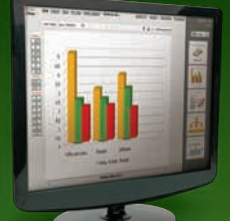

negócios para ganhar **5** concorrentes online **the concorrent of the concorrent of the contract of the concorrent of the concorrent of the concorrent of the concorrent of the concorrent of the concorrent of the concorrent of the concorrent of t** (e gratuitos) do PowerPoint

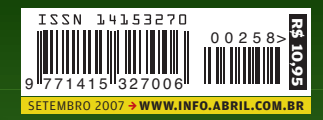

Para quem vive de tecnologia

**Koda** 

# negócios para ganhar R\$ **1 milhõped 1 milhõped 1 milhõped 1 milhõped 1 million 1 million 1 million 1 million 1 million 1 million 1 million 1 million 1 million 1 million 1 million 1 million 1 million 1 million 1 million 1 million 1 million 1 milli**

- **ambientes 3D marketing de buscas municipal digital municipal customizado**
- **segurança revendas de TI tecnologia para pequenas empresas**
- **aplicações RIA usabilidade monitoramento de marcas**

# *ᡧ* Cāmeras<br>DEMOS UM ZOOM NAS COMPACTAS DE 10 E 12 MP

CAOS AÉREO?

Videoconferência e streaming de vídeo substituem as viagens

 SEGURANÇA As ameaças da web 2.0

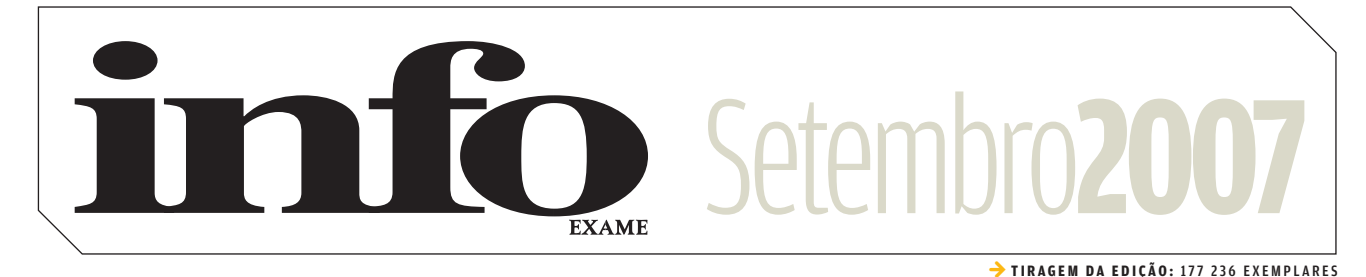

#### 8 **TEM MENSAGEM PRA VOCÊ**

15

- 10 **WWW.INFO.ABRIL.COM.BR**
- 12 **CORREIO LIVRE**

#### Zap!

#### 16 **MASHUP**

- 24 **360°**
- 26 **INTERNET**
- 28 **ZONA WIRELESS**
- 30 **BUGS S.A.**
- 32 **DATA INFO**
- 34 **JOHN C. DVORAK**
- 36 **DAGOMIR MARQUEZI**
- 38 **SANDRA CARVALHO**

#### TI 59

#### 60 **ZOOM**

O streaming de vídeo nunca esteve tão em alta nas empresas

#### 66 **CIO DO MÊS**

Como Germán Quiroga tirou da planta a venda de imóveis pela web na Cyrela

#### 68 **TENDÊNCIAS**

O Boticário quer saber o que seus clientes dizem em blogs e fóruns

70 **APLICATIVOS** O editor de áudio Sound Forge, da Sony, é robusto, rápido e fácil de usar

72 **SMALL BUSINESS**  Os projetores portáteis são opção para apresentações profissionais

75 **INFRA-ESTRUTURA** Versatilidade é o ponto forte do servidor Blade 6000, da Sun

76 **INFRA-ESTRUTURA** Viagens demais? Videoconferência

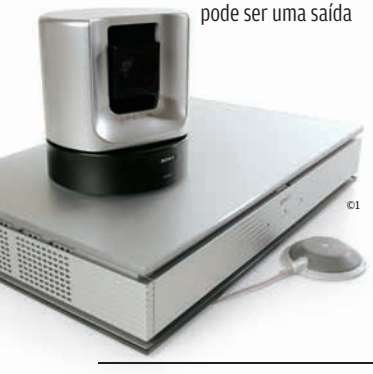

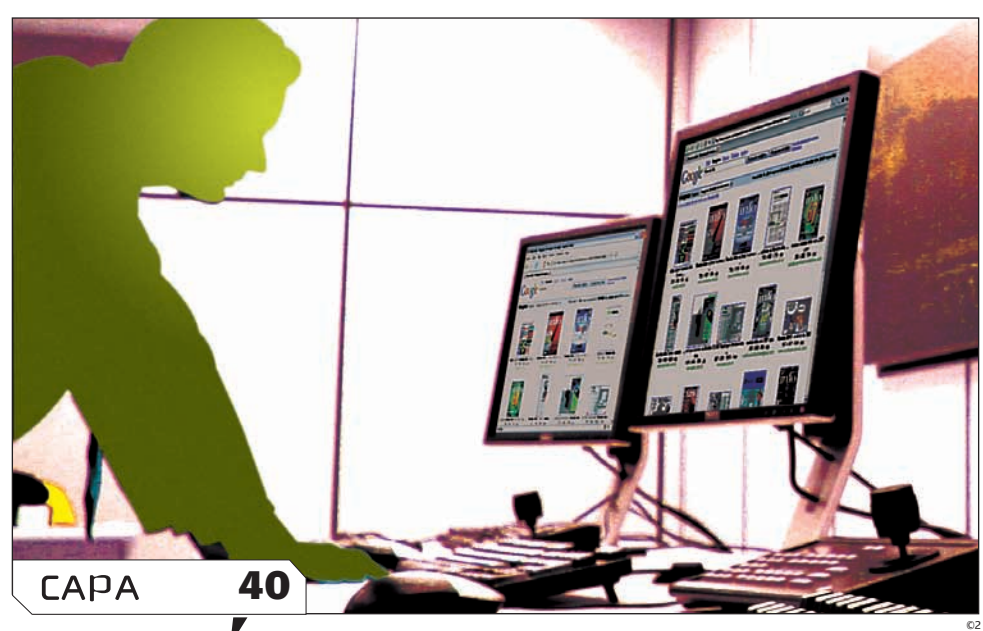

# **12 NEGÓCIOS DE TECNO**

VEJA ALGUMAS IDÉIAS PROMISSORAS PARA FATURAR O PRIMEIRO MILHÃO EM ATÉ TRÊS ANOS

#### TecnoLogia<br>**PPSSOAL**

#### 80 **TECH DREAMS**

O laptop Pavilion dv2260br, da HP, vem com Core 2 Duo, 2 GB e webcam

#### 82 **CÂMERAS DIGITAIS**

As máquinas compactas chegam aos 10 e 12 MP e esbanjam recursos

#### 88 **TVs FULL HD**

A TV de LCD 47PFL7432D/37, da Philips, tem imagem de primeira e porta USB

#### 89**CONCURSO INFO DE SOFTWARE** O utilitário Portinho Quicksys.Registry 2007 é o destaque entre os vencedores

90 **SERVIÇOS ONLINE** Cinco substitutos para o PowerPoint

#### 92 **FÓRUNS** Conheça 7 endereços que resolvem

problemas e dúvidas de tecnologia 94 **DOWNLOADS**

#### Pownce une mensagens instantâneas com microblog e envio de arquivos

#### 79 soluções! 97

#### 98 **ESCRITÓRIO**

Monte um wiki dentro da sua empresa para documentação, projetos e muito mais

#### 100 **INTERNET**

Com os programas de SEO, seu site vai subir nas páginas de resultados dos buscadores

#### 102 **ARQUIVO 10** Saiba como criar um RSS personalizado e fazer backup do blog

#### INFO 2.0 105

- 106 **REDES**
- 108 **PC & CIA**
- 110 **PAPO DE MICREIRO**
- 112 **HARDWARE S.A.**
- 114 **RADAR**
- 122 **CLIQUE FINAL**

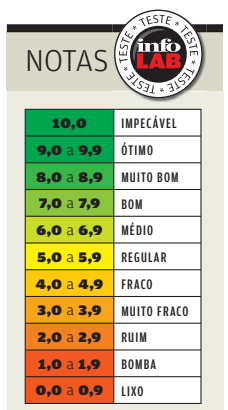

→ Veja os critérios de avaliação da **INFO** em detalhes na web em www.info.abril.com. br/sobre/infolab.shl.

 $\rightarrow$  A lista das lojas onde os produtos testados podem ser encontrados está em **www.info.** abril.com.br/ arquivo/onde.shl.

software nacional

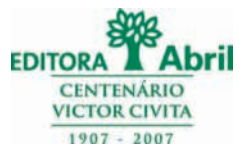

#### **Presidente e Editor:** Roberto Civita **Vice-Presidentes:** Jairo Mendes Leal, Mauro Calliari

**Conselho Editorial:** Roberto Civita (Presidente), Thomaz Souto Corrêa (Vice-Presidente), Jose Roberto Guzzo

**Diretor Secretário Editorial e de Relações Institucionais:** Sidnei Basile  **Diretora de Publicidade Corporativa:** Thais Chede Soares B. Barreto

> **Diretor Superintendente:** Alexandre Caldini **Diretora de Núcleo:** Sandra Carvalho

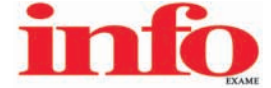

**Redatora-chefe:** Débora Fortes

**Diretor de Arte:** Crystian Cruz **Editores Seniores:** Carlos Machado, Lucia Reggiani e Maurício Grego **Editores:** Airton Lopes, Juliano Barreto e Maria Isabel Moreira **Repórter:** Silvia Balieiro **Estagiários:** Bruno Ferrari e Marco Aurélio Zanni **Editor de Arte:** Jefferson Barbato **Designers:** Catia Herreiro e Wagner Rodrigues **Colaboradores:** Dagomir Marquezi e John C. Dvorak **Infolab:** Osmar Lazarini (consultor de sistemas) **Estagiários:** Lucas Lasso, Mary Vinha e Tiago Vitale **Gestor de Comunidades:** Virgilio Sousa

**Info Online:** Renata Verdasca (webmaster), Felipe Ortiz de Seixas (estagiário)

**www.info.abril.com.br**

**Apoio Editorial:** Beatriz de Cássia Mendes e Carlos Grassetti **Depto. de Documentação e Abril Press:** Grace de Souza

**PUBLICIDADE**

Diretora de Vendas: Selma Souto Diretor de Publicidade Regional: Jacques Baisi Ricardo<br>Diretor de Publicidade Rio de Janeiro: Paulo Renato Simões Gerente de Vendas: Edson Melo (RJ)<br>Executivos de Negócio: Adriana Nazaré, An Heraldo Evans Neto, Marcela Dzeren Oréfice, Marcelo Pezzato, Renata Miolli, Sueli Fender (SP), Ailze Cunha, Leda Costa (RJ)<br>**Coordenadores:** Douglas Costa (SP) e Christina Pessoa (RJ)

> **PLANEJAMENTO, CONTROLE E OPERAÇÕES Diretor:** Fabian S. Magalh

Marketing e Circulação<br>Gerente de Publicações: Ricardo Fernardis Gerentere de Marketing de Projetos Especiais: Antônia Costa<br>Gerentes de Eventos: Regina Bernardi e Shirley Nakasone Coordenadora de Eventos: Carol Fioresi Es **Gerente de Circulação - Avulsas:** Simone Carreira **Gerente de Circulação - Assinaturas:** Viviane Ahrens

**ASSINATURAS Diretora de Operações de Atendimento ao Consumidor:** Ana Dávalos **Diretor de Vendas:** Fernando Costa

Em São Paulo: Redação E Correspondencia: Au, das Nações Unidas, 7221.15° andar, Pinheiros, CEP 0545-501, fax (11) 3037-2000, fax (31) 3037-2000, fax (31) 3037-8255 Publicidade São Paulo (el (31) 3202-053 Pensentators, tel. telefax (44) 3028-6969, e-mail: marlene@atituderep.com.br Porto Alegre Escritório: tel. (51) 3327-2850, fax (51) 3327-2855; Representante: Print Sul Veículos de Comunicação Līda., telefax (51) 3328-1344/3823/4954,<br>e-mail:

PUBLICAÇÕES DA EDITORA ABRIL Veja: Veja, Veja São Paulo, Veja Rio, Vejas Regionais Negócios: Exame, Exame PME, Você S/A Núcleo Tecnologia: Info, Info Corporate Núcleo Informação: Revista da Semana **Núcleo Consumo:** Boa Forma, Elle, Estilo, Manequim, Revista A **Núcleo Comportamento:** Claudia, Nova **Núcleo Semanais de Comportamento:** Ana Maria, Faça e Venda, Sou Mais<br>Eul, Viva Mais! **Núcleo Bem-Estar** 

I**NTERNATIONAL ADVERTISING SALES REPRESENTATIVES Coordinator for International Advertising:** Global Advertising, Inc., 218 Olive Hill Lane, Woodside, California 94062. UNITED STATES: CMP Worldwide video. COMP Worldwide (Ca Tun Hua South Road, Taipei, tel. (02) 707-5519, fax (02) 709-8348

**INFO EXAME** 258 (ISSN 1415-3270), ano 22, é uma publicação mensal da Editora Abril S.A. **Edições anteriores:** venda exclusiva em bancas, pelo preço da última edição em banca + despesa de remessa.<br>Solicite ao seu jornaleir

**Serviço ao Assinante: Grande São Paulo: 5087-2112 Demais localidades: 0800-775-2112 www.abrilsac.com Para assinar: Grande São Paulo: 3347-2121 Demais localidades:0800-775-2828 www.assineabril.com.br**

**IMPRESSA NA DIVISÃO GRÁFICA DA EDITORA ABRIL S.A.**

Av. Otaviano Alves de Lima, 4400, Freguesia do Ó, CEP 02909-900, São Paulo, SP

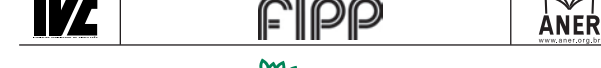

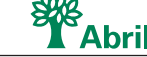

Presidente do Conselho de Administração: Roberto Civita **Presidente Executivo: Giancarlo Civita Vice-Pre si den tes:** Douglas Duran, Márcio Ogliara **www.abril.com.br**

#### <u>tem mensagem pra você</u>

# **MÃOS À OBRA, PÉS NO CHÃO!**  $\rightarrow$

#### Um Bill Gates ou uma sacada

genial como o Google, é claro, não brotam a cada esquina. Mas fora do circuito das idéias bilionárias que fazem história, há espaço de sobra para ganhar dinheiro com bits, em negócios sensatos. Às vezes, eles aparecem em brechas que a gente nem enxerga no dia-a-dia. Quer um exemplo? Tente levar um notebook a uma assistência técnica e veja quantos dias vai ter de esperar para recebê-lo de volta. Pouco importa como é que você vai trabalhar enquanto isso...

O boom de equipamentos como laptops e smartphones são alguns dos fenômenos que estão mudando comportamentos e abrindo oportunidades concretas neste exato momento para quem entende de tecnologia. E o que mais? O editor sênior Maurício Grego passou as últimas semanas investigando projetos que possam gerar faturamento de pelo menos um milhão de reais em três anos de operação — e chegou a uma lista de 12 idéias. Com seu raciocínio meticuloso de engenheiro, Maurício colocou o Excel para trabalhar nos custos por trás de cada um dos negócios e no tempo de retorno do investimento. O resultado é uma matéria cheia de depoimentos de empreendedores que chegaram lá e bem pé no chão para quem pensa em

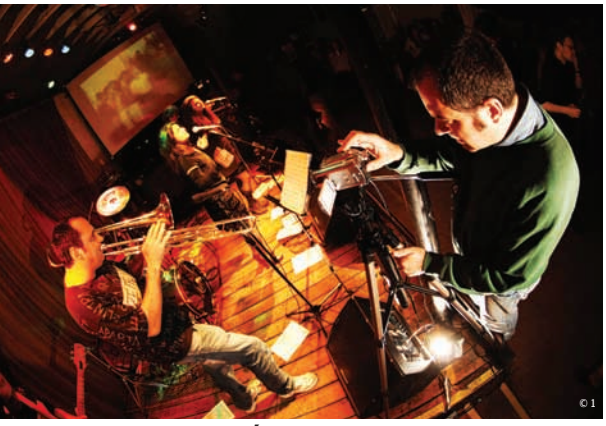

STREAMING DE VÍDEO: shows ao vivo no bar Grazie a Dio!

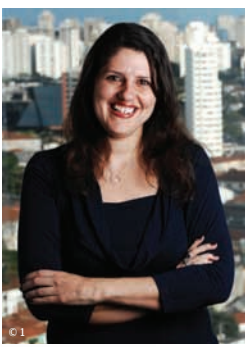

DÉBORA FORTES REDATORA-CHEFE

AS 12 IDÉIAS DA CAPA: bits bem sensatos

© 2

começar. Não há praticamente nada em comum com aquele deslumbramento insano que marcou a era pré-bolha da internet, exceto por uma coincidência. "O momento atual é muito favorável porque existe dinheiro no mercado tanto na forma de financiamento quanto na de capital de risco", diz Maurício. Mesmo que você não tenha perfil de empreendedor, vale a pena olhar as áreas quentes que poderão garantir bons empregos para a turma de TI.

Não é só nos novos negócios que ninguém quer ficar com os pés fora do chão ultimamente. Em tempos do surreal caos aéreo brasileiro, a **INFO** traz duas matérias que podem ajudar a dinamitar do calendário algumas viagens. Numa das frentes, a Rosa Sposito mostra como as empresas estão aderindo ao streaming de vídeo, do treinamento a distância às transmissões de show ao vivo, como no bar paulista Grazie a Dio!. Já o editor sênior Carlos Machado, o Machadinho, colocou à prova no INFOLAB dois sistemas profissionais de videoconferência. Viajar mesmo, só se for para clicar imagens com as seis câmeras compactas de 10 e 12 MP, que testamos a partir da página 82. Até outubro!

lassa Godes

#### iNFo oNliNe

# www.info.abril.com

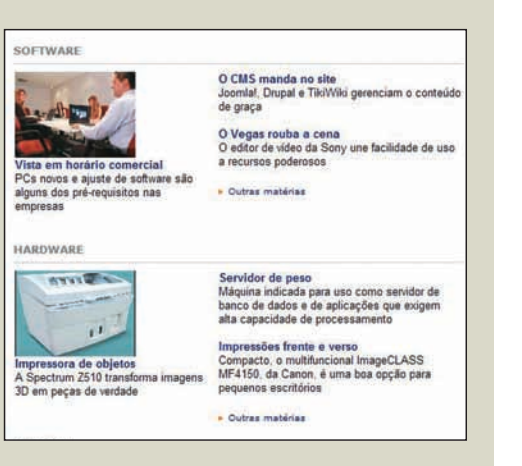

#### TI repaginada

A banda larga sem fio está invadindo as ruas. São as cidades digitais, com poderosos links para internet que chegam de graça aos moradores por uma rede Wi-Fi. A matéria completa está na nova seção de TI do site da **INFO**. Lá, o conteúdo está dividido em bibliotecas, para facilitar a navegação. Veja também os fóruns, programas e produtos relacionados ao assunto. Para acessar, vá direto a www.info.abril.com.br/ti.

#### $\bm{\downarrow}$  Dicas para todos

Apagou uma foto sem querer? Não se desespere. Programas como o ZAR podem ajudá-lo. Este e outros aplicativos marcam presença na seção Dicas no site da **INFO**. A área, antes fechada para assinantes da revista, agora está disponível a todos os internautas. Lá você encontra tutoriais publicados nas páginas de Soluções!. O endereço é www. info.abril.com.br/dicas.

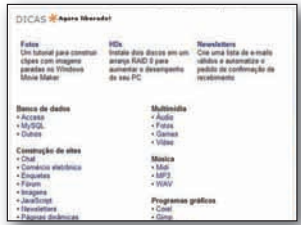

#### plantão info

- **TECNOLOGIA PESSOAL**
- TI
- **INTERNET**
- **E-BUSINESS**

fale com INFO | assine | anuncie

#### **INFO NO SMARTPHONE**

**O Service Pack 3 do Windows XP vazou na web, mas a Microsoft deve soltá-lo só em 2008. Esta e outras notícias do Plantão** INFO **estão disponíveis em um site especial para smartphones — tudo no tamanho certo para a telinha de qualquer dispositivo. Para conhecer, entre em** www.info.abril. com.br/smartphone**.**

#### $\vee$  Novos blogueiros da INFO

O time de blogueiros da **INFO** ganhou reforços. Agora, o editor sênior Carlos Machado analisa os melhores produtos para empresas, enquanto o editor Juliano Barreto mergulha no mundo da web 2.0. As novidades não param por aí. O editor sênior Maurício Grego mudou de praia: em vez de fotografia, agora ele fala sobre Windows. Os blogs da equipe da **INFO** estão em www.info.abril.com.br/blog.

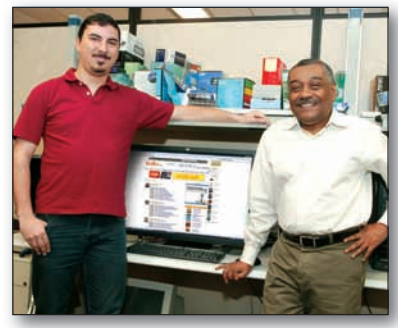

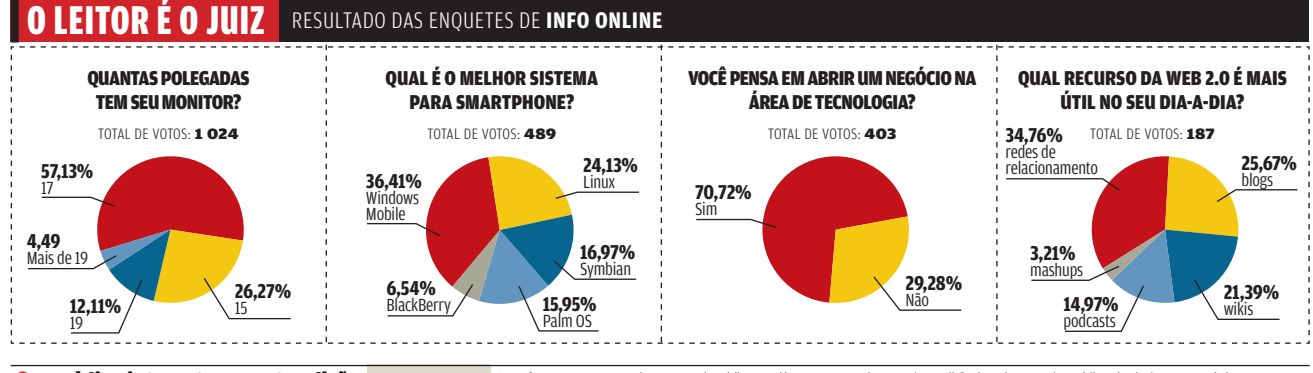

**Om continuo internet para esta edição** 12NEGOCIOS selvida estiver nas bancas. Se você é actápares de ó código que da cossoa acomplemento desta edição da revista na veb. O código són alternativa e tenha acesso ao que ha de

#### correio livre

B**ATLEITORINFO@ABRIL.COM.BR**

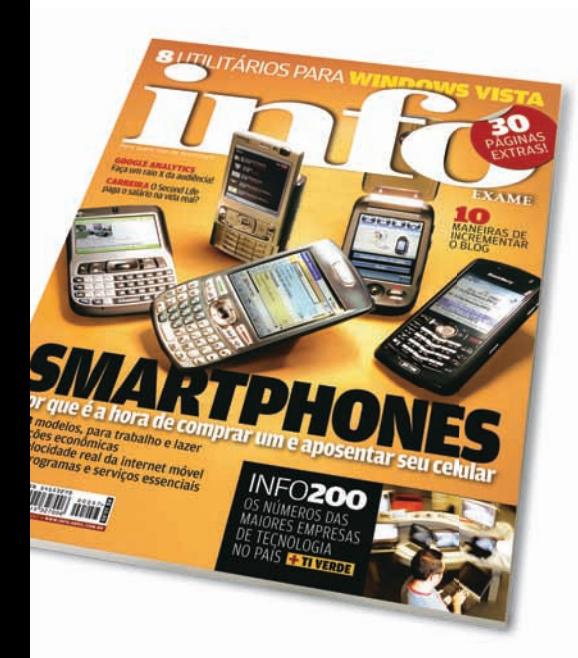

#### **SMARTPHONES**

Tenho um comentário sobre a reportagem A Hora dos Smartphones (agosto/2007). Uso esses aparelhos há anos — e adoro. Minha única reclamação é que os modelos que existem no Brasil não são os mais atuais, o que leva as pessoas a trazer aparelhos do exterior. Os smartphones apresentados lá fora no começo do ano ainda não chegaram aqui.

LIA PENTEADO CAVALCANTI SÃO PAULO (SP)

A matéria 13 Modelos para Trabalho e Diversão (agosto/2007) comentou que o alto-falante do A1200i, da Motorola, é fraquinho. Existe uma forma de aumentar o volume. Basta instalar o software Volumeup (www.info.abril.com.br/ download/4943.shtml). Para quem procura mais dicas como essa, um endereço bacana é o www.motorolafans.com.

LUÍS EVANDRO M. PEREIRA SÃO BERNARDO DO CAMPO (SP)

Em Até Parece Linha Discada (agosto/2007) faltou falar das tarifas de dados cobradas pelas operadoras quando o usuário está em roaming internacional. O que assusta é o volume trafegado na primeira conexão. No meu caso, para baixar um único e-mail de 5

KB, foi tarifado o equivalente a 24 MB. Segundo a Claro, trata-se do tráfego de validação da conexão. Ao viajar para o exterior, deixe seu aparelho se recuperando do stress.

FABIO RAMOS COELHO SÃO PAULO (SP)

Há algum tempo viajei para os Estados Unidos e tive uma das maiores surpresas com conta telefônica da minha vida. A Claro me cobrou quase 40 GB (isso mesmo: gigabytes) de tráfego para 5 dias de viagem. Acabei de passar uma semana no México a trabalho e tive que manter o e-mail desligado para não ter outra surpresa. ROBERTO REBOUÇAS

SÃO PAULO (SP)

#### **NOVAS TOMADAS?**

Na nota Plugue-se se Puder! (agosto/2007), não vejo nenhum sentido em criar um novo padrão de plugue. A maioria das pessoas vai acabar usando o conhecido T — o benjamim. Mesmo que tenha no-break ou estabilizador, vou continuar comprando micro no Paraguai, pelo menos nos importados o plugue é padrão "brasileiro"...

ADEMIR PIVA MARINGÁ (PR)

#### $\circledcirc$  A BRONCA DO MÊS

#### **DECEPÇÃO COM A PALM**

 $\rightarrow$  Comprei um smartphone Treo 650, da Palm, em janeiro de 2007 pela operadora TIM. O aparelho deu problema e encaminhei-o para a assistência técnica autorizada da Palm em Salvador, no dia 6 de junho. Um mês depois fui pegar o smartphone na assistência técnica e me informaram que havia sido encaminhado à Palm para a troca de peças. Já gastei ligações telefônicas, estou sem celular há mais de um mês e a Palm não me dá satisfação. Estou extremamente decepcionado com o atendimento da empresa.

Fernando Firmino da Silva SALVADOR (BA)

#### **INDÚSTRIA CULTURAL**

Sobre a coluna Esqueci da Internet! (agosto/2007), que mostra como a indústria cultural se atrapalha com a web e a era da colaboração, é difícil explicar o déficit de tempo entre o que ocorre lá fora e aqui. Acredito que a mentalidade de administração de negócios seja feita em moldes completamente arcaicos. Alguns CEOs não se tocaram ou não têm visão para saber que, na web, a informação flui de forma rápida e dinâmica. São as pessoas que ditam as regras — e não eles.

JOSÉ CARLOS SEIXAS RIO DE JANEIRO (RJ)

#### **GOOGLE ANALYTICS**

Em O Google faz o Raio X (agosto/2007), apesar de ser um usuário do serviço de medição de audiência Google Analytics uso também o Histats (www.histats.com). Considero esse serviço muito completo, inclusive com a possibilidade de acesso às estatísticas pelos visitantes e futuros clientes do site.

JOSÉ JADIR ORZA TIBAGI (PR)

#### **BRONCA DA BRONCA**

Em Problemas com a Lexmark (agosto/2007), também estou

#### RESPOSTA DA Palm

→ A Palm informa que o aparelho está pronto para ser retirado na assistência técnica. O cliente Fernando Firmino já foi contatado pelo suporte técnico da empresa e orientado a retirar seu Treo 650 no local. Ficamos à disposição para eventuais esclarecimentos.

Rodrigo Tozzi GERENTE DE MARKETING DA PALM BRASIL

#### ↓ POR QUE LEIO INFO?

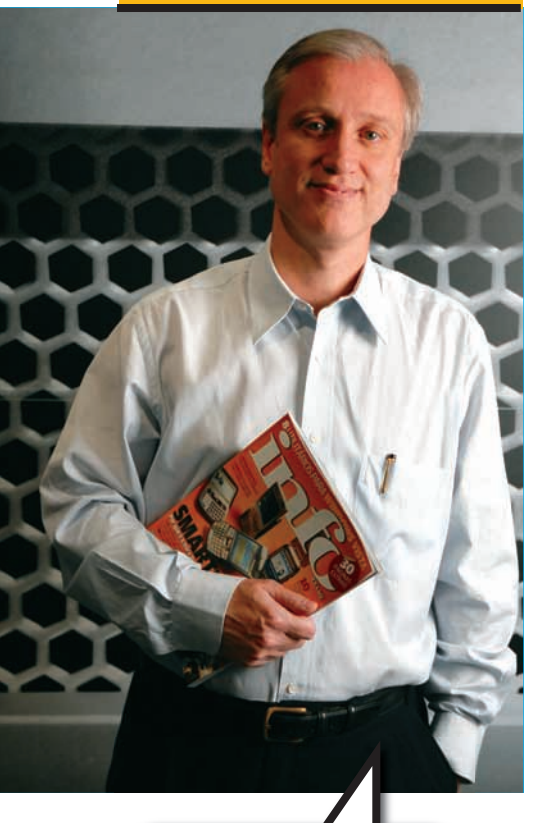

As publicações da **INFO** trazem o trinômio diversidade, confiabilidade e qualidade, critérios essenciais para mim na hora de selecionar uma mídia.

Rodolfo Fontoura, presidente da Sun Microsystems do Brasil decepcionada com a empresa. Tentei comprar o toner do multifuncional laser Lexmark X-340, mas ele não estava disponível no mercado. A única alternativa que encontrei foi recarregar o meu usado. O multifuncional começou a travar e a desperdiçar folhas. Procurei a assistência técnica, mas não me atenderam porque eu não estava com o toner original. Como poderia comprar se eles não colocam o produto no mercado? Abri uma reclamação e até hoje estou sem resposta.

#### GRAZIELLA OLIVEIRA

SÃO PAULO (SP)

#### **XP X VISTA**

Na matéria Vista X XP — Compensa Fazer o Upgrade Agora? (julho/2007), recomendo também o Vista Inspirat 2.0 (www.info.abril.com.br/download/4796. shtml) para quem quer tirar a mesmice da interface gráfica do XP. Ele não é tão completo como o Vista Transformation Pack, mas é fácil na personalização. Antes de tudo, é imprescindível criar um ponto de restauração para evitar perdas.

DOUGLAS PAIXÃO SÃO PAULO (SP)

#### [OPS! ERRAMOS

B **Em 13 MODELOS PARA TRABALHO E DIVERSÃO (agosto/2007), a foto do MotoQ que aparece ao lado da tabela da versão GSM do smartphone é a do MotoQ CDMA, e não a do GSM, que publicamos ao lado. → Diferentemente do** 

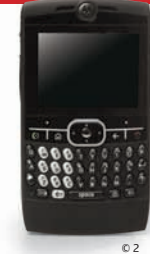

**afi rmado na reportagem DIRETO NO OUVIDO (agosto/2007), o fone S9, da Motorola, possui microfone embutido e pode ser usado para atender ligações.**

**→ No quadro Velocidade na Vida Real, em ATÉ PARECE LINHA DISCADA (agosto/2007), os preços dos pacotes de dados da Claro foram publicados como sendo os da TIM, e viceversa. Em Um DVD Por Segundo, a banda da**  rede 4G é de 5 Gbps, ou 640 MBps, o suficiente **para baixar um CD-ROM por segundo.**

# D FALE COM A

#### **Redação**

Comentários, sugestões e críticas sobre o conteúdo editorial da **INFO** e mensagens para o Correio Livre

**E-mail:** atleitorinfo@abril.com.br

**Cartas:** Av. das Nações Unidas, 7221 —<br>15º andar CEP 05425-902, São Paulo Toda a correspondência poderá ser

publicada de forma reduzida. Envie seu nome completo e o da cidade onde mora. A **INFO** não fornece quaisquer dados pessoais para terceiros.

#### **Conselho INFO**

Quer dar sua opinião sobre cada edição da revista? Inscreva-se no Conselho **INFO**, em conselhoinfo@abril.com.br.

#### **Assinaturas**

#### **www.assineabril.com**

**Tel.:** (11) 3347-2121 Grande São Paulo **Tel.:** 0800-775-2828 Demais localidades De segunda a sexta, das 8 às 22 horas

#### **Serviço de Atendimento ao Cliente (SAC)**

#### **www.abrilsac.com**

**Tel.:** (11) 5087-2112 Grande São Paulo **Tel.:** 0800-775-2112 Demais localidades<br>De segunda a sexta, das 8 às 22 horas

#### **Loja INFO**

**Pela web:** www.info.abril.com.br/loja **Por telefone:** (11) 2199-8881 **Por e-mail:** produtos@abril.com.br

#### **Publicidade**

Para anunciar na **INFO** ligue para: **Tel.:** (11) 3037-5191 São Paulo **Tel.:** (21) 2546-8100 Rio de Janeiro **Tel.:** (11) 3037-5759 Outras praças **www.publiabril.com.br**

#### **Permissões da INFO**

Para usar selos, logos e citar qualquer avaliação editorial da **INFO**, envie um e-mail para **permissoesinfo@abril.com.br**. Nenhum material pode ser reproduzido sem autorização por escrito.

#### **Venda de conteúdo**

Para licenciar o conteúdo editorial de **INFO** em qualquer mídia, o e-mail é **atendimento@conteudoexpresso.com.br**

Para fazer reprints das páginas da revista, entre em contato com **reprint.info@abril.com.br**

#### **Copyright**

O copyright desta revista é exclusivo da Editora Abril. A reprodução é proibida.

#### ADVERTÊNCIA

→ INFO não aceita doações de hardware e software ou viagens de fornecedores de tecnologia

 $\rightarrow$  Os artigos assinados pelos colunistas da INFO não expressam necessariamente a opinião da revista

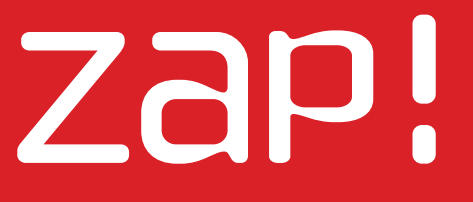

 $\rightarrow$  TENDÊNCIAS, IDÉIAS E ATITUDES

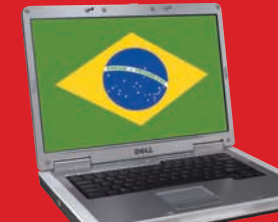

**22 Mashup** O brasileiro paga mais pelos notebooks

 $_{0}$  1

#### **SUPERVÍDEO**  $\n **WASHUP**\n$

80 GPUs controlam o maior display do mundo

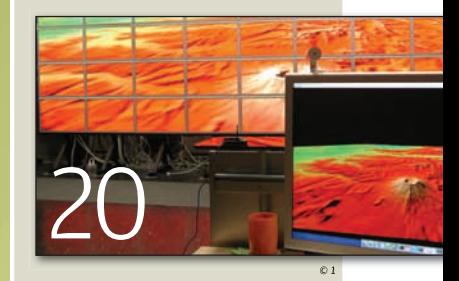

26 **INTERNET** As ameaças da web 2.0

30 **BUGS S.A.** Falhas de segurança viram negócio

32 **DATA INFO** O LCD supera o plasma nas vendas

34 **JOHN C. DVORAK** O Google aposta na TV por IP

36

**DAGOMIR MARQUEZI** O rádio por Wi-Fi vem com tudo

38 **SANDRA CARVALHO** Os smartphones põem o escritório na mão

# **O monitor vai de USB**  $\star$ 360<sup>o</sup> 24

O 940UX, DA SAMSUNG, PODE SER CONECTADO AO MICRO PELA PORTA USB

**28 VZONA WIRELESS**<br> **28 NOVOS SER<br>
CELULAR E NOVOS SERVIÇOS MESCLAM CELULAR E TELEFONE FIXO**

SAMSUNG

© 2

© 3

ZaP! MASHUP

# **BATERIAS** EXÓTICAS

**UNIVERSIDADE ESTADUAL DO OHIO** BACTÉRIAS PRESENTES NO FLUIDO ESTOMACAL DO BOI DIGEREM CELULOSE, LIBERANDO ELÉTRONS NO PROCESSO

Cinco tecnologias inusitadas para produzir eletricidade, todas criadas nos Estados Unidos

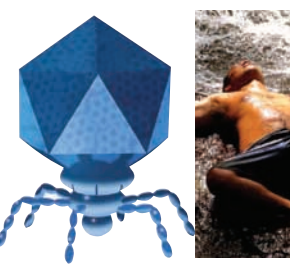

#### **VÍRUS MIT**

VÍRUS CONSTRÓEM O ANODO DA BATERIA, QUE FICA COM CAPACIDADE 30% MAIOR QUE UMA UNIDADE COMUM DE LÍTIO

#### **CALOR CORPORAL BIOPHAN**

A BATERIA É ACOPLADA A UM DISPOSITIVO SEMICONDUTOR, QUE CONVERTE O CALOR EM ELETRICIDADE

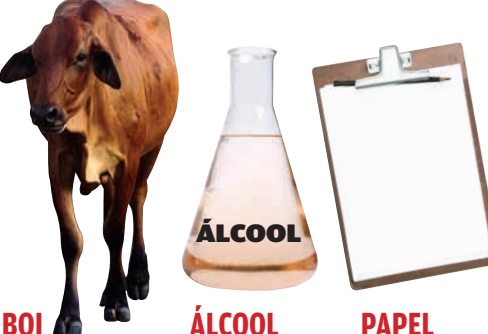

**UNIVERSIDADE DO TEXAS, EM DALLAS** 

NUM MÚSCULO ARTIFICIAL, METANOL É QUEIMADO SOBRE NANOTUBOS. PRODUZINDO FORÇA MECÂNICA E ELETRICIDADE

**INSTITUTO POLITÉCNICO RENSSELAER**  NANOTUBOS SÃO

EMBUTIDOS NA CELULOSE COMO ELETRODOS. A BATERIA PODE SER RECORTADA E COLADA COMO PAPEL

# SPIELBERG 2.0?

**Nem YouTube, nem Joost. A nova onda no vídeo online são os serviços de edição e de efeitos especiais básicos. O trio Jumpcut.com, Cuts.com e Motionbox.com vai na linha da personalização dos videoclipes com o uso de legendas e a mixagem de trechos recortados de outros vídeos. Os sites têm visual caprichado e são fáceis de usar, mas a demora para fazer os uploads chega a ser irritante. Por enquanto, é preciso de uma boa dose de paciência para dar uma de Spielberg online.**

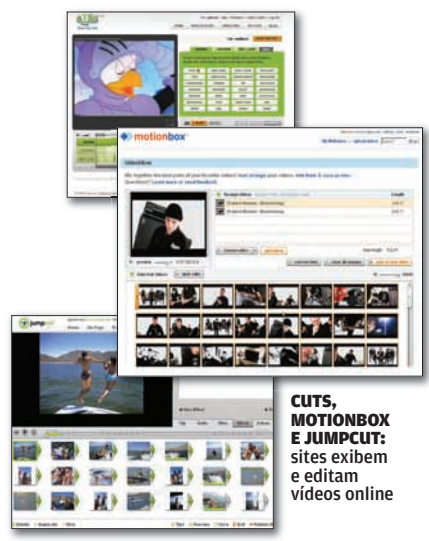

2 100 é o número de **garrafas de vinho** , entre 365 rótulos, que estão circulando com **chip RFID** no Pão de Açúcar do Shopping Iguatemi, em São Paulo. FONTE: PÃO DE AÇÚCAR p k

#### | |||||||||||||||||||||| Quem é o Jobs verdadeiro?

Agora que o editor da revista Forbes, Daniel Lyons, foi desmascarado como o autor do Secret Diary of Steve Jobs (**http:// fakesteve.blogspot.com**), veja se você descobre se as frases abaixo são do Jobs original ou do FakeSteve:

 **1** "Não há nada da Microsoft que queremos. Desculpe, mas essa é a verdade."

 **2** "Os botões da interface do Mac OS são tão bem-feitos que você vai querer lambê-los."

 **3** "O Windows Vista é um desastre. Se recusar a admitir isso, só fará as coisas ficarem piores."

 **4** "Ninguém é forçado a usar DRM: você pode comprar CDs. Vocês já ouviram falar de Amazon.com?"

 **5** "Se criar bons produtos fosse tão fácil quanto assinar um cheque, a Microsoft teria grandes produtos."

I' 3 E <del>v</del><br>FAKESTEVE:<br>10BS: 5 E 5<br>**RESPOSTAS** STEVE

JOBS: o original

RSS PARA VIAGEM

Quer ler as manchetes dos seus sites de notícias favoritos digitando apenas um endereço no navegador de qualquer PC ou celular? Tente o RSSMixer.com. O serviço cria páginas personalizadas que mostram as manchetes dos portais de um jeito simples e rápido, usando endereços do tipo **www.rssmixer. com/meurss**. Depois, é possível exibir seu feed em blogs ou até em um formato próprio para o badalado iPhone.

ZaP! MASHUP

# O MINISTRO DO MASHUP

Gilberto Gil **musicou a popularização da web com a faixa Pela internet, mas não fi cou só nisso. Em sua turnê atual, Banda Larga, o cantor e ministro faz rimas sobre os mashups e o Google e incentiva o público a fi lmar suas apresentações e colocá-las na internet. Entre um show e outro, Gil conversou com a** INFO **.**

#### $\Pi$ IO Em muitos lugares é proibido filmar o show, mas na sua turnê isso é incentivado. Por quê?

 GIL A proibição de câmeras e celulares é ineficaz. Só funcionará se eles usarem mecanismos repressivos que causarão um desconforto excessivo do público. A Preta (sua filha) outro dia gravou boa parte de um show da Beyoncé que ela assistiu lá em Nova York. |||||||||||||

#### É verdade que a sua gravadora não deixou que você colocasse as músicas sob Creative Commons?

Sim. Não deixaram porque os fonogramas originais pertencem a eles. Consegui

licenciar apenas as músicas das quais eu tenho os originais, que são poucas. |||||||||||||

#### Qual seria o valor justo para a venda de uma música?

Essa é uma coisa subjetiva. Qual é o valor imaterial? Qualquer precificação, por mais que se baseie em parâmetros estatísticos ou em lógicas do mercado, tem uma faixa arbitrária. |||||||||||||

#### Qual sua opinião sobre a repressão contra a troca de arquivos via internet? Eles não resolveram ainda o problema dos átomos, então como vão controlar as

 $\sqrt{2}$ partículas subatômicas?

# Brazucas no MySpace

Depois do orkut, os brasileiros estão invadindo outro território americano. O MySpace, que deve estrear uma versão em português ainda este ano, já conta com uma legião de artistas e de usuários brasileiros. Há conteúdo para todos os ouvidos: do rock dos cariocas do Matanza até o balanço de Ivete Sangalo. Também é possível encontrar na rede social mais popular dos Estados Unidos amigos que falam português, fazer negócios nos classificados e até assistir ao famoso vídeo de Daniela Cicarelli na praia.

#### Outras vidas **virtuais** ENJOOU DO SECOND LIFE?

ENTÃO COMECE VIDA NOVA EM OUTRO MUNDO 3D

#### ACTIVE WORLDS

www.activeworlds.com Dá para criar uma casa e receber a visita dos amigos.

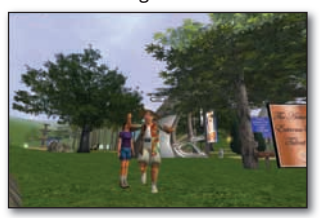

THERE www.there.com

 $\circ$  1

Esportes radicais e exploração de locais como as pirâmides do Egito.

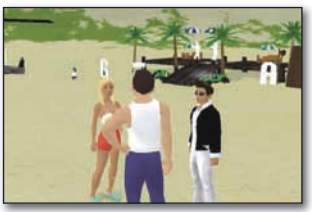

RED LIGHT CENTER www.redlightcenter.com Ambientes com bons gráficos e jogos picantes para seu avatar.

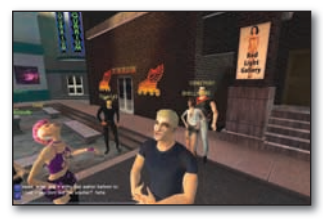

#### **LAPTOPS PARA TODOS**

Esta é para deixar aqueles que passam o dia brigando com o PC de sua empresa morrendo de inveja. Na Dow Brasil, todos os funcionários, da secretária ao presidente, trabalham com notebooks. No total, são 1 500 laptops. Desktop, só para quem precisa usar aplicações gráficas.

18 INFO

© 2

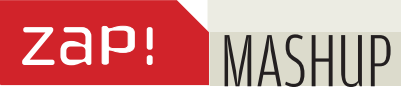

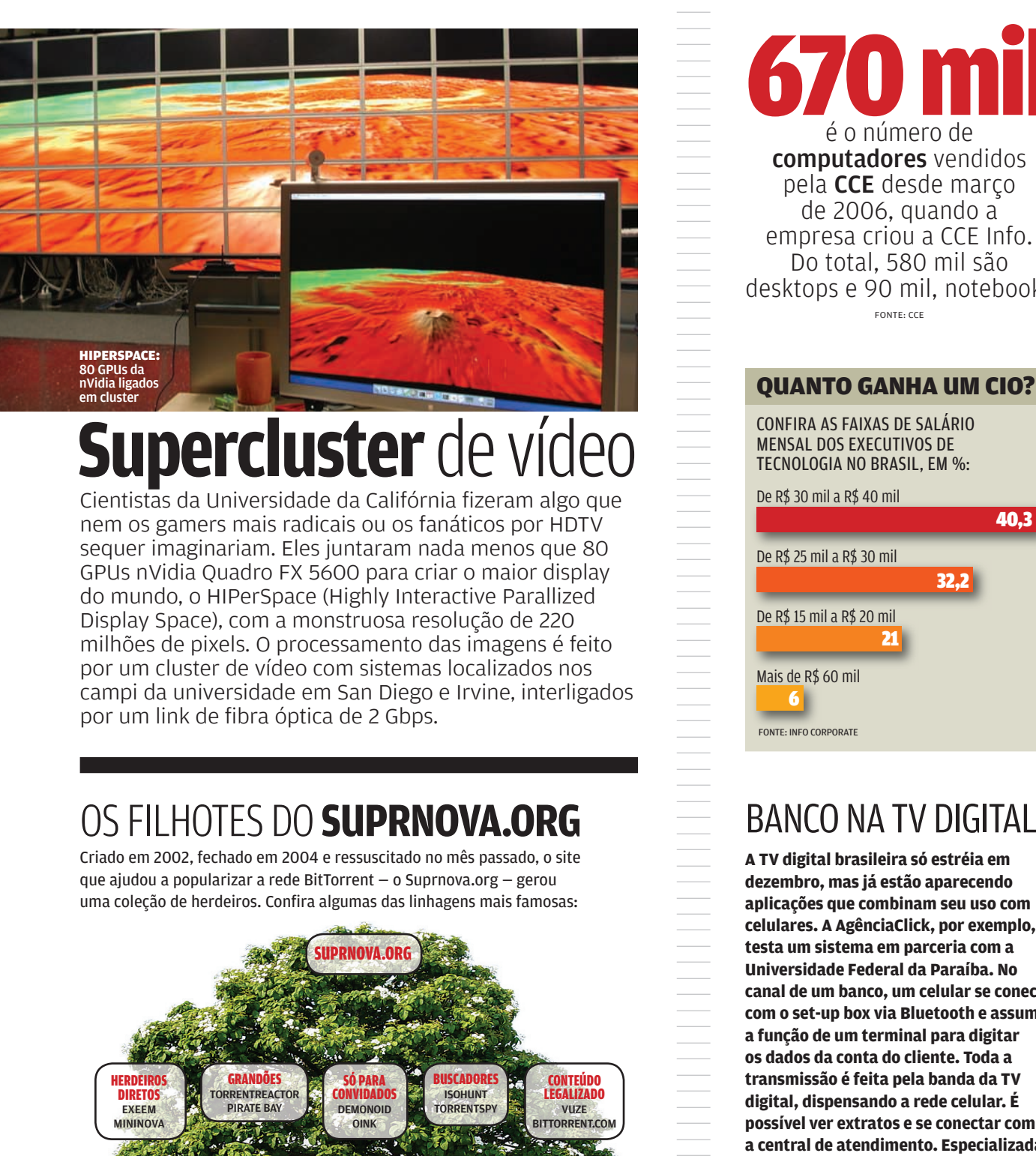

# **Supercluster** de vídeo

Cientistas da Universidade da Califórnia fizeram algo que nem os gamers mais radicais ou os fanáticos por HDTV sequer imaginariam. Eles juntaram nada menos que 80 GPUs nVidia Quadro FX 5600 para criar o maior display do mundo, o HIPerSpace (Highly Interactive Parallized Display Space), com a monstruosa resolução de 220 milhões de pixels. O processamento das imagens é feito por um cluster de vídeo com sistemas localizados nos campi da universidade em San Diego e Irvine, interligados por um link de fibra óptica de 2 Gbps.

Criado em 2002, fechado em 2004 e ressuscitado no mês passado, o site que ajudou a popularizar a rede BitTorrent — o Suprnova.org — gerou uma coleção de herdeiros. Confira algumas das linhagens mais famosas:

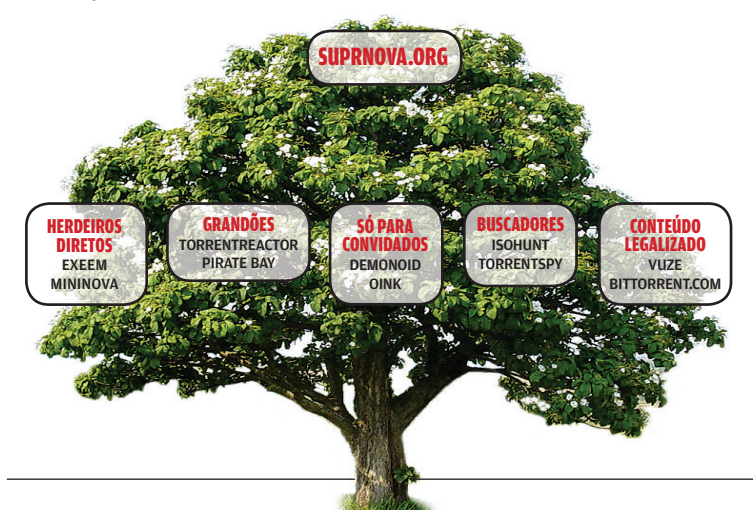

**670 m** é o número de computadores vendidos pela CCE desde março de 2006, quando a empresa criou a CCE Info. Do total, 580 mil são desktops e 90 mil, notebooks FONTE: CCE

#### QUANTO GANHA UM CIO?

CONFIRA AS FAIXAS DE SALÁRIO MENSAL DOS EXECUTIVOS DE TECNOLOGIA NO BRASIL, EM %:

De R\$ 30 mil a R\$ 40 mil

||||||||||||||||||||||||||||||||||||||||||||||||||||||||||||||||||||||||||||||||||||||||||||||| | |

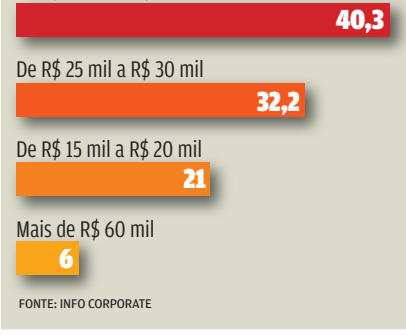

**A TV digital brasileira só estréia em dezembro, mas já estão aparecendo aplicações que combinam seu uso com celulares. A AgênciaClick, por exemplo, testa um sistema em parceria com a Universidade Federal da Paraíba. No canal de um banco, um celular se conecta com o set-up box via Bluetooth e assume a função de um terminal para digitar os dados da conta do cliente. Toda a transmissão é feita pela banda da TV digital, dispensando a rede celular. É possível ver extratos e se conectar com a central de atendimento. Especializada em propaganda interativa, a AgênciaClick faturou 45 milhões de reais em 2006, o que a colocaria como a 164º empresa na lista do INFO200.** 

ZAP! MASHUP

# ) LAPTOP MAIS CARO DO MUNDO

Os brasileiros continuam pagando muito mais por um notebook. Compare o preço de um Latitude, da Dell, com tela de 14 polegadas, processador Core 2 Duo e 1 GB de RAM vendido aqui com modelos equivalentes da linha Inspiron em outros quatro países(1):

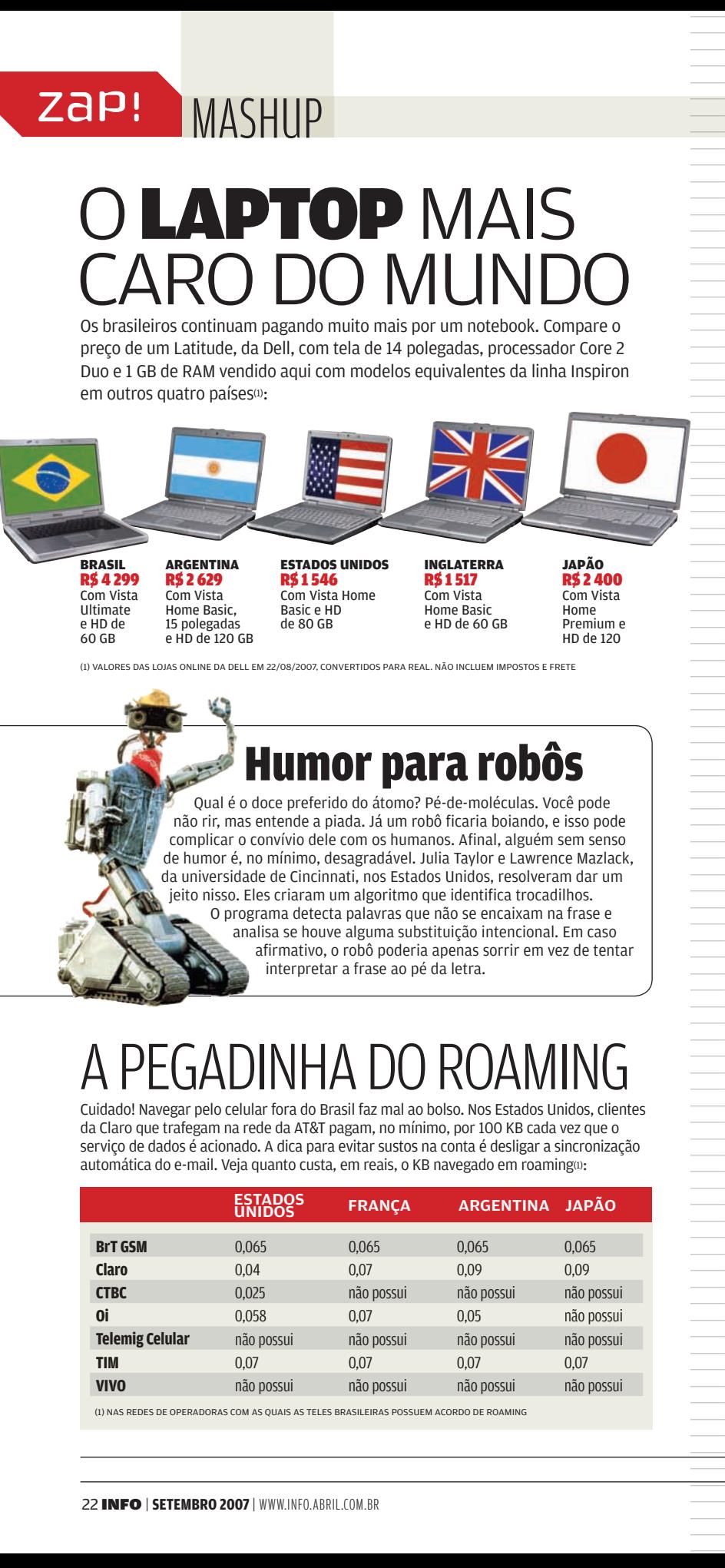

BRASIL R\$ 4 299 Com Vista Ultimate e HD de 60 GB

ARGENTINA R\$ 2 629 Com Vista Home Basic, 15 polegadas e HD de 120 GB

ESTADOS UNIDOS R\$ 1 546 Com Vista Home Basic e HD de 80 GB

INGLATERRA R\$ 1 517 Com Vista Home Basic e HD de 60 GB

JAPÃO R\$ 2 400 Com Vista Home Premium e HD de 120

(1) VALORES DAS LOJAS ONLINE DA DELL EM 22/08/2007, CONVERTIDOS PARA REAL. NÃO INCLUEM IMPOSTOS E FRETE

#### Humor para robôs

Qual é o doce preferido do átomo? Pé-de-moléculas. Você pode não rir, mas entende a piada. Já um robô ficaria boiando, e isso pode complicar o convívio dele com os humanos. Afinal, alguém sem senso de humor é, no mínimo, desagradável. Julia Taylor e Lawrence Mazlack, da universidade de Cincinnati, nos Estados Unidos, resolveram dar um jeito nisso. Eles criaram um algoritmo que identifica trocadilhos. O programa detecta palavras que não se encaixam na frase e analisa se houve alguma substituição intencional. Em caso afirmativo, o robô poderia apenas sorrir em vez de tentar interpretar a frase ao pé da letra.

### GADINHA I

Cuidado! Navegar pelo celular fora do Brasil faz mal ao bolso. Nos Estados Unidos, clientes da Claro que trafegam na rede da AT&T pagam, no mínimo, por 100 KB cada vez que o serviço de dados é acionado. A dica para evitar sustos na conta é desligar a sincronização automática do e-mail. Veja quanto custa, em reais, o KB navegado em roaming $\scriptstyle\rm II$ :

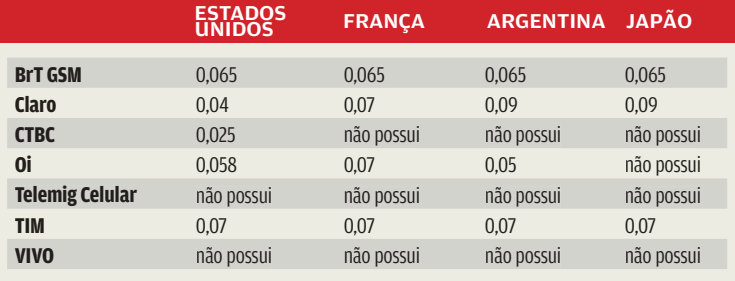

(1) NAS REDES DE OPERADORAS COM AS QUAIS AS TELES BRASILEIRAS POSSUEM ACORDO DE ROAMING

#### DDOWNLOADS

PROGRAMAS MAIS BAIXADOS NO SITE DA INFO\*

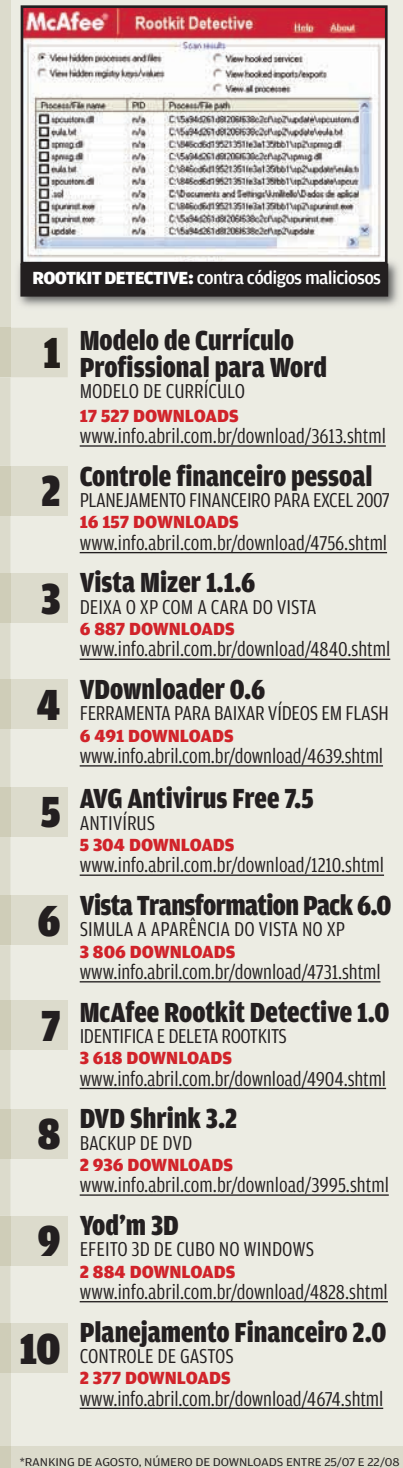

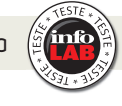

#### **MONITOR VAI DE USB** O 940UX, da Samsung, pode ser conectado ao micro pela porta USB

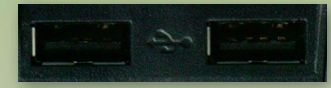

#### **PLACA INTERNA** Indicado para profissionais que precisam de mais de uma área de trabalho, o monitor de 19 polegadas pode ser conectado ao micro ou a outros monitores via USB, funcionando

como uma segunda tela. Nesse caso, um circuito de vídeo embutido cumpre a função que seria da placa de vídeo do PC.

#### **PORTA USB**

Ligado a uma porta USB 2.0 no micro, o monitor é reconhecido automaticamente e exibe imagens com a resolução de 1 280 por 1 024. No INFOLAB, ele funcionou tanto no Windows XP como no Vista.

> **CONEXÕES** Além das suas três portas USB — duas para a ligação com outros periféricos e uma para se conectar ao micro, o 940UX possui entradas tradicionais dos tipos VGA (analógico) e DVI (digital).

SAMSUND

**DESEMPENHO** Embora a qualidade da imagem seja muito boa com as conexões DVI e VGA, o desempenho com a porta USB é fraquíssimo. Ao exibir clipes de vídeo, o monitor mostra imagens quadriculadas e sem fluidez. Jogos e outros aplicativos 3D também não funcionam bem com essa conexão.

#### **AJUSTES FÁCEIS**

A base do 940UX gira para os lados, e a tela pode ser colocada na posição retrato. Também é possível ajustar a altura do LCD. Há regulagens predefinidas de brilho e contraste para exibir filmes e sites. O monitor só perde pontos por não ser widescreen.

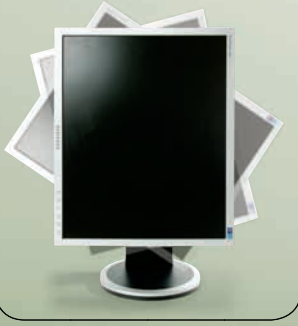

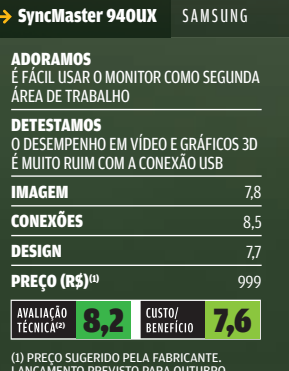

LANÇAMENTO PREVISTO PARA OUTUBRO. (2) MÉDIA PONDERADA CONSIDERANDO OS SEGUINTES ITENS E RESPECTIVOS PESOS: IMAGEM (45%), CONEXÕES (25%) E DESIGN (30%)

Veja mais produtos em www.info.abril.com.br/produtos

INTERNET zap!

# WEB 2.0 A interatividade abre brechas para **As ameaças da**

ataques de malware ultra-sofisticados

HOTMAIL: 514 mil contas abertas por spammers

Ninguém tem dúvida sobre as oportunidades trazidas pela web 2.0. A interatividade — que transforma o internauta em colaborador ativo dos sites e serviços — torna a internet muito mais rica e interessante. Fenômenos como a Wikipedia e o YouTube estão aí para provar isso. Mas, como tudo na vida, a web 2.0 não traz somente boas notícias. Especialistas em segurança alertam: as mesmas portas que se abrem para facilitar a participação do usuário também multiplicam as brechas de segurança.  $\rightarrow$ 

#### **MAIS PORTAS ABERTAS**

"A web era uma casa com uma porta e uma janela. A web 2.0 é a mesma casa, com várias portas e várias janelas e é preciso trancar todas", diz Marcelo Lombardo, diretor de tecnologia da NewAge Software, especialista em desenvolvimento de soluções para gestão de empresas. Do ponto de vista técnico, explica Lombardo, as aplicações online passaram a atuar em duas frentes. Na web tradicional, as ações eram executadas no servidor. Agora, parte delas ocorre no browser do usuário.

- @ https://signup.live. delicious - <sub>IMO</sub>

Uma conseqüência disso é que, para as empresas de segurança, fica mais difícil identificar as ameaças da internet. Anos atrás, os problemas chegavam na forma de executáveis embutidos em mensagens de e-mails. "Agora, o ataque pode ser montado dinamicamente, sem que exista um só executável", diz Marcelo Bezerra, gerente de soluções para a América Latina da ISS, empresa de segurança da IBM. Segundo Bezerra, os scripts permitem que as ameaças sejam montadas como aplicações de várias partes, sendo que algumas delas, por si sós, não apresentam nada perigoso. Por isso podem passar despercebidas por firewalls e outros dispositivos de detecção. "De repente, a ameaça aparece já pronta na máquina do usuário: foi montada no meio do caminho", explica Bezerra.

#### **PERIGO NO COOKIE!**

 $\frac{1}{2}$  +  $\frac{1}{2}$  +  $\frac{1$ 

LOHCC21

et | Mode n

ais/Renišor A.  $\overline{\text{S}}}$  A → 同 → 冊 → 日 Página → ● Ferr

Você entra no Orkut, permanece algum tempo e depois fecha o browser. Se outra pessoa abrir o Orkut no mesmo PC, o browser pode exibir automaticamente o seu perfil. Isso ocorre porque o Orkut cria um cookie que se mantém ativo. Até há pouco, também era assim com o Gmail e o Yahoo! Mail. Para fechar a sessão em sites onde você faz login, veja a dica 2, na página ao lado. Sair, só pelo logout.

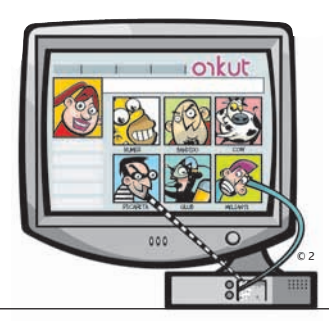

#### **MALWARE 2.0**

Não há nenhum mistério. Nesse caso, as ameaças são também aplicações web 2.0. Exemplo disso é o cavalo-de-tróia Spammer.HotLan.A, descrito pela BitDefender, fabricante de antivírus. O HotLan cria contas falsas de webmail em grande escala para com elas enviar spam. Para isso, burla uma das defesas dos sites de webmail, os chamados captcha systems. Trata-se daqueles recursos que apresentam letras e números numa pequena imagem. O usuário deve lê-los e digitá-los num campo. O objetivo dessa proteção é evitar que o preenchimento seja feito por dispositivos automáticos. O HotLan ludibria esses controles. Segundo a BitDefender, foram criadas 514 mil contas no Hotmail e 49 mil no Gmail.

#### **PERNAS MÚLTIPLAS**

Mas a abertura de contas é apenas uma das pernas do HotLan. Sua base de atuação são computadores invadidos. Cada cópia ativa do cavalo-de-tróia tenta criar um endereço de webmail. A imagem de controle do sistema captcha é enviada a um servidor controlado pelos spammers. Ali, ela é submetida a um OCR para identificar os caracteres, que por fim são aplicados no campo de digitação do site de webmail. Portanto, aparecem mais duas pernas: os micros invadidos e o servidor. Criada a conta, e-mails de spam criptografados são enviados às máquinas sob controle dos spammers. O HotLan decifra as mensagens e as envia a uma lista de endereços, esta armazenada em outros sites (mais pernas). Um detalhe: conforme a BitDefender, o invasor é discreto: não há sintomas da presença dele na máquina, a não ser um aumento da atividade de internet.

Paulo Vendramini, gerente de engenharia de sistemas da Symantec, cita o caso de um cavalo-de-tróia que chega via phishing e rouba informações bancárias. A ameaça, minúscula (cerca de 3 KB), faz o download de outro cavalo-de-tróia, que não é detectado pelo firewall. Só depois disso é que o invasor é montado e passa a monitorar o usuário. Quando este vai a um site de banco, o cavalo-de-tróia intercepta a

solicitação e apresenta um pedido de recadastramento da conta. Obtidos os dados, o malware continua lá, sem perturbar o funcionamento da máquina. Ele só entra em ação outra vez se a vítima apontar o browser para o site de um banco diferente do primeiro.

#### **ITALIAN JOB**

Exemplos de sofisticada engenharia de software voltada para o crime começam a se multiplicar. Outro caso recente foi o da ameaça Italian Job, que infectou dezenas de milhares de computadores na Itália, nos Estados Unidos e na Espanha. Nesse caso, o malware infecta websites normais. Segundo Hernán Armbruster, diretor de marketing da Trend Micro, quando um browser visita esses sites, um cavalo-de-tróia é baixado para a máquina do usuário. Esse invasor, por sua vez, faz o download de outros programas, que deixam o PC à mercê de ladrões de senhas. O Italian Job explora vulnerabilidades no Internet Explorer, no Firefox, no Opera e até no JavaScript e no Winzip. Ele reúne uma série de ferramentas de intrusão e as dispara conforme as vulnerabilidades encontradas em cada máquina.

#### **DESCONFIÔMETRO**

Os especialistas concordam: tanto as empresas de segurança como os usuários de computador precisam mudar de postura diante da nova realidade criada pela web 2.0. Ricardo Bachert, presidente da Panda Software do Brasil, assim como todos os outros técnicos ouvidos por **INFO**, diz que as empresas já vêm desenvolvendo formas de bloquear ameaças desconhecidas baseadas em métodos que refletem o conhecimento humano.

Os técnicos também acham que o usuário deve manter o desconfiômetro ligado (veja a coluna ao lado). Boa parte do sucesso do malware baseia-se em truques de engenharia social. Ricardo Bachert ilustra isso com um caso. Chega um e-mail que é o currículo de uma jovem pleiteando uma vaga administrativa. O texto é bem escrito e a moça, muito bonita. No final, um link: "Clique aqui para ver mais informações sobre mim". Cuidado! [

# **DICAS PARA VOCÊ**<br> **SE PROTEGER**

Janela única. Ao usar uma aplicação web com informações sensíveis, não abra outra janela do browser. Se, na segunda janela, você entra num site que tem um JavaScript malicioso, esse código pode ler informações ativas na primeira janela.

1<br>2<br>3<br>4<br>5 Faça logout. Ao encerrar uma aplicação na web, use o botão Sair, Logout ou equivalente. Se você simplesmente clica no botão de fechar a janela do browser, a sessão pode ficar aberta e acessível a scripts mal-intencionados.

Cuidado com a interatividade. Fique de antena ligada ao visitar sites como blogs, nos quais os usuários podem adicionar conteúdo. Junto com o texto e imagens, também podem ir comandos HTML nocivos.

Software em dia. Além de usar um produto antivírus, mantenha-o atualizado. A obrigatoriedade de atualização também vale para o sistema operacional e os aplicativos.

Fique esperto. Nenhum banco ou fabricante de qualquer produto vai lhe enviar e-mail pedindo senha. Se isso acontecer, desconfie.

 $\left| \equiv \right|$  bruno ferrari

# Serviços das operadoras fazem a conversão entre os dois mundos **Celular ou fixo?**

ZAP! 70NA WIRELESS

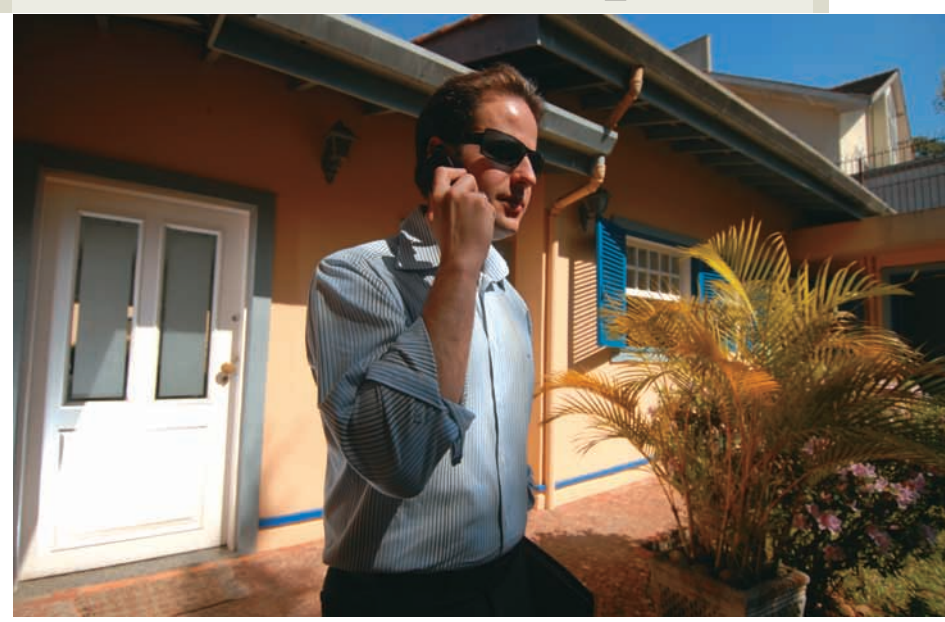

NOVAES: pacote TIM Casa praticamente aposentou o telefone fixo

Pouco importa se o estudante gaúcho Jeferson Flores, de 17 anos, está em casa ou fora. O celular V3, da Motorola, é o protagonista das ligações telefônicas. Na rua, o aparelho faz e recebe as chamadas móveis. Mas basta pisar em casa para que assuma também o número do telefone fixo. A migração é comandada, de forma transparente, por um ponto de acesso Bluetooth. Morador da cidade de São Sebastião do Caí (RS), Jeferson é um dos 35 mil usuários do Telefone Único, serviço da Brasil Telecom que converge o fixo e o móvel.  $\rightarrow$ 

> Por meio do ponto de acesso, instalado o telefone fixo, o celular escolhe qual rede acionar para que a ligação fique mais barata. "É como se fosse um telefone sem fio, mas no qual eu posso tirar fotos, enviar e-mails e SMS", afirma. Não é só a conveniência de usar apenas um aparelho que explica a migração para esse tipo de sistema. Por meio de tarifas agressivas, as operadoras duelam para manter o cliente na sua rede — e não na dos concorrentes. "A tarifa de uma ligação de móvel para móvel chega a ser 85% mais barata se comparada à de móvel para fixo", afirma Flavio Lang, gerente dos produtos de voz e convergentes da Brasil Telecom.

Nem sempre é preciso usar um hardware. Operadoras como a CTBC, a TIM e a GVT baseiam seus planos na diferenciação de tarifas. No caso da CTBC, uma ligação de telefone fixo para móvel custa, em média, 45 centavos o minuto. Aderindo a um plano, é possível baixar esse valor para 6 centavos.

No fim do ano passado, o empresário paulista André Novaes, de 26 anos, assinou o pacote TIM Casa. Ele paga 29,90 reais por mês por 200 minutos — ou seja, 15 centavos o minuto nas ligações de móvel para fixo quando está na área que abrange a sua casa, no bairro do Morumbi. "Praticamente não estou usando mais meu telefone fixo para fazer ligações, e minha conta do celular ficou três vezes mais barata", afirma. A área do TIM Casa é definida pela estação radiobase que atende a região da casa do cliente. Segundo a operadora, o serviço tem hoje meio milhão de assinantes.

A CTBC fez um pacote - o Celfix, com 3 mil usuários - que engloba telefone fixo e móvel. Uma das adeptas é a secretária Dina Francelino, de 35 anos, de Uberlândia. Ela paga 9,90 reais por mês a mais na conta do telefone fixo. Com esse valor, faz ligações de<br>fixo para móvel pelo mesmo preço que pagaria por uma ligação para outro telefone<br>fixo, e vice-versa. "Não preciso mais ficar controlando o tempo de ligação para não sair muito cara", diz. Sua conta do telefone fixo baixou de 84 para 49 reais.

A Vivo, por sua vez, ainda não tem pacotes de convergência. Em São Paulo, se aliou à Telefônica no DDD = Local — clientes Vivo fazem interurbanos a preço de ligações locais na rede das empresas. E as operadoras de banda larga podem esquentar ainda mais a briga de tarifas. Em agosto, a NET apresentou o protótipo de um aparelho que une seu o prototipo de um apareino que ur<br>serviço NET Fone a um celular. **O** 

#### **EDGE NO NOTEBOOK**

**Depois da Vivo e da Claro, agora é a vez da TIM anunciar um serviço de acesso à internet por rede celular. O TIM Web faz conexão por meio de um modem USB, em EDGE/GPRS. Nos testes do INFOLAB, a velocidade real de navegação ficou, em média, em 54 Kbps. Um arquivo de 25 MB foi baixado em 20 minutos e 46 segundos — ou seja, com uma taxa de transferência de 20,6 KB/s. Para usar o TIM Web é preciso comprar o modem (389 reais) e assinar um plano. As opções vão de 9,90 reais (40 MB de tráfego) a 49,90 reais (1 GB).** 

# | | | | | | | | | | | | | | | | | | | | | | | | | | | | | | | | | | | | | | | | | | | | | | | | | | | | | | | | | | | | | | | | | | | | | | | | | | | | | | | | | | | | | | | | | | | | | | | | | | | |

# $\mathbb{O}1$ Modelo de negócios? Huum...

Fundada em abril, a empresa americana de segurança Vulnerability Discovery and Analysis (VDA) inaugurou novo esquema na descoberta de bugs: ou o fabricante paga ou a falha é vendida a outro, ou tornada pública. Segundo Jared DeMott, fundador da VDA, a empresa tem obtido êxito em sua atividade. Metade das empresas paga. Alguns classificam essa prática como "chantagem" ou "extorsão". DeMott defende-se: diz que apenas adotou um modelo de negócios "agressivo". E se o fabricante não pagar, quem pagará? O grande perigo, aponta-se, é que a turma do crime digital entre no circuito.

#### Porta aberta no Firefox

Za P

BUGS S.A.

Uma falha no Firefox permite ler remotamente as variáveis definidas no browser, em plug-ins ativos e em objetos presentes em códigos JavaScript. De quebra, também é possível disparar funções no Firefox. A demonstração da falha foi publicada no blog The Hacker Webzine. A brecha pode ser usada para obter informações sobre o usuário. (A respeito de scripts e browsers, veja a reportagem à pág. 26. )

#### **Foto da Jolie? O truque é velho, mas pega**

**Um e-mail oferece imagens de Angelina Jolie e Nicole Kidman, nuas. Clicou, dançou. Em vez das deusas, ganha o cavalo-de-tróia Haxdoor PL, que abre o PC para controle remoto. Esse truque é velhíssimo, mas muitos ainda caem. Segundo a Panda Software, o uso de pessoas famosas para enganar o usuário tornou-se mais freqüente nos últimos tempos.** 

 $\triangle$  CARLOS MACHADO

#### $\overline{\mathbf{V}}$ Perigo nos sites de emprego

Um cavalo-de-tróia plantado por crackers em sites de emprego nos EUA infectou PCs de visitantes e permitiu o roubo de dados de 46 mil pessoas. Segundo a SecureWorks, crackers anunciaram nos sites e injetaram o malware nos anúncios. Ao visitar o site, o internauta infectava seu PC.

1111111

#### Novembro tem dois dias 3?

3

**Novembro tem**<br> **dois dias 3?**<br>
Sabe o calendário, na barra<br>
lateral do Windows Vista?<br>
Quem visita nele o mês de<br>
novembro de 2007 pode<br>
observar: há dois dias 3! Em<br>
outros anos, o bug persiste,<br>
mas a data repetida vari Sabe o calendário, na barra lateral do Windows Vista? Quem visita nele o mês de novembro de 2007 pode observar: há dois dias 3! Em outros anos, o bug persiste, mas a data repetida varia entre 31/10 e 6/11. Em agosto, a Microsoft corrigiu três outros widgets, mas todos eram bugs de segurança. O calendário ainda espera conserto.

#### $\mathbf \cdot$ Ataque a bancos cresce 81%

O número de ataques a contas bancárias cresceu 81% de janeiro a junho deste ano em comparação com a segunda metade de 2006. O número é da SecureWorks. O que explica essa expansão? O crime digital não exige mais conhecimento técnico. Basta

© 2

## ZaP! DATA INFO

## O LCD vira o jogo **IVs de nova geração** vendidas no Brasil<sup>®</sup> – em %

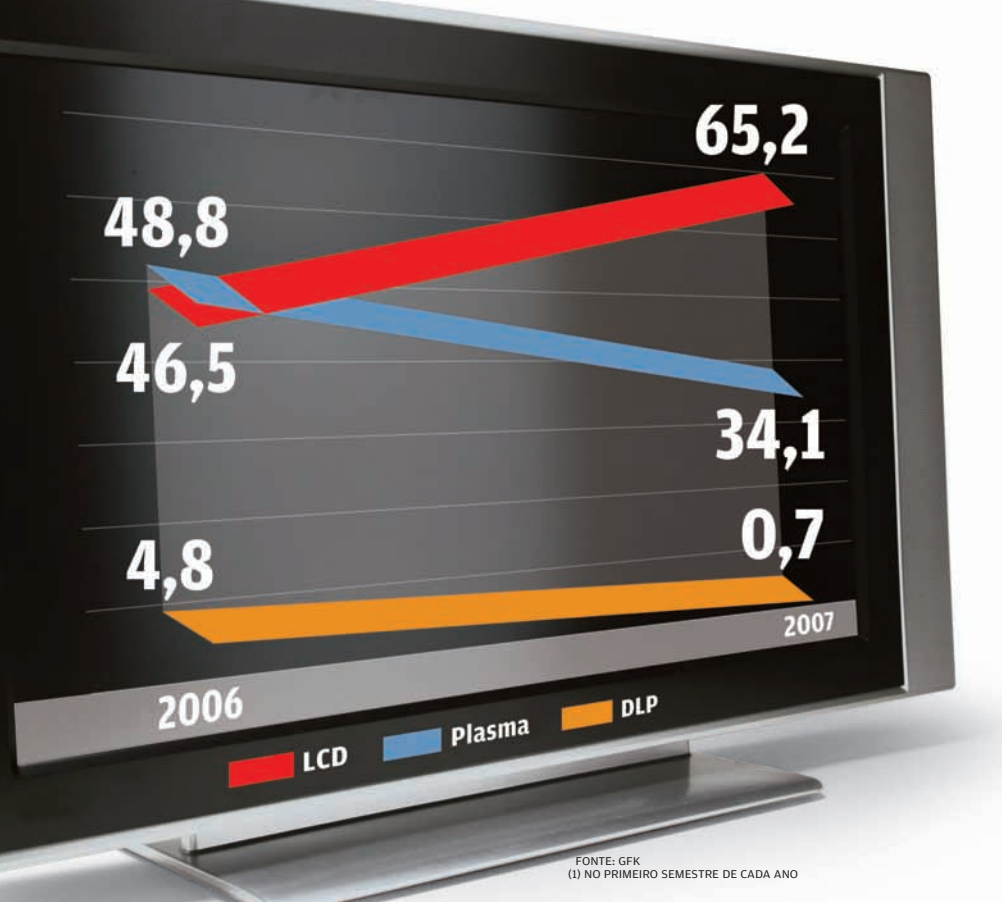

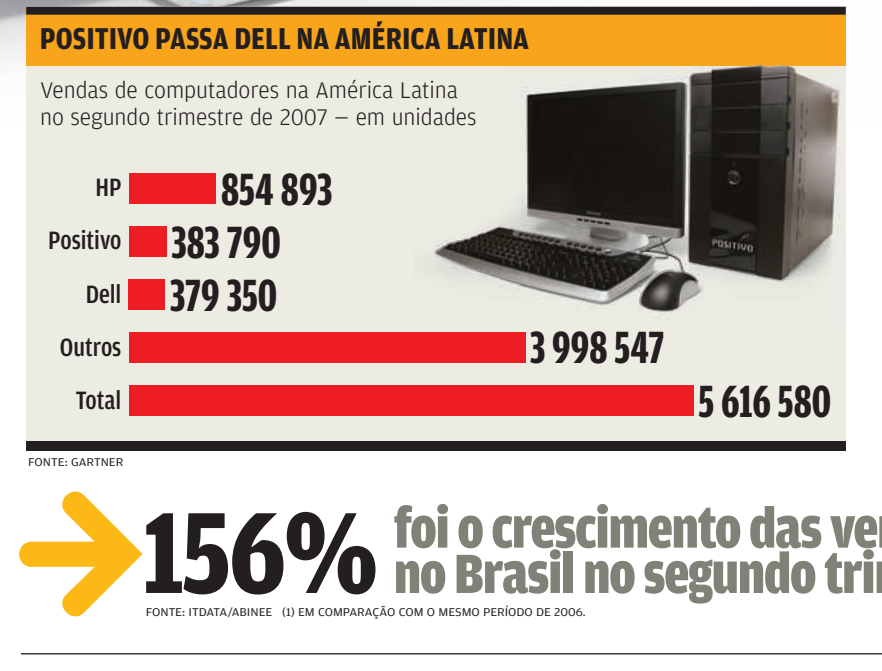

#### **INTERNET BANKING NO ALVO**

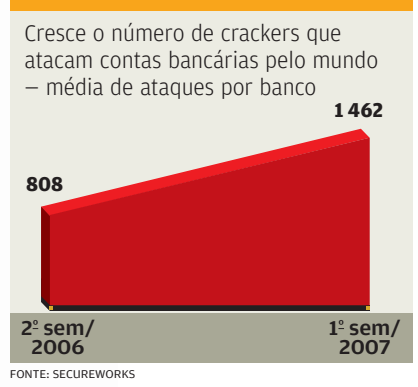

#### **MYSPACE É MAIS POPULAR**

Quais são os cinco serviços de redes sociais mais acessados no mundo em milhões de visitantes<sup>(1)</sup>

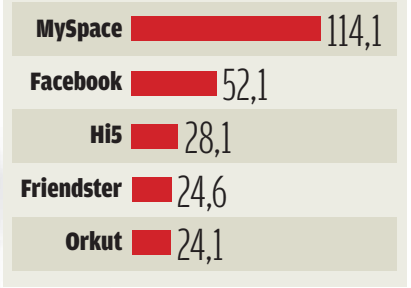

FONTE: COMSCORE (1) EM JUNHO DE 2007

FONTE: E-BIT

#### **TOP-5 DO E-COMMERCE**

As cinco categorias de produtos mais vendidas em lojas virtuais brasileiras no primeiro semestre de 2007 — em %

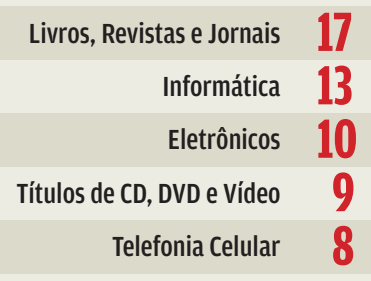

156% of poi o crescimento das vendas de notebooks FONTE: ITDATA/ABINEE (1) EM COMPARAÇÃO COM O MESMO PERÍODO DE 2006.

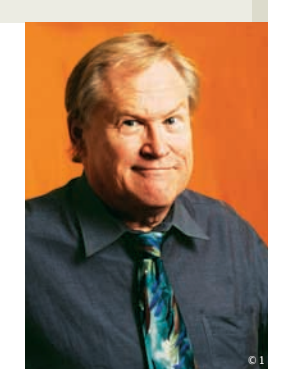

# **O GOOGLE E A TV POR IP**

#### BEMPRESA PODE ADQUIRIR INFRA-ESTRUTURA PARA PROVER SERVIÇOS DE IPTV

Aparentemente, o WiMAX está ganhando força nos Estados Unidos. Isso tem chances de se concretizar se a Sprint (uma das companhias telefônicas que ficaram de fora do negócio de provimento de acesso à internet) montar um sistema nacional sem fio, que pode lhe dar a posição de terceira maior rede do país. Hoje, duas empresas dominam os serviços de internet: a AT&T e a Comcast. A primeira oferece uma variedade de conexões DSL, enquanto a Comcast usa modem a cabo com banda de até 10 Mbps. Pagamos entre 40 e 80 dólares por uma conexão

de banda larga decente.

O problema é que não existe muita competição, como havia antes. Recentemente, o Google foi ameaçado pela AT&T, que prometeu cobrar mais dela e de outras empresas que dependem dos dois grandes provedores. Foi um alerta: ficou claro que, de fato, os dois provedores podem manipular as coisas e causar danos a qualquer empresa. Eles poderiam, por exemplo, desacelerar as conexões de e para o Google. Poderiam também provocar uma série de interrupções. Nos últimos dez anos, nota-se que os reguladores do governo, que deveriam evitar esse tipo de atividade, simplesmente não fizeram nada e permitiram que grandes corporações abusassem do público.

A AT&T tem sido um dos piores praticantes desse tipo de abuso, e mesmo as críticas dos consumidores não têm conseguido detê-la. Então o Google está provavelmente ajudando a Sprint a estabelecer uma alternativa às duas grandes. Há também um monte de fibras ópticas não utilizadas nos EUA. Acredita-se que o Google poderia comprar algumas e tocar outros serviços, como a IPTV.

Isso me leva ao tema da IPTV. Essa tecnologia é pouco entendida nos EUA e talvez em todo o

Ocidente. Essencialmente, a IPTV usa o roteamento de IP para enviar sinais via internet. Muitos, inclusive eu, pensam que ela é o futuro. O interessante da IPTV é que qualquer um pode tornar-se um teledifusor, se for capaz de mandar sinal via internet. E aqui estamos falando da difusão de ampla difusão de vídeo, não de clipes do YouTube feitos em Flash.

Um problema da IPTV é a exigência de banda. Para fazê-la funcionar, é necessário ter pelo menos 30 Mbps, mais a banda para as tarefas normais de internet, como navegação e e-mail. Nos EUA temos

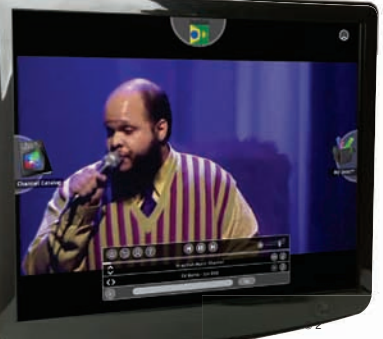

sorte de ter 10 Mbps, enquanto em muitos outros países se dispõe de 30 Mbps ou mais. Acredita-se que algumas das arquiteturas sem fio podem entregar 80 Mbps ou mais.

Mudando de assunto, não posso deixar de comentar uma notícia que me faz rir. O mecanismo de telefonia IP do Skype ficou fora do ar por alguns dias. Então a empresa (que pertence ao eBay) pôs a culpa nos usuários, que

A IPTV exige 30 Mbps. Estamos falando de ampla difusão de vídeo, não de clipes do YouTube feitos em Flash

reiniciavam demais os seus computadores. O Skype alega que, com a liberação de um patch da Microsoft, todo mundo aparentemente fez o download e reinicializou a máquina ao mesmo tempo. Foi isso, segundo a empresa, que causou a queda do serviço. O que me surpreende é ver boa parte da mídia repetindo esse papo furado como papagaios. Ei, acho que tudo é possível, mas aí papagaios. Ei, acno que tudo e possiv<br>já é esticar demais a imaginação. **Ø** 

# **RÁDIO POR WI-FI**

#### BAQUELE MODELO TRADICIONAL DE AM/FM ANALÓGICO JÁ DEU O QUE TINHA QUE DAR

Você já ouviu falar de empresas como Roku, Com One, Revo, Terratec e Tivoli? Eu, nunca. Até que li esses nomes numa resenha do jornal International Herald Tribune. São empresas (européias, japonesas) pequenas, mas que podem estar criando um precedente interessante. Você costuma ouvir rádio? Essa mídia vive um momento de grandes mudanças. Aquele modelo tradicional, AM/FM analógico, já deu o que tinha que dar.

Anunciam que o rádio digital estará no mercado em mais ou menos um ano. Os receptores teriam que ser trocados ou receber pequenos adaptadores. Prometem que a AM digital vai ter "som de FM". E a FM digital, "som de CD". O problema é que esse processo de digitalização vai depender basicamente do governo federal. Daqui um ano o que teremos? Comissões, comissários, burocracia, adiamentos, denúncias? Torço para que funcione.

A outra saída para o rádio está muito longe do Brasil. É o rádio por satélite. Por enquanto só existem duas empresas funcionando nos Estados Unidos, a Sirius e a XMSR, que deverão se fundir. Se nem a Europa nem o Japão chegaram lá, imagine a América Latina.

Hoje, 2007, o que temos para ouvir? Aparelhos captando FM com som medíocre e AM com som de ovo na frigideira. Você consegue captar umas 20 emissoras em cada faixa (sendo que metade delas é evangélica).

© 2

É aí que entram a Roku, a Com One, a Revo, a Terratec e a Tivoli. Elas criaram receptores para rádios via internet e se conectam em redes Wi-Fi. São aparelhos simples (apenas um deles é estéreo, e a maioria precisa de tomada para funcionar), mas são revolucionários na história do rádio. Enquanto radinhos comuns captam umas 40, 50 emissoras em AM e

FM, esses receptores Wi-Fi têm acesso a cerca de 10 mil estações espalhadas pelo planeta. A NRG 106,6 FM de Tirana, Albânia, está a poucos cliques da ZBC de Harare, Zimbabwe. Ouça a Radio 1 de Papeete, Tahiti, e imagine-se tomando um drinque ao sol. Um detalhe fundamental: tudo isso sem ruídos e interferências. A ANET, transmitindo da Antártida, pode ter a mesma qualidade de som da AM da esquina cobrindo o futebol de cada domingo. E de graça.

Esses receptores Wi-Fi atendem por nomes como Phoenix, Pico, Noxon e SoundBridge. Não são fáceis de encontrar. Quem quiser, pode se arriscar a importar um, mas vai ter que pagar o megaimposto de praxe. No entanto, eles apontam numa direção interessante.

A ANET, da Antártida, pode ter a mesma qualidade de som da AM da esquina que cobre o futebol de cada domingo

Quem gosta de simplesmente ouvir rádio via internet hoje está preso ao desktop como nossos avós e bisavós<br>ficavam presos ao lado de seus grandes receptores da sala. Mesmo quem usa notebook é obrigado a carregar coisas demais. Você precisa ligar o mesmo aparelho chamado computador, que oferece processador de texto, planilha de cálculos, browsers, leitores de PDF, e-mail, comunicadores instantâneos, telefone VoIP, jogo de paciência, DVD player. E quem quer tudo isso quando deseja apenas... ouvir rádio?

A mesma lógica se aplica a outras funções acopladas ao PC. Por que não ter também receptores de TV pela internet? Ou transmitir ao vivo, diretamente de câmeras online? A outra revolução todo mundo já conhece grandes redes de conexão sem fio, cobrindo metrópoles inteiras, o WiMAX. Pode começar por um radinho, mas logo poderemos perder a noção de que estamos ou não na internet. Porque ela fará naturalmente parte de nao na internet. Porque eia fara naturalmente<br>nossas vidas em detalhes imperceptíveis. **۞** 

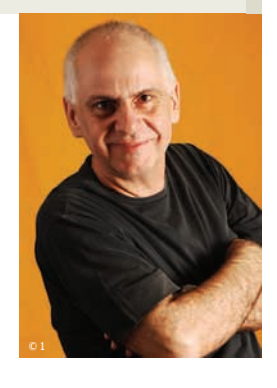

# **OFFICE NA MÃO... 24/7**

#### SE VOCÊ QUERIA MANTER A FRONTEIRA ENTRE O TRABALHO E SUA CASA, PEGUE O LEXOTAN

Há anos os documentos dos escritórios circulam por aí, levados nos notebooks e handhelds. Com os serviços online de textos e planilhas, na linha do Google Docs & Spreadsheets e Zoho Office Suite, ganharam direito à vida na internet. Agora, com

a disseminação massiva dos smartphones, foram morar literalmente na palma das mãos, acessíveis num esquema 24/7. Se você tinha alguma esperança de manter a velha fronteira entre o trabalho e a sua casa, pegue o Lexotan. Ou jogue fora o celular, o roteador da rede Wi-Fi, o notebook... Já viu que não vai dar, certo?

Os aplicativos que levam o escritório com você a qualquer parte do planeta mostram serviço há anos, desde que os Blackberrys começaram a derrubar os muros que separavam as caixas postais dos PCs das ruas, e viraram vício, obsessão. Valeria um campeonato para ver quem disfarça melhor ao ler e-mails nas mesas dos restaurantes mais usados pelo pessoal dos escritórios.

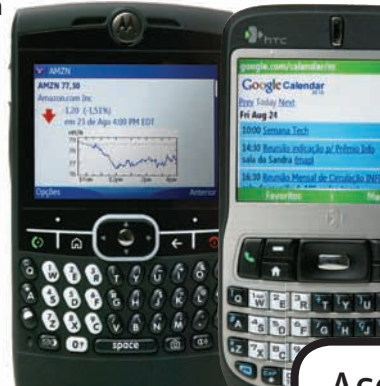

Agora esses aplicativos, muito mais variados, às vezes ainda meio verdes, começam a convencer pela eficiência. Se você não experimentou, tente o pacote de ofertas do Google e do Yahoo para smartphones.

No Google Mobile, são imbatíveis a agenda, o Gmail, e, com o perdão da obviedade, a busca. Para quem usa o Picasa, um editor de fotos para amadores light e um organizador de imagens classe A, a versão para celular, o Picasa Mobile, é irresistível. No Yahoo! o cardápio de serviços para smartphone é impressionante. O Yahoo! Go 2.0, o máximo em recursos, ainda está em fase beta, entremeado de expressões do português de Portugal, mas nem parece. Integra nas telinhas, com um uso espetacular do espaço, e-mail, calendário, busca na lista de endereços, RSS e notícias, previsão do tempo,

informações do mercado financeiro, fotos do Flickr e até alertas de fofocas para alimentar a Rádio Peão. Nem é preciso muita configuração - ele busca os serviços personalizados do MyYahoo! O Yahoo!Go 2.0 funciona na maioria dos smartphones, mas não em todos (os Treos, por exemplo, estão fora). Mas o Yahoo! Mobile, que serve para todo mundo, também tem opções muito interessantes. A melhor, o Yahoo! Adresss Book, é fácil de usar e editar e acaba com a dependência das sincronizações diárias dos e-mails, telefones e endereços. Ninguém vai ficar na mão por ter esquecido

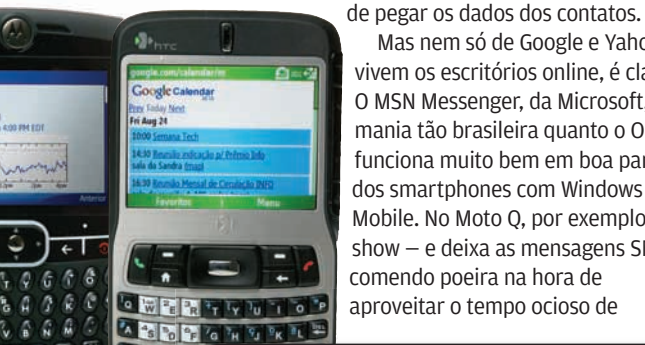

Mas nem só de Google e Yahoo vivem os escritórios online, é claro. O MSN Messenger, da Microsoft, uma

mania tão brasileira quanto o Orkut, funciona muito bem em boa parte dos smartphones com Windows Mobile. No Moto Q, por exemplo, dá show — e deixa as mensagens SMS comendo poeira na hora de aproveitar o tempo ocioso de

#### Acomodados nos smartphones, os aplicativos de escritórios não saem mais da mão, segunda a segunda

reuniões obrigatórias mas inúteis, permitindo trabalho produtivo durante o blablablá de terceiros. Ops! O que é isso? MSN no horário de trabalho? Sim, isso mesmo. Nos últimos anos, a tecnologia pessoal tem evoluído muito mais rapidamente que a tecnologia da informação nas empresas — e tem garantido grandes saltos de produtividade com ferramentas de colaboração e comunicação. Ferramentas web 2.0 podem não representar o paraíso em termos de segurança, mas com o ritmo febril do trabalho hoje segurança, mas com o ritmo febrii do trabaino noje<br>em dia, quem pode se dar ao luxo de dispensá-las? �

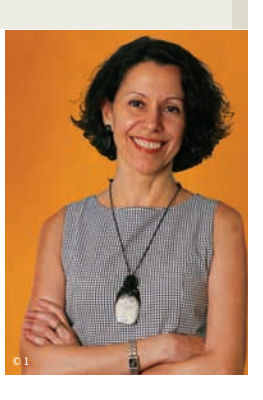

# 12 NEGÓCIOS DE TECNOLOGIA NEGÓCIOS

# **RANHAR<br>REPARA FATURAR SEU PRIMEIRO MILHÃO EM ATÉ TRÊS ANOS DE ATIVIDADE** VEJA ALGUMAS IDÉIAS PROMISSORAS

Helider Legislation of the Color St.

**GANHAR** 

PARA

 $\left| \equiv \right|$  Maurício grego A RICHARD STREET AND RESIDENCE OF THE OWNER OF THE OWNER OF THE OWNER OF THE OWNER OF THE OWNER OF THE OWNER OF THE OWNER OF THE OWNER OF THE OWNER OF THE OWNER OF THE OWNER OF THE OWNER OF THE OWNER OF THE OWNER OF THE OW

40 INFO | **SETEMBRO 2007**  | WWW.INFO.ABRIL.COM.BR

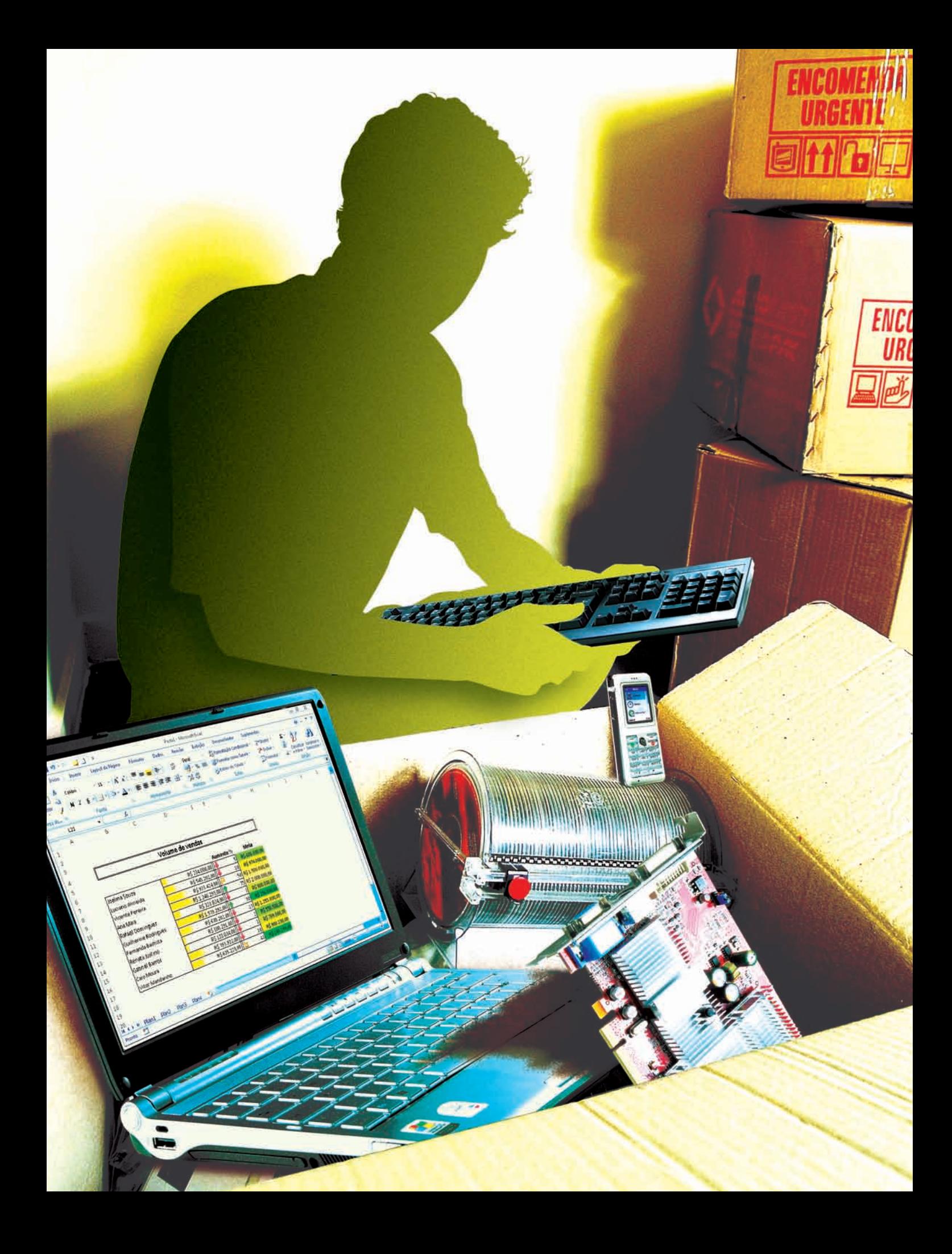

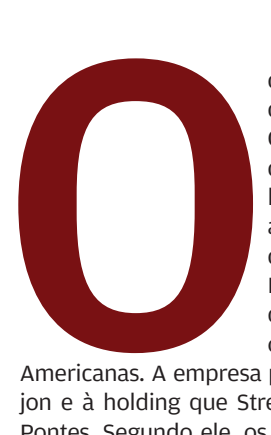

carioca André Street é o que se pode chamar de empreendedor serial. Criou seu primeiro negócio, a PagaFácil, aos 15 anos, quando estava no colégio. Vendeu a empresa aos 19. Hoje, aos 23, tem participações em quatro companhias. A mais bem-sucedida, a Braspag, movimentou, em 2006, mais de 1 bilhão de reais em pagamentos online de clientes como Dell, Google e

Americanas. A empresa pertence à Ideiasnet, ao grupo Nasajon e à holding que Street mantém com seu sócio Eduardo Pontes. Segundo ele, os investidores já lucraram mais que o dobro do valor aplicado. E a participação que eles têm na Braspag vale, hoje, mais de dez vezes o investimento feito.

Viver uma história de sucesso como essa é o desejo de um grande número de pessoas. Em 2006, 467 mil empresas foram registradas no Brasil, segundo dados do Departamento Nacional de Registro do Comércio. Para quem quer se destacar nessa multidão, a **INFO** garimpou 12 idéias promissoras de negócios, com investimento inicial entre 40 e 245 mil reais. Mas, antes de atacar uma delas, não se pode esquecer que uma boa idéia é apenas o começo. "Recebemos dez propostas de novos negócios por semana. Quase nenhuma é aceita. Ter uma idéia é fácil, mas pouca gente tem a capacidade de transformá-la num negócio rentável", diz Silvio Meira, cientista-chefe do C.E.S.A.R, centro de pesquisas de Recife que também funciona como incubadora de empresas. Meira dá três conselhos para o iniciante: escolher uma proposta tão ousada (e arriscada) quanto possível, tentar convencer algum amigo de que o negócio é bom (se não conseguir, nem adianta ir em frente) e associar-se a gente que sabe ganhar dinheiro, ou seja, a investidores. André Street, por exemplo, fez tudo isso quando fundou a Braspag.

#### Morte súbita

Uma pesquisa do Sebrae-SP mostra que 56% das empresas fecham as portas antes do quinto ano de atividade. Para o Sebrae, a razão número um para esses fracassos é o despreparo do empreendedor. Paulo Veras, diretor geral da Endeavor, observa que os empreendedores em TI muitas vezes vêm da área técnica e não têm conhecimentos de negócios. "Eles tendem a achar que um bom produto vai dar certo de qualquer maneira. Não vai. É preciso cuidar do marketing, das finanças

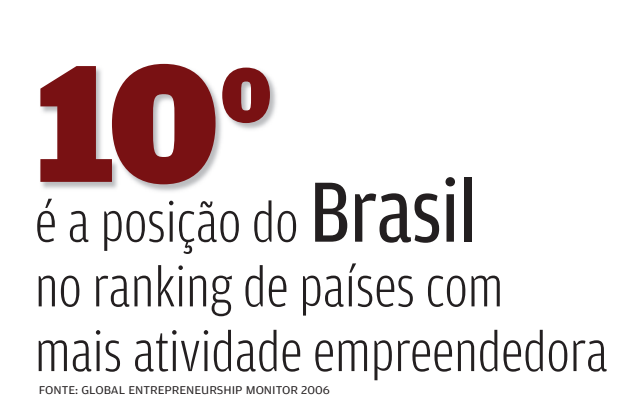

 dos empreendedores brasileiros montam empresa por não encontrar um emprego satisfatório 48%

FONTE: GLOBAL ENTREPRENEURSHIP MONITOR 2006

e dos aspectos comerciais. É melhor se preparar fazendo cursos sobre esses temas", diz Veras. Esse é um conselho válido mesmo para quem não pensa em abrir um negócio já. "Dentro da empresa também queremos gente com espírito em-© 1 preendedor, capaz de controlar custos e identificar oportunidades de negócios", diz Luiz Roberto Werner Wolf, 42 anos, um dos fundadores da Tech4B, empresa que presta consultoria em qualidade de software. Criada em 2003, a Tech4B faturou 10 milhões de reais em 2006.

Livrar-se do emprego atual  $-$  e, mais ainda, do chefe  $$ também não pode ser a principal motivação para abrir uma empresa. Dificilmente dará certo. "Achar gente com saco cheio do trabalho é fácil. O difícil é encontrar empreendedores", afirma Marcelo Almeida, diretor de desenvolvimento de negócios da Ideiasnet, holding que investe em companhias de TI que vão do portal Bolsa de Mulher à distribuidora Officer. Almeida fala com a experiência de quem esteve do outro lado do balcão: foi um dos fundadores da Via Global, que foi incorporada pelo portal Guia da Semana. "Se você pensa em trabalhar menos, simplesmente esqueça", diz.

#### Planejar é preciso

Outra razão citada na pesquisa do Sebrae-SP para o fechamento precoce das empresas é a falta de planejamento. Em média, quem se deu bem fez a lição de casa durante 7,4 meses antes de abrir a empresa. Já entre os empreendimentos fracassados, o tempo médio foi de 5,3 meses. "O empreendedor deve detalhar ao máximo o plano de negócios", diz Fábio Iunis de Paula, diretor de investimentos da Intel Capital. "Um erro clássico é não prever uma reserva suficiente de capital. A empresa pode demorar para começar a gerar receita. Se o dinheiro acabar, o empreendedor vai morrer na praia", diz ele.

Marcelo Lombardo, diretor de tecnologia da NewAge Software, aprendeu muitas dessas lições na prática. Ele começou seu negócio quando tinha 19 anos e trabalhava numa revenda de informática. Percebendo que os aplicativos administrativos da loja deixavam a desejar, começou a desenvolver um sistema de gestão integrado. Dezoito anos depois, o pacote está presente em grandes empresas como Texaco, Arcelor-Mittal e Instituto de Resseguros do Brasil. A NewAge deve faturar 20 milhões de reais neste ano.

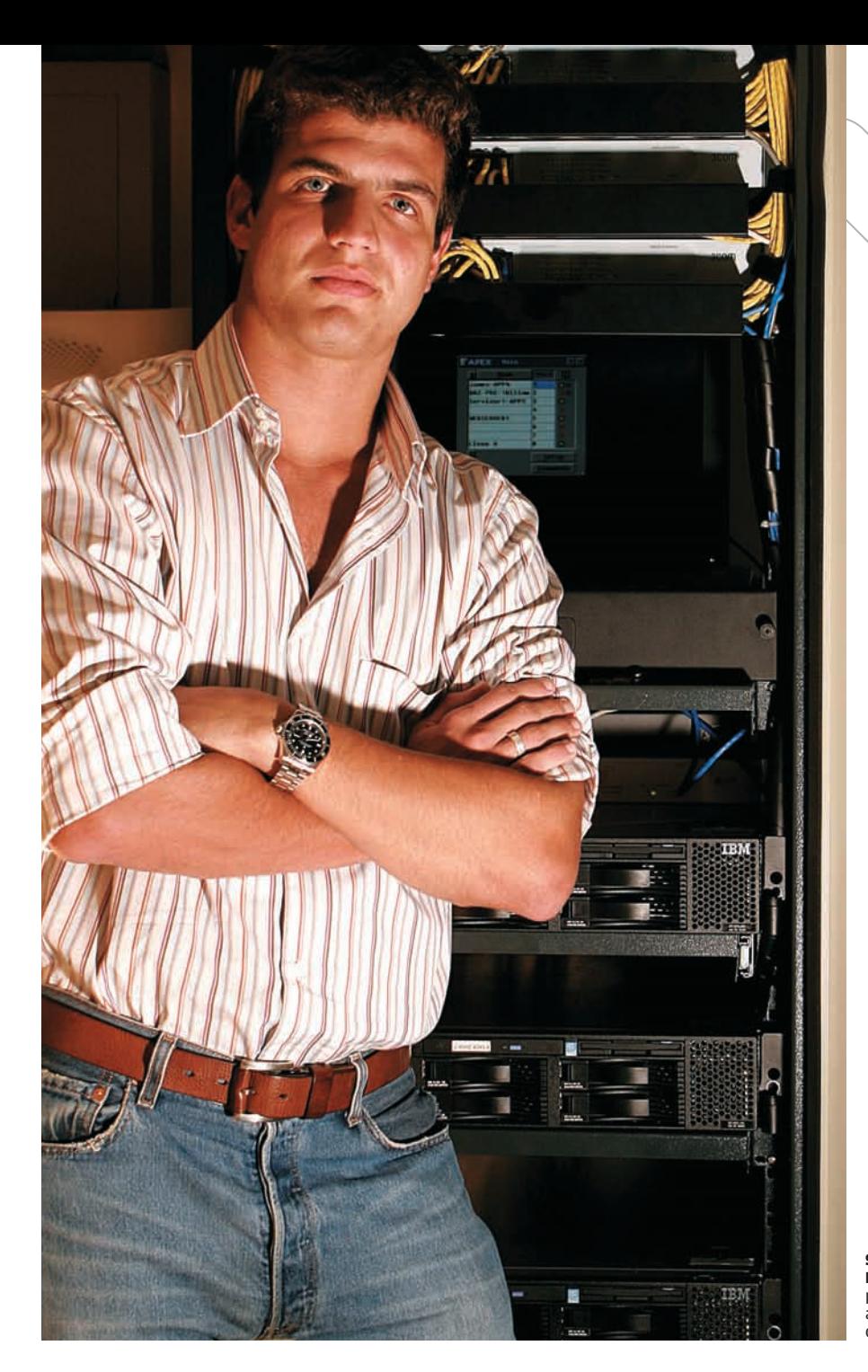

#### **É UMA FRIA?**

**QUATRO ÁREAS ONDE AS CHANCES DE SUCESSO SÃO REMOTAS HOJE:**

#### Reciclagem de cartuchos de impressão

tem gente demais no mercado

#### Clone do YouTube

os custos de hospedagem e banda são astronômicos

#### Sites de buscas

vai competir contra o Google?

#### Operadora de VoIP

o investimento é alto, e as gigantes de telecom já estão na parada

STREET, DA BRASPAG: primeiro negócio aos 15 anos de idade

#### Mãos à obra

Se você quer ser o próximo empreendedor de sucesso em TI ou na web, dê uma olhada nas 12 idéias de negócios que apresentamos nas próximas páginas. O investimento mínimo entre 40 a 245 mil reais é o menor valor para começar a operar em cada uma das áreas, segundo os cálculos da **INFO**. Esse valor inclui dinheiro para as despesas essenciais até a empresa atingir o equilíbrio operacional, tempo que foi estimado entre quatro meses e um ano, dependendo do negócio. Entre as despesas consideradas estão equipamentos, licenças de software, hospedagem de um site na web, serviços de contabilidade, salários da equipe inicial, encargos trabalhistas, o aluguel de um escritório, energia elétrica, acesso à internet e uma remuneração de 6 mil reais por mês para o empresário. O investimento mínimo indicado não inclui verba para treinamento, que vai depender do nível de qualifi cação do empreendedor e da equipe.

Para faturar 1 milhão de reais em três anos, investimentos adicionais podem ser necessários. A idéia é que o empreendedor pode iniciar o negócio com o capital mínimo e, depois, buscar investidores para ampliar a estrutura da empresa. Em qualquer caso, as indicações da **INFO** são apenas esboços para começar a pensar no assunto. Somente um plano de negócios com projeções financeiras detalhadas vai dar a exata dimensão do desafio à frente.

# $\Rightarrow$  12 NEGÓCIOS DE TECNOLOGIA

 $\left| \equiv \right|$  Maurício grego

## PROGRAMAS DE **SMARTPHONE** EXPLOSÃO DE CONSUMO ABRE ESPAÇO PARA A CRIAÇÃO DE APLICATIVOS MÓVEIS  $\rightarrow$

As vendas de smartphones no Brasil saltaram 140% entre o primeiro trimestre de 2006 e o mesmo período de 2007, segundo dados do IDC. E o ritmo deve continuar aquecido. Mundialmente, a taxa de crescimento anual média será de 28% nos próximos cinco anos, estima a empresa Berg Insight. Alguma dúvida de que existe espaço para desenvolvedores de aplicativos? "Há uma série de tecnologias já disponíveis mas mal utilizadas nessa área, como GPS e vídeo. Quem encontrar novas aplicações para elas vai se dar bem", afirma Sidney Breyer, presidente da empresa de data centers Alog. Software para vendedores e corretores de imóveis e de seguros, jogos e programas de produtividade pessoal estão entre as áreas quentes hoje — e também com maior número de concorrentes. Mas o rápido crescimento do mercado abre oportunidades para novos empreendedores que ofereçam produtos alinhados com as necessidades do usuário.

# **APLICATIVOS PARA SMARTPHONES**

#### O QUE É:

DESENVOLVIMENTO DE APLICATIVOS PARA **SMARTPHONES** 

INVESTIMENTO MÍNIMO: 245 MIL REAIS

EQUIPE INICIAL: 3 PESSOAS

RETORNO PREVISTO: 3 ANOS

RISCO:

ALTO

Desenvolver para smartphones requer um investimento maior que criar aplicativos para PC. O principal motivo está na variedade de plataformas móveis existentes. Symbian, Windows Mobile, Palm, BlackBerry e as distribuições móveis do Linux convivem no mercado. Há incompatibilidades até entre diferentes versões de um mesmo sistema operacional. Fazer um programa que rode em todas elas é missão quase impossível. Por isso, muitos desenvolvedores especializam-se em uma ou duas dessas plataformas. Outros, como a Spring Wireless, a maior produtora de aplicativos para dispositivos móveis no Brasil, criaram suas próprias ferramentas para programação multiplataforma. Há também ferramentas desse tipo que são comercializadas no mercado. É o caso da SuperWaba (www.superwaba.com.br), que permite desenvolver para Palm, Windows Mobile e Symbian.

Um requisito óbvio para começar é contar com bons programadores, principalmente especializados em C++ e Java. Uma parceria com a empresa detentora da plataforma em que se vai trabalhar também é importante. A Microsoft, por exemplo, mantém um programa de parceria com desenvolvedores e oferece ferramentas para download, além de emitir um selo de compatibilidade para os aplicativos, o Designed for Windows Mobile. É fundamental, ainda, ter um bom relacionamento com as operadoras de telefonia celular para acompanhar as tendências e demandas do mercado. Em muitos casos, a própria operadora comercializa o aplicativo, cobrando sua parte na receita obtida, é claro.

# PRONTO-SOCORRO DE LAPTOP

ASSISTÊNCIAS TÉCNICAS AINDA NÃO ACOMPANHAM A EXPLOSÃO DOS NOTEBOOKS  $\rightarrow$ 

A febre atual dos notebooks no Brasil cria uma ótima oportunidade para prestação de serviços de assistência técnica. Neste ano, devem ser vendidos 2,1 milhões de laptops no país, mais que o triplo do volume registrado em 2006, segundo um estudo da IT Data. Além dos

consertos, uma fonte de receita promissora são os upgrades, que não são tão simples para os usuários como nos PCs de mesa. Assistência técnica, venda de notebooks e de acessórios podem ser reunidas numa loja próxima a escritórios ou num shopping center. Um quiosque num aeroporto também pode trazer clientes para a loja. É sempre bom lembrar

que as margens para prestação de serviços são geralmente maiores que para venda de produtos. Na parte de assistência técnica, uma dificuldade é que não dá para manter um estoque completo de peças para todos os modelos. A loja deve contar com os itens mais

em vários equipamentos. É o caso de pentes de memória, unidades de disco e fontes de alimentação. Com uma boa organização, é possível fazer o orçamento em 24 horas e resolver os problemas mais simples em 48. A rapidez seria uma vantagem

requisitados e com aqueles que são usados

competitiva. Também é desejável poder alugar um notebook ao usuário enquanto o conserto é feito. Um item crítico para o sucesso é o bom relacionamento com fabricantes e importadores, de modo a obter

componentes com rapidez. Empreendedores com pouca experiência

podem começar um negócio desse tipo num esquema de franquia ou licenciamento de marca. Essa opção é oferecida, por exemplo, pela Casa do Notebook (www.casadonotebook. com.br), que também realiza cursos de manutenção de laptops.

**SUPORTE PARA NOTE PARTICIPARTY PARTICIPARTY** 

O QUE É:

ASSISTÊNCIA TÉCNICA E VENDA DE NOTEBOOKS E ACESSÓRIOS

INVESTIMENTO MÍNIMO: 120 MIL REAIS

EQUIPE INICIAL: 3 PESSOAS

RETORNO PREVISTO: 2 ANOS

RISCO: BAIXO

# AMBIENTES DA WEB 3D

OBJETOS TRIDIMENSIONAIS ESTÃO NO RADAR NAS EMPRESAS  $\rightarrow$ 

Quando uma companhia de aviação vai comprar um A380, o maior avião comercial de passageiros do mundo, pode entrar num site reservado aos clientes da Airbus e percorrer uma aeronave virtual. Nela, dá para visualizar diferentes configurações de assentos e opções de decoração. Esse configurador online foi criado pela empresa alemã Bitmanagement com base na tecnologia X3D, um dos padrões emergentes para a modelagem de objetos tridimensionais. A Airbus também usa 3D em seu site público, onde é possível ver o A380 externamente (events.airbus.com/A380/anim3d\_ high.html). Ela é apenas uma das muitas organizações que vem empregando ambientes 3D na web. O movimento é forte na Europa, e ainda incipiente no Brasil, onde estão surgindo oportunidades para prestadores de serviços.

Um estudo do Gartner Group prevê que, em 2011, 80% dos internautas e as principais companhias terão representações virtuais tridimensionais na internet. É verdade que a web 3D não é, ainda, uma realidade. Há grupos desenvolvendo padrões de

interoperabilidade em 3D. Esses padrões serão fundamentais para que diferentes mundos virtuais no estilo do Second Life possam se interligar. Enquanto um avatar não puder passar de um ambiente a outro, não há uma web — só sites isolados. Ainda assim, existem oportunidades que podem ser aproveitadas já, como a criação de imagens 3D para imobiliárias, construtoras, lojas online e fabricantes de automóveis.

Um dos grupos mais adiantados na definição de padrões 3D é o Web3D Consortium (www.web3d.org). Seu padrão X3D tem uma versão preliminar em fase de aprovação pela International Standards Organization (ISO). Empresas como a Bitmanagement trabalham com essa versão prévia. O empreendedor que vai prestar serviços nessa área terá melhores chances se contar com uma equipe multidisciplinar. Assim, poderá abordar tanto os aspectos técnicos dos projetos como marketing e comunicação visual. Parcerias com agências de publicidade também são um caminho para chegar aos clientes.

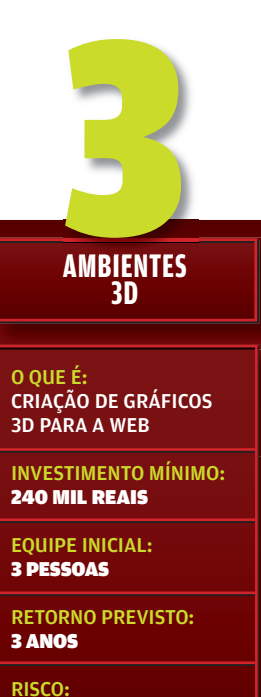

BAIXO

#### UM LUGAR NO GOOGLE AUMENTA A PROCURA POR SERVIÇOS DE OTIMIZAÇÃO DE SITES PARA BUSCAS

A Search Engine Marketing Professional Organization (Sempo) estima que os gastos das empresas americanas com marketing em serviços de busca na web cresceram 62% em 2006, chegando a 9,6 bilhões de dólares. A previsão é que esse número passe de 18 bilhões em 2011. Como aproveitar essa onda? Alguns portais da web e grandes corporações contam com especialistas em marketing de buscas na  $\rightarrow$ 

sua própria equipe. Mas muitas companhias preferem contratar algum prestador de serviços quando querem melhorar seu marketing online. Há duas atividades distintas nessa área, que podem ser oferecidas pela mesma empresa. A primeira envolve encontrar a melhor maneira de usar links patrocinados e anúncios vinculados a buscas para publicidade. A segunda, conhecida como Search Engine Optimization (SEO), é o melhoramento de um site na web para que seja mais facilmente encontrado pelos mecanismos de busca. Várias empresas já prestam serviços desse tipo no Brasil, mas o crescimento do mercado cria

espaço para novos concorrentes. O primeiro requisito para atuar nessa área é a qualificação dos profissionais. A empresa deve ter, em sua equipe, pessoas com conhecimentos das tecnologias usadas na web como PHP, ASP, XML, JavaScript e CSS. Também é importante conhecer os esquemas de anúncios online como Google Adwords, Yahoo! Search Marketing e Microsoft Advertising. Para obter treinamento em SEO, o melhor caminho são os cursos online oferecidos por organizações no exterior. Um bom ponto de partida são os cursos da Sempo (www.sempo.org). Também é conveniente obter as certificações de especialista em publicidade online do Google (https://adwords.google.com/ select/professionalwelcome) e do Yahoo! (http:// searchmarketing.yahoo.com/af/amb\_c.php).

e vim com e Vista, Caneira.

Para começar a prestar serviços, não é preciso ter muita estrutura. Em princípio, basta um único especialista com um notebook para fazer otimização de sites. No entanto, como geralmente acontece em negócios que juntam tecnologia e marketing, a empresa vai se sair melhor se tiver especialistas nessas duas áreas. Também pode ser interessante associar-se a companhias que desenvolvem sites e a especialistas em usabilidade online. Assim, será possível oferecer um cardápio de serviços mais completo ao cliente.

# **MARKETING**  4 **DE BUSCAS**

#### O QUE É:

SERVIÇO QUE COMBINA OTIMIZAÇÃO DE SITES PARA BUSCAS E CONSULTORIA EM PUBLICIDADE ONLINE

INVESTIMENTO MÍNIMO: 40 MIL REAIS

EQUIPE INICIAL: 1 PESSOA

RETORNO PREVISTO: 1 ANO

RISCO: MÉDIO

#### VÍDEO EM BYTES NÃO PARAM DE SURGIR NOVAS APLICAÇÕES PARA VÍDEO DIGITAL

# $\rightarrow$

Oportunidades para produtoras de vídeo digital tendem a crescer continuamente nos próximos anos. Um estudo do IDC indica que o mercado de vídeo na web vai movimentar 1,7 bilhão de dólares em 2010. O crescimento, que era moderado até 2004, acelerou-se nos últimos dois anos graças à popularização da banda larga e ao aperfeiçoamento das tecnologias de streaming. O IDC também prevê que, em 2010, 24 milhões de americanos estarão pagando por algum serviço de vídeo ou televisão via celular, número que deverá equivaler a quase 10% do total de celulares naquele país.

O espectro de trabalhos que podem ser realizados nesse campo inclui a produção de material didático para ensino a distância, filmagem de eventos corporativos e campanhas de marketing (veja matéria na pág. 60). A TV interativa, que está a caminho, vai criar novas opções nos próximos anos. "Poderemos ter, por exemplo, um programa de gastronomia em que a pessoa clica nos ingredientes para ver mais informações. As produtoras de vídeo

tradicionais não estão preparadas para isso", diz Marcelo Almeida, diretor de desenvolvimento de negócios da Ideiasnet.

Para começar a prestar serviços nessa área, uma infra-estrutura básica seriam duas câmeras profissionais, um kit de iluminação e um computador potente. Nele, devem estar instalados aplicativos adequados para editar áudio e vídeo, além de produzir DVD com menus de navegação. Uma das opções é o CS3 Production Premium, pacote da Adobe que inclui o Premiere, o Flash e outros aplicativos dirigidos a quem produz vídeo para a web. Atuar sozinho não é uma boa idéia. Muitas situações práticas exigem a filmagem com mais de uma câmera. Em algumas delas, também é preciso ter uma pessoa extra para cuidar da iluminação, do som, do cenário e da organização. Para não onerar a folha de pagamento da empresa logo no início, uma solução aceitável é contratar apenas um técnico permanente. Outros auxiliares podem ser recrutados para trabalhos avulsos quando for necessário.

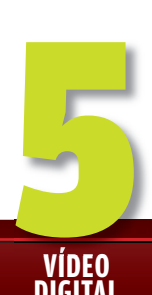

#### **VÍDEO DIGITAL**

#### O QUE É:

PRODUÇÃO DE VÍDEO PARA A WEB, DISPOSITIVOS MÓVEIS E TV DIGITAL

INVESTIMENTO MÍNIMO: 105 MIL REAIS

EQUIPE INICIAL: 3 PESSOAS

RETORNO PREVISTO: 2 ANOS

RISCO: MÉDIO

# ALÔ CUSTOMIZADO PELA REDE

#### AINDA EXISTEM OPORTUNIDADES EM PROJETOS DE VoIP PARA EMPRESAS  $\rightarrow$

Oferecer projetos, instalação e suporte em telefonia IP pode ser um ótimo negócio. Mas vale um alerta: esse é um campo onde há muita gente entrando, incluindo fornecedores tradicionais de equipamentos e serviços para redes. Assim, o empreendedor terá de encontrar um nicho para atuar e estar preparado para a concorrência. Há muitas empresas que ainda não usam VoIP e estão ansiosas para baixar seus gastos com telefonia. Como a oferta de serviços no mercado tem sido dirigida principalmente às organizações maiores, buscar as pequenas e médias é uma boa estratégia.

Um estudo recente do IDC aponta que o espaço para prestadores de serviço independentes está se ampliando. A razão é a transição dos equipamentos proprietários para servidores genéricos rodando aplicativos de telefonia. Se, antes, o suporte ao PBX cabia ao seu fabricante, agora os prestadores de serviços também têm sua chance. O IDC estima que, em 2010, o mercado de

suporte a sistemas telefônicos vai movimentar 1,27 bilhão de dólares no mundo.

Para entrar nessa área, o requisito é capacitação não só em VoIP mas em tecnologias de rede em geral. "Muitos empresários querem o VoIP mas não conhecem bem essa tecnologia. É preciso explicar o que vai ser implantado, deixando claro, por exemplo, que a comunicação telefônica pode ser interrompida se a conexão com a internet cair", diz Jorge Luiz da Rocha Pereira, consultor do Sebrae-SP. Parcerias com distribuidores de equipamentos vão facilitar a implantação dos projetos. Também é preciso associar-se a operadoras de VoIP. Por fim. conhecer as tarifas das operadoras é fundamental na hora de vender um projeto.

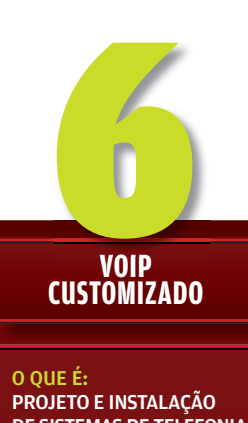

DE SISTEMAS DE TELEFONIA IP PARA EMPRESAS

INVESTIMENTO MÍNIMO: 65 MIL REAIS

EQUIPE INICIAL: 2 PESSOAS

RETORNO PREVISTO: 1 ANO

RISCO: ALTO

# CONSULTORES CONTRA ATAQUES PEQUENAS EMPRESAS ESTÃO FORA DO RADAR DOS ESPECIALISTAS EM SEGURANÇA **1994**<br>SEGURANÇA

Em 2006, o Centro de Estudos, Resposta e Tratamento de Incidentes de Segurança no Brasil (CERT.br) registrou 198 mil ocorrências de segurança. E isso é apenas uma fração do que ocorre na prática, já que a maioria dos incidentes não são notificados. Com essa abundância de problemas, alguém menos avisado pode pensar que há gente de sobra no mercado oferecendo soluções. Não é bem assim. "Há muitos consultores. Mas, em geral, eles têm seu foco nas grandes empresas. As pequenas e médias quase não têm opções", diz Paulo Veras, diretor geral da Endeavor. Para ele, só agora as empresas menores estão entendendo o tamanho do problema. "Cinco anos atrás, elas não estavam dispostas a pagar por uma consultoria em segurança. Agora estão", diz ele.  $\rightarrow$ 8

Para aproveitar essa oportunidade, o primeiro requisito é a equipe ter um alto nível de qualificação técnica. Existem cursos sobre esse tema no Brasil. O próprio CERT.br (www. cert.br), que é mantido pelo Comitê Gestor da

Internet, oferece alguns. Por causa da variedade de equipamentos e programas que o prestador de serviços vai encontrar nos clientes, é preciso ter pessoal familiarizado com as plataformas de servidores e micros mais comuns. Além disso, é necessário manter-se absolutamente em dia com tudo que acontece no mundo da segurança — a ameaça mais perigosa é geralmente a mais recente, que pode pegar os programas de proteção desprevenidos. Se o próprio

empreendedor for um especialista em segurança, pode começar a prestar serviços sozinho. Isso permite entrar no mercado com um baixo investimento

inicial. Depois, dá para ir formando uma equipe à medida que o volume de trabalho aumenta. O serviço vai variar conforme o porte do cliente. Em empresas pequenas, o caminho será fazer uma avaliação rápida, indicar eventuais programas de defesa e, uma vez aprovado o projeto, realizar a implantação. Companhias maiores poderão requerer uma análise mais detalhada das defesas instaladas e eventuais vulnerabilidades. Para elas, é viável oferecer projetos personalizados com mais detalhes.

||||||||||||||||||||||||||||||||||||||||||||||||||||||||||||||||||||||

#### **SEGURANÇA**

O QUE É: CONSULTORIA EM SEGURANÇA PARA **EMPRESAS** 

INVESTIMENTO MÍNIMO: 40 MIL REAIS

EQUIPE INICIAL: 1 PESSOA

RETORNO PREVISTO: 1 ANO

RISCO: MÉDIO

#### REVENDA PARA AS PEQUENAS FALTAM INTEGRADORES ESPECIALIZADOS PARA AS EMPRESAS MENORES

Não é exatamente dinheiro que afasta as pequenas empresas de um uso mais efetivo da tecnologia. É a falta de compreensão técnica. Quem diz isso é o consultor Jorge Luiz da Rocha Pereira, do Sebrae-SP, que se especializou em atender a esse tipo de organização. "Os grandes fornecedores não conseguem chegar ao pequeno empresário. Ele não entende de informática e fica confuso com descrições técnicas", diz. Uma oportunidade nessa área é montar uma revenda capaz de falar a linguagem do pequeno empresário e oferecer soluções adequadas a ele. O mercado é abundante: segundo o Sebrae, há 5 milhões de micro e pequenas empresas no Brasil. Pelo critério tributário do governo federal, são companhias que faturam até 2,4 milhões de reais por ano. Para chegar até elas, o empreendedor deve  $\rightarrow$ 

se familiarizar com o dia-a-dia dos clientes e

entregar soluções completas, incluindo hardware e software. Para isso, é essencial ter parceria com desenvolvedores de aplicativos. Programas administrativos adequados à empresa devem ser oferecidos como parte da solução. Como as margens de comercialização de produtos são estreitas, é preciso ter em mente que o lucro maior está nos serviços. Projetos de rede, instalação, implantação de software, upgrades e assistência técnica devem fazer parte do cardápio para uma boa rentabilidade. Uma regra básica é não deixar nada por conta do cliente. Se a revenda não instalar um sistema de backup de dados, por exemplo, ele dificilmente fará isso. E, se algum documento importante se perder, adivinhe quem ele vai culpar? O mesmo vale para os programas de segurança, que não devem ser omitidos do projeto.

# **REVENDA**  REVENDA **DE TI**

#### O QUE É:

CONSULTORIA, IMPLANTAÇÃO, SUPORTE, ASSISTÊNCIA E REVENDA DE EQUIPAMENTOS E APLICATIVOS PARA PEQUENAS EMPRESAS

INVESTIMENTO MÍNIMO: 100 MIL REAIS

EQUIPE INICIAL: 3 PESSOAS

RETORNO PREVISTO: 1 ANO

RISCO: BAIXO

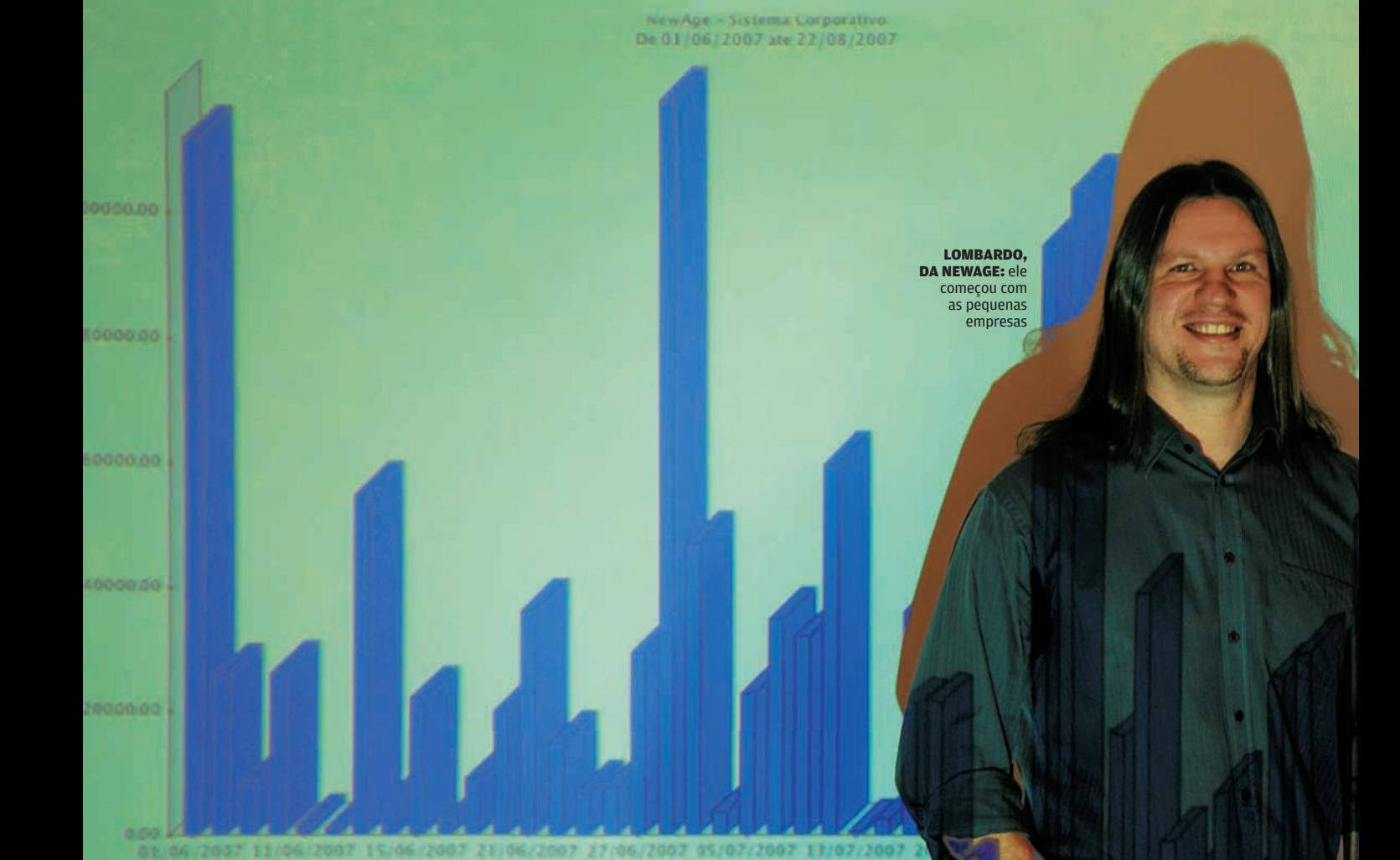

# SOFTWARE SOB MEDIDA

PEQUENOS NEGÓCIOS PEDEM PROGRAMAS QUE VÃO DIRETO AO PONTO  $\rightarrow$ 

Ao procurar uma boa oportunidade de negócios, é uma má idéia ficar olhando apenas para as tecnologias mais recentes. Há coisas básicas que ainda podem render bastante dinheiro. Um exemplo é o desenvolvimento de aplicativos para a pequena empresa. Há uma infinidade de soluções para restaurantes no mercado. Mas praticamente não existem pacotes abrangentes para a pequena indústria — categoria que inclui desde a fábrica de doces caseiros até a serralharia da esquina. "Em geral, os aplicativos existentes não trazem a parte de planejamento e controle da produção", diz Jorge Luiz da Rocha Pereira, consultor especialista em TI do Sebrae-SP.

Também incompletos são, em sua maioria, os pacotes voltados para serviços como consultórios médicos e dentários. Muitos têm boas funções para cadastro de clientes e agendamento de consultas, mas falham na parte de administração financeira. Soluções

para comércio são até abundantes, mas muitas pecam na falta de usabilidade e de adequação à maneira de trabalhar de lojas, farmácias e padarias. Quem quiser suprir esse mercado terá de sobressair nesse mar de produtos de baixa qualidade.

Ture 1.

Para isso, o caminho é criar aplicativos fáceis de usar, com uma interface gráfica bem cuidada, algo raro nesse tipo de software. Os pacotes devem ser abrangentes o bastante para abordar os vários aspectos do negócio. É fundamental conhecer em detalhes a maneira de trabalhar dos clientes. "Se o aplicativo tiver, por exemplo, uma classificação de despesas estranha ao empresário, ele vai rejeitá-lo. Isso é muito comum e mostra que o desenvolvedor não conhece realmente o negócio do cliente", diz Pereira. Dependendo do tipo de aplicativo, um possível caminho para adquirir esse conhecimento é envolver potenciais usuários já na etapa de desenvolvimento.

# **TECNOLOGIA PARA PECNOLOGIA PARA<br>PEQUENAS EMPRESAS**

#### O QUE É:

DESENVOLVIMENTO DE APLICATIVOS PARA PEQUENAS EMPRESAS

INVESTIMENTO MÍNIMO: 240 MIL REAIS

EQUIPE INICIAL: 3 PESSOAS

RETORNO PREVISTO: 3 ANOS

RISCO: BAIXO

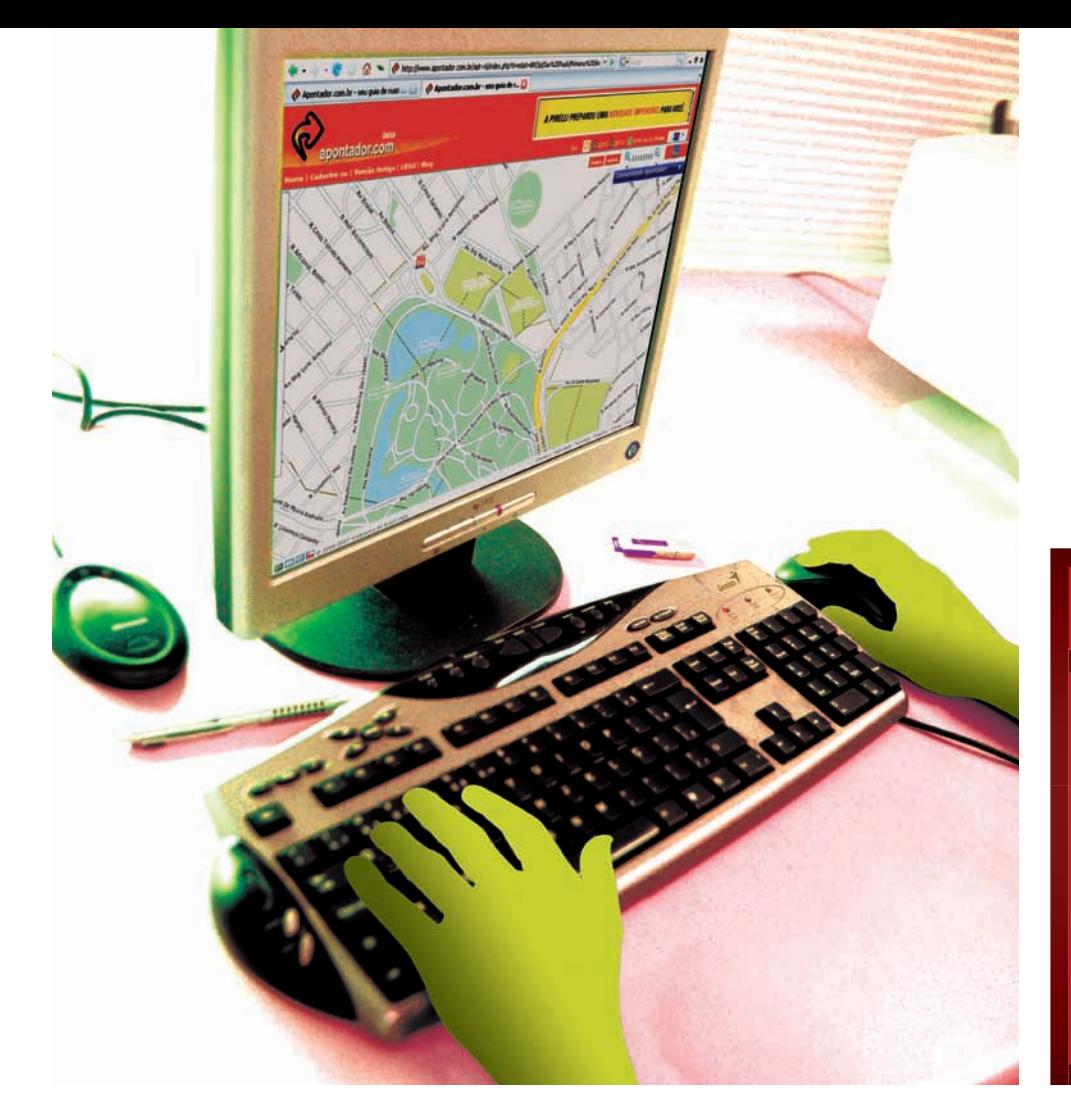

#### **APLICAÇÕES RIA** APLICAÇÕES O QUE É: DESENVOLVIMENTO DE APLICATIVOS PARA SITES INVESTIMENTO MÍNIMO: 165 MIL REAIS

EQUIPE INICIAL: 3 PESSOAS

RETORNO PREVISTO: 2 ANOS

RISCO: MÉDIO

# WEB 2.0 NO BROWSER

#### OS RIAs SÃO A ONDA ATUAL DO DESENVOLVIMENTO PARA A INTERNET

O sucesso de serviços online como o Google Textos e Planilhas, o ThinkFree Office e as versões mais recentes dos principais webmails e sites de mapas têm criado um interesse  $\rightarrow$ 

crescente pelas chamadas Rich Internet Applications (**RIAs**). Um estudo feito no final de 2006 pela Forrester Research nos Estados Unidos mostrou que apenas 26% das empresas usavam RIAs em

#### RIA

Aplicativo online em que parte do processamento é feita no PC

seus sites. Mas 7% estavam trabalhando nesse tipo de aplicativo e outras 43% pretendiam iniciar o desenvolvimento num prazo de 12 meses. A conclusão da Forrester é que a velocidade de adoção das RIAs está se acelerando. O mesmo estudo mostra que o uso dessas tecnologias tende a aumentar as vendas de produtos em certas lojas online, como de passagens aéreas e de PCs configuráveis pelo usuário. Assim, a implantação de tecnologias de RIA num site de comércio eletrônico pode trazer um retorno mensurável para a empresa.

Ao transferir parte do processamento para o micro, em vez de deixar tudo no servidor como fazem os aplicativos da web 1.0, as RIAs obtêm

vários benefícios. O site fica mais ágil e passa a oferecer formas de interação que não são possíveis em HTML simples, como botões deslizantes e atalhos de teclado. Criar um serviço web 2.0 no nível dos do Google seria um empreendimento audacioso, arriscado e capaz de trazer grandes ganhos em caso de sucesso. Se você não pretende correr tanto risco assim, o caminho é desenvolver RIAs sob encomenda para empresas, seja para uso na web ou em intranets.

As ferramentas mais conhecidas para a criação de RIAs são frameworks para Ajax e os produtos Flex e Flash, da Adobe. Mais recentemente, o Silverlight, da Microsoft, vem sendo adotado por desenvolvedores. Assim, para prestar serviços nessa área o primeiro requisito é dominar a ferramenta escolhida e as tecnologias de desenvolvimento para a web em geral. É interessante contar com uma equipe que inclua pelo menos um designer e um programador. Além deles, a presença de alguém com conhecimentos de marketing deve facilitar o entendimento com o cliente e aumentar as chances de bons resultados.

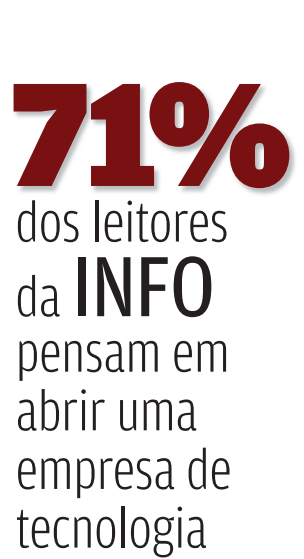

FONTE: INFO ONLINE

#### USABILIDADE DÁ DINHEIRO CRESCE A PREOCUPAÇÃO DAS EMPRESAS COM SITES AMIGÁVEIS

Quantas vezes você já entrou num site e teve dificuldade para encontrar alguma informação absolutamente básica, como o telefone de contato da empresa? Falhas de usabilidade como essa são comuns, tanto na web como nos aplicativos que rodam nos computadores. Num estudo clássico sobre o tema, a pesquisadora americana Claire Karat demonstrou que cada dólar investido em usabilidade pode trazer um retorno entre 3 e 100 dólares. Essa regra tem sido comprovada em numerosos casos práticos e é o principal argumento de vendas de consultores especializados no tema. Em TI, as oportunidades incluem prestar serviços a sites e a desenvolvedores de aplicativos. Existem várias empresas atuando dessa forma, mas sobra espaço para mais gente. "O momento é ótimo. As pessoas estão deixando de ver a usabilidade como algo pitoresco", diz Amyris Fernandez, coordenadora dos cursos de usabilidade do iGroup.  $\Rightarrow$ 

Um pré-requisito para atuar como consultor nessa área é ter boa familiaridade com as tecnologias de desenvolvimento de aplicativos e sites. Assim, será mais fácil sugerir alterações

no produto para melhorá-lo. Também será preciso obter treinamento específico. A PUC-RJ (www.cce.puc-rio.br/artes/espergodesign.htm) e a UFRGS (www.inf.ufrgs.br/esp/cursos/curso2.php) são duas das instituições que oferecem cursos de pós-graduação em usabilidade no Brasil. Além disso, há empresas, como o iGroup, que realizam seminários e cursos rápidos sobre esse tema, alguns via web.

Um profissional capacitado precisa apenas de um notebook para começar a prestar consultoria. Com essa estrutura, é possível fazer a chamada avaliação heurística. Nela, o especialista verifica uma série de itens e determina o nível de usabilidade do aplicativo ou site. Depois, monta um relatório apontando os problemas e as soluções recomendadas. Um serviço mais completo exige um ambiente para testes, do tipo conhecido como sala de focus group. Nela, usuários vão utilizar o aplicativo ou site que está em estudo, seguindo um roteiro. Seus movimentos serão observados e filmados para análise. Como essa sala só é usada durante períodos curtos, é mais barato alugá-la de empresas que realizam pesquisas de mercado.

# **USABILIDADE 1111**<br>USABILIDADE

#### O QUE É:

CONSULTORIA EM USABILIDADE PARA SITES E DESENVOLVEDORES DE APLICATIVOS

INVESTIMENTO MÍNIMO: 45 MIL REAIS

EQUIPE INICIAL: 1 PESSOA

RETORNO PREVISTO: 1 ANO

RISCO: MÉDIO

# LIGADO NAS COMUNIDADES

#### QUE TAL MONITORAR A REPUTAÇÃO DE MARCAS E PRODUTOS NA WEB?  $\rightarrow$

Uma pesquisa feita na Europa no final de 2006 mostrou que cerca de um terço dos internautas já desistiu de comprar algum produto depois de ler opiniões negativas em blogs. Esse estudo, das empresas Hotwire e Ipsos Mori, aponta, ainda, que a influência dos blogs é maior entre consumidores de alto poder

aquisitivo. Dados como esses têm colaborado para que as empresas percebam a importância de monitorar o que se diz sobre elas em blogs e comunidades online. Como poucas companhias dispõem de pessoal próprio para fazer esse tipo de acompanhamento, há oportunidades para a prestação de serviços no mercado.

Uma empresa especializada deve rastrear o que as pessoas dizem sobre a marca ou produto do cliente na web, montar relatórios estatísticos e recomendar caminhos para melhorar a reputação online. Em algumas

situações, o serviço de monitoração pode alertar a empresa cliente sobre possíveis crises. Isso permite agir para evitar que a situação se agrave. No Brasil, uma das companhias que aderiu a esse tipo de técnica é O Boticário (leia matéria na página 68).

Trabalhar nessa área exige uma equipe multidisciplinar. A

> tecnologia é basicamente uma ferramenta para atingir objetivos de marketing e relações públicas. Assim, especialistas em comunicação corporativa devem estar presentes no time, assim como profissionais com sólidos

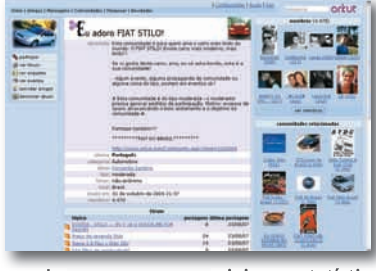

conhecimentos de data mining e estatística. Os relatórios devem ser colocados numa extranet, de modo que o cliente possa ter acesso remoto a eles. Com essa base, os serviços podem incluir desde estatísticas gerais do mercado até estudos personalizados sobre uma marca ou produto.

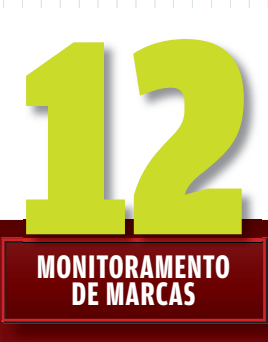

#### O QUE É:

ACOMPANHAMENTO DA OPINIÃO SOBRE MARCAS E PRODUTOS EM BLOGS E COMUNIDADES ONLINE

INVESTIMENTO MÍNIMO: 40 MIL REAIS

EQUIPE INICIAL: 1 PESSOA

RETORNO PREVISTO: 1 ANO

RISCO: ALTO

# $\Rightarrow$  12 NEGÓCIOS DE TECNOLOGIA

# PLANO<br>DE NEGÓCIOS, EU?

COMO FAZER UM PROJETO DECENTE PARA ESTRUTURAR A SUA EMPRESA E BUSCAR INVESTIDORES

Eu sou pago para festejar e você também  $\rightarrow$ 

pode ser. Essa frase abre o plano de negócios da loja 1-800- PartyShop e dá uma idéia do que vem em seguida. Projeções financeiras mirabolantes tentam convencer investidores de que a empresa é uma mina de ouro. O documento hoje é parte de um museu montado pela universidade de Maryland, nos Estados Unidos, com centenas de planos de empresas falidas após o estouro da bolha da internet. Em sua curtíssima existência, a 1-800-PartyShop recebeu 2,4 milhões de dólares em aportes. Hoje, essa história dificilmente se repetiria. Levantar capital e iniciar um empreendimento depende, entre outras coisas, de um plano consistente e bem elaborado, onde excesso de otimismo não tem vez.

 $\equiv$  DARLENE MENCONI

#### **RAIO X DA EMPRESA VEJA QUAIS SÃO AS PARTES DE UM PLANO DE NEGÓCIOS**

#### **CAPA**

É o que pode defi nir se o projeto vai ser lido ou não. Invista numa forma limpa, com informações essenciais como o nome da empresa e do empreendedor.

#### **SUMÁRIO**

Coloque o título de cada seção e a página onde se encontra.

#### **SUMÁRIO EXECUTIVO**

É a primeira parte a ser lida por um investidor ou parceiro. Tem a função de convencer a pessoa a virar as próximas páginas. Deve conter uma síntese do plano, sem esquecer dados financeiros como investimento necessário, faturamento projetado e tempo de retorno previsto. O tamanho recomendado é de uma página.

#### **DESCRIÇÃO DA EMPRESA**

É um sumário da empresa, seu modelo de negócio, estrutura, situação tributária e localização. Nesta seção se definem os objetivos de negócio, a missão, a perspectiva de crescimento e de faturamento dos próximos anos. É a base para o desenvolvimento das demais ações. Pode ter uma ou duas páginas.

#### **PRODUTOS E SERVIÇOS**

 $\circ$  1

Traz a descrição dos produtos da empresa, como são produzidos, ciclo de vida e tecnologias empregadas. Podem-se listar os principais clientes (se a empresa já tiver algum) e informar se a companhia detém marcas ou patentes. O ideal é que tenha no máximo duas páginas.

Peça fundamental para buscar capital de investidores, o plano de negócios também serve para avaliar as perspectivas e as estratégias do empreendimento. Ao elaborá-lo, o empreendedor tem a chance de testar a viabilidade do negócio e determinar com mais clareza o rumo a seguir. Com dez anos de experiência nessa área, Cláudia Pavani, uma das autoras do livro Plano de Negócios (Lexikon Editorial), explica que o documento ajuda a estabelecer metas e objetivos. Segundo ela, quando se coloca no papel o processo todo, há uma obrigação maior de cumprir as promessas e os resultados propostos.

#### Ser ou não ser

Para elaborar o plano de negócios é preciso fazer uma série de perguntas sobre sua trajetória, competências e fragilidades. Também é necessário saber qual o objetivo empresarial e a visão do mercado e da concorrência. Sobretudo, alerta Cláudia Pavani, planejar o crescimento da empresa reduz os riscos porque assim se conseguem antever situações adversas. O documento precisa, ainda, convencer sócios potenciais, público interno, clientes e fornecedores sobre sua viabilidade. As informações devem ser precisas e objetivas, e transmitir entusiasmo. O importante é apresentar informações reais, facilmente comprováveis. O tom deve ser empresarial, sem sentimentalismo. É fundamental evitar erros de gramática, que dinamitam a credibilidade.

#### Pesquisa de campo

Não se deve ter pressa ao elaborar um projeto de negócio. Há quem leve mais de um ano para concluir todas as etapas. As informações do mercado devem servir de base às projeções financeiras. Nem sempre esses dados são fáceis de obter. Muitas vezes, as informações precisam ser pesquisadas e analisadas. É preciso cuidado para não cometer erros como os que o consultor Marcelo Nakagawa, do Instituto Empreender Endeavor, se acostumou a ver ao longo de sua carreira: textos indecifráveis, análise de mercado malfeita, falta de foco e projeções financeiras não convincentes, que muitas vezes podem ser indícios de um negócio fracassado.

#### **SOFTWARE NELE!**

Algumas ferramentas ajudam na elaboração de um plano de negócios criterioso. Uma delas é o programa SPPlan (www.info.abril.com. br/download/4141.shtml), iniciativa conjunta da Fiesp/Ciesp e do Sebrae de São Paulo. O programa, gratuito, tem planilhas para a composição dos custos de produtos e serviços. Também permite escolher a opção do regime tributário, conhecer os resultados e gerar relatórios financeiros, de fluxo de caixa e balanco patrimonial - tudo para garantir que o sonho do empreendedor se transforme em bons lucros.

Recomenda-se escrever o plano de acordo com as necessidades do público-alvo. Se o leitor for um gerente de banco, o plano deve dar mais ênfase à parte financeira. Caso seja uma instituição governamental, ela vai analisar para quê será usado o dinheiro e como a empresa retornará o capital investido. Se o público-alvo for um parceiro, o foco deve ser o mercado e as oportunidades de lucro. Um fornecedor vai se interessar pela saúde financeira da empresa. O investidor está de olho em negócios com alto potencial de crescimento. As fontes de financiamento não vêem com bons olhos um plano distribuído a muita gente. Espere a resposta de cada instituição antes de passar à seguinte.

#### Três formatos

Não existe uma quantidade exata de páginas para o documento. Em tese, há três tamanhos com propósitos distintos. O plano completo serve para apresentar uma visão detalhada do empreendimento a um investidor. Pode variar de 15 a 40 páginas, mais material anexo. O plano resumido é usado para apresentar informações concisas. Nesse caso, o leitor poderá requisitar dados mais completos depois. Varia de 10 a 15 páginas. Já o plano operacional é utilizado para alinhar os esforços da equipe em direção aos objetivos estratégicos. Seu tamanho depende das necessidades do empreendimento.

#### **ESTRUTURA ORGANIZACIONAL**

Descreve como a empresa está organizada, seu número de funcionários, principais posições e o perfil dos profissionais. O tamanho máximo é de duas páginas.

#### **PLANO DE MARKETING**

Aqui, a intenção é demonstrar que se conhece bem o consumidor-alvo por meio de pesquisas. É importante analisar o mercado, o consumidor, a concorrência e

as formas de vender os produtos. Deve abordar seu diferencial competitivo, a política de preços, projeção de vendas, canais de distribuição e estratégias de promoção. Pode ter de cinco a seis páginas.

#### **PLANO OPERACIONAL**

É a descrição do fluxo operacional do empreendimento, ou seja, do caminho percorrido desde a aquisição da matéria-prima até o produto pronto chegar ao consumidor. Pode incluir detalhes da cadeia de suprimentos,

controle de qualidade, logística e sistemas de gestão. Pode ter de três a quatro páginas.

#### **PLANO FINANCEIRO**

Esta é a parte decisiva do plano. Deve apresentar em números todas as ações planejadas e as projeções futuras: como a empresa se comportará ao longo do tempo, análise do investimento, demonstrativo de resultados e projeções de balanços. Informar como a empresa está capitalizada, quanto precisa de investimento de terceiros, quando e com que

propósito. Recomenda-se que contenha o fluxo de caixa com horizonte de três anos, estimativa de tempo para atingir o ponto de equilíbrio, lucratividade prevista e prazo de retorno do investimento.

#### **ANEXOS**

Esta seção contém informações complementares. Não tem limite de páginas. Convém incluir currículos dos associados, resultados completos das pesquisas de mercado e planilhas financeiras detalhadas.

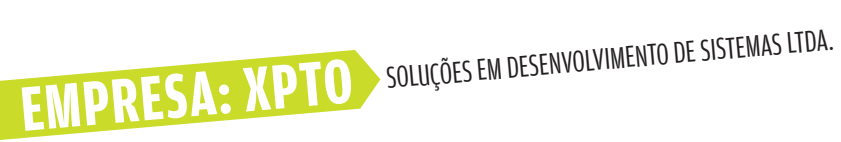

MISSÃO<br>Fornecer soluções eficazes em desenvolvimento de sistemas, num ambiente<br>Fornecer soluções diagrom nara nossos colaboradores. de contínua aprendizagem para nossos colaboradores.  $\rightarrow$  MISSÃO

VISÃO Ser o fornecedor preferencial para nossos clientes.  $\rightarrow$  VISA<br>
Ser of the VALU<br>
Fere of the VALU<br>
Fere of Management AM<br>
Operation<br>  $\rightarrow$  AM<br>
Operation<br>  $\rightarrow$  AM<br>
Operation<br>  $\rightarrow$  AM<br>
Fere<br>  $\rightarrow$  C<br>  $\rightarrow$  Fere  $\rightarrow$  C<br>  $\rightarrow$  E<br>  $\rightarrow$  E<br>  $\rightarrow$  E<br>  $\rightarrow$  E<br>  $\rightarrow$  E<br>  $\rightarrow$  E<br>  $\rightarrow$  E

#### VALORES ORGANIZACIONAIS

Ética, responsabilidade, respeito ao ser humano e ao meio ambiente.<br>COMPETÊNCIAS ESSENCIAIS

COMPETÊNCIAS ESSENCIAIS r<sub>tica,</sub> responsabilidade, resperto do compositions.<br>COMPETÊNCIAS ESSENCIAIS<br>promoção de um ambiente criativo voltado à inovação e busca incessante por soluções que atendam plenamente aos nossos clientes.

**O PLANO**<br> **SUMÁRIO EXECUTIVO DO PLANO DE NEGÓCIOS DE**<br>
PLANO DE NEGÓCIOS DE UMA EMPRESA DE PLANO DE NEGÓCIOS DE PLANO DE NEGÓCIOS DE

PRODUTOS E SERVIÇOS promoção de um ambiente criativo :<br>PRODUTOS E SERVIÇOS<br>promoção de um ambiente criativo voltado à inovação e à busca incessante por soluções que atendam plenamente aos nossos clientes.

#### AMBIENTE EXTERNO

promoção de um ambiente charvo de la provincia de segundas.<br>O MBIENTE EXTERNO<br>Oportunidades: O mercado de desenvolvimento está em franca expansão. Os clientes buscam fugir dos fornecedores<br>Oportunidades: o caros, têm impla **AMBIENTE EXIERIVO**<br>Oportunidades: O mercado de desenvolvimento está em franca expansão. Os clientes buscam fugir dos pacoues interio<br>que, além de ser caros, têm implantação demorada. Os clientes reclamam do serviço de pós que, alem de ser caros, tem impiantaçao demorada. Os ciientes reciamam do serviço de pos-venda dos fornecedores.<br>Ameaças: As grandes companhias de consultoria estão criando divisões para o mercado de pequenas e médias orga Ameaças: As grandes compannias de consuitoria estao criando divisoes para o mercado de pequenas e medias organizaçõe<br>a nossa empresa atua. O mercado está aquecido e nossos funcionários são constantemente procurados pela co

**AMBIENTE INTERNO** g<sub>i</sub>nossa empresa atua. O increma<br>AMBIENTE INTERNO<br>Forças: Possuímos os melhores profissionais em função da nossa política arrojada de recursos humanos. Somos reconhecidos

Forças: Possuímos os filementos.<br>como tendo o melhor serviço de pós-venda.<br>como tendo o melhor semple empresa peque **AMBIENTE IN I ERNO**<br>Forças: Possuímos os melhores profissionais em função da nossa política dificio.<br>como tendo o melhor serviço de pós-venda.<br>Fraquezas: Por sermos uma empresa pequena, alguns clientes ficam receosos em n

#### → OBJETIVOS PARA 2007/2008

- **OBJETIVOS PARA ZUUTI ZUOS**<br>• Aumentar o retorno sobre o investimento em 15%.<br>• Aumentar nossa participação no mercado de clientes de pequeno e médio porte de 12% para ser cop<br>• Aumentar nossa participação no mercado de cl **OBJETIVOS PARA ZOO17 E de 12% para 20%.**<br>• Aumentar o retorno sobre o investimento em 15%.<br>• Aumentar nossa participação no mercado de clientes de pequeno e médio porte de 12% para ser copiada pela concorrência.<br>• Desenvo
- 

#### ESTRATÉGIA

. <sub>Desenvolver unid 3000</sup>;<br>ESTRATÉGIA<br><sub>Para atingir nossos objetivos, vamos desenvolver soluções diferenciadas que permitam aumentar nossa margem de</sub></sub>

comercialização.<br>
DETALHAMENTO DO PLANO ESTRATÉGICO comercialização.<br>DETALHAMENTO DO PLANO ESTRATÉGICO<br>1 Captação dos melhores talentos das universidades de primeira linha. Prazo: Dezembro de 2007. 1 Captação dos memores talentos das universidades de primeira mina. Frazo: Dezembro de 2007.<br>2 Reestruturação da força de vendas com a contratação de um novo gerente. Prazo: Outubro de 2007. <sup>3</sup> Desenvolvimento de campanha de marketing para aumentar a força da marca. Prazo: Janeiro de 2008.

# AÇÕES DE VENDAS E MARKETING<br>• segmentação dos clientes por ramo de atividade.<br>• Abertura de novos canais de distribuição.

- · Segmentação dos clientes por ramo de atividade.
- , segmentação dos chences <sub>es</sub><br>• Abertura de novos canais de distribuição.
- · Campanha publicitária.
- · Criação de gerências de conta.

PLANO DE INVESTIMENTOS Abertura de novos canals de **abel de 1808.**<br>PLANO DE INVESTIMENTOS<br>Nosso plano estratégico prevê investimentos de 5 milhões de reais em 2008. O retorno sobre o investimento será de 20% ao **PLANO DE INVESTIMENTOS**<br>Nosso plano estratégico prevê investimentos de 5 milhões (ano a partir de 2008, com prazo de retorno de cinco anos.

FONTE: FÁBIO CÁSSIO COSTA MORAES, CONSULTOR PARA PLANEJAMENTO ESTRATÉGICO E GESTÃO DE PESSOAS
### ONDE E COMO CONSEGUIR CAPITAL PARA INICIAR OU AMPLIAR SEU NEGÓCIO

 $\left| \equiv \right|$  cibele gandolpho

DÖ.

O MAPA

Quando criaram o site de relacionamento profissional Via6, em 2004, os amigos de infância Diego Monteiro, hoje com 24 anos, e Renato Shirakashi, 23, possuíam boas idéias na cabeça e quase nenhum dinheiro no bolso. Com recursos próprios, chegaram a reunir 2 mil usuários na web. Mas isso era pouco para viabilizar o negócio. "Não tínhamos capital para investir em programadores e na área comercial", diz Monteiro, que é analista de sistemas. A solução foi procurar um sócio capitalista, a Confrapar, que em fevereiro deste ano fez um investimento para expandir a empresa. Seis meses depois, a Via6 conta com 120 mil usuários. "A Confrapar, que é sócia minoritária, trouxe gestão profissional e maturidade para o negócio", afirma Monteiro. A história da Via6 é parecida com a de outros empreendimentos bem-sucedidos de tecnologia. Inovação, em grande parte dos casos, é a base do negócio e exige investimentos em hardware, software, pessoal especializado e gestão. Basicamente, existem duas opções de financiamento para um empreendimento em tecnologia ou internet: os fundos de capital de risco — o venture capital — e o tradicional empréstimo em banco. Veja, a seguir, o que levar em conta antes de se decidir por uma delas.

### Poder de sócio

Segundo dados da Associação Brasileira de Private Equity e Venture Capital (Abvcap), os fundos de capital de risco investiram em empresas do país cerca de 550 milhões de reais nos últimos cinco anos. O investidor de capital de risco compra participações na expectativa de reaver o dinheiro

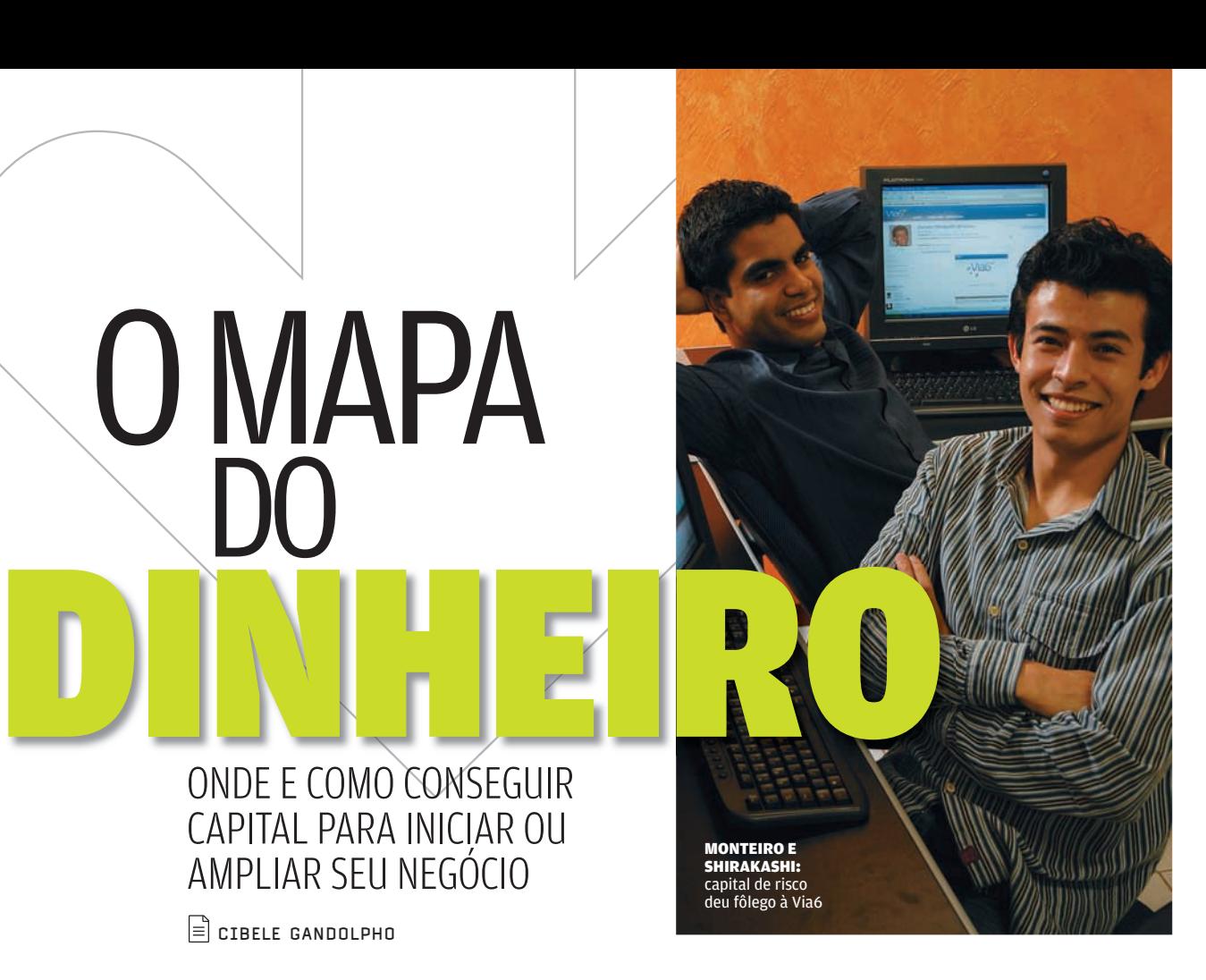

### **MÚSICA NA REDE**

Criada em 2000, a iMusica hoje é uma veterana na distribuição de mídia digital e na venda de download legalizado de conteúdo audiovisual pela internet e pelo

celular. Para tirar a empresa do chão, Fellipe Llerena e seus sócios procuraram a Ideiasnet, já que assinar contratos com grandes gravadoras só seria possível se o negócio crescesse. "Foi na época em que surgiu o iTunes nos Estados Unidos e isso era uma novidade no Brasil, o que nos permitiu ter maior injeção de investimentos", diz o diretor da

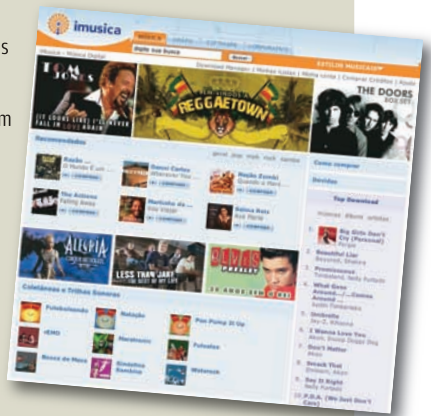

iMusica, Paulo Lima. Inicialmente, a Ideiasnet detinha 74% do iMusica. Hoje, esse percentual pulou para 93%. "É impossível sustentar-se sozinho por muito tempo. Para nós, procurar capital de risco foi a única alternativa. Deve ser uma boa saída para muita gente", afirma Lima.

 $\rightarrow$ 

### **QUEM INVESTE EM PROJETOS DE TI**

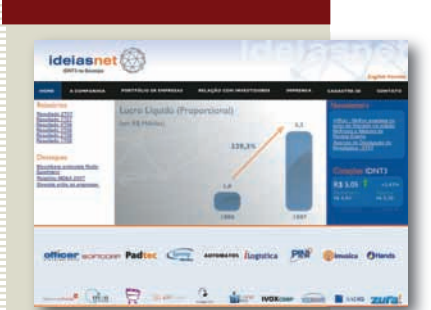

### **Ideiasnet**<br>→ www.ideiasnet.com.br

Holding com ações na Bovespa, participa de empresas como Officer, Softcorp e iMusica

### **Confrapar**<br>→ www.confrapar.com.br

Com foco em TI, é forte em capital para novos projetos

### **FIR Capital**  $\rightarrow$  www.fircapital.com.br

Opera com organizações de várias áreas, incluindo TI

### **Intel Capital**  $\rightarrow$  www.intel.com/capital

Trabalha com empresas já estabelecidas, em processo de expansão

**VNN**<br>→ www.vnnegocios.com.br Do grupo Votorantim, conta com 300 milhões de reais para investimentos

 $\mathbf{DGF}$  www.dgf.com.br O investimento para TI vai de 5 a 20 milhões de reais

com ganhos significativos alguns anos depois. "Analisamos o plano de negócios para saber se é vantajoso, inovadòr e quais concorrentes a empresa terá no mercado", diz Carlos Eduardo Guillaume, diretor da empresa de venture capital Confrapar. Quem for se candidatar deve ir preparado para uma seleção rigorosa. O número de projetos escolhidos é pequeno em comparação à oferta de candidatos.

Como nada é de graça, o empreendedor precisa estar ciente de que a empresa de capital de risco terá poderes de sócia no negócio, com representantes e conselheiros, a fim de barrar investimentos inoportunos ou orientar decisões importantes. E esse nem sempre é um processo tranqüilo. "Acompanhamos o fluxo de caixa, as projeções de metas e as planilhas de tudo o que é feito. Afinal, o dinheiro é nosso", afirma Guillaume. O dono da empresa precisa aceitar as regras de governança impostas pelo sócio capitalista. Por outro lado, junto com o dinheiro, podem se abrir novas portas. "Além de participar nas decisões, também possibilitamos a integração do fundador ou sócio ao mercado. Para isso, organizamos reuniões com outros empresários do setor, realizamos eventos e expomos a empresa no cenário internacional", diz Fábio Iunis de Paula, diretor de investimentos da Intel Capital, braço da Intel que investe em empresas de tecnologia.

### Hora da venda

Todo investidor de capital de risco tem uma meta de saída do negócio. "A empresa capitalista só lucra quando vende o negócio", diz Guillaume, da Confrapar. Assim, o candidato a receber investimentos deve procurar mostrar que haverá retorno no prazo esperado e boas condições para que o sócio capitalista venda a parte dele. Quanto tempo dura essa relação? Não existe data programada. "Entramos, investimos dinheiro e quando a empresa decola, vendemos nossa parte para angariar fundos para outros projetos. Esse prazo varia de três a cinco anos, mas não há uma regra", afirma Marcelo Almeida, diretor de desenvolvimento de negócios da Ideiasnet.

### Capital de giro

Para quem não aceita dividir as decisões com um sócio capitalista, uma alternativa são os bancos, que oferecem empréstimo de capital de giro para pequenas empresas. É preciso cuidado, já que os juros ainda são altos, mesmo tendo diminuído nos últimos meses. A média é 59% ao ano, segundo a Associação Nacional dos Executivos de Finanças, Administração e Contabilidade (Anefac). "Antes de fechar o negócio, é fundamental pesquisar as melhores taxas", afirma Miguel José de Oliveira, vice-presidente da Anefac. Em geral, as melhores opções estão em bancos públicos. O Banco Nacional de Desenvolvimento Econômico e Social (BNDES www.bndes.gov.br) oferece o Cartão BNDES (para empréstimos até 250 mil reais) e o BNDES Automático (até 10 milhões de reais). Para a aquisição de equipamentos, a Finame, do próprio BNDES, empresta até 10 milhões de reais. Caixa Econômica Federal e Banco do Brasil também possuem linhas desse tipo. Instituições privadas como Itaú, Santander Banespa, Unibanco e HSBC oferecem financiamento, mas geralmente com taxas de juros mais altas. <sup>©</sup>

### **DICAS PARA ANGARIAR FUNDOS**

1 Prepare um bom plano de negócios

2 Procure investidores compatíveis com os recursos desejados

3 Coloque-se no lugar do investidor e critique sua proposta. Só a apresente se for mesmo promissora

4 Prepare-se para passar por um exame minucioso de sua empresa

5 Fique pronto para as mudanças na direção, que virão com a entrada do sócio capitalista

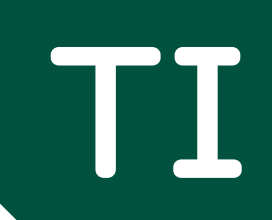

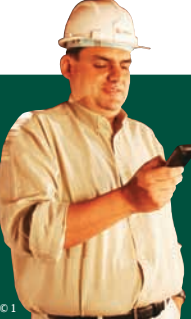

**66 CIO DO MÊS**  Germán Quiroga, da Cyrela, implantou vendas de imóveis pela internet

 $\rightarrow$  INOVAÇÃO E PRODUTIVIDADE NO TRABALHO

# **Vídeo a distância** EM TEMPOS DE CAOS AÉREO, O STREAMING WZOOM<br>DE VÍDEO ESTÁ EM ALTA NAS EMPRESAS 60 **CO**<br>
ENTENFOSÓE COS AFERO O STREAMING<br>
DE VIDEO ESTA EN ALTANSSE EMPRESAS<br>
PERIODESTA EN ALTANSSE EMPRESAS<br>
PERIODE CORPODETOR<br>
DA O RECADO **CONTRA DE CADO CONTRA-ESTRUTURA E CONTRA EN ACTADAD ESTA EN ALTANS EN ACTADEMIA**

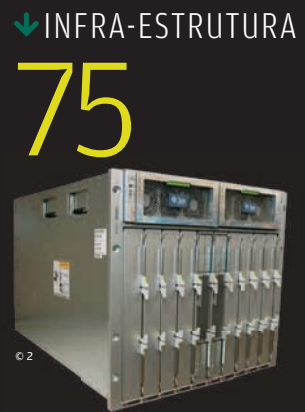

**Versatilidade é o forte do servidor Blade 6000, da Sun**

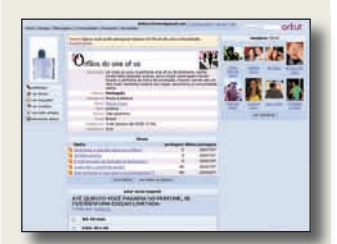

<sup>68</sup>**TENDÊNCIAS** Como o Boticário monitora o que os consumidores dizem

70 **APLICATIVOS** O Sound Forge, editor de som da Sony, é robusto e fácil de usar

76 **INFRA-ESTRUTURA**

Sistemas de videoconferência ajudam equipes remotas

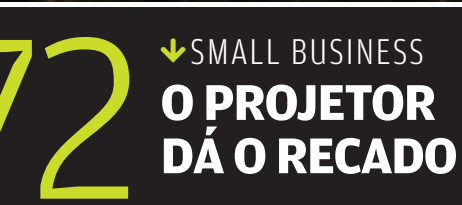

© 1

### ZOOM TI

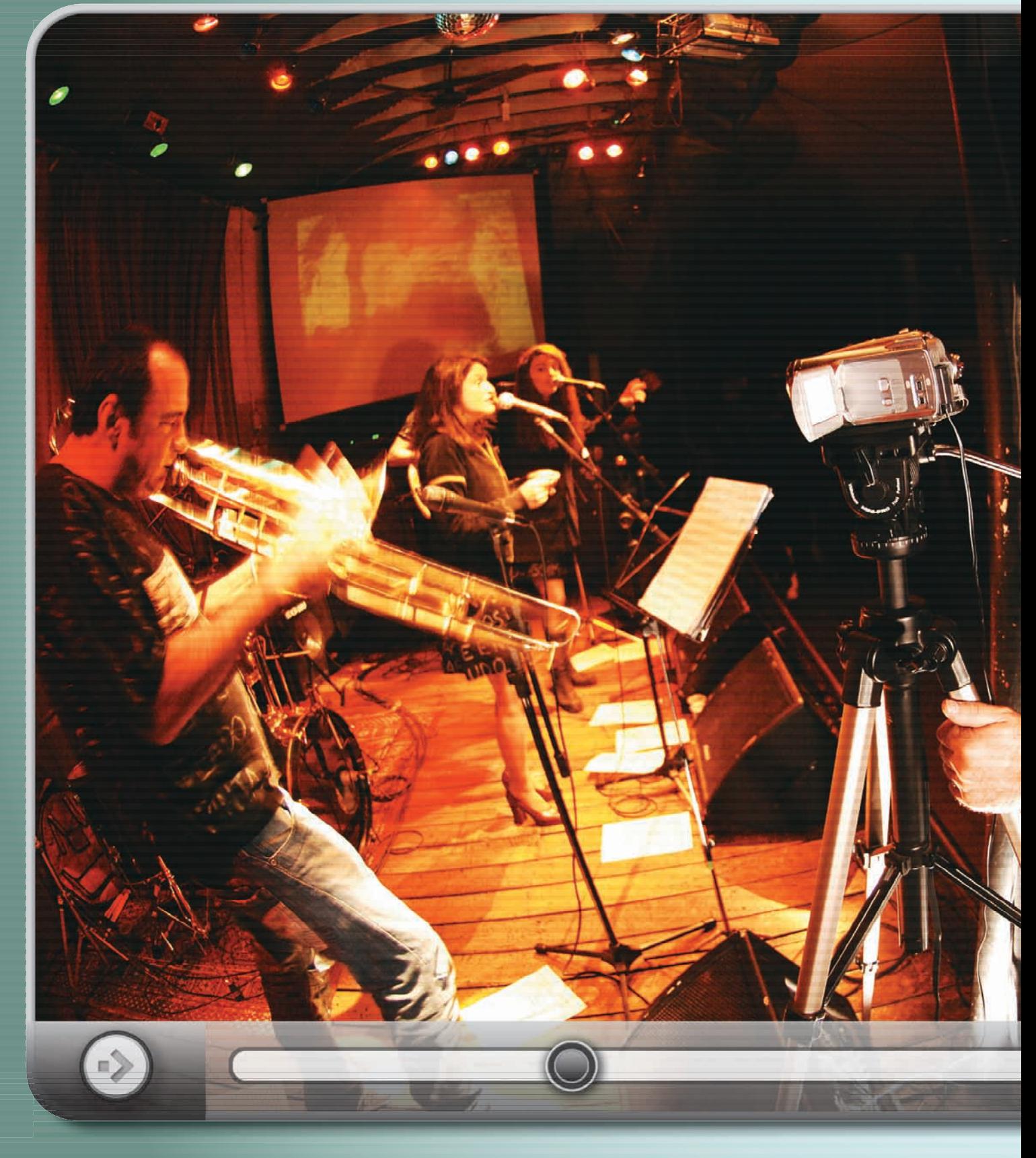

**GRAZIE A DIO!:**<br>shows transmitidos ao vivo, de São Paulo para o Brasil e até outros países

**A BARBARA A** 

distância

EM TEMPOS DE

CAOS AÉREO

E TRABALHO

REMOTO, O

STREAMING

ESTEVE TÃO

EM ALTA NAS

 $EMPRESAS$ 

DE VÍDEO NUNCA

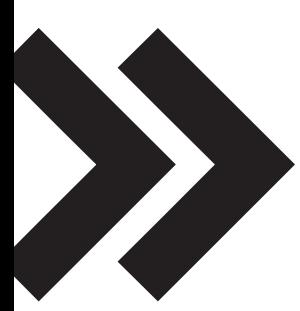

**Sábado, 13h45. "Começa o festival em Cidade Jardim", anuncia o locutor do Jockey Club de São Paulo, ao abrir os páreos do fi m de semana no hipódromo.**

**Terça-feira, 11 da noite. "Não há saída, só ruas, viadutos e avenidas", canta a banda Isca de Polícia durante um show no bar Grazie a Dio!, no bairro paulistano da Vila Madalena.**

**Domingo, 9 horas. Com o tema anemias, começa na Rua Bela Cintra, em São Paulo, a primeira aula do curso da Medcel, que prepara candidatos à residência médica.**

Não foi preciso pisar em nenhum dos três lugares citados aí em cima para acompanhar, ao vivo, o que aconteceu por lá. Estava tudo no PC. De eventos e shows a palestras e treinamentos, o streaming de vídeo deixou de ser um coadjuvante nas empresas brasileiras. O maior apelo está numa combinação irresistível: ganho de tempo e de dinheiro — ainda mais em tempos de caos aéreo e no auge do trabalho remoto.

No streaming, a transmissão é do tipo multicast, uma associação ao broadcast usado pela TV, em que os sinais são distribuídos para vários receptores ao mesmo tempo. Dá para ser ao vivo, em horário marcado, ou sob demanda — no estilo consagrado pelo YouTube e pelo Joost. No streaming ao vivo, há um delay médio de 20 segundos (na TV convencional, o atraso é de 3 segundos), que é o tempo gasto entre a captura e envio das imagens para o servidor e a sua transmissão pela web. Também é comum a combinação dos dois tipos de streaming: os vídeos transmitidos ao vivo são gravados e armazenados num

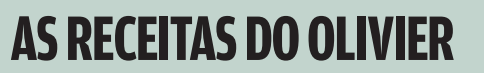

**No ar desde 2004, o Programa do Olivier na Internet (**www.olivieranquier.com.br**) usa o streaming de vídeo para mostrar, passo a passo, como se preparam receitas — por exemplo, a do legítimo crème brûlée. A idéia surgiu do próprio padeiro e apresentador de TV Olivier Anquier, depois que seu programa na GNT acabou. "É um novo canal de televisão, independente e interativo", diz ele — que hoje recebe 88 mil visitas por mês em seu site.**

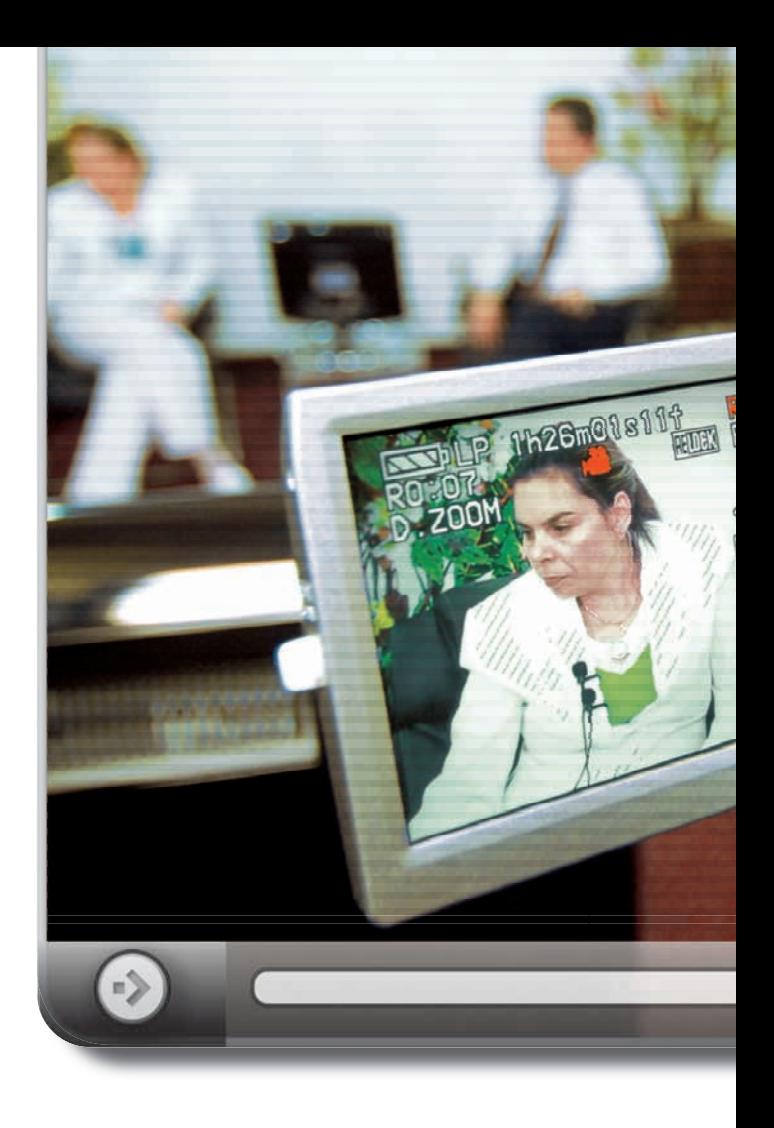

servidor, onde ficam disponíveis para acesso a qualquer hora.

No Jockey Club de São Paulo, as transmissões das corridas de cavalos pela internet têm um papel fundamental dentro do projeto do presidente Márcio Toledo de fazer do turfe um esporte popular. "É o principal caminho para trazer novos apostadores para o Jockey", diz ele. Além de permitir que as apostas sejam feitas pela web, o Jockey transmite as disputas dos pá-

> reos ao vivo, nos finais de semana e nas segundas-feiras à noite, para que o público possa acompanhar os resultados. As imagens são captadas por 12 câmeras espalhadas pelo hipódromo, enviadas para um servidor com placa de captura de vídeo, no qual é feita a codificação dos sinais — com o Windows Media Encoder. Depois, seguem para a LocaWeb, por meio de um link dedicado da Telefônica (com backup do Ajato) de 1 Gbps. A Loca-Web distribui a transmissão ao vivo e ainda armazena os vídeos, gravados automaticamente, que podem ser acessados pelo site www.jockeysp.com.br. "Esse ban-

co de gravações das corridas é importante porque as apostas são feitas com base em prognósticos", explica Toledo.

© 1

Segundo ele, o volume de apostas aumentou 11% nos últimos três meses. Num único final de semana de agosto, o movimento chegou a 2,4 milhões de reais, somando as corridas de

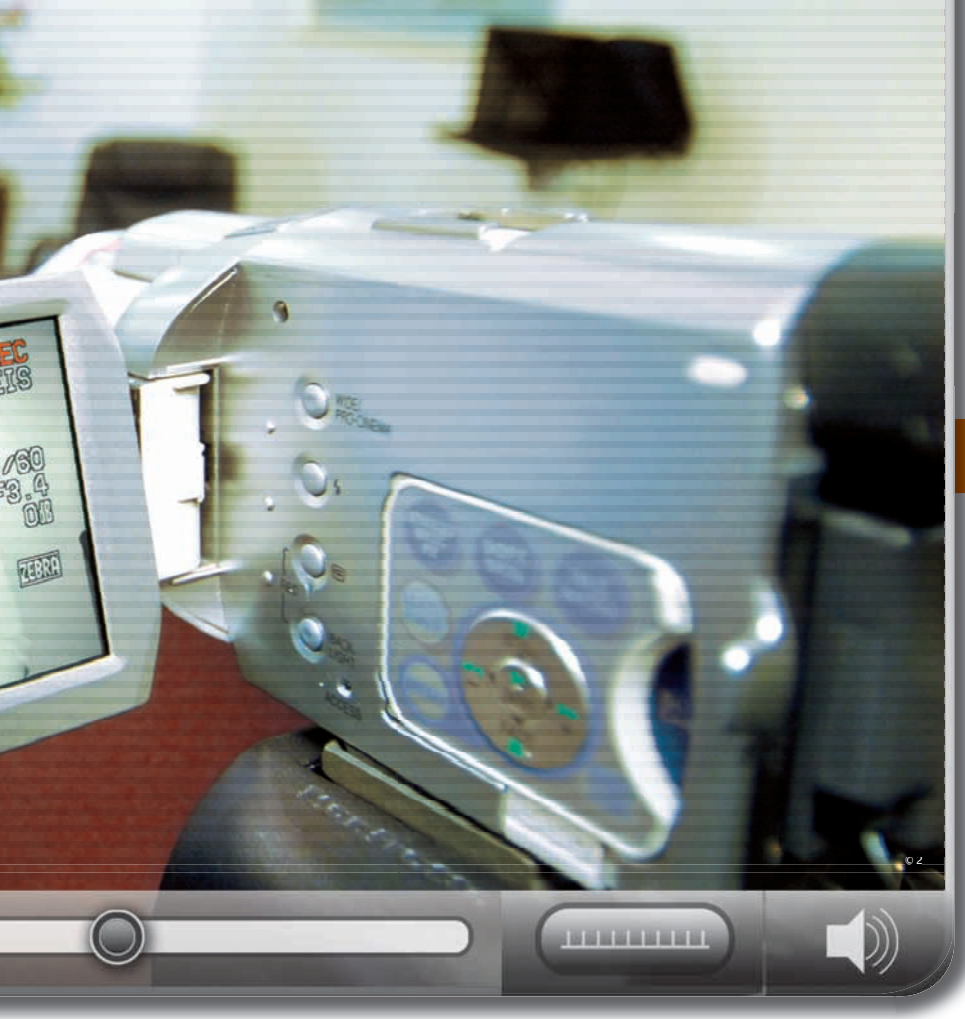

**300**<br>milhões

é o total de usuários que assistem a vídeos pela internet atualmente FONTE: ABI RESEARCH

ATITUDE MÍDIA DIGITAL: três estúdios e 156 transmissões ao vivo pela web no primeiro semestre

São Paulo e do Rio de Janeiro, que também são transmitidas ao vivo pelo site. Boa parte desse crescimento vem da participação de novos apostadores, atraídos principalmente pela internet.

### Show ao vivo

Para o bar Grazie a Dio!, o streaming de vídeo é uma ferramenta de divulgação — especialmente para quem mora fora de São Paulo. Seu proprietário, o italiano Maurizio Longobardi, começou a gravar, há um ano, alguns shows realizados no bar para colocar no MySpace. Até que fez uma parceria com a Usina3 Interativa, que pretendia lançar um portal para a música independente. Batizado de Podfestival, entrou no ar no início de junho, com a transmissão ao vivo de um show do Grazie a Dio!, que recebeu até 390 acessos simultâneos, inclusive de outros países.

Desde então, todos os shows das terças-feiras são transmitidos ao vivo pelo www.podfestival.com, que também mantém os vídeos gravados disponíveis para o acesso sob demanda. "É uma forma de divulgar o bar e os músicos que se apresentam aqui, a um custo relativamente baixo", diz Longobardi. Para captar as imagens, a Usina3 utiliza uma estação móvel, composta por três câmeras de vídeo profissionais, uma mesa de corte e um PC equipado com placa de captura de vídeo e o software Windows Media Encoder. Do bar, os sinais — digitalizados e comprimidos — são enviados para um servidor de streaming da Usina3, por meio de uma conexão de 2 Mbps do Net Vírtua. Com capacidade para até 2 mil acessos simultâneos, esse servidor faz a distribuição da transmissão a partir do portal Podfestival.

### **OLHA A 25 DE MARÇO!**

**A região da Rua 25 de Março, em São Paulo, é um grande shopping a céu aberto, com cerca de 4 mil lojas que recebem em média 300 mil pessoas por dia. Para mostrar esse movimento, principalmente para quem vem de fora, o portal Vitrine 25 de Março instalou seis câmeras de monitoramento na região e, há seis meses, vem transmitindo as imagens ao vivo, 24 horas. Só em março, primeiro mês de funcionamento das câmeras, foram 260 mil acessos.**

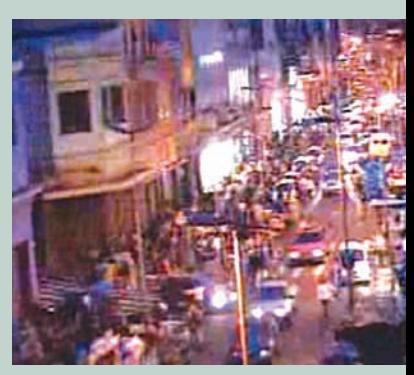

25 DE MARCO: seis câmeras mostram o movimento, 24 horas

### **CAMPANHA POR STREAMING**

**A agência de publicidade McCann Erickson está usando o streaming de vídeo em campanhas publicitárias. É o caso da Viajante MasterCard, que tem um site próprio (**www. brasilquenaotempreco.com.br**), onde é possível assistir aos vídeos das viagens já realizadas. Em agosto, a McCann colocou na web um novo fi lme publicitário, criado para mostrar os recursos do processador Intel Core 2 Duo. Baseado em**  tecnologia Flash, o filme tem 14 **minutos de duração, produção de cinema e uma série de recursos interativos – que permitem, por exemplo, escolher o caminho que o personagem deve seguir.**

### Aulas a qualquer hora

Trânsito congestionado e horas de espera no aeroporto só para assistir a um curso ou palestra? Problemas como esses também estão levando diversas empresas a aderir ao streaming de vídeo — que, de quebra, permite reduzir as despesas com viagens. A editora Medcel, por exemplo, que complementa os seus livros com cursos preparatórios para as provas de residência médica, trocou a transmissão via satélite pelo streaming das aulas pela internet, para atender aos alunos em boa parte do Brasil.

"A transmissão via satélite tem um custo alto e exige que o aluno esteja num lugar programado, na hora marcada", afirma o médico Atílio Blanco Barbosa, presidente da empresa. Mesmo com aulas aos domingos, muitos alunos não conseguiam comparecer a uma das 27 unidades da Medcel no país. Os pedidos de reprise aumentaram e, para não gastar mais dinheiro com o aluguel de satélite, em 2006 a empresa passou a transmitir algumas aulas pela web. Aproveitou a infra-estrutura de produção que já tinha — estúdio, auditório e equipamentos — e contratou a WebCasters para fornecer a ferramenta usada na criação das transmissões via internet (com base no Windows Media Encoder) e a hospedagem dos vídeos em seu servidor de streaming.

 Hoje, ao comprar os livros preparatórios da Medcel, o aluno recebe login e senha, com os quais pode entrar no site www.medcel. com.br para assistir às aulas ao vivo, aos domingos, ou às reprises. Com a ferramenta da WebCasters, o professor pode incluir no vídeo recursos como apresentações de slides em PowerPoint e até receber perguntas dos alunos, via chat ou e-mail. Outra vantagem, segundo Barbosa, são os controles que a ferramenta oferece. "Dá para saber quantos alunos assistiram à aula, em que horário e quanto tempo ficaram conectados."

 Esse tipo de controle e de interatividade também está disponível na tecnologia WebMeeting, desenvolvida pela Atitude

Mídia Digital. Desde junho, o sistema vem sendo usado pelo laboratório sanofi -aventis nas palestras mensais, exclusivas para médicos, transmitidas ao vivo dos estúdios da Atitude, em São Paulo, pelo site Cardiometabolismo.com.br. "Fazemos enquetes com os médicos que estão assistindo à transmissão e eles também podem enviar suas perguntas, que são respondidas ao vivo", diz Andrea Mitelman, gerente de marketing digital da sanofi-aventis. Os três primeiros eventos tiveram a participação de 675 médicos.

A BSH Continental, fabricante dos eletrodomésticos das marcas Bosch e Continental, adotou o streaming de vídeo para dar conta do treinamento de sua rede de assistência técnica — cerca de 300 empresas espalhadas pelo país — sem au-

mentar as despesas. "Temos um grande número de lançamentos por ano, de produtos nacionais e importados, e por isso o custo do treinamento presencial torna-se proibitivo", afirma Carlos Eduardo Cavalheiro, supervisor de tecnologia e treinamento da empresa. Segundo ele, a despesa média por técnico, num curso presencial, é de 130 reais por dia. E a BSH tem cerca de 2 mil técnicos cadastrados em todo o país, que precisam ser treinados cada vez que um produto é lançado.

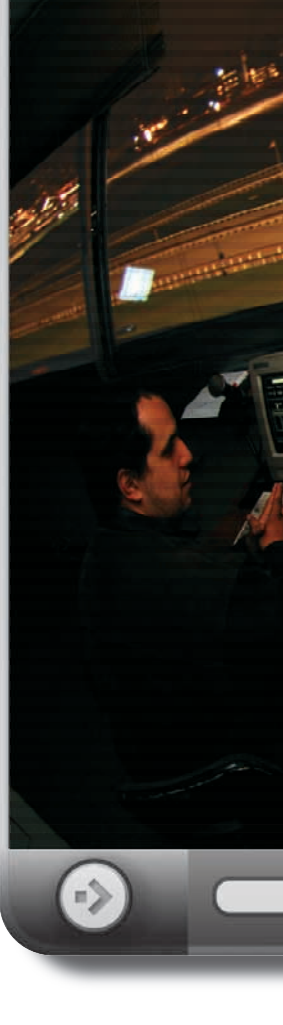

### QUAL A<br>VELOCIDADE?

O link de comunicação para fazer o upload dos vídeos deve ser 10 a 50% maior do que o tamanho da transmissão. Para um streaming de 100 Kbps, é preciso pelo menos 110 Kbps. A banda no data center também deve ser suficiente para atender o número de usuários previsto. Um streaming de 100 Kbps, para 100 pessoas, vai exigir 10 Mbps.

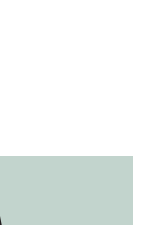

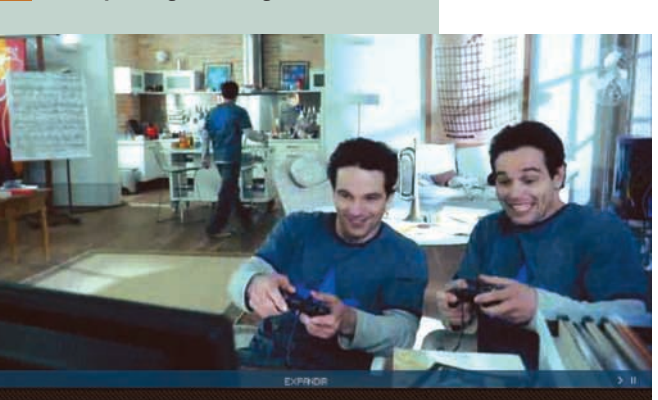

FILME DA INTEL: interação na web

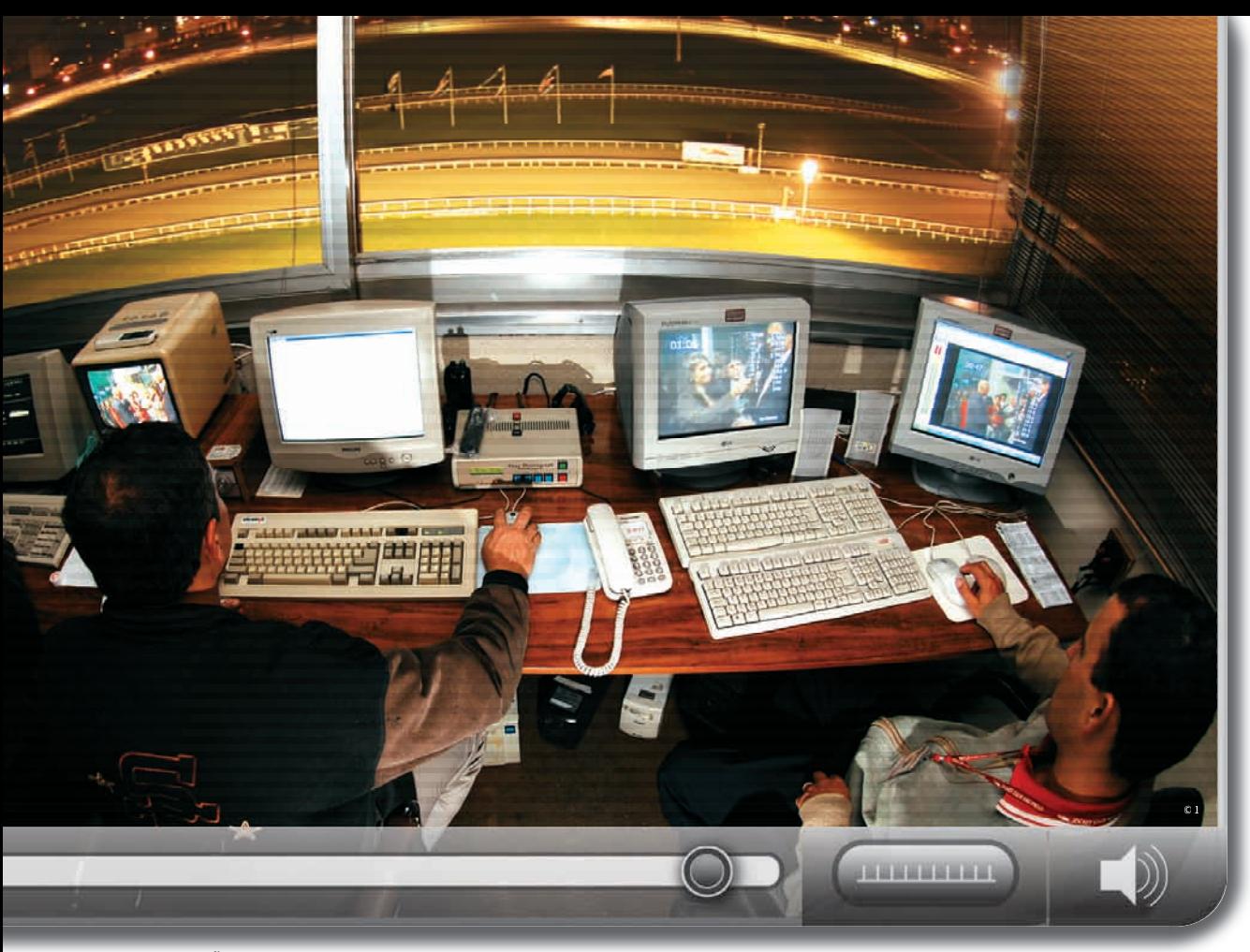

JOCKEY DE SÃO PAULO: 12 câmeras capturam as imagens das corridas

Desde o ano passado a empresa vem usando a web para transmitir esses cursos. Os vídeos são enviados para o servidor do provedor DGL Net, em Campinas, responsável pelo streaming. Para vê-los, o técnico pode usar até linha discada. O sistema oferece controles que permitem saber quem assistiu ao treinamento, se chegou ao final, se fez a prova de avaliação e o seu resultado. Atualmente, a empresa dispõe de dez vídeos. Cerca de 900 técnicos já foram treinados por esse sistema.

### TV na web

A expansão da banda larga e a redução do custo das conexões têm sido um forte estímulo para a adoção do streaming de vídeo. "Para uma empresa, é a melhor maneira de se comunicar com várias pessoas ao mesmo tempo", afirma José Francisco Neto, sócio da Módulos, que atua nesse mercado desde 1998. Hoje, ela tem 30 clientes de streaming — entre eles, Unibanco e Danone — e uma infra-estrutura que inclui quatro servidores dedicados à distribuição de vídeo.

 Na LocaWeb, o número de clientes de streaming dobrou em um ano, chegando a cerca de 200. A empresa está até desenvolvendo uma plataforma para as transmissões sob demanda, que vai permitir incluir esse tipo de serviço em todos os seus planos de hospedagem. O cliente poderá enviar seus vídeos para a LocaWeb, que fará a conversão para o formato FLV, do Adobe Flash, e os manterá disponíveis para uso em blogs e sites.

A Atitude inaugurou um terceiro estúdio, em julho, para atender ao aumento da procura por suas transmissões ao vivo. Só no primeiro semestre, fez 156 transmissões desse tipo, a maioria para indústrias farmacêuticas e de cosméticos, seus principais clientes. Além dos estúdios e equipamentos de produção, a infra-estrutura da Atitude inclui quatro servidores dedicados — o de streaming tem capacidade para até 7 mil acessos simultâneos —, um link de comunicação de 8 Mbps, com redundância.

Já a BroadNeeds, que foi criada em 2002 com a finalidade de transmitir eventos pela internet, teve um crescimento de 120% em seu faturamento em 2006, que atingiu 2,8 milhões de reais. A maior demanda vem das áreas de treinamento — de empresas como a Multibras e a Vivo —, mas o uso do streaming vem aumentando também em outras aplicações. O banco HSBC, por exemplo, incluiu o recurso de vídeo no portal de investimentos que entrou no ar em julho. Todos os dias, antes da abertura do pregão na Bovespa, o www.hsbcinvestimentos.com.br exibe um vídeo com dicas voltadas para os 12 mil clientes que negociam ações na bolsa. "Uma pesquisa com esses clientes mostrou que o vídeo tem mais apelo do que a mensagem de texto", diz Paulo Levy, diretor do portal HSBC Investimentos.

Na área de saúde, as imagens são ainda mais eficientes. A sanofi-aventis criou pequenos vídeos, que funcionam como um manual, para mostrar aos pacientes com diabetes como usar suas canetas para aplicação de insulina. Eles estão disponíveis no www.diabetesnoscuidamos.com.br. Já o site www.diabetv.com.br oferece um canal de televisão online com programação dirigida aos diabéticos — cerca de 11 milhões de pessoas no Brasil. Os programas trazem orientações de médicos, fisioterapeutas, nutricionistas e até receitas preparadas ao vivo — com direito a perguntas, enviadas por chat ou e-mail.  $\bullet$ 

## CYRELA **A nova obra da**

### Como Germán Quiroga tirou da planta as vendas de imóveis pela internet

B**Canteiro de obras, cimento, areia? Nada disso passava pela cabeça do engenheiro eletrônico Germán Quiroga, fi lho de um engenheiro civil, até o dia em que ele pôs os pés na Cyrela. Convidado para criar o projeto de vendas de imóveis online**  da construtora, ele tinha o desafio de **alavancar os números do site. Na bagagem, trazia a experiência do CIO que colocou no ar a Americanas.com. Quando chegou à Cyrela, as vendas online representavam cerca de 20 milhões de reais — menos de 1% do faturamento da empresa. Hoje, um ano e meio depois, o número saltou para mais de 200 milhões de reais. Veja, a seguir, o que o CIO, aos 39 anos, contou à** INFO **.**

QUIROGA: vendas online cresceram 10 vezes

 $\equiv$  CIBELE GANDOLPHO

### INFO O que muda na venda de um imóvel pela internet?

 QUIROGA Atendemos ao cliente de uma forma diferente. Se ele está comprando pela internet é porque não quer ser importunado, espera respostas rápidas e objetivas. A abordagem normal é o vendedor apresentar toda a papelada do projeto para o cliente. Na internet, ele só quer saber se tem piscina ou não, se é de ladrilho ou de vinil. Não tem tempo para isso. Se tivesse, compraria o imóvel pessoalmente. No início, precisamos fazer muito treinamento de cultura digital. |||||||||||||

### Que tipo de cliente compra virtualmente?

É um perfil variado. Há brasileiros que moram fora e compram um imóvel para familiares. Tem gente que vai voltar ao Brasil e quer uma casa para quando chegar, além de investidores. Hoje, entre 4% e 5% da operação online vem do exterior.

### Como fica a questão do pagamento na internet?

|||||||||||||

|||||||||||||

Por enquanto, funciona da forma tradicional, com depósito em conta, DOC etc. Mas já estamos trabalhando para implementar com segurança o pagamento da entrada do imóvel por meio de cartões de crédito.

### Com o comércio eletrônico, o que mudou no site da Cyrela?

Ele precisou ser totalmente reformulado. Para suportar tantas mudanças, mexemos também na infra-estrutura para que se tornasse mais ágil, principalmente em relação ao pagamento. Imagine a seguinte situação: você está com o cliente online e ele quer saber se pode pagar assim ou assado. Eu não posso parar o processo e pedir um minutinho para consultar a área comercial. A equipe de vendas precisa de respostas na hora: dá ou não dá. E, para isso, o e-commerce precisava funcionar corretamente e com tecnologia de ponta.

### |||||||||||||

### Que ferramentas estão por trás do site?

Temos de tudo: CSS, JavaScript, Flash e ActionScript, ASP, NET e SQL Server. Há ferramentas que foram desenvolvidas internamente e outras por parceiros. |||||||||||||

### Como você vê a web 3D?

Acho que a web 3D é uma provável evolução da internet, por isso estamos investindo no aprendizado com o Second Life. Resolvemos criar a Cyrela Experience para entender como funciona, o que as empresas fazem

acompanhar o crescimento da construtora. De nada adianta você ter um site de vendas funcionando perfeitamente, mas não ter uma infra-estrutura para dar conta do recado. |||||||||||||

### O que já está pronto?

O BI está com a primeira fase finalizada, e implementamos a solução nas áreas de incorporação, de terrenos e comercial no início deste ano. A segunda fase aborda informações mais corporativas, de acesso a parceiros que interferem no controle da Cyrela. Eles precisam acessar os dados

de forma rápida e estamos trabalhando nesse sentido, o que antes do BI era quase impossível. Também expandimos o software de CRM do atendimento para a área comercial. |||||||||||||

### E o ERP?

Compramos a solução da SAP, mapeamos e estamos implementando até o fim de 2007. |||||||||||||

### A mobilidade entrou para o dia-a-dia dos vendedores?

Começamos a adotar aplicativos móveis para as equipes de vendas e gerentes. Eles usam smartphones para checar as informações de efetivação de venda quando estão fora do escritório.

|||||||||||||

### Como a equipe de TI da Cyrela trabalha?

Somos 21 funcionários fixos que atendem as demandas do Rio e de São Paulo. Os corretores online das duas cidades acessam as mesmas informações que os que trabalham fisicamente nos diversos pontos. |||||||||||||

### Quais serão seus próximos projetos para a TI da Cyrela?

Eu perturbo bastante o pessoal aqui para inovar sempre. De efetivo, já temos bastante trabalho pela frente, apesar de ter várias coisas na cabeça. Acredito que a TI está reescrevendo o futuro da Cyrela, e a direção entendeu bem isso. <sup>3</sup>

e como podemos tirar proveito disso. Mas ainda não está totalmente definido para nós, apesar de ser um projeto importante, já que podemos ter a oportunidade de interagir mais efetivamente com os clientes. Nossa idéia é criar espaços com exposições de tendências em decoração, eventos e quem sabe até um cinema. |||||||||||||

### Governança, CRM e BI também estão entre seus projetos?

Sim, acho que são decisões estratégicas. Como eu já tinha experiência anterior em pontocom, fiz com que essas gestões fossem adotadas o mais rápido possível para

### $\Box$  ROSA SPOSITO

 $O$ rfãos do one of us

**GARIA NO PERFUME, SI** 

# **O ibope do Boticário**

TENDÊNCIAS

**PPSSOAI** 

### Como a empresa está monitorando o que os consumidores dizem

Em seu blog, a publicitária Patrícia Müller, de 35 anos, fala de percepções sobre pessoas, produtos, opiniões. No dia 6 de junho, o alvo do post foi a linha de perfumes e cremes Dolce, edição limitada do Boticário que havia acabado de experimentar. Vinte dias depois, Patrícia recebeu um e-mail de agradecimento do centro de relacionamento com o cliente do Boticário, que aproveitou para informar que a linha Dolce pode até voltar a ser fabricada. "Além de me sentir valorizada como consumidora, fiquei impressionada com a postura da empresa", diz Patrícia. Para chegar até ela — que mora em São João da Boa Vista, no interior paulista —, o Boticário usou o serviço da paulista e.life, que faz a monitoração e análise da comunicação boca-a-boca online.  $\rightarrow$ 

> A idéia é rastrear comentários e medir a popularidade de produtos e empresas no mundo dos blogs, comunidades virtuais, fóruns e sites de relacionamento. "O boca-a-boca virtual é poderoso e, por isso, é preciso estar atento a ele", afirma Ana Júlia Oliveira Baumel, coordenadora do centro de relacionamento com o cliente do Boticário. Em 2005, a empresa começou a notar um aumento na quantidade de e-mails recebidos dos consumidores. Até que um deles — uma cliente de Belém, no Pará — escreveu dizendo que estava muito triste com a retirada do mercado do perfume feminino One of Us. O centro de relacionamento com o cliente descobriu que havia uma comunidade no orkut chamada Órfãos do One of Us (hoje, com 527 membros) — e muitas outras envolvendo a marca O

Boticário. "Resolvemos sair de uma postura passiva, esperando o contato do cliente, para ir atrás do que as pessoas estavam dizendo", diz Ana.

O serviço da e.life vem sendo usado desde o início do ano passado. Cinco das 20 pessoas que trabalham no centro de relacionamento com o cliente do Boticário respondem aos comentários colhidos pelo e.life. Todas têm curso superior e recebem treinamentos específicos, por exemplo, sobre a linguagem desse universo.

### **O PESO DO COMENTÁRI0**

Hoje, a média de respostas é de 100 por mês. O e.life faz uma classificação prévia dos comentários. A prioridade são os assuntos negativos e de ação imediata, mas elogios também são respondidos. Antes disso, é feita uma avaliação do perfil do autor. Informações como idade, profissão, tamanho da rede de amigos na comunidade e a repercussão do comentário são fundamentais para definir a popularidade do autor e o peso do que ele disse. É essa análise que determina os comentários que serão respondidos. A estratégia é enviar a resposta por e-mail — e não usando a comunidade e-mail – e nao usando a comur<br>– diretamente para o autor. **Ø** 

 $\frac{1}{2}$ é a média de respostas mensais dadas pelo Boticário em canais como blogs, fóruns e o orkut FONTE: A EMPRESA D 100

orkut

TI APLICATIVOS  $\bigcup$ entre o i

### O editor de som da Sony é robusto, rápido e fácil de usar

Sabe aquele cara importante, mas que quase ninguém conhece? É assim a vida de boa parte dos programas de edição de áudio. Nomes como Wavelab, Cubase, Peak e Logic são amplamente conhecidos por quem lida profi ssionalmente com som. Mas são apenas ilustres desconhecidos mesmo para alguns heavy users de tecnologia. Entre as poucas empresas famosas que apostam nesse mercado extremamente segmentado estão a Adobe, com os aplicativos Audition e Soundbooth, e a Sony, com a linha Acid e com o Sound Forge, comprado da Sonic Foundry em 2003. Compatível com Windows Vista, a nova versão desse editor de áudio mantém a interface limpa das anteriores e acrescenta recursos como gravação multicanal e filtros de masterização.

### **C** RECURSOS

O Sound Forge 9 continua tendo como funções primordiais gravação, edição e tratamento de áudio. Para a produção completa de uma música, por exemplo, o usuário depende de um aplicativo como o Acid Music Studio ou o Cubase para organizar as pistas. A versão 9 mantém a estabilidade e a rapidez em operações básicas que caracterizam o Sound Forge. Tarefas como seleção, ajuste de volume, recorte, colagem e sobreposição de trechos de áudio são feitas de modo bastante intuitivo. Nessas atividades, o Sound Forge continua na frente da de aplicativos similares, como o Wavelab, da Steinberg. A exportação de som pode ser feita nos formatos mais populares, como WAV, Ogg Vorbis, MP3 e WMA. Quando chega ao resultado desejado, o usuário pode queimar um CD usando o aplicativo CD Architect 5, incluído no Sound Forge. Embora o suporte a vídeo não seja o forte do programa, o Sound Forge também pode ser usado para operações como inclusão de trilha sonora em um vídeo sem áudio.

### **C**REMOÇÃO DE RUÍDOS

Um acréscimo muito útil para quem edita gravações com som ambiente é o pacote Noise Reduction, da própria Sony. Anteriormente vendido à parte por 280 dólares, ele faz parte do Sound Forge 9 e é dividido em quatro filtros: um para tratamento de áudio de vinil, um para remoção de picos de som, um para remoção de cliques e outros estalos e um de redução de som ambiente. Antes de aplicá-los, o usuário pode acionar uma prévia em tempo real para acompanhar as mudanças sem ter de modificar o arquivo.

De modo geral os filtros são bastante eficazes, mas exigem muito conhecimento técnico de edição de áudio. Não há ajustes prontos para situações comuns, como barulho de trânsito, por exemplo. Por isso, usuários inexperientes podem ficar horas mexendo nos botões de rolagem pra lá e pra cá sem nenhum resultado prático.

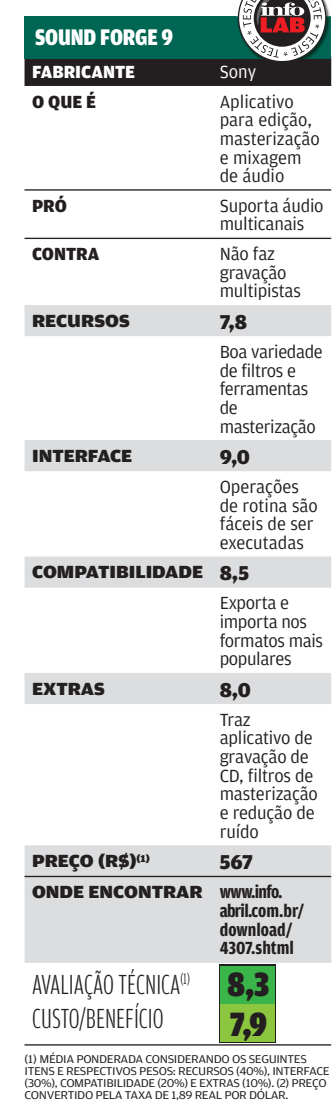

**TESTE** 

### A INTERFACE DO SOUND FORGE

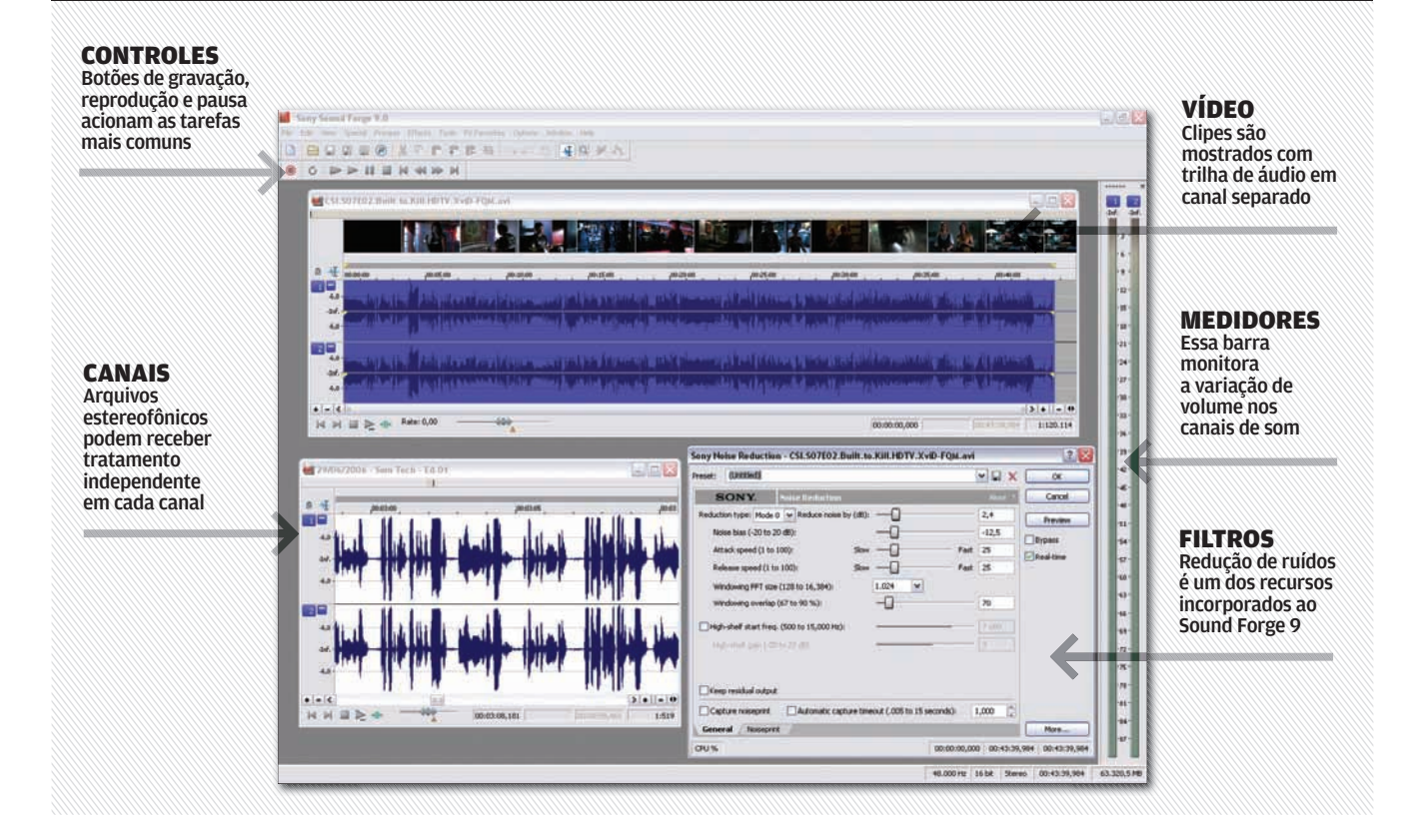

### **O** EFEITOS

O Sound Forge traz uma boa quantidade de efeitos sonoros, incluindo os mais usados em mixagem, como wah-wah, reverb e chorus. O suporte a plug-ins VST permite estender facilmente a galeria de efeitos do programa por meio de pacotes de filtros gratuitos ou pagos. Antes de aplicar um efeito, é possível obter uma prévia em tempo real na tela de configuração.

Uma novidade da versão 9 do aplicativo é a presença de alguns dos recursos do pacote de efeitos produzido pela iZotope, empresa especializada em soluções de áudio digital. Com isso, usuários do Sound Forge 9 ganham algumas ferramentas de masterização, como compressor, limitador e equalizador, sem ter que pagar pelo pacote completo da iZotope, que custa 250 dólares.

### **MULTICANAL**

Uma das novidades da versão 9 do Sound Forge é o suporte a mais de dois canais de áudio. Isso significa que o programa grava simultaneamente, em um só arquivo, o áudio de vários canais de uma placa de som. Com o arquivo multicanal aberto, o usuário pode realizar tarefas como mixagem e mudança de posição dos canais. A edição é feita exatamente da mesma forma usada em arquivos estéreo convencionais. O recurso de multicanal é interessante principalmente para gravações de áudio 5.1 utilizadas em conjunto com vídeo, como ocorre no registro de eventos. O Sound Forge suporta até 32 canais (16 em modo estéreo). O arquivo de saída é gerado nos formatos Dolby AC 3 ou WMA multicanal. Vale observar que a placa de som também deve possuir capacidade para trabalhar com vários canais. <sup>©</sup>

### EDITOR ENXUTO

Se o seu negócio é apenas dar um trato em arquivos MP3 para podcast, o Sound Forge é um exagero. Com uma interface simples e efeitos básicos, como fade e equalização, o GoldWave (www.info.abril.com.br/download/ 486.shtml) é uma opção adequada para quem não é especializado em áudio e quer apenas executar operações básicas de edição. Esse programa suporta os formatos mais populares de áudio e custa 45 dólares.

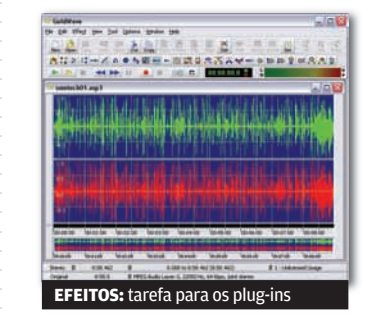

WWW.INFO.ABRIL.COM.BR | **SETEMBRO 2007** | INFO 71 |<br>|-<br>|-

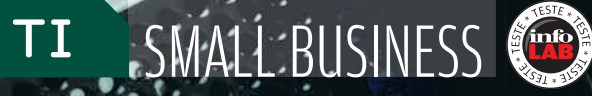

**SALLED** 

# Drojetor

### Quatro aparelhos portáteis para apresentações profissionais

Um treinamento para a equipe de vendas, uma palestra ou uma reunião para apresentar os números da empresa são situações freqüentes no mundo dos negócios que requerem o uso de um projetor. Aos poucos, os projetores multimídia se espalham pelas companhias brasileiras. Um estudo da empresa Pacific Media Associates prevê que serão vendidas 67 mil unidades neste ano no Brasil — um crescimento de 15% em relação a 2006. O INFOLAB testou quatro aparelhos portáteis adequados a apresentações profissionais, das marcas Hitachi, Sony, Panasonic e Mitsubishi. Os preços variam de 2,8 mil a 8,6 mil reais e, em geral, correspondem à potência e aos recursos que eles oferecem. A Escolha da **INFO** fica com o Panasonic PT-LB60NTU, que impressionou pela qualidade da imagem. Já a Escolha Econômica vai para o Hitachi CPX2, que tem boa relação custo/benefício.  $\rightarrow$ 

PT-LB60NTU, DA PANASONIC: 3 200 lumens de potência e duas entradas VGA para PCs

### *® BRILHO CAMPEÃO*

A imagem do PT-LB60NTU, da Panasonic, impressionou nos testes do INFOLAB. A lâmpada de 3 200 lumens permite projetar boas imagens mesmo numa sala parcialmente iluminada e a resolução de 1 024 por 768 pixels oferece boa visualização dos detalhes. A correção automática da distorção trapezoidal também merece destaque. Outro recurso interessante é o ajuste manual para dia ou noite, que configura rapidamente o brilho e o contraste da imagem para locais muito claros ou muito escuros. O projetor possui uma interface Wi-Fi 802.11 b/g. Mas ela funciona apenas para o monitoramento do sistema, ou seja, não é possível dispensar o cabo de vídeo. Um ponto negativo é o tamanho acima da média, que pode incomodar quem transporta muito o projetor.

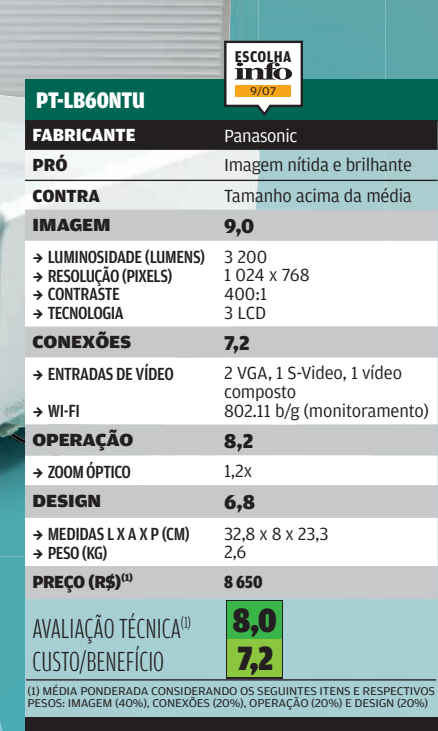

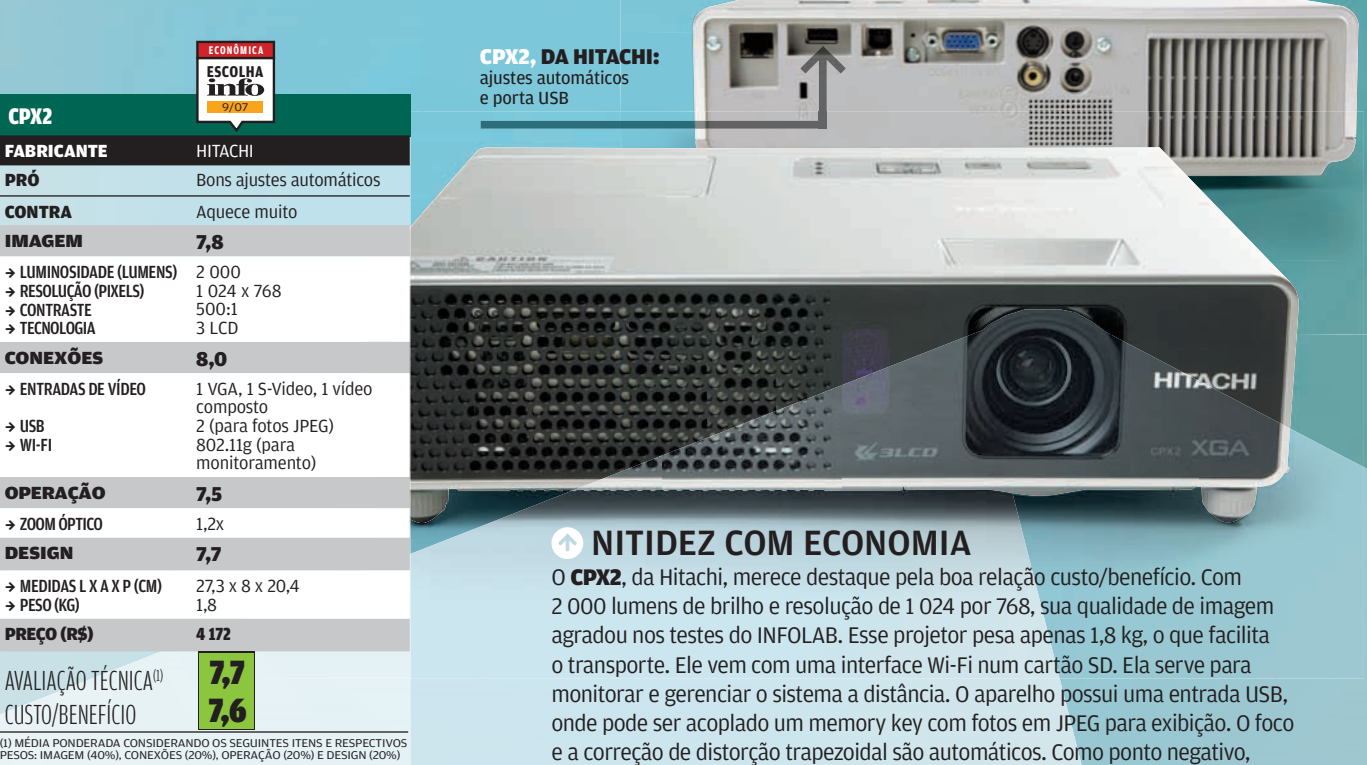

PESOS: IMAGEM (40%), CONEXÕES (20%), OPERAÇÃO (20%) E DESIGN (20%)

### WWW.INFO.ABRIL.COM.BR | **SETEMBRO 2007** | INFO 73

o CPX2 esquenta bastante. O INFOLAB chegou a registrar 60ºC na saída de ar.

VPL-CX21, da Sony: projetor compacto com controles amigáveis

### **<sup>O</sup> PROJEÇÃO FÁCIL**

Design elegante e operação muito simples são pontos fortes do Sony VPL-CX21. Esse modelo traz zoom óptico de 1,2x e zoom digital de 4x, que pode ser útil em salas muito grandes. Além da correção da distorção trapezoidal, o aparelho tem ajuste de inclinação e foco automáticos. Essas características permitem que o projetor seja movimentado sem a necessidade de refazer as regulagens. Outro ponto a favor é a baixa temperatura de operação. O INFOLAB registrou 38ºC na saída de ar. No entanto, o Sony VPL-CX21 tropeça nas conexões. Ele não tem Wi-Fi nem USB e não vem com saída de áudio. O preço está acima da média dos modelos na faixa de 2 100 lumens.

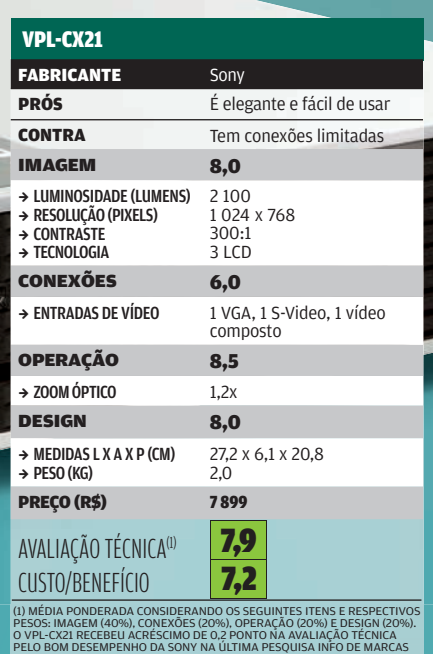

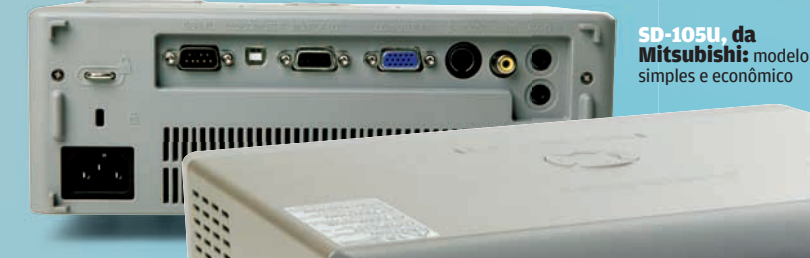

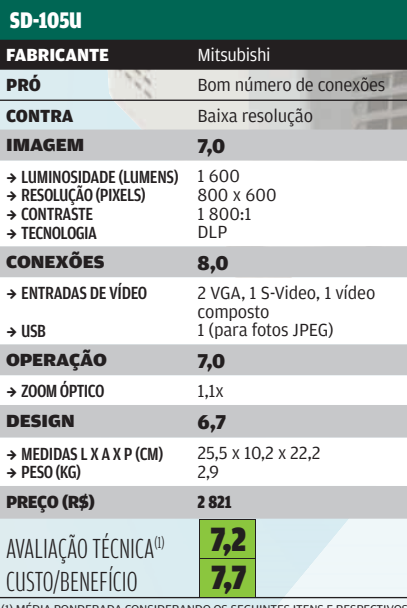

(1) MÉDIA PONDERADA CONSIDERANDO OS SEGUINTES ITENS E RESPECTIVOS<br>PESOS: IMAGEM (40%), CONEXÕES (20%), OPERAÇÃO (20%) E DESIGN (20%).<br>PRODUTO CEDIDO PELA REVENDA ESTADO DA ARTE

### **PARA SALAS PEQUENAS**

105U, da

 $\delta$ ONY

O SD-105U, da Mitsubishi, é uma opção para quem trabalha em salas pequenas e, portanto, não precisa de muita potência. Com brilho de 1 600 lumens e resolução de apenas 800 por 600 pixels, o aparelho deve ser usado em salas escuras e a poucos metros da tela para uma boa qualidade de imagem. O Mitsubishi manda bem nas conexões. São duas entradas VGA e duas de áudio RCA, além de uma saída P2. O aparelho tem uma porta USB na qual pode ser acoplado um memory key com arquivos JPEG para projeção. Mas o aparelho pesa 2,9 kg, o que pode tornar seu transporte incômodo. Os ajustes de foco e inclinação são todos manuais.

### ALUGAR OU COMPRAR?

É melhor comprar ou alugar um projetor? Os preços do aluguel normalmente são definidos pelo brilho, medido em lumens. Um exemplo: o aluguel diário de um equipamento com 2 000 lumens custa cerca de 180 reais. O projetor Hitachi CPX2, de 2 000 lumens, pode ser adquirido por 4 172 reais. Assim, se houver planos para usar o equipamento em mais de 23 dias, já vale a pena comprá-lo em vez de alugar.

### TI INFRA-ESTRUTURA

### Servidor afiado  $\mathbf{a}$  MAURÍCIO GREGO

A versatilidade é o ponto alto do servidor Blade 6000, da Sun

### $\rightarrow$ Anunciado em junho, o servidor modular Blade 6000

é a principal aposta da Sun para competir com a HP e a IBM no mercado de servidores blade. O INFOLAB testou o Blade 6000 e verificou que a máquina é poderosa e muito versátil. Embora os blade representem apenas 6,2% do mercado de servidores, esse percentual aumenta velozmente. Entre abril de 2006 e março deste ano, as vendas cresceram 29,7% no mundo, atingindo 768 milhões de dólares anuais, segundo o IDC. Nesse mesmo período, o mercado total de servidores aumentou apenas 4,9%.

### CHASSIS

O chassis do Blade 6000 comporta até dez lâminas. Cada uma delas é um servidor com até dois processadores e duas unidades de disco. Quatro desses chassis podem ser empilhados num rack, somando até 320 núcleos de processamento (usando chips de quatro núcleos) e 640 gigabytes de memória. O sistema é alimentado por um par de fontes de 6 kVA cada. O INFOLAB

removeu e instalou módulos com o servidor funcionando. A arejamento é eficiente, mas o nível de ruído chega a incômodos 90 dB.

### LÂMINAS

A unidade testada pelo INFOLAB veio com duas lâminas X6220, cada uma com dois chips Opteron de 2 GHz, 8 GB de memória e dois discos SAS de 73 GB. No laboratório, o desempenho foi comparável ao de outras máquinas de configuração semelhante. O servidor tinha dois módulos NEM com duas portas Fibre Channel cada. Até 20 dessas placas podem ser usadas, nos padrões Fibre Channel, Gigabit Ethernet e Infiniband. A máquina possuía, ainda, 20 tomadas Gigabit Ethernet. O gerenciamento pode ser feito via SNMP ou IPMI ou pelo browser. O principal ponto fraco observado é que, como a Sun não oferece um módulo para armazenamento, para obter maior capacidade é necessário conectar uma unidade externa. <sup>@</sup>

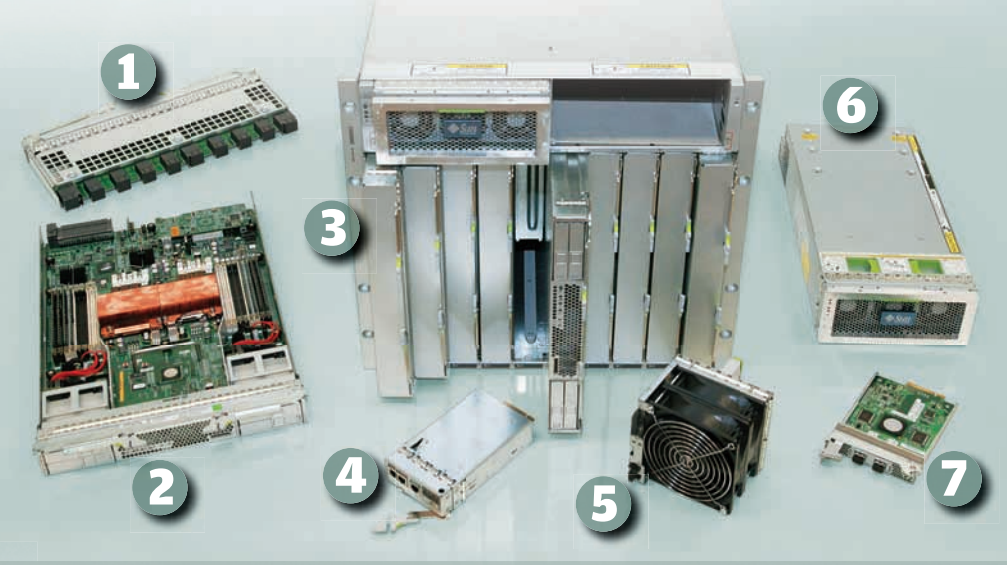

1) **módulo com dez portas Gigabit Ethernet** 2) **lâmina com dois Opteron** 3) **chassis** 4) **unidade de controle**  5) **ventilador** 6) **fonte de 6 kVA** 7) **placa NEM com duas portas Fibre Channel 1)** módulo com dez portas Gigabit Ethernet **2**) lâmina com dois Opteron **3**) chassis **4**) unidade de controle<br> **1)** wentilador **6**) fonte de 6 kVA **7**) placa NEM com duas portas Fibre Channel<br> **5)** ventilador **6**) fonte

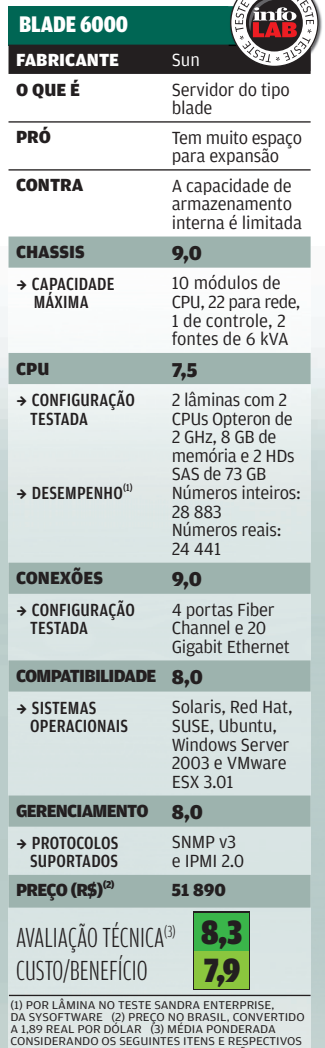

TESTE .

COMPATIBILIDADE (20%) E GERENCIAMENTO (20%)

### TI VIDEOCONFERÊNCIA **Decisões sem sair** Viagens demais? Reuniões remotas podem do III.8

Ser uma saída<br> **B** CARLOS MACHADO

### Em tempos de trânsito  $\rightarrow$

engarrafado e caos aéreo, viajar com freqüência para participar de reuniões é sinônimo de desperdício de tempo e produtividade. Mas como fugir disso? Uma saída, em especial para empresas com alto volume de viagens entre matriz e filiais, pode ser a instalação de uma sala de videoconferência.

Os equipamentos para isso compõem-se de uma unidade central, câmera de vídeo e microfone. Pressupõem que já exista na sala um monitor ou aparelho de TV para exibir a imagem. A informação trafega via internet, em modo protegido. É possível ver no monitor a imagem local e a remota. Não é preciso que, na outra ponta, exista um hardware da mesma marca ou modelo. Basta que os dois falem a mesma língua — por exemplo, o protocolo H.323, o padrão mais comum nesse caso. **INFO** testou duas soluções desse tipo, o PCS-G50, da Sony, e o Edge95 MXP, da Tandberg. Ambos são produtos para salas de tamanho médio.

PCS-G50, DA SONY: opção para gravar a conferência

## VÍDEO GRAVADO

A estrutura do sistema PCS-G50, da Sony, é idêntica à de outras soluções para salas de reunião. Como elementos básicos, reúne uma unidade central, câmera de vídeo, microfone omnidirecional e controle remoto. Para completar a instalação, a empresa usuária deve agregar um monitor de vídeo ou um aparelho de TV. A operação do PCS-G50 é amigável. Combina o controle remoto e os menus na tela, em português. Um ponto de destaque do sistema é a câmera, que tem zoom óptico de 10x e digital de 40x. A unidade central traz um slot para cartão de memória Memory Stick. Isso permite gravar as reuniões. Durante a conferência, pode-se conectar um computador ao sistema — esse é um traço comum aos equipamentos do gênero — para exibir apresentações ou outros documentos. Um ponto fraco do sistema é a falta de saída DVI, para ligar o monitor de vídeo.

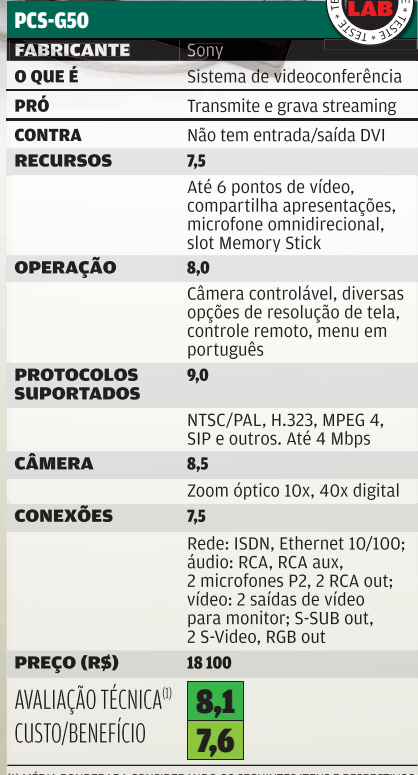

(1) MÉDIA PONDERADA CONSIDERANDO OS SEGUINTES ITENS E RESPECTIVOS<br>PESOS: RECURSOS (25%), OPERAÇÃO (20%), PROTOCOLOS SUPORTADOS<br>(20%), CÂMERA (20%) E CONEXÕES (15%)

EDGE95

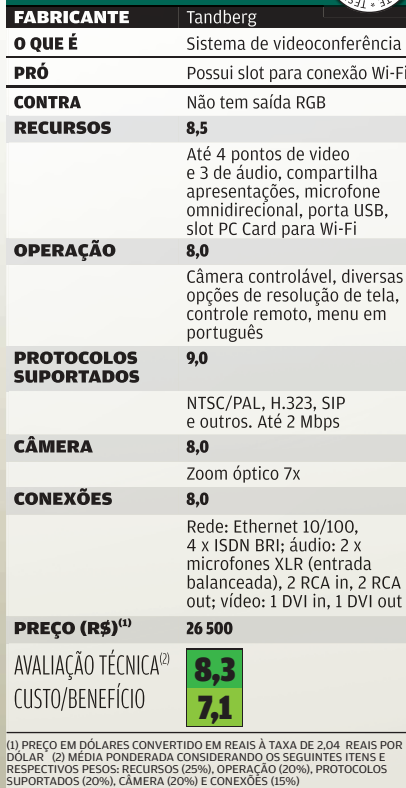

REUNIÃO WI-FI

...

**TANDBERG** 

 $\bullet$ 

69

o 1 Atenção

O Edge95 MXP, da Tandberg, reúne quatro partes básicas: unidade central, câmera de vídeo, microfone e controle remoto. O monitor de vídeo ou aparelho de TV deve ser agregado pela empresa usuária. Na unidade central estão as conexões que ligam o sistema a dispositivos de áudio, vídeo e rede. Também nela estão os codecs, programas que garantem a comunicação em diferentes protocolos. O Edge95 se conecta a até quatro pontos de vídeo e três de áudio. A câmera tem zoom óptico de 7x. O destaque são as opções de conexões para áudio, vídeo e rede. Uma delas é o slot PC Card para conexão Wi-Fi. A operação é simples: basta usar o controle remoto e seguir os menus na tela. Nos testes do INFOLAB, usamos o Edge95 numa ponta e, na outra, o 1700 MXP. Este é outro modelo da Tandberg, mais simples, para a mesa do executivo. Traz, numa só peça, monitor, câmera e CPU

INFOLAB T1700MXP LAN Enlaçar

### DÁ PARA USAR UMA WEBCAM?

EDGE95, DA TANDBERG: CPU, câmera e microfone. À esquerda, o tudo-em-um 1700 MXP

**Só é possível fazer videoconferência montando uma sala de reunião? Claro que não. Com um micro e uma webcam, pode-se conversar usando programas como Skype, Windows Live Messenger ou Yahoo! Messenger. Mas, nesse caso, não dá para garantir a qualidade da imagem ou do som, nem a segurança. Ninguém vai discutir um projeto sigiloso, no valor de milhões de reais, num esquema desse tipo.**

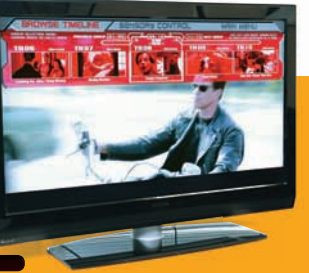

**88 TV FULL HD**  A LCD de 47" da Philips traz imagens classe A e porta USB

### > HAR D W A R E E S O F T W A R E Q U E FA Z E M D I F E R E N Ç A

**péssöäl** 

**TODIRE** 

TATATATATATATATATA

### **Cliques em alta** 82

AS CÂMERAS COMPACTAS CHEGAM AOS 10 E 12 MP

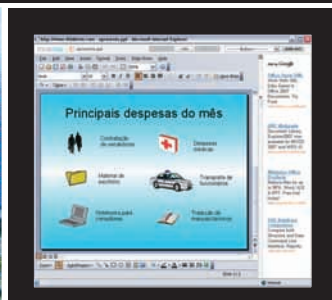

### **SERVIÇOS ONLINE**

Conheça cinco substitutos da geração web 2.0 para o PowerPoint

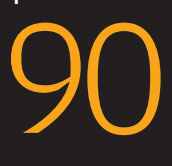

89 **SOFTWARE**  Veja os vencedores do concurso da **INFO**

### <sup>92</sup>**FÓRUNS**

Sete endereços para tirar dúvidas de tecnologia

### 94

**DOWNLOAD** O Pownce une mensagens, microblog e envio de arquivos

# **800 DE CHANNERA**<br>80 Pavilion dv2260br, da HP, vem<br>20 De Com Core 2 Duo, 2 GB de RAM e webco ERIVERAS COMP<br>
CHEGAM AOS 10 B<br>
DIECH DREAMS<br>
NOTEBOOK COM CÂMERA

O Pavilion dv2260br, da HP, vem com Core 2 Duo, 2 GB de RAM e webcam

COM LENS 4

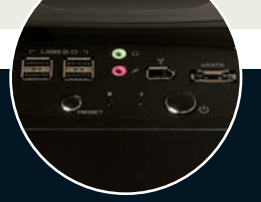

### GABINETE SIDERAL

 $\epsilon$ 

O Cosmos 1000, da Cooler Master, não é um gabinete comum — e não só pelo seu preço estratosférico. A construção do Cosmos é primorosa sob vários aspectos. As baias de 5,25" possuem sistema com somente um botão para fixar os drives. Nas de 3,5 polegadas, os HDs são acondicionados em gavetas de alumínio destacáveis. O espaço interno é suficiente para a montagem de PCs superpoderosos, com duas placas de vídeo operando em SLI ou Crossfire. Além disso, possui um ótimo esquema de refrigeração e tratamento acústico no seu interior. O ruído emitido pela máquina montada pelo INFOLAB no Cosmos foi quase imperceptível.

5 BAIAS DE 5,25" > 6 BAIAS DE 3,5" > 4 CONECTORES USB 2.0 > 1 FIREWIRE > 1 ESATA > 26,6 X 59,8 X 62,8 CM > 17 KG<br><mark>></mark> NÃO VEM COM FONTE > **1 150 REAIS** 

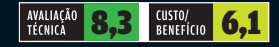

 $\rightarrow$ 1 TB SOBRE A MESA

O storage externo UltraMax, da Iomega, abriga dois HDs de 500 GB que podem ser configurados para trabalhar de modo espelhado (RAID 1) ou como único volume de 1 GB (RAID 0). As velocidades de gravação registradas nos testes do INFOLAB foram de 22,4 MBps pela porta USB 2.0 e de 19,2 MBps pela FireWire 400. O UltraMax possui ainda a raríssima interface FireWire 800. Por ela, a taxa de transferência sobe para 35,7 MBps. Aliás, considerando o preço exorbitante do produto, ele deveria trazer uma placa FireWire 800 para PC como acessório.

←

TECH DREAMS

cogmos

**Pessoal** 

1 TB > USB 2.0 > FIREWIRE 400 E 800 > 12.5 X 8.2 X 24.4 CM > 2.4 KG > 2 990 REAIS

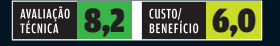

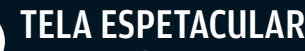

|||||||||||||||||||||||||||||||||||||||||||||||||||||||||||||| ||||||

Com sinal de vídeo em 1 080p, a TV full HD Tulip LN52M81B, da Samsung, simplesmente arrasa. O INFOLAB exibiu filmes Blu-ray e HD DVD usando um player de Blu-ray e um PC com drive combo Blu-ray/HD DVD. Todos foram reproduzidos na TV com ótima qualidade de imagem, mesmo para quem estava a menos de meio metro da tela. Como acontece com todas as TVs full HD, o maior problema da LN52M81B é lidar com o sinal da TV por assinatura convencional. Ao ver um jogo de futebol na LN52M81B, muita gente sentirá saudades de um CRT de 29 polegadas.

LCD DE 52" > 1 920 X 1 080 PIXELS > TAXA DE CONTRASTE: 15 000:1 (DINÂMICO) > TEMPO DE RESPOSTA: 8 MS > 3 HDMI > 2 VÍDEO COMPONENTE > 1 S-VÍDEO > 2 VÍDEO<br>COMPOSTO > 1 D-SUB > 125,7 X 86 X 32,6 CM > 36 KG > **12 799 REAIS** 

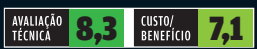

Veja mais produtos em www.info.abril.com.br/produtos

 $\Box$  AIRTON LOPES

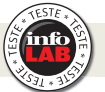

### $\rightarrow$ HD PARA VIAGEM

O HD portátil de 100 GB SimpleDrive Portable Storage, da SimpleTech, chega a dispensar cabos avulsos, pois possui um minúsculo cabo USB embutido. Quando não está em uso, o cabinho fica recolhido e não atrapalha o transporte do SimpleDrive. O modelo também vem com um cabo USB em Y, que deve entrar em ação quando o drive for conectado a um PC incapaz de trocar dados e alimentar o HD pela única porta USB 2.0. Nos testes do INFOLAB, a cópia de arquivos foi feita em 23,6 MBps.

100 GB > USB 2.0 > 13,1 X 2 X 7,7 CM > 230 G > 1 000 REAIS

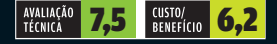

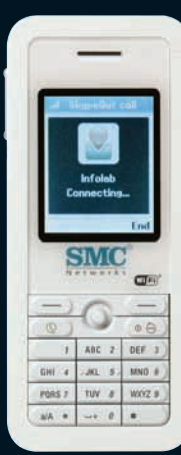

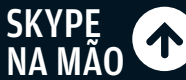

O telefone Wi-Fi para VoIP WSPK100, da SMC, é uma boa alternativa para fugir das tarifas de DDD e DDI sem depender do PC. Ele roda uma versão reduzida do Skype (em inglês) para fazer chamadas para outros usuários do Skype e para telefones fixos e celulares. A operação do WSPK100 é bem amigável, inclusive na localização e configuração de redes Wi-Fi. A qualidade das ligações realizadas durante os testes do INFOLAB foi boa, com um pouco de eco em raros momentos.

WI-FI (802.11G) > COMPATÍVEL COM<br>SKYPE > TELA DE 1,8" > 5,2 X 11,5 X 2 CM > 103 G > 699 REAIS

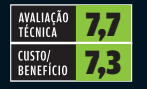

LAPTOP COM WEBCAM

O design requintado e a configuração de respeito, que inclui chip Core 2 Duo e 2 GB de RAM, puxam a fila de atrativos do notebook **Pavilion dv2260br**, da HP. O modelo trabalha bem (fez 3 234 pontos no teste PCMark05) e traz vários detalhes bacanas, como a webcam de 1,3 MP embutida na tampa, acabamento black piano e controles de volume e reprodução sensíveis ao toque. É estranha a presença do Windows Vista Business, em vez do Home Premium ou do Ultimate, num laptop com perfi l de entretenimento. Nos testes do INFOLAB, em condições extremas, a bateria durou 72 minutos. CORE 2 DUO T5300 1,73 GHZ > 2 GB DE RAM > HD DE 120 GB > GRAVADOR DE DVD > TELA DE 14,1" > BLUETOOTH > 2,45 KG > WINDOWS VISTA BUSINESS > 5 499 REAIS

**SimpleTech** 

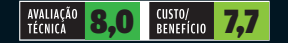

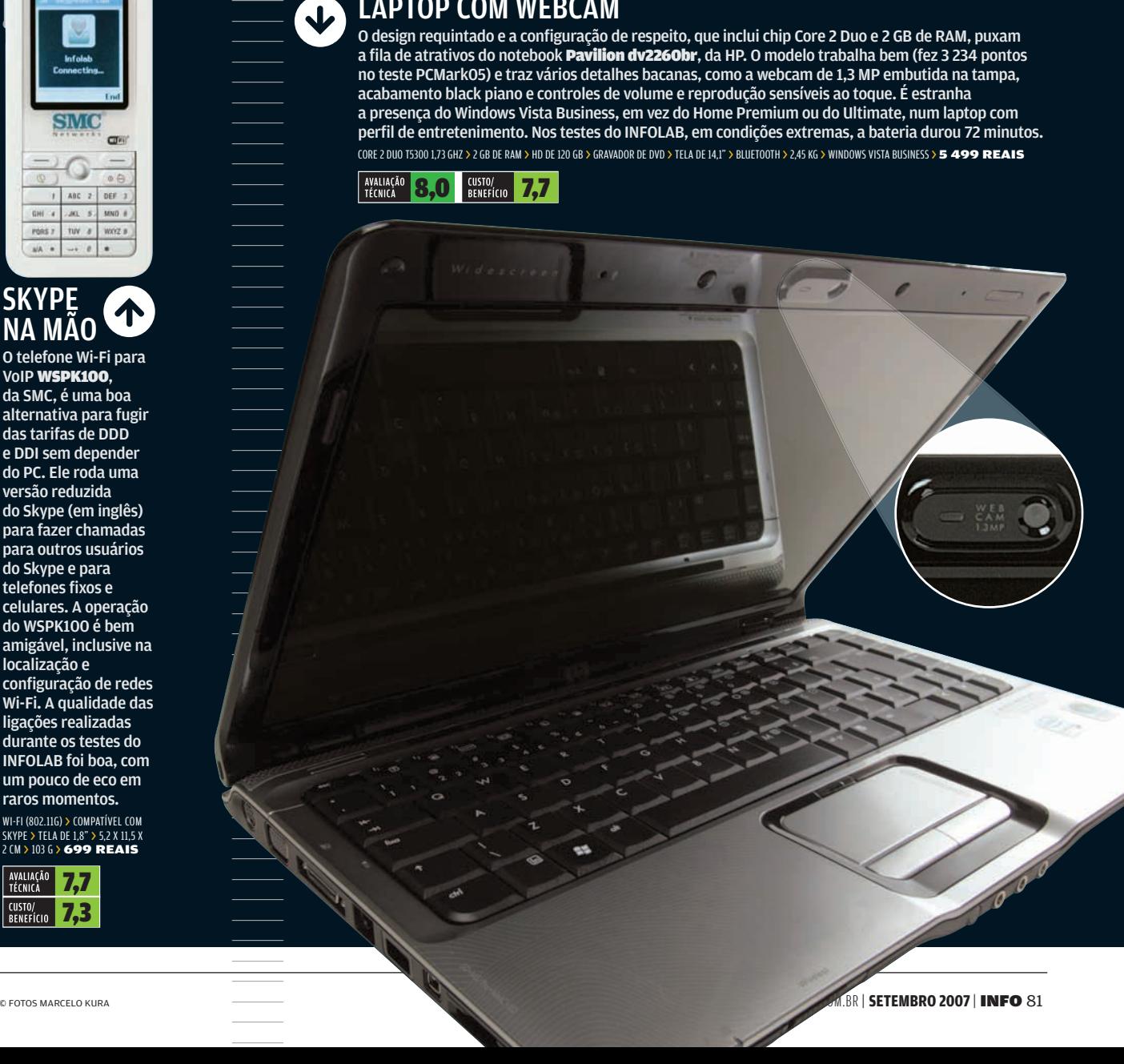

### **Pessoal** CÂMERAS DIGITAIS

## Compactas de e 2m

LEICA

DC WARD TO

 $\frac{1}{x^{2}}\sqrt{\frac{1}{x^{2}}-1}=\frac{1}{0}\cdot\frac{1}{0}\cdot\frac{1}{0}\cdot\frac{1}{0}$ 

As novas máquinas de bolso chegam aos 12 megapixels e **esbanjam recursos** 

O público não pediu, mas está sendo presenteado com mais e mais megapixels pelos fabricantes de câmeras. A novidade agora são os modelos compactos com resoluções de 10 e 12 MP, como as cinco máquinas testadas pelo INFOLAB, com preços entre 1 499 e 2 299 reais. Com qualquer uma delas, dá para sacar a máquina do bolso, clicar e imprimir uma foto de 33 por 22 centímetros com uma qualidade estupenda em 300 dpi. Entre as cinco, a Escolha da **INFO** é a Lumix DMC-FX100, da Panasonic, que se destaca pela qualidade da lente e por ter um eficaz redutor de vibrações. Já a Escolha Econômica da **INFO** é a FinePix F40fd, da Fujifilm, que, embora só tenha 8 MP, exibe boa relação custo/benefício (veja o quadro Caçadora de Rostos).

Quando se consideram essas câmeras de até 12 megapixels, a pergunta que fica é: afinal, quem precisa de toda essa resolução? Provavelmente, muito pouca gente. Mas isso não parece preocupar a indústria e boa parte dos consumidores. Nunca se venderam tantas câmeras digitais no Brasil e no mundo. Por aqui, segundo a empresa de pesquisas IDC (International Data Corporation), neste ano serão comercializadas 3,3 milhões de máquinas. Em 2008, o número saltará para 4 milhões. Nas planilhas da empresa de

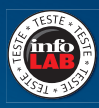

pesquisas alemã GfK, que considera apenas os equipamentos vendidos com nota fiscal, o montante é menor. A estimativa é que sejam vendidas neste ano 2,15 milhões de câmeras, o que representaria uma participação de 1,8% do Brasil num mercado mundial de aproximadamente 116 milhões de unidades.

Por força da nossa realidade perversa, onde uma câmera chega a custar o triplo do valor pago no exterior, o preço ainda é o fator preponderante para o brasileiro na hora de escolher um equipamento novo. Mas os dados da GfK apontam que, voluntariamente ou não, estamos embarcando na corrida dos megapixels. De junho de 2006 a junho deste ano, o segmento com maior crescimento de

vendas foi o das câmeras entre 7 e 7,9 MP. Sua participação passou de 6,7% para 24,6% das unidades vendidas, encostando nas câmeras de 5 a 5,9 MP, ainda as mais procuradas (29,1%). Já os modelos de 10 MP ou mais correspondem só a 1,3 % das vendas.

Um dado curioso é que, apesar dessa fervura no mercado, a taxa de crescimento nas vendas de 2007 para 2008 será menor que a do período anterior (23% contra 32%). Uma das causas para a desaceleração seria justamente a retirada das prateleiras das câmeras mais acessíveis, com resoluções de 3 a 5 MP. Ou seja, não basta trazer para o país máquinas mais sofisticadas e com mais resolução. É preciso baixar os preços.

||||||||||||||||||||||||||||||||||||||||||||||||||||||||||

### GRANDE-ANGULAR **COMPACTA**

As câmeras da Panasonic são conhecidas pela qualidade das suas lentes. A compacta de 12 MP Lumix DMC-FX100 possui objetiva Leica grande-angular (28 a 100 mm), item que acaba sendo mais útil numa câmera compacta do que uma objetiva com superzoom — a menos que você seja um investigador particular ou adore se embrenhar na selva para fotografar animais selvagens, situações nas quais é preciso manter uma boa distância da cena a ser clicada. No dia-a-dia, uma grande-angular é mais versátil e melhor para bater fotos em locais apertados. Nos testes do INFOLAB, as imagens feitas com a DMC-FX100 não apresentaram aberrações cromáticas e a distorção foi mínima. Para fotografar com o zoom máximo, ela traz um estabilizador com dois modos de operação, o que reduz o risco de a foto sair tremida. A qualidade das imagens em ISO 400 e em sensibilidades inferiores é ótima. Mas, com ajustes de ISO mais altos e pouca luz, surge ruído nas fotos. Em ISO 1600, elas ficam horríveis.

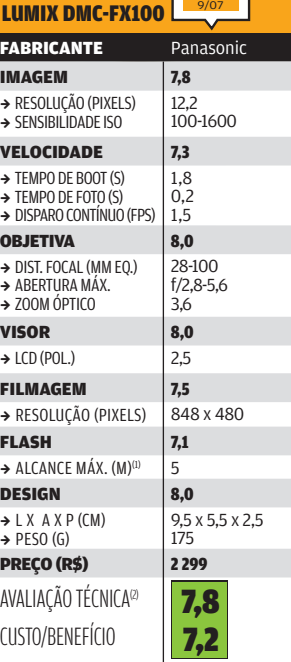

**ESCOLHA**

(1) INFORMAÇÃO DO FABRICATE. (2) ANÉOLA PORMAÇÃO DE TIVA (15%), VISOR (15%), POR CONDADE (20%), VISOR (15%), POR CONDADE (20%), OBJETIVA (15%), VISOR (15%), FLASH (5%), ELESCHI (5%), FLASH (5%), FLASH (5%), FLASH (5%), FLA

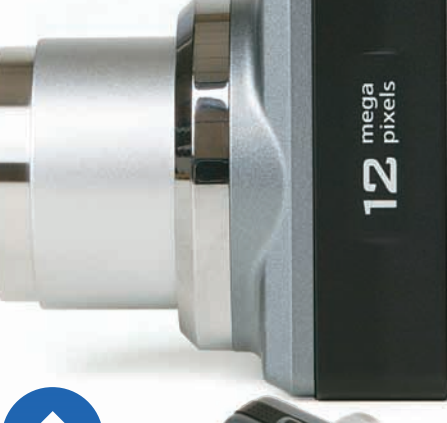

# 12 MP

Apesar da resolução de 12,1 MP, a **EasyShare** Z1275, da Kodak, é uma câmera feita para o fotógrafo ocasional. Ela vem com uma boa objetiva Schneider-Kreuznach de 37 a 175 mm, ou seja, com zoom óptico de 5x. Nos testes do INFOLAB, as imagens feitas com a Z1275 em situações normais apresentaram boa qualidade, sem aberrações cromáticas e apenas com uma leve distorção nas cenas captadas com a objetiva totalmente recolhida. Mas, com a sensibilidade ajustada em ISO 1600 e num cenário escuro, ou seja, no maior teste de fogo para uma câmera, o resultado foram fotos com nível de ruído muito elevado. Também é preciso ficar atento à atuação severa do redutor de ruído da Z1275, que tenta ajudar, mas acaba degradando detalhes da foto. Um atrativo para quem gosta de fazer clipes com a câmera fotográfica é a gravação de vídeos com resolução de 1 280 por 720 pixels.

### **FABRICANTE** Kodak IMAGEM 7,2 → RESOLUÇÃO (PIXELS) → SENSIBILIDADE ISO 12,1 64-1600 VELOCIDADE 7,1  $\rightarrow$  TEMPO DE BOOT (S)  $\rightarrow$  TEMPO DE FOTO (S) **B DISPARO CONTÍNUO (FPS)** 2,7  $0.2$ 1,6 OBJETIVA 7,7 → DIST. FOCAL (MM EQ.)  $\rightarrow$  ABERTURA MÁX  $\rightarrow$  700M ÓPTICO 37-175 f/2,8-5,1 5,0 **VISOR** 7,1  $\rightarrow$  ICD (POL) 2.5 FILMAGEM 8,2  $\rightarrow$  RESOLUÇÃO (PIXELS) 1 280 x 720 FLASH 7,4  $\rightarrow$  ALCANCE MÁX. (M)<sup>(1)</sup> 5,9 DESIGN 7,2  $\rightarrow$  L X A X P (CM)  $\rightarrow$  PFSO (G) 9 x 7 x 3,1 208 **PREÇO (R\$)** 1499 AVALIAÇÃO TÉCNICA<sup>(2)</sup> CUSTO/BENEFÍCIO EASYSHARE Z1275 7,3 7,6

## A DESTAC

A PowerShot A640, da Canon, certamente não é um objeto de desejo para os fãs das câmeras supercompactas. Ela é alimentada por quatro pilhas AA e pesa 336 gramas. Em compensação, possui características que agradam os fotógrafos que não se contentam apenas em apontar e clicar. Com resolução de 10 MP, a A640 difere de outras compactas por oferecer um maior leque de possibilidades para ajustes manuais. É possível, inclusive, recorrer a lentes auxiliares para que a A640 possa fotografar numa faixa de grande-angular ou consiga ampliar o seu zoom óptico de 4x. Mas essas lentes são vendidas à parte. O desenho da câmera propicia uma empunhadura precisa e, por meio do menu Function Set, é fácil alterar rapidamente as configurações mais comuns. O LCD articulado da A640 pode ser afastado do corpo da câmera e posicionado da melhor forma possível para ajudar o fotógrafo a fazer cliques de ângulos inusitados. O problema da A640 é o seu comportamento em ambientes com pouca luz. Até mesmo em ISO 100 a presença de ruído fica acima da média.

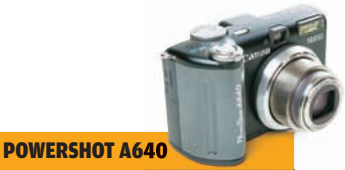

### FABRICANTE Canon IMAGEM 7,4 → RESOLUÇÃO (PIXELS) → SENSIBILIDADE ISO 10 80-800 VELOCIDADE 78  $\rightarrow$  TEMPO DE BOOT (S)  $\rightarrow$  TEMPO DE FOTO (S)  $\rightarrow$  DISPARO CONTÍNUO (FPS) 1,3  $0.2$  $1,4$ OBJETIVA 7,4 → DIST. FOCAL (MM EQ.)  $\rightarrow$  ARERTURA MÁX. → ZOOM ÓPTICO 35-140 f/2,8-4,1  $4,0$  $VISOR$  8,4  $\rightarrow$  LCD (POL.) 2,5 FILMAGEM 7,0  $\rightarrow$  RESOLUÇÃO (PIXELS)  $\left| 640 \times 480 \right|$ FLASH 6,8  $\rightarrow$  ALCANCE MÁX. (M)<sup>(1)</sup> 4,2 DESIGN 6,8  $\rightarrow$  L X A X P (CM)  $\rightarrow$  PESO (G) 11,5 x 7 x 5 336 **PREÇO (R\$)** 1600 AVALIAÇÃO TÉCNICA<sup>(2)</sup> CUSTO/BENEFÍCIO 7,5 7,6

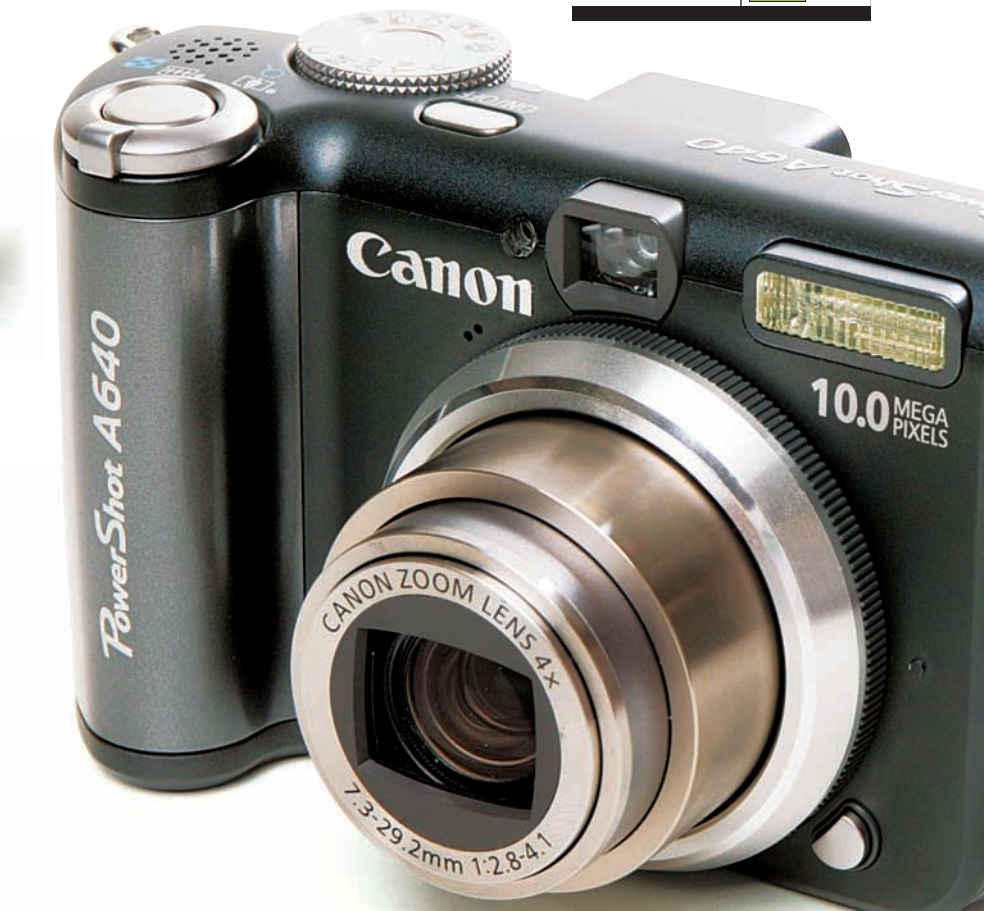

Cybershot Mig

### CÂMERA TOUCH SCREEN A Sony começa a seguir em suas câmeras a

mesma receita adotada em suas filmadoras miniDV: a troca de botões de controle por telas touch screen. A Cyber-shot DSC-N2, de 10 MP, é o segundo equipamento com essa característica polêmica que chega ao país. Algumas pessoas adoram. Outras, principalmente os fotógrafos mais experientes, abominam a novidade. Na verdade, o que mais incomoda o usuário avançado são as limitadíssimas opções de ajustes manuais da N2. Para quem costuma deixar todos os ajustes no modo automático, o amplo LCD de 3 polegadas acaba sendo ótimo. Ele fornece espaço à beça para enquadrar o tema e, depois, visualizar e editar as fotos na câmera. Nos testes do INFOLAB, a navegação pelos menus tocando a tela com os dedos foi simples e fica toda lambrecada. Mas o principal destaque da N2 foi a agilidade nos cliques, com um atraso médio do obturador de apenas 0,11 segundo.

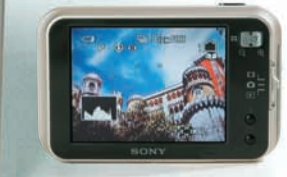

### CYBERSHOT DSC-N2

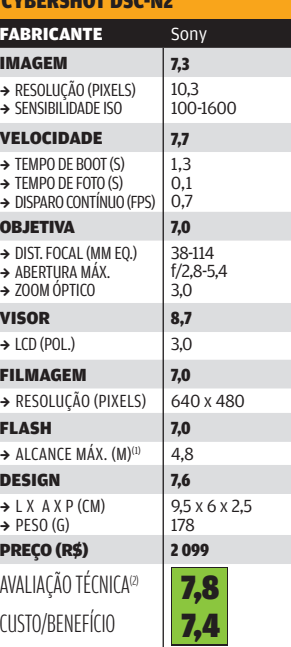

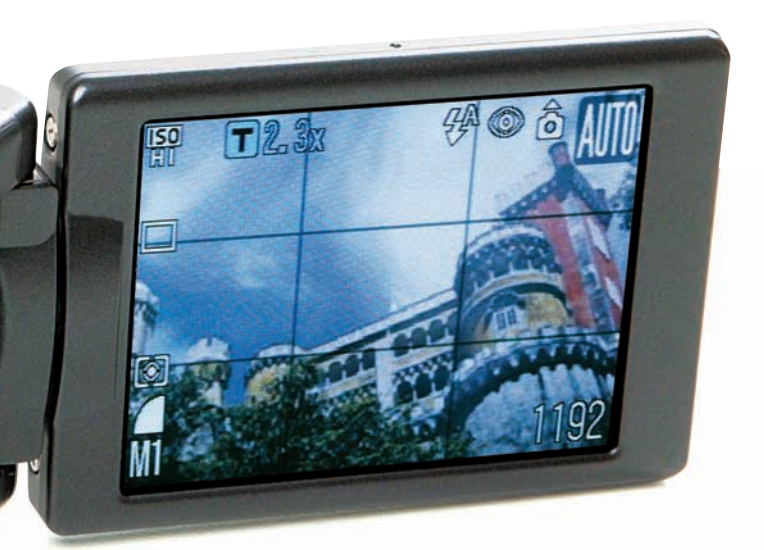

ng.

185413

 $\circledcirc$ 

(1) INFORMAÇÃO DO FABRICANTE. (2) MÉDIA PONDERADA CONSIDERANDO OS SEGUINTES ITENS E RESPECTIVOS PESOS: IMAGEM<br>(30%), VELOČIDADE (20%), OBJETIVA (15%), VISOR (15%), FLASH (5%) E DESIGN (15%), A CÂMERA DA SONY RECEBE O ACR

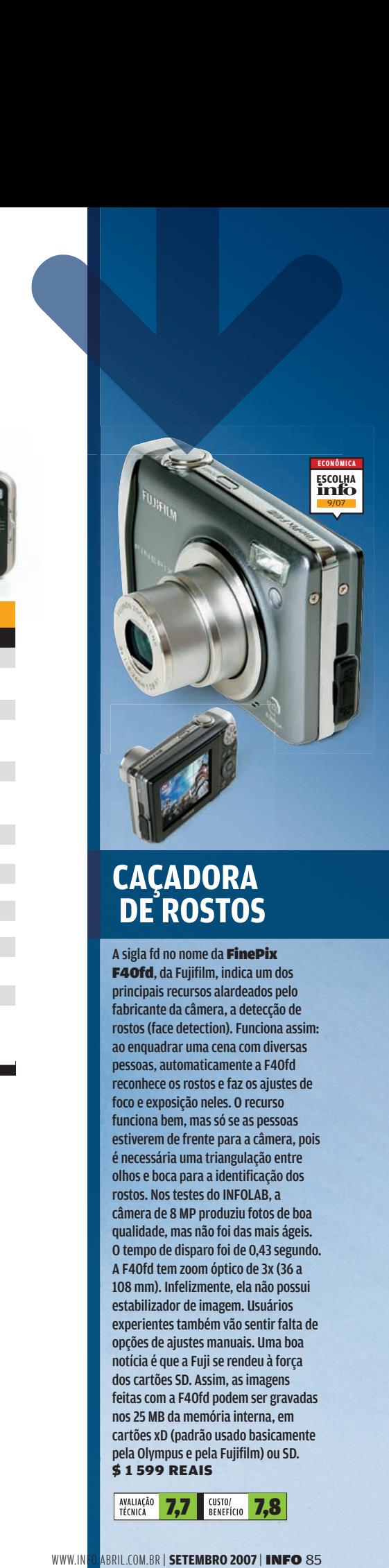

### **CAÇADORA DE ROSTOS**

A sigla fd no nome da FinePix F40fd, da Fujifilm, indica um dos principais recursos alardeados pelo fabricante da câmera, a detecção de rostos (face detection). Funciona assim: ao enquadrar uma cena com diversas pessoas, automaticamente a F40fd reconhece os rostos e faz os ajustes de foco e exposição neles. O recurso funciona bem, mas só se as pessoas estiverem de frente para a câmera, pois é necessária uma triangulação entre olhos e boca para a identificação dos rostos. Nos testes do INFOLAB, a câmera de 8 MP produziu fotos de boa qualidade, mas não foi das mais ágeis. O tempo de disparo foi de 0,43 segundo. A F40fd tem zoom óptico de 3x (36 a 108 mm). Infelizmente, ela não possui estabilizador de imagem. Usuários experientes também vão sentir falta de opções de ajustes manuais. Uma boa notícia é que a Fuji se rendeu à força dos cartões SD. Assim, as imagens feitas com a F40fd podem ser gravadas nos 25 MB da memória interna, em cartões xD (padrão usado basicamente pela Olympus e pela Fujifilm) ou SD. \$ 1 599 REAIS

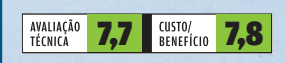

WWW.INFO.ABRIL.COM.BR | **SETEMBRO 2007** 

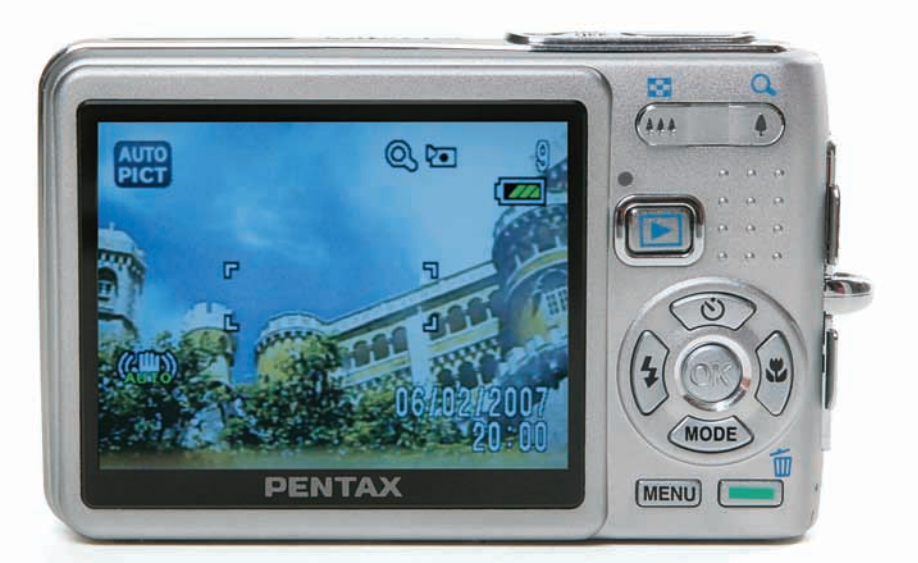

### PARA LEVAR NO BOLSO

A característica que mais chama a atenção na Optio A20, da Pentax, é o corpinho enxuto. Ela é uma câmera com resolução de 10 MP que pesa apenas 142 gramas e cabe tranqüilamente no bolso da camisa. O seu design não arranca suspiros, mas é prático, principalmente pela presença do "botão verde", que pode ser configurado ao gosto do freguês. O usuário pode atribuir ao "botão verde" a função de atalho para ativação do redutor de vibrações para inibir fotos tremidas ou para um menu personalizado. Nos testes do INFOLAB, as fotos feitas pela A20 não apresentaram aberrações cromáticas e as distorções observadas foram quase imperceptíveis. Mas foi notado um nível alto de ruído nos cliques com ISO 400 em ambientes escuros. Outro detalhe negativo é a lentidão da A20 para realizar o foco.

 $\frac{1}{2}$ 

Optic A20

10 Megapixels

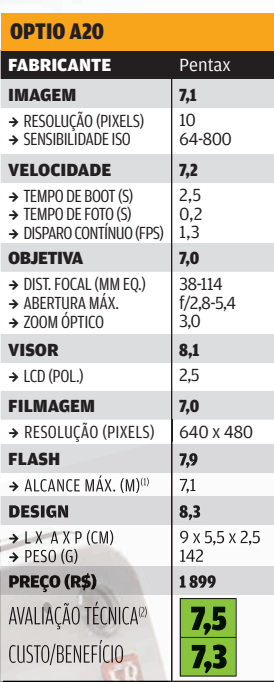

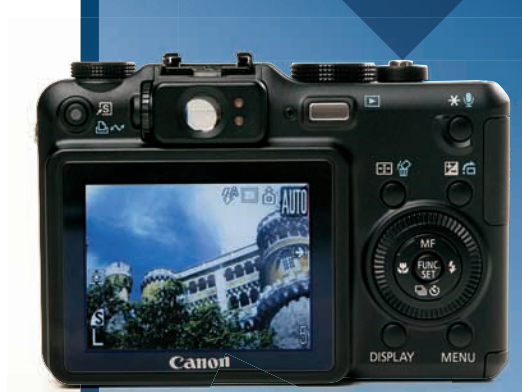

### **QUASE UMA SLR**

Situada entre as câmeras compactas e as poderosas SLR, a parruda PowerShot G7, da Canon, não é uma câmera para iniciantes. Somente quem entende do riscado é capaz de explorar a riqueza de recursos deste modelo. Ela tem um sensor de 10 MP e lente com zoom de 6x (35 a 210 mm) e estabilizador óptico. Com 366 gramas de peso e construção bastante sólida, a G7 oferece o que os fotógrafos avançados mais apreciam: muitos controles ao alcance dos dedos, o que inclui um dial para a seleção de ISO. Também permite o uso de lentes auxiliares e de flash externo. Por outro lado, a G7 falha ao não fornecer suporte ao formato raw. As fotos feitas com sensibilidades abaixo de ISO 400 ficaram ótimas. Em ISO 1600 e com pouca iluminação o nível de ruído acaba inviabilizando a impressão da foto com qualidade. Com o zoom totalmente recolhido é possível notar uma distorção muito discreta na imagem. Em termos de agilidade, a G7 não decepcionou. Precisou de apenas 1,27 segundo para ficar pronta para disparar, o que ela faz com um atraso de apenas 0,14 segundo. **\$2999 REAIS** 

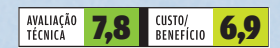

(1) INFORMAÇÃO DO FABRICANTE. (2) MÉDIA PONDERADA CONSIDERANDO OS SEGUINTES ITENS E<br>RESPECTIVOS PESOS: IMAGEM (30%), VELOCIDADE (20%), OBJETIVA (15%), VISOR (15%), FLASH (5%) E<br>DEVIDO AO BOM DESEMPENHO DA EMPRESA NA ÚLTIMA

TVS FULL HD E AIRTON LOPES

### A TV de LCD 47PFL7432D/37 traz imagens de primeira e porta USB **Philips dá show em 1080p**

Demorou, mas valeu a pena esperar. Em sua estréia em TVs full HD no Brasil, a Philips superou os modelos da LG, Samsung e Sony, que inauguraram a era 1080p no país. A LCD de 47 polegadas 47PFL7432D/37 produziu as melhores imagens já vistas no INFOLAB. A qualidade do som, forte e com uma simulação de efeito surround competente, também fica acima da média. Além disso, o modelo vem com todas as conexões esperadas em uma full HD e uma porta USB, para levar MP3 e fotos em JPEG do pen drive para a TV.  $\rightarrow$ 

**Chologia Pessoal** 

> Nos testes com o Blu-ray player DMPBD10APPK, da Panasonic, as imagens exibidas pela TV da Philips impressionaram pelos níveis de detalhamento e de contraste. O equilíbrio de cores também é ótimo. Rodando um DVD comum, naturalmente, a qualidade da imagem cai, mas continua muito boa. É superior à observada em outras TVs full HD exibindo DVD. Alguns filmes chegavam a ficar com o aspecto de

vídeos em DivX em modelos full HD da LG e da Samsung testados pelo INFOLAB. Até mesmo com o sinal de TV a cabo, um verdadeiro horror em aparelhos 1080p, a 47PFL7432D/37 consegue se sair relativamente bem. Mas não há mágica. O nível de ruídos na imagem ainda é alto.

Um ponto que merece elogios é o sistema de ajustes de imagem. Nele, a tela fica dividida e o usuário seleciona o modo que mais lhe agrada, dentro de uma seqüência de cenas para a calibragem de contraste, brilho, cor etc. Tudo muito simples e com bons resultados. As três entradas HDMI são mais que suficientes, mas não seria nada mal se pelo menos uma delas fosse localizada na lateral da TV. Para ser melhor, a entrada USB poderia permitir a execução de arquivos de vídeo. <sup>©</sup>

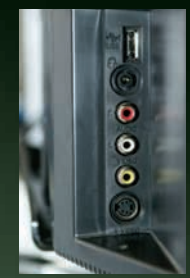

CONEXÃO USB: músicas em MP3 e fotos em JPEG do pen drive vão para a tela

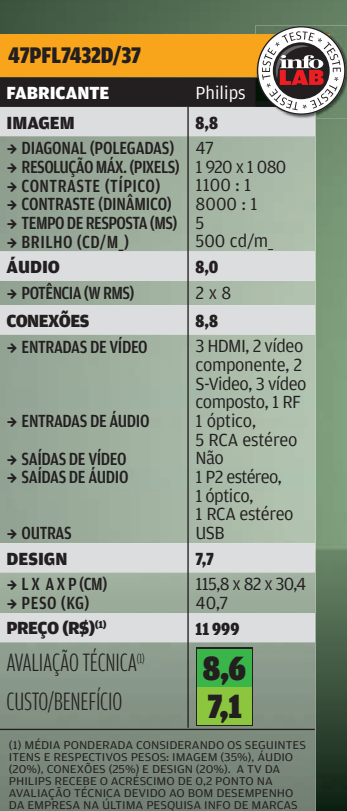

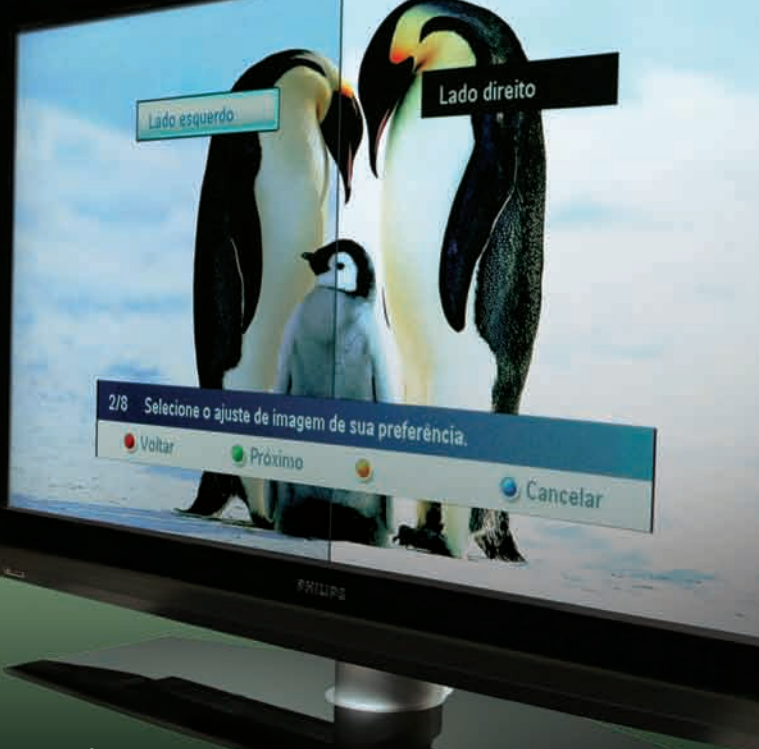

47PFL7432D/37, DA PHILIPS: ótimas imagens, com calibragem amigável

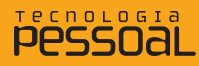

 $\rightarrow$ 

CONCURSO **INFO** DE SOFTWARE 2007

# É só baixar e usar

### Conheça os vencedores do Concurso **INFO** de Software 2007

 $\mathbf{a}$  carlos machado

O Concurso **INFO** de Software 2007 contou com a participação de 71 produtos, dos quais a equipe de **INFO** apontou três vencedores. O destaque ficou com o utilitário Portinho Quicksys. Registry 2007, um limpador e otimizador do Registro do Windows. Seu autor, o belo-horizontino Bernardo de Moura Porto, é diretor técnico da BMSoftware e estuda sistemas de informação. Tem 20 anos e, desde os 16, desenvolve programas que lidam com a intimidade do Windows. Uma curiosidade do concurso: após a escolha dos vencedores, verificamos, com surpresa, que todos os autores são de Belo Horizonte.

### PORTINHO QUICKSYS. REGISTRY 2007 **1**

Bernardo de Moura Porto, da BMSoftware

**www.info.abril.com.br/download/4925.shtml**

O Portinho Quicksys.Registry 2007 é um utilitário para limpar e otimizar o Registro do Windows. Além de eliminar entradas inválidas, o programa compacta e otimiza o Registro. Tem ainda a função de recuperação, que desfaz alterações executadas em sessões anteriores. O Quicksys.Registry avisa quando há atualizações do produto, que são baixadas e instaladas automaticamente. A operação é simples e direta: basta clicar num dos botões da tela principal.

> SHAREWARE > 1,83 MB > PARA WINDOWS XP/2000 > 39,90 REAIS

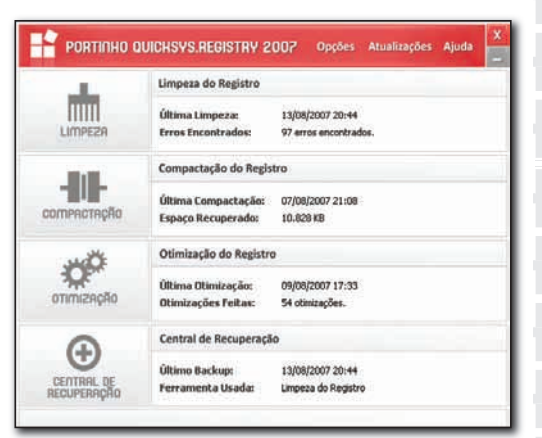

### EDUCADOR.NET **3**

 1.0 Ian Campos Martins, Luciano Márcio dos Santos e Fernanda de Oliveira Melo, da Aix Sistemas

### **www.info.abril.com.br/download/4926.shtml**

A empresa que desenvolve o Educador.net é especializada em sistemas para a gestão de escolas. A experiência mostrou à AIX que não existia um produto para ajudar o professor a gerenciar suas atividades. Assim surgiu o Educador.net. Além de ajudar o professor a controlar os trabalhos em classe, o software facilita as tarefas de prestação de contas com a secretaria. De operação fácil e uso gratuito, o programa permite cadastrar múltiplas escolas, turmas e disciplinas. Segundo a AIX, o Educador.net tem mais de 3,5 mil usuários cadastrados. > FREEWARE > 14,6 MB > PARA WINDOWS XP/2000

# $\begin{picture}(20,10) \put(0,0){\line(1,0){10}} \put(15,0){\line(1,0){10}} \put(15,0){\line(1,0){10}} \put(15,0){\line(1,0){10}} \put(15,0){\line(1,0){10}} \put(15,0){\line(1,0){10}} \put(15,0){\line(1,0){10}} \put(15,0){\line(1,0){10}} \put(15,0){\line(1,0){10}} \put(15,0){\line(1,0){10}} \put(15,0){\line(1,0){10}} \put(15,0){\line(1$

### VCN — VISUAL CÁLCULO NUMÉRICO 4.9

Pedro Américo Almeida Magalhães Júnior e mais sete autores **<sup>2</sup>**

### **www.info.abril.com.br/download/4924.shtml**

Criado por iniciativa pessoal de oito professores de cálculo numérico da PUC-Minas, o VCN reúne mais de 120 opções, com os principais métodos de cálculo da área. Segundo Pedro Américo Almeida Magalhães Júnior, um dos autores, o programa começou a ser desenvolvido há cinco anos como uma ferramenta auxiliar para os alunos. "Mas eles o utilizam também nas empresas onde vão trabalhar", diz. Além de executar os cálculos, o VCN traça gráficos, que podem ser impressos. Uma das opções de download do software tem apenas o arquivo executável, que não precisa ser instalado.

> FREEWARE > 1,63 MB > PARA WINDOWS XP/2000/VISTA

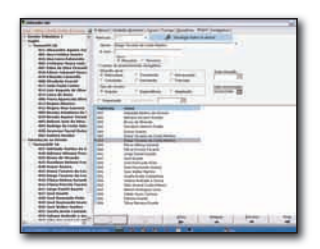

### **Pessoal** SERVIÇOS ONLINE

## Apresentação m PowerP

### Cinco opções gratuitas para dar seu recado na web

Fazer um omelete sem 0V0S - é assim que muita gente encara a tarefa de montar uma apresentação sem o PowerPoint. O veterano aplicativo da Microsoft é praticamente sinônimo de apresentações, mas a web 2.0 vem mudando esse quadro, com novos serviços que substituem o PowerPoint. Eles ainda não incluem recursos como suporte robusto a vídeo e geração de executáveis para CD-ROM. Mas dão conta das tarefas básicas. Conheça, a seguir, cinco serviços gratuitos testados pela **INFO**. A Escolha da **INFO** vai para o ThinkFree Show, que tem o conjunto mais completo de recursos.  $\rightarrow$ 

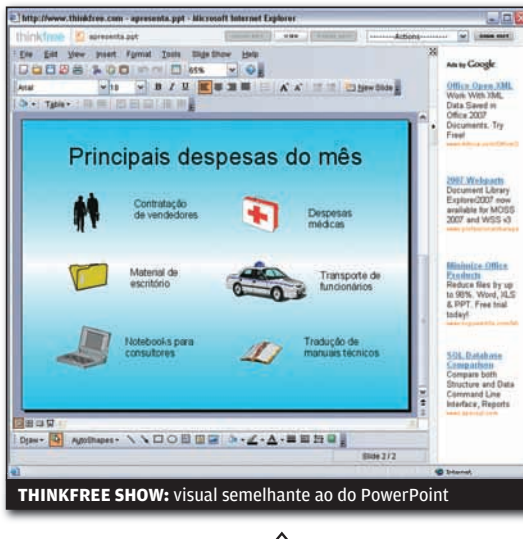

### THINKFREE SHOW THINKFREE

### **www.thinkfree.com**

O ThinkFree é uma boa opção para quem quer substituir o PowerPoint sem ter de reaprender a usar o aplicativo. O visual é praticamente igual ao do aplicativo da Microsoft. Os recursos do ThinkFree Show vão além daqueles típicos em sites de montagem de apresentações. Há grande variedade de transições entre slides, animações de objetos, cliparts e ferramentas de desenho. O serviço tem ainda um corretor ortográfico em português. Os arquivos criados no ThinkFree Show utilizam a extensão .ppt, a mesma do PowerPoint. Algumas deficiências impedem que o ThinkFree Show seja um substituto completo dos aplicativos offline. A mais importante é a falta de um criador de gráficos. O serviço também não trabalha com arquivos de áudio ou vídeo. A interface em Java traz benefícios como atalhos de teclado e comandos pelo botão direito do mouse. Mas é lenta em algumas operações.

**ESCOLHA** 9/07

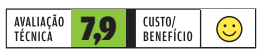

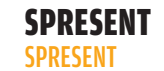

### **www.spresent.com**

Além de ser fácil de usar, o Spresent também é uma opção que agrada aos olhos. Criado em Flash, o serviço traz ícones sombreados e com transparência. Além disso, responde na hora aos comandos do usuário, sem atrasos. A interface deixa a desejar apenas na falta do suporte ao botão direito do mouse e na interação limitada com o teclado. Não dá para usar atalhos para copiar e colar objetos, por exemplo. Uma prática barra no lado direito é usada para inserir textos, gráficos, tabelas, clipart e outros elementos. O usuário também pode inserir, nas apresentações, vínculos para arquivos MP3 que estejam disponíveis online. Há ainda a possibilidade de usar links para vídeos do YouTube e de outros serviços. As apresentações também podem ser baixadas para o desktop. Mas só são abertas pelo aplicativo Spresent Win (shareware, 30 dólares).

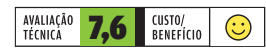

|||||||||||||||||||||||||||||||||||||||||||||||||||||

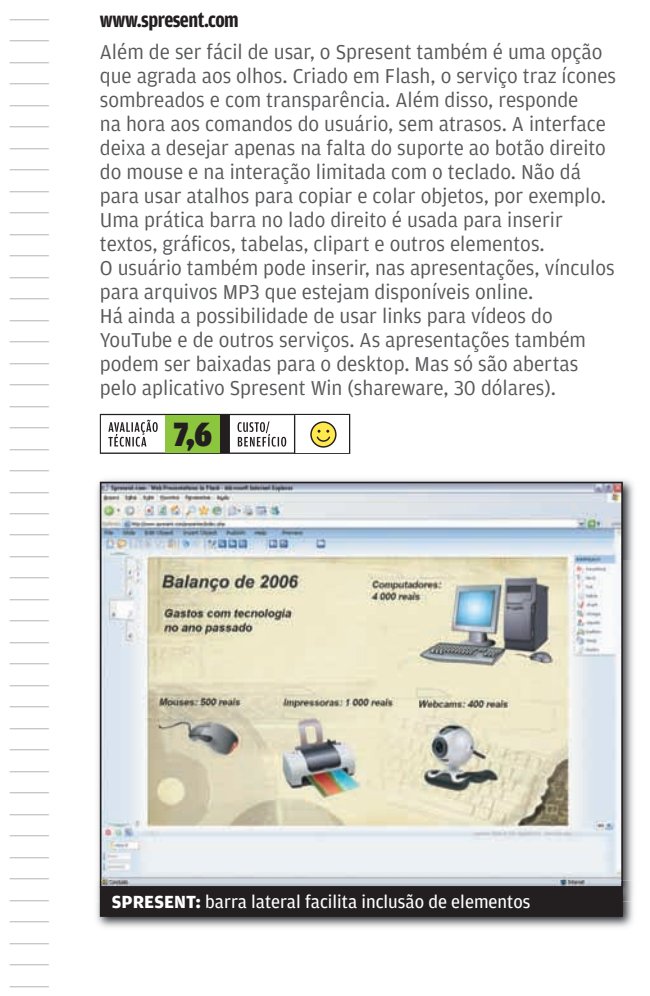

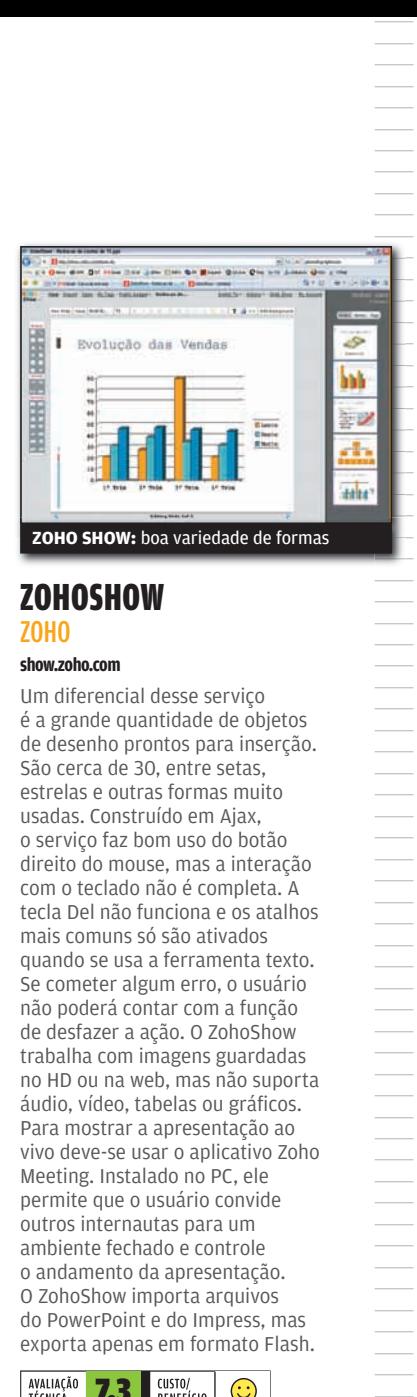

### ZOHOSHOW ZOHO

### **show.zoho.com**

Um diferencial desse serviço é a grande quantidade de objetos de desenho prontos para inserção. São cerca de 30, entre setas, estrelas e outras formas muito usadas. Construído em Ajax, o serviço faz bom uso do botão direito do mouse, mas a interação com o teclado não é completa. A tecla Del não funciona e os atalhos mais comuns só são ativados quando se usa a ferramenta texto. Se cometer algum erro, o usuário não poderá contar com a função de desfazer a ação. O ZohoShow trabalha com imagens guardadas no HD ou na web, mas não suporta áudio, vídeo, tabelas ou gráficos. Para mostrar a apresentação ao vivo deve-se usar o aplicativo Zoho Meeting. Instalado no PC, ele permite que o usuário convide outros internautas para um ambiente fechado e controle o andamento da apresentação. O ZohoShow importa arquivos do PowerPoint e do Impress, mas exporta apenas em formato Flash.

### AVALIAÇÃO<br>TÉCNICA CUSTO, 7,3 **RENEFÍCIO**

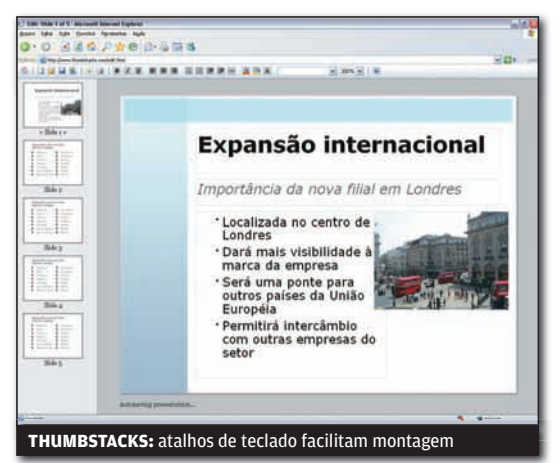

### EMPRESSR **FUSEBOX**

### **www.empressr.com**

O Empressr se destaca principalmente pela boa ferramenta de criação de gráficos. Ela permite montar gráficos de linha, pizza e colunas com bastante controle sobre detalhes como rótulo, título e fonte. O assistente de gráficos é dividido em três abas: dados, formatação e prévia. Depois de inserido, o gráfico pode ser redimensionado proporcionalmente com o mouse. Feita em Flash, a interface do Empressr é leve e responde bem aos comandos do usuário. Mas não é das mais intuitivas. Não há barras de ferramentas ou menus, nem comandos pelo botão direito ou atalhos de teclado. Para inserir um elemento (texto, imagem ou tabela, entre outros), o usuário deve escolher o tipo em uma caixa de seleção (drop-down) e depois clicar no botão de inserir. Esse procedimento é mais trabalhoso do que os empregados em outros serviços. Depois de montadas, as apresentações podem ser acessadas por meio de uma URL pública. O Empressr gera, ainda, códigos para inserção em blogs e sites.

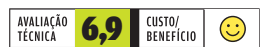

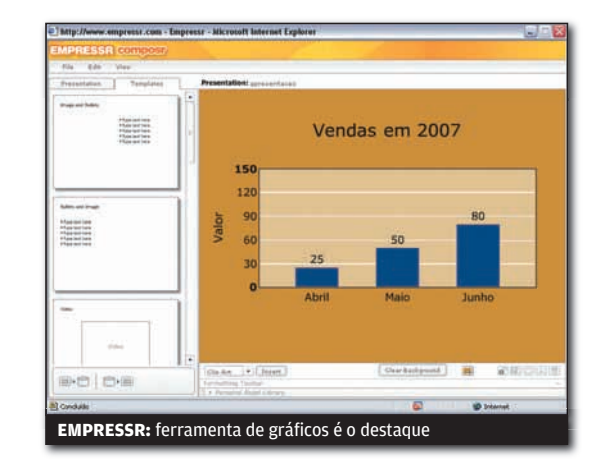

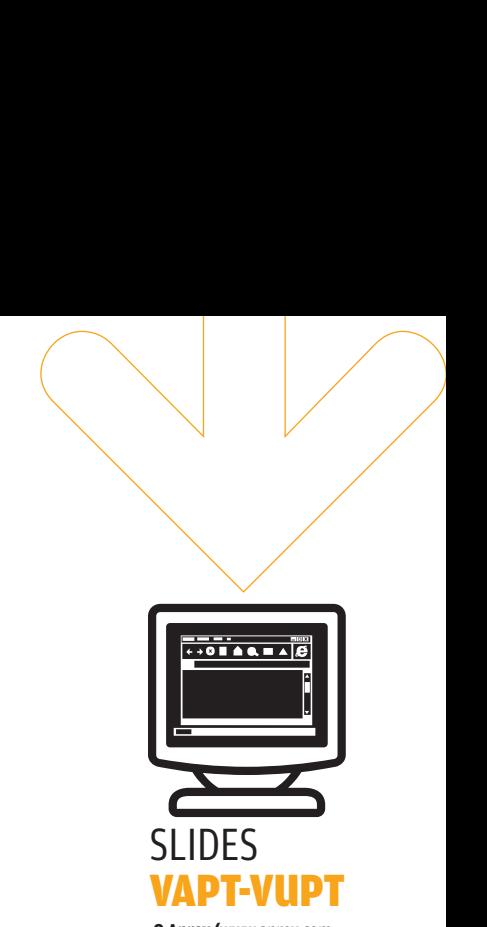

**O Aprex (**www.aprex.com. br**), serviço que traz diversas aplicações web 2.0 para escritório, tem uma opção de montagem rápida de apresentações. A criação é feita em apenas três passos: defi nição do visual, inserção de conteúdo e publicação. Desenvolvido em Ajax, o serviço oferece quatro modelos de apresentação e 12 tipos de slide. Para inserir os textos, o usuário preenche um formulário com campos correspondentes aos elementos de cada slide. No fi m, a apresentação ganha uma URL para acesso. Só um alerta: a versão gratuita é limitadíssima. Ela permite criar apenas uma apresentação.** 

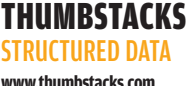

O Thumbstacks é uma boa opção para quem está correndo contra o relógio e precisa apenas dos recursos básicos. O bom suporte a teclado agiliza muito a manipulação de objetos. Atalhos como Ctrl+C, Ctrl+V e Ctrl+Z funcionam sem atrasos. Por meio do botão direito do mouse é possível acessar propriedades do slide e funções como a de colagem. O ponto fraco é a falta de recursos e componentes prontos. Não há clipart, gráficos, tabelas, transições ou suporte a áudio e vídeo. Assim, o usuário<br>fica limitado a trabalhar com texto e imagens estáticas. Para compartilhar as apresentações, pode-se usar a URL gerada pelo serviço ou baixar um HTML para o HD. O Thumbstacks possui, ainda, um recurso de apresentação em tempo real. Ele permite convidar quatro internautas para acompanhar a apresentação numa janela controlada pelo autor.

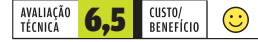

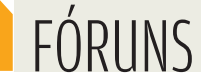

# Pergunte ao **fórum** Sete endereços que resolvem problemas e dúvidas de tecnologia

O que você faz quando um componente dá pau, ou aparece uma  $\rightarrow$ 

incompatibilidade surreal? A resposta mais rápida provavelmente está no seu browser. Em plena era da web 2.0, os fóruns de tecnologia nunca estiveram tão em alta. O segredo de um bom fórum está na combinação de duas características: os visitantes e uma boa organização de assuntos, que ajude a separar as pessoas que entendem de cada tópico. Confira, a seguir, uma seleção de sete endereços especializados em tecnologia.

 $\left| \equiv \right|$  eric costa

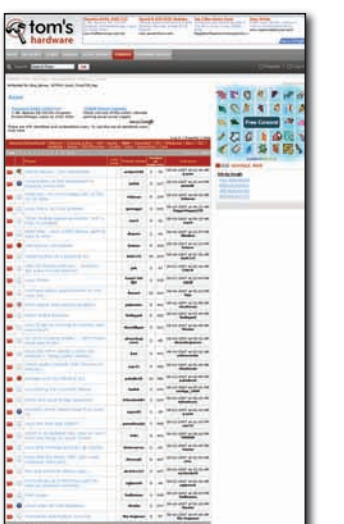

### FORUM TOM'S HARDWARE

### **www.tomshardware.com/forum**

Com seus testes aprofundados, o Tom's Hardware é uma das principais fontes de informação sobre componentes de computador. O fórum brilha por sua especialização, sendo um dos poucos que chega a ter subseções para diferentes fabricantes de placa-mãe. Nas discussões, além das dúvidas e problemas com hardware, é comum ver pedidos de recomendação para compra, assim como comparações entre dois ou mais produtos. Tópicos com dúvidas básicas demais são simplesmente ignorados pelos participantes. Em inglês .

AVALIAÇÃO TÉCNICA 8.0

Na mesma linha do Tom's Hardware, também é notório por suas avaliações aprofundadas. O fórum do AnandTech é menos subdividido, mas tem uma participação maior nas áreas de software. E os visitantes tendem a ser ainda mais técnicos. Há até uma seção denominada Highly Technical, onde as discussões chegam à criação de hardware e novas teorias científicas. Em inglês.

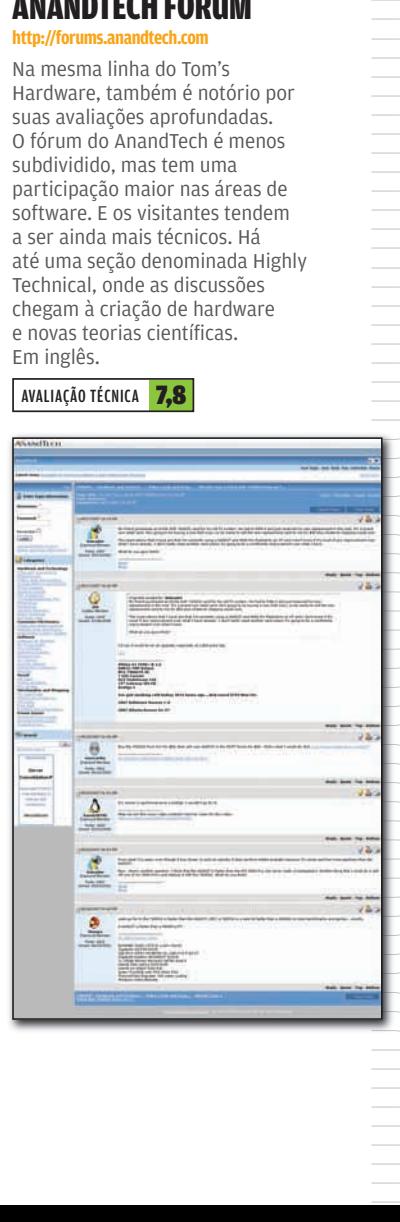

### **http://forums.anandtech.com** ANANDTECH FORUM

AVALIAÇÃO TÉCNICA 7,8

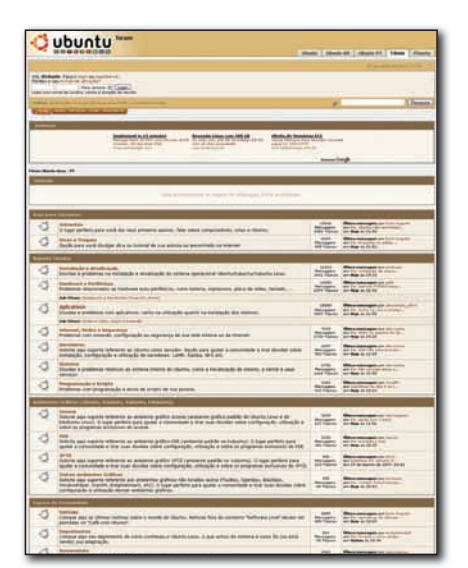

### UBUNTU FORUMS

**http://ubuntuforums.org**

Os adeptos do Ubuntu contam com ótimos fóruns oficiais. Há versões do Ubuntu Forums em quase todos os idiomas para que o sistema foi traduzido — a em português está em http://ubuntuforum-br.org. Mesmo quem está começando é bem-vindo: o fórum traz uma área para esse público, com explicações mais detalhadas. O endereço ainda abre espaço para diversos tipos de hardware rodando Ubuntu, como Macs (com processador Power PC ou Intel), dicas de software, além de, é claro, dicas e soluções de problemas com a instalação de programas e componentes. Em português e inglês.

AVALIAÇÃO TÉCNICA **7.6** 

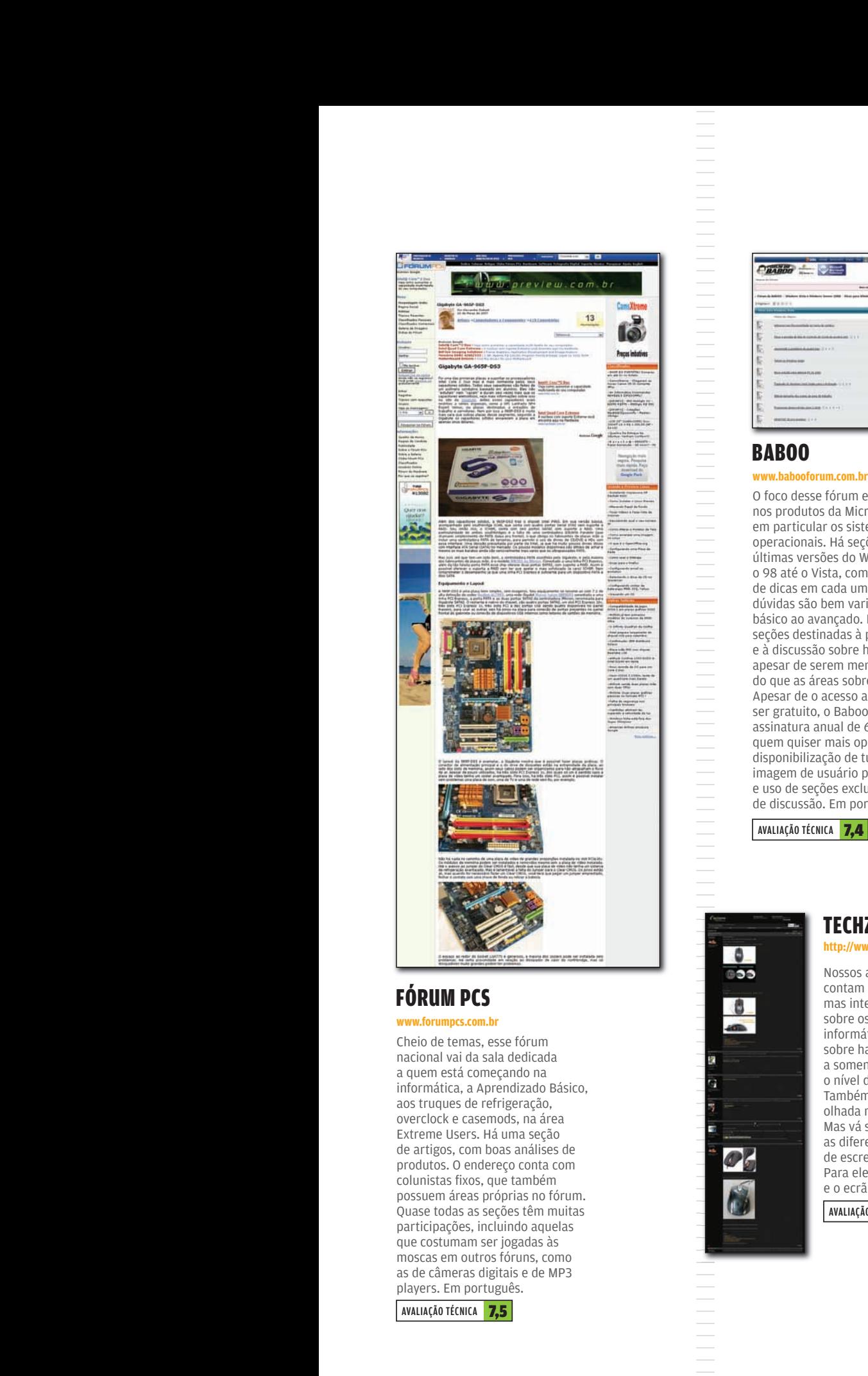

### FÓRUM PCS

### **www.forumpcs.com.br**

Cheio de temas, esse fórum nacional vai da sala dedicada a quem está começando na informática, a Aprendizado Básico, aos truques de refrigeração, overclock e casemods, na área Extreme Users. Há uma seção de artigos, com boas análises de produtos. O endereço conta com colunistas fixos, que também possuem áreas próprias no fórum. Quase todas as seções têm muitas participações, incluindo aquelas que costumam ser jogadas às moscas em outros fóruns, como as de câmeras digitais e de MP3 players. Em português.

AVALIAÇÃO TÉCNICA 7.5

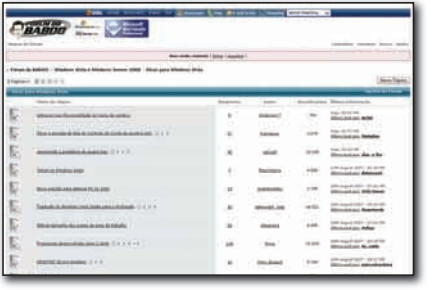

### BABOO

O foco desse fórum está nos produtos da Microsoft, em particular os sistemas operacionais. Há seções para as últimas versões do Windows desde o 98 até o Vista, com subseções de dicas em cada um deles. As dúvidas são bem variadas, do básico ao avançado. Há também seções destinadas à programação e à discussão sobre hardware, apesar de serem menos prolíficas do que as áreas sobre Windows. Apesar de o acesso ao fórum ser gratuito, o Baboo tem uma assinatura anual de 69 reais para quem quiser mais opções, como disponibilização de tutoriais, imagem de usuário personalizada e uso de seções exclusivas de discussão. Em português.

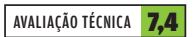

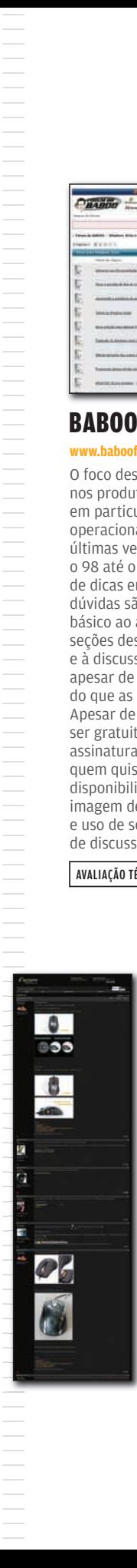

### TECHZONE

### **http://www.techzonept.com/**

Nossos amigos portugueses contam com um fórum simples, mas interessante para discussões sobre os últimos lançamentos de informática. Apesar de as dúvidas sobre hardware estarem restritas a somente uma seção do fórum, o nível das respostas é ótimo. Também vale a pena dar uma olhada na seção de overclocking. Mas vá se acostumando com as diferenças de termos: nada de escrever mouse e monitor. Para eles, essa dupla é o rato e o ecrã. Em português.

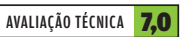

### DISCUSSÕES NA **INFO**

Nas 200 salas do Fórum **INFO** (www. info.abril.com.br/forum) o que não falta é assunto — desde matar a saudade dos velhos micros MSX até debater as vantagens e desvantagens do emprego PJ em relação ao regido pela CLT. Com tantas opções, nem todas as seções estão coalhadas de discussões, mas há prodígios em boas informações como as dedicadas à linguagem Delphi e ao DivX. Cadê a nota do fórum da **INFO** aqui embaixo? Deixamos essa tarefa para você...

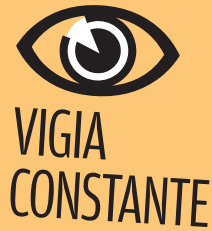

Dá para ficar de olho nos fóruns sem abrir os sites. É só (http://commentful. blogflux.com), serviço que verifica discussões em fóruns e em blogs, avisando quando há novas mensagens. Ele funciona ainda com YouTube, Digg, Flickr e com blogs em geral. As novidades podem ser mostradas em um canal RSS.

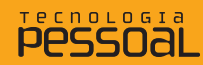

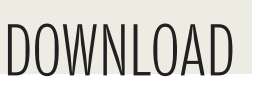

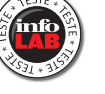

 $\Box$  eric costa

### **Tudo-em-um para papo**

### O Pownce une mensagens instantâneas com microblog e serviço de envio de arquivos

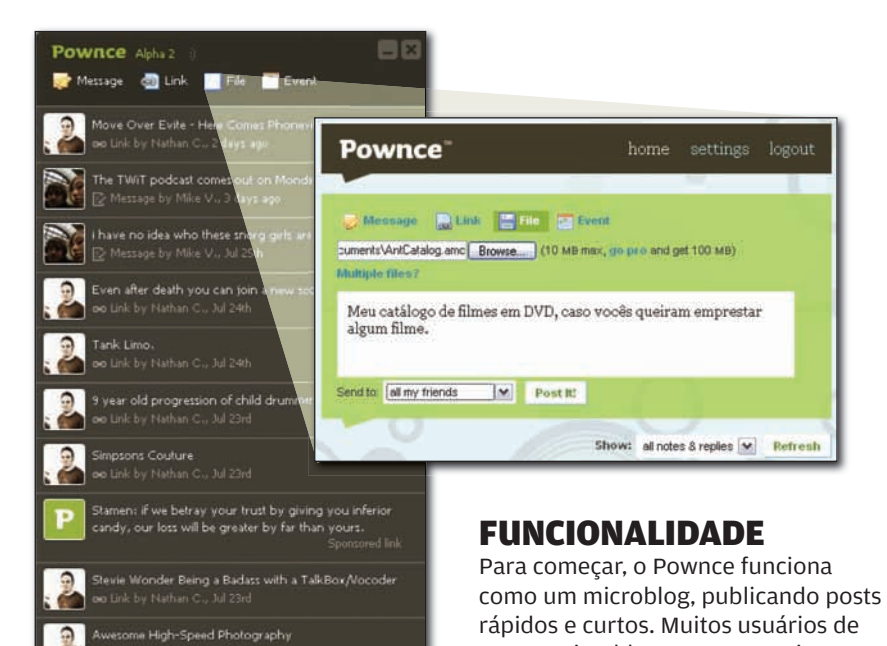

Algumas pessoas tornam-se conhecidas pelos programas que desenvolvem, como Will Wright, idealizador dos jogos SimCity e The Sims. Ao contrário, existem programas que se popularizam mais por conta de seus criadores. Esse pode ser o caso do Pownce, a última idéia de Kevin Rose, que bolou o site Digg. Ele inovou ao permitir que os usuários escolhessem o conteúdo da página inicial. O Pownce traz uma fusão de várias novidades recentes em serviços online, contando com opção de acesso pela web ou usando um programinha. **POWNCE:** papo rápido com envio de arquivos outros microblogs, como o Twitter, acabavam utilizando o serviço para uma comunicação rápida, como nas mensagens instantâneas. O Pownce traz uma evolução desse conceito, enviando posts do microblog apenas para uma pessoa ou um grupo de amigos. Além de mensagens, o Pownce pode enviar compromissos para os contatos, mas não há opção de exportar esse dado para um software de agenda. Um recurso mais útil é o envio de arquivos, que funciona nos moldes de serviços como o RapidShare, com armazenamento nos servidores do Pownce. Na versão gratuita do Pownce, os arquivos enviados são limitados em 10 MB. É possível assinar a versão Pro, com limite de 100 MB. A assinatura anual sai por 20 dólares.

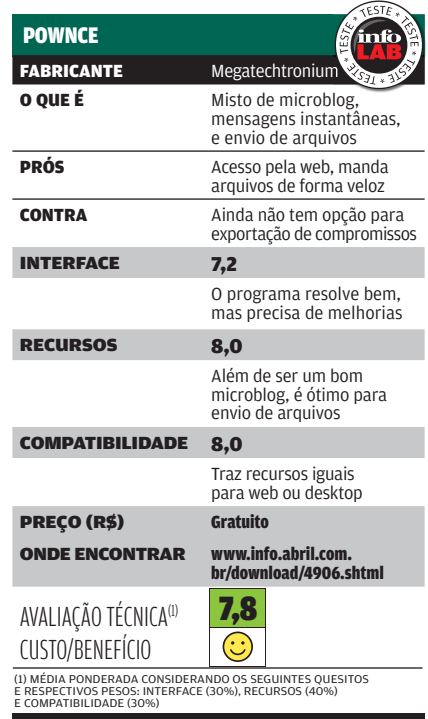

### SOFT + SERVIÇO

O programa associado ao Pownce é bem simples e direto. Basta rodá-lo e fazer o login para que as novas mensagens, compromissos e arquivos enviados pelos contatos serão mostrados na janela. Ele ainda está meio verde, não tendo opção de minimizar para a área de notificação e dando mensagens de erro seguidas (que não podem ser desligadas) no caso de interrupção da conexão à

internet. O software foi desenvolvido usando a tecnologia AIR, da Adobe, e exige a instalação do pacote AIR Runtime (www.info.abril.com.br/ download/4820.shtml).

### Seguindo a linha despojada da web 2.0, o Pownce tem vários toques de humor, como a escolha do sexo do usuário, que pode usar gírias, como "dude" e "bloke", ou até opções politicamente corretas, como transexual. O Pownce ainda segue a linha do Orkut no começo de sua existência, exigindo convite para existencia, exigindo e<br>novos cadastros. **O**

Adobe Integrated Runtime. Plataforma para construção de serviços web que viram programas

AIR

no PC

94 INFO | **SETEMBRO 2007**  | WWW.INFO.ABRIL.COM.BR

 $\rightarrow$ 

Home Sign off C Refresh

# SOLUÇÕES!

### $\rightarrow$  TUTORIAIS PARA O ESCRITÓRIO E A WEB

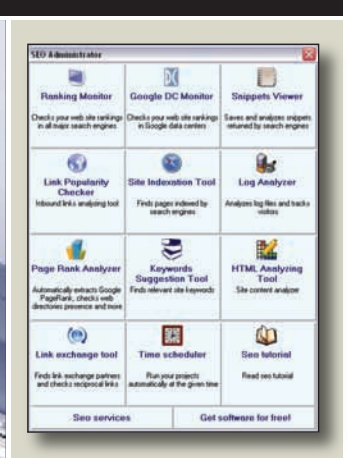

# 100

### **SUBA NAS WINTERNET<br>SUBA NAS<br>BUSCAS**

Use os programas de SEO para melhorar a posição de seu site nas pesquisas

# **Wiki para todos**

CRIE UM SITE COLABORATIVO NA REDE LOCAL, PARA DOCUMENTAÇÃO, PROJETOS E MUITO MAIS

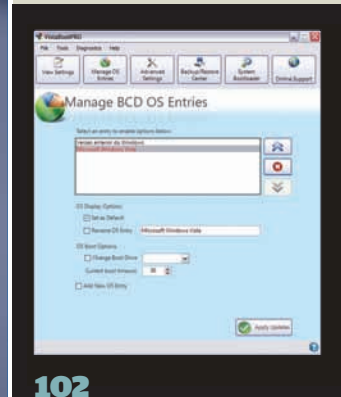

**ARQUIVO 10** Remova todos os vestígios do Vista
# SOLUÇÕES! ESCRITÓRIO E ERIC COSTA

# **WIKI PRONTO PARA A REDE**

### CRIE UM SITE COLABORATIVO, PARA DOCUMENTAÇÃO, PROJETOS E MUITO MAIS

Uma boa opção para manter uma documentação sobre os processos da empresa, além de fazer controle e gerenciamento de projetos, é usar um wiki. Com a liberdade e a facilidade de edição desse tipo de sistema, dá para compartilhar a criação de conteúdo com todos os envolvidos, mesmo que eles não sejam escolados em desenvolvimento web. O DokuWiki é um wiki feito para esse tipo de serviço e que tem instalação fácil. A seguir, vamos mostrar como montar um servidor de wiki com o DokuWiki. Para isso, também utilizaremos o pacote WAMP, que instala, no Windows, o Apache, PHP e MySQL, de forma prática.

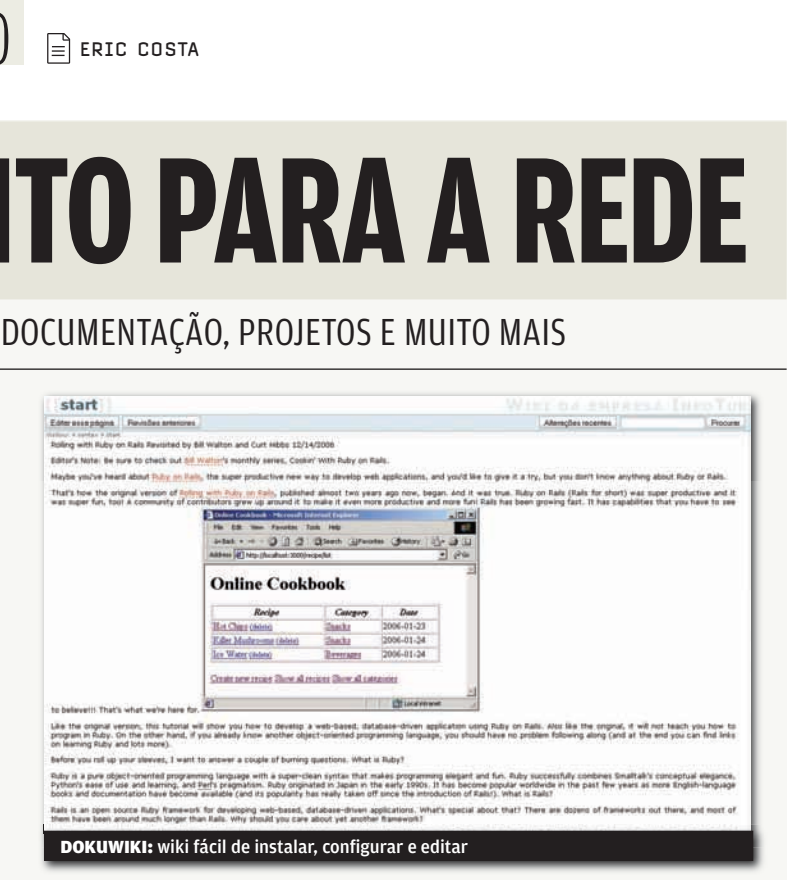

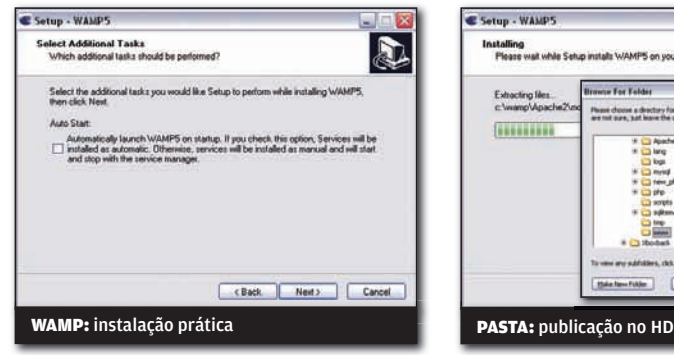

### 1) INSTALAÇÃO DO WAMP5 2) CONFIGURAÇÃO 3) ENVIO DE E-MAIL

Vamos começar baixando o WAMP em www.info.abril.com.br/download/4919.shtml. Comece a instalação e siga os passos normais, clicando em Next. Inicialmente, é necessário apenas escolher se o WAMP será executado automaticamente na inicialização do Windows. Marque essa opção, para que o wiki fique disponível sempre que o PC que o hospeda estiver ligado. Continue clicando em Next para que seja feita a cópia dos arquivos do WAMP para o HD.

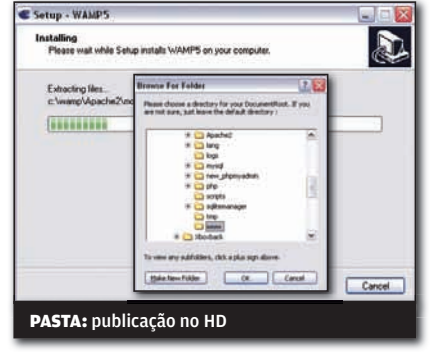

O próximo passo é escolher, ainda na instalação do WAMP, uma pasta para armazenar as páginas web que serão publicadas. Caso essa máquina faça um backup periódico, crie ou escolha uma pasta que esteja incluída nos diretórios que entram na cópia de segurança. Caso contrário, simplesmente use a pasta padrão, que é o diretório www dentro da instalação do WAMP.

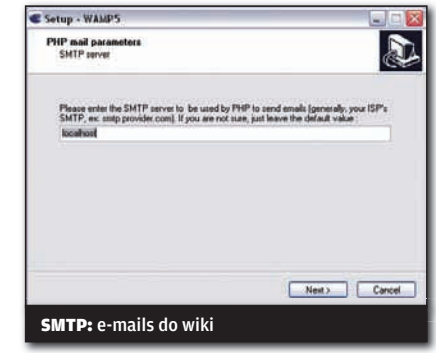

Depois, será preciso definir um servidor SMTP de e-mail para envio de mensagens para os participantes do wiki. Use o servidor da empresa ou, se não houver, deixe simplesmente localhost. Neste caso, você pode instalar um servidor SMTP na máquina, como o Proxy+ (www.info.abril.com. br/download/1661.shtml) ou não fazer nada, caso não queira que sejam enviados avisos por e-mail. Continue clicando Next para concluir a instalação do WAMP.

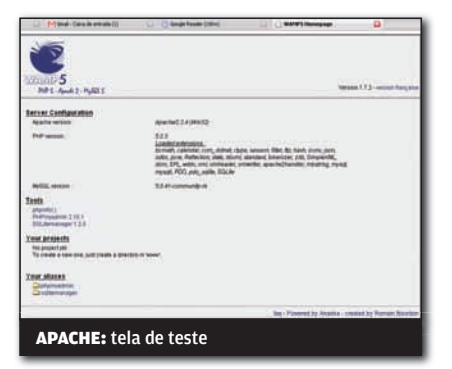

### 4) TESTE DO APACHE

Para verificar se a instalação do WAMP correu bem, abra um navegador e tecle o endereço http://127.0.0.1. Deverá ser mostrada uma página de apresentação do WAMP. Aproveite para clicar no link phpMyAdmin para verificar se o PHP está funcionando corretamente. Com isso, podemos fazer a instalação do DokuWiki a seguir.

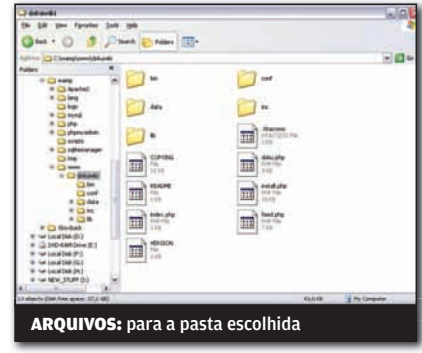

### 5) HORA DO DOKUWIKI

Primeiro, baixe o DokuWiki em (www.info. abril. com.br/download/4920.shtml).

Descompacte o arquivo dentro da pasta de publicação do WAMP. Verifique se não há excesso de subpastas resultantes da descompactação. Com isso, é minimizado o tamanho da URL, que é igual ao caminho completo das pastas até a que contém o arquivo index.php. Vamos utilizar, nesse tutorial, o nome de pasta dokuwiki. Assim, a URL para acesso será http://nome\_da\_ máquina/dokuwiki, onde nome\_da\_máquina é o nome do PC na rede.

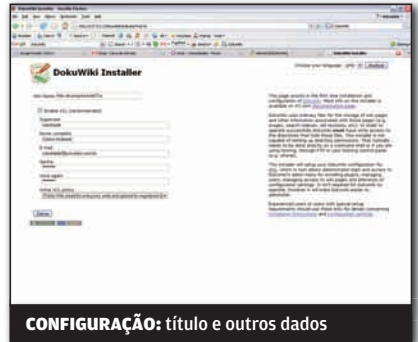

### 6) AJUSTES INICIAIS

Agora, acesse a URL http://nome\_da\_ máquina/dokuwiki/install.php. Aqui, faremos as primeiras configurações do wiki. Comece teclando um título para o site. Depois, marque a opção Enable ACL, que permite o controle de permissões para edição no wiki. Digite um login, nome e senha para o administrador do site. Por fim, defina a política de acesso do wiki. A melhor opção é a Public Wiki, que permite a leitura de todos, mas edição somente para usuários autorizados. Clique em Salvar e, depois, no link Your New Dokuwiki.

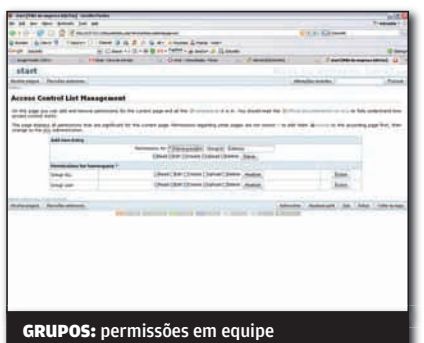

### 7) CRIAÇÃO DE GRUPOS

Com o wiki funcionando, vamos criar grupos de usuários. Para isso, clique em Autenticar, entre com o login e a senha do administrador e, depois, clique em Administrar. Então, acesse o link Access Control List Management. Tecle o nome do novo grupo no terceiro campo da seção Add New Entry. Marque as permissões e clique em Salvar. Todos podem ler, claro, pois usamos a opção Public Wiki. Depois de criar os grupos, clique em Administrar.

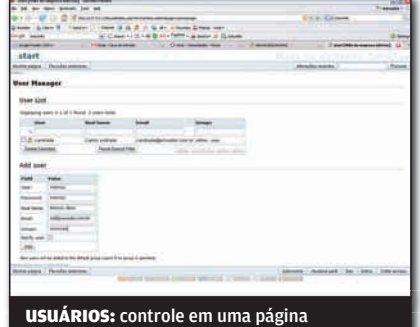

### 8) USUÁRIOS NO WIKI

Com os grupos prontos, podemos criar usuários para o wiki. Para isso, clique em User Manager. Na seção Add User, tecle o login, senha, nome, e-mail do novo usuário, além dos grupos que ele participa, separados por vírgula. Pressione o botão Add e pronto. Caso você tenha configurado um servidor SMTP válido, esse usuário receberá um e-mail de aviso sobre a conta.

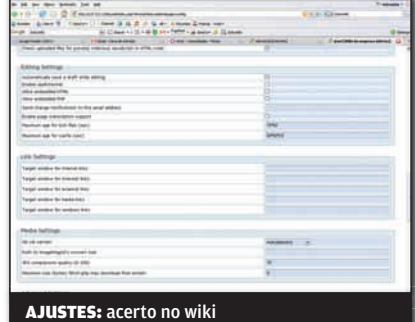

### 9) MAIS OPÇÕES

Para concluir, podemos fazer alguns ajustes no wiki para facilitar a navegação e a administração. Para isso, clique no botão Administrar e no link Configuration Settings. Na seção Editing Settings, marque o item Enable page subscription support, para permitir o uso de RSS para verificar mudanças nas páginas. Na seção Advanced Settings, escolha DokuWiki Internal, nas opções do item Use Nice URLs, para que o DokuWiki crie URLs fáceis de lembrar para as páginas do wiki.

# **SUBA NAS BUSCAS**

### COM OS PROGRAMAS DE SEO, DÁ PARA LEVANTAR SEU SITE NAS PESQUISAS ONLINE

Para muitos sites, a principal fonte de tráfego (e de renda) são os visitantes que vêm do Google e de outros mecanismos de pesquisa. Para isso, saber definir bem os elementos da página, em particular as palavras-chave, é essencial. É o que se chama de SEO, que significa otimização nos mecanismos de busca. Mas nem adianta usar truques sujos, como encher a página de termos, pois os sites de pesquisa detectam estas desonestidades. Outra tática, mais inteligente, é usar programas para verificar e analisar as páginas de seu site. Assim, dá para definir as palavras-chave que valem a pena e as que podem ser deletadas. Confira a seguir alguns dos melhores programas para ser o mestre do SEO.

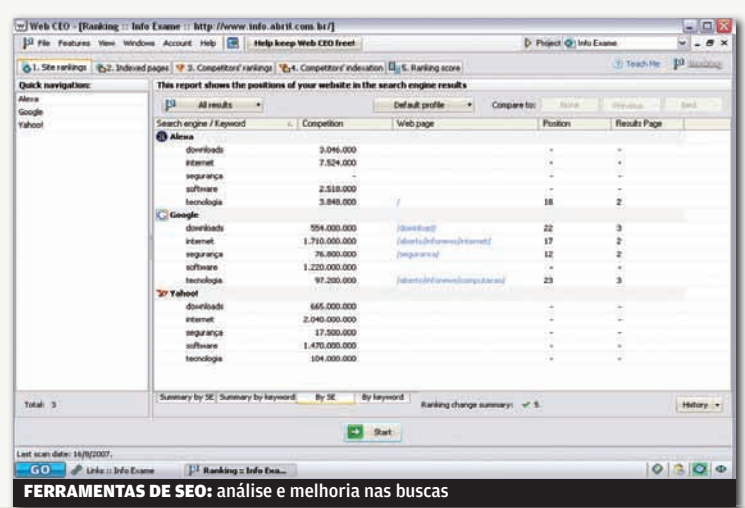

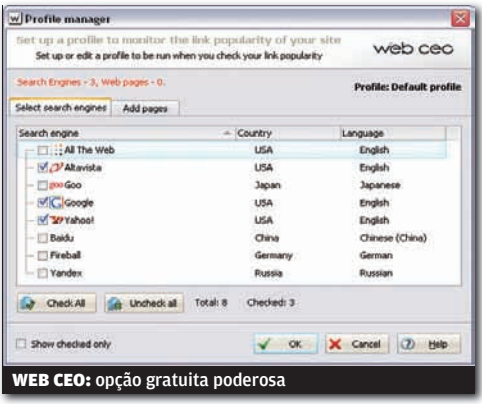

#### **WEB CEO FREE EDITION 6.5** WEB CEO

#### **www.info.abril.com.br/download/4929.shtml**

O Web CEO é uma ferramenta prática para obter informações sobre um site e sua classificação nos mecanismos de pesquisa. Quase todas as suas funções funcionam em um sistema de passo a passo, com cada atividade definida em uma aba na janela do programa. Um destaque do software é o recurso que analisa um site e seus concorrentes.

> FREEWARE > 25,3 MB > EM INGLÊS

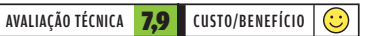

#### **SEO ADMINISTRATOR 3.6 FLAMINGOSOFT**

#### **www.info.abril.com.br/download/4930.shtml**

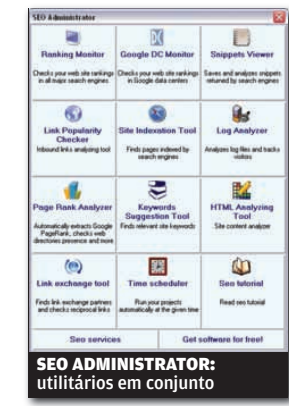

Este software traz um pacotão de utilitários para planejar as estratégias de posicionamento nos sites de pesquisa. Para começar, permite checar o ranking de um site em vários mecanismos de busca, como Google, Yahoo!, Altavista, entre outros. Além disso, conta com

uma ferramenta para verificar de onde vêm os links para seu site. Também há um utilitário que sugere palavras-chave relacionadas a um tópico principal e outro que mostra os trechos do conteúdo das páginas que aparecem nos sites de pesquisa. Por fim, é possível fazer uma análise de todo um site. > SHAREWARE (70 DÓLARES) > 12,3 MB > EM INGLÊS

AVALIAÇÃO TÉCNICA 7,6 CUSTO/BENEFÍCIO 6,7

GOOD KEYWORDS

SOFTNIK TECHNOLOGIES

**www.info.abril.com.br/download/4934.shtml**

Como o nome indica, o objetivo do Good Keywords é ajudar a encontrar as melhores palavras-chave para utilizar no site, de forma a melhorar sua posição nos sites de busca. Para começar, é possível teclar uma palavra-chave principal, que defina o tópico do site, e obter sugestões de outras palavras, relacionadas e buscadas em conjunto constantemente. O programa também analisa uma página existente, mostrando as palavras mais repetidas, além de mostrar o ranking de vários sites, usando informações do Google e do site Alexa. > FREEWARE > 2,6 MB > EM INGLÊS

AVALIAÇÃO TÉCNICA 7,2 CUSTO/BENEFÍCIO

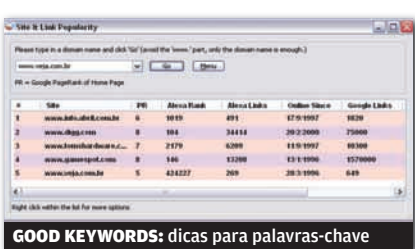

#### **SEO FOR FIREFOX** SEO BOOK.COM

**www.info.abril.com.br/download/4932.shtml** 

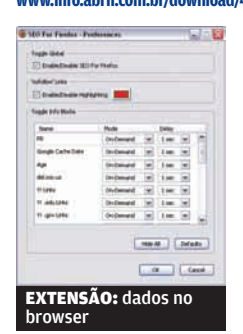

Esta extensão para o Firefox traz vários utilitários que ajudam a verificar o posicionamento de uma página. Para começar, modifica o resultado das

buscas do Google, de forma que estas mostrem vários dados, como número de links para a página listada, ranking e citações na Wikipedia. Estes dados ficam em uma linha de texto a mais, abaixo de cada site resultante da busca. > FREEWARE > 300 KB > EM INGLÊS

AVALIAÇÃO TÉCNICA 7,4 CUSTO/BENEFÍCIO  $\odot$ 

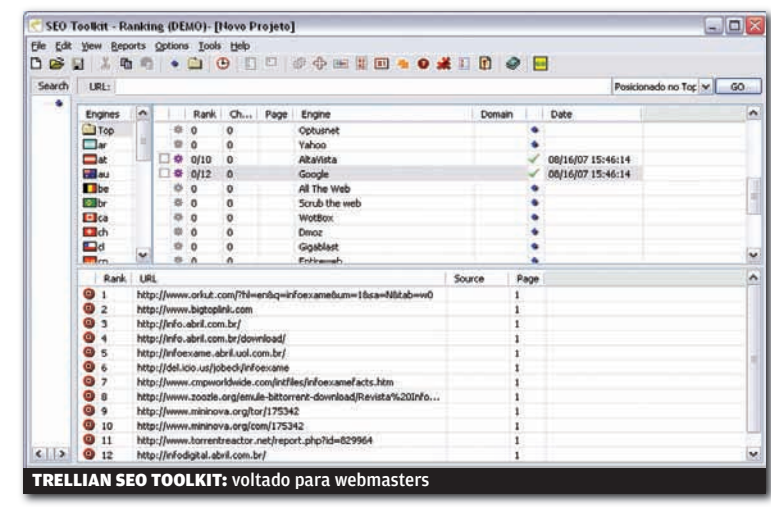

**CO TRELLIAN SEO TOOLKIT** TRELLIAN

#### **www.info.abril.com.br/download/4931.shtml**

Na mesma linha do SEO Administrator, este programa traz diversos utilitários para melhorar o posicionamento de um site nas buscas. A grande diferença está no fato que o SEO Toolkit é mais voltado para webmasters, já que muitas de suas ferramentas exigem uma cópia local do site para análise. Ele inclui um software para análise de palavras-chave, além de programas para visualização de links para uma URL definida, rankings nos sites de pesquisa, entre outros. O SEO Toolkit também inclui o SubmitWolf, software que cadastra o site desejado em dezenas de mecanismos de busca.

> SHAREWARE (50 DÓLARES) > 6,7 MB > EM INGLÊS

||||||||||||||||||||||||||||||||||||||||||||||||||||||||||||||||||||||||||||||||||||||||||||||||||||||||||||

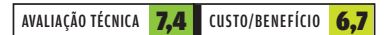

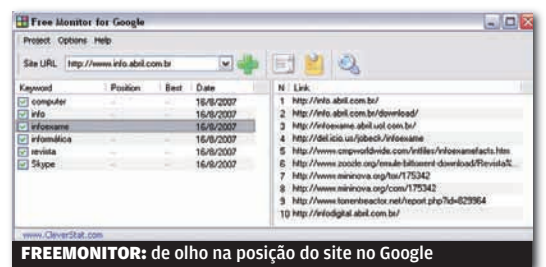

**S** FREEMONITOR FOR GOOGLE **CLEVERSTAT** 

#### **www.info.abril.com.br/download/4933.shtml**

Quer ficar de olho na posição de seu site no Google? O Freemonitor serve justamente para isso. Basta cadastrar uma lista de palavras-chave para que sejam mostrados os principais sites que usam esses termos. O programa é uma boa opção para verificar se os esforços de melhorar o posicionamento do site estão funcionando. Há opção no Freemonitor para privilegiar os resultados em um país escolhido, para minimizar o número de URLs avaliadas e evitar a comparação com os maiores sites americanos.

> FREEWARE > 1,6 MB > EM INGLÊS

AVALIAÇÃO TÉCNICA **7,3** CUSTO/BENEFÍCIO  $\odot$ 

# SOLUÇÕES! ARQUIVO 10 ELERIC COSTA

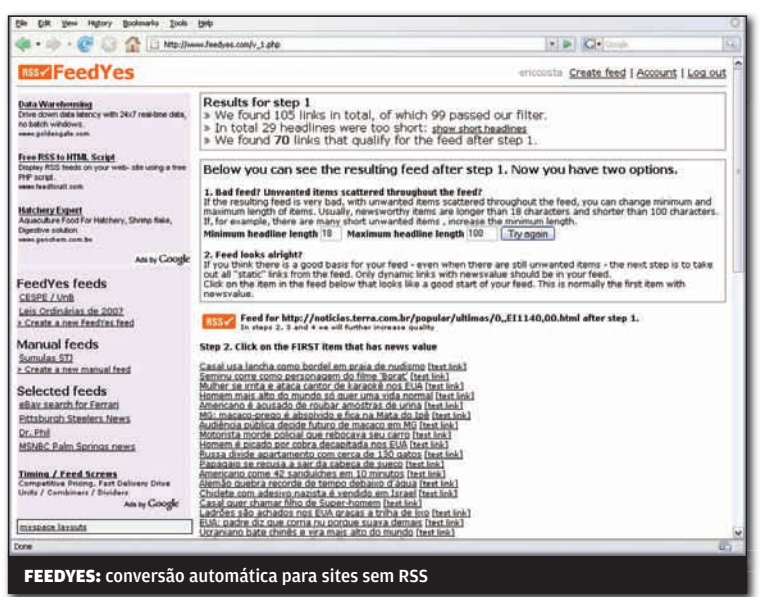

|||||||||||||||||||||||||||||||||||||||||||||||||||||||||||||||||||

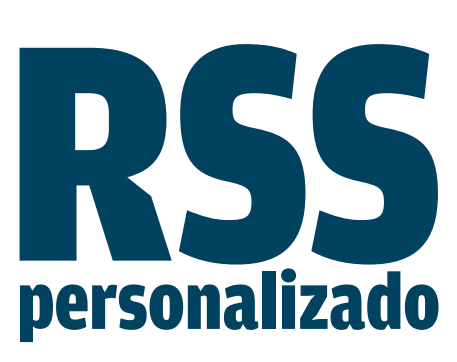

Apesar de os canais de notícias RSS serem quase onipresentes nos sites, há páginas que não contam com essa opção. Mas o serviço FeedYes (www.feedyes.com) permite criar um canal RSS a partir de um site que não o tenha. Basta cadastrar-se no FeedYes e fornecer o endereço do site. Ele mostrará a lista de links encontrados. Clique no link equivalente à primeira notícia e, depois, no link da última. Com isso, o FeedYes gera um RSS personalizado. Apesar das vantagens, o serviço mostra propagandas (normalmente, uma por dia).

### De volta ao XP  $\frac{3}{2}$   $\frac{\lambda}{2}$   $\frac{3}{2}$  2 Manage BCD OS Entries

Muita gente não está feliz com o Vista, que ainda tem problemas de compatibilidade com hardware e, em algumas

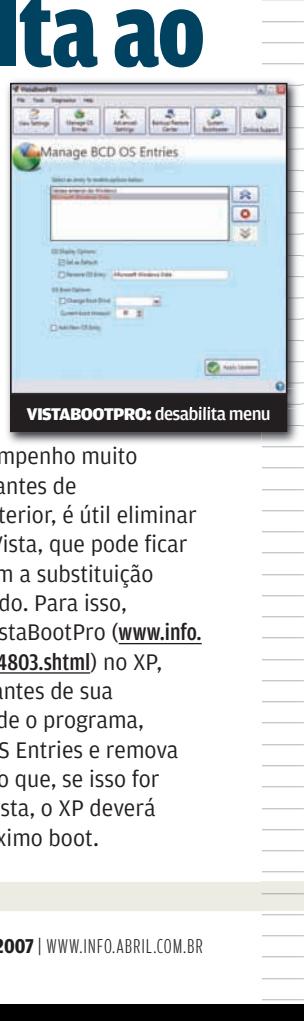

máquinas, tem desempenho muito inferior ao XP. Mas, antes de voltar ao sistema anterior, é útil eliminar o menu de boot do Vista, que pode ficar instalado mesmo com a substituição pelo XP no disco rígido. Para isso, primeiro instale o VistaBootPro (www.info. abril.com.br/download/4803.shtml) no XP, ou mesmo no Vista antes de sua remoção. Depois, rode o programa, clique em Manage OS Entries e remova o item do Vista. Claro que, se isso for feito de dentro do Vista, o XP deverá ser instalado no próximo boot.

# Backup para blogs

Apesar de a maior parte dos serviços de blog ter políticas de backup, é interessante ter uma cópia dos posts de um blog, seja como medida de segurança ou para permitir fazer um clone do mesmo blog em outro lugar. Para quem usa o Blogger, há um programinha que baixa todos os dados automaticamente, o Blogger Backup (www.info.abril.com.br/ download/4910.shtml). Ele se conecta ao Blogger e pode salvar posts e comentários de vários blogs com o mesmo login.

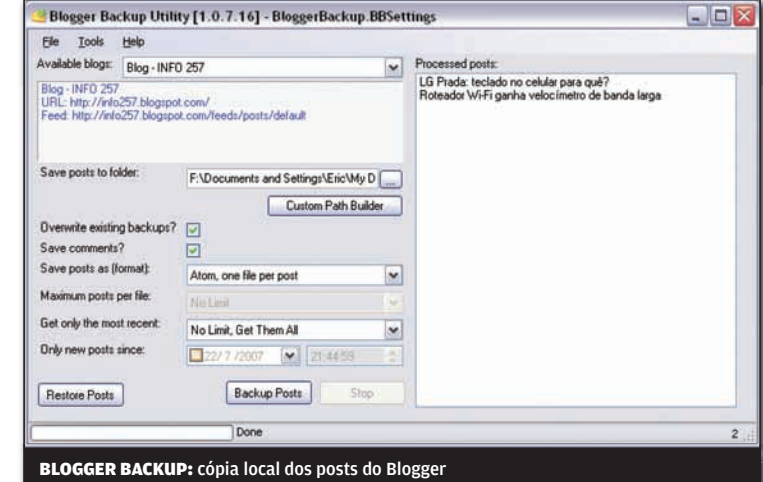

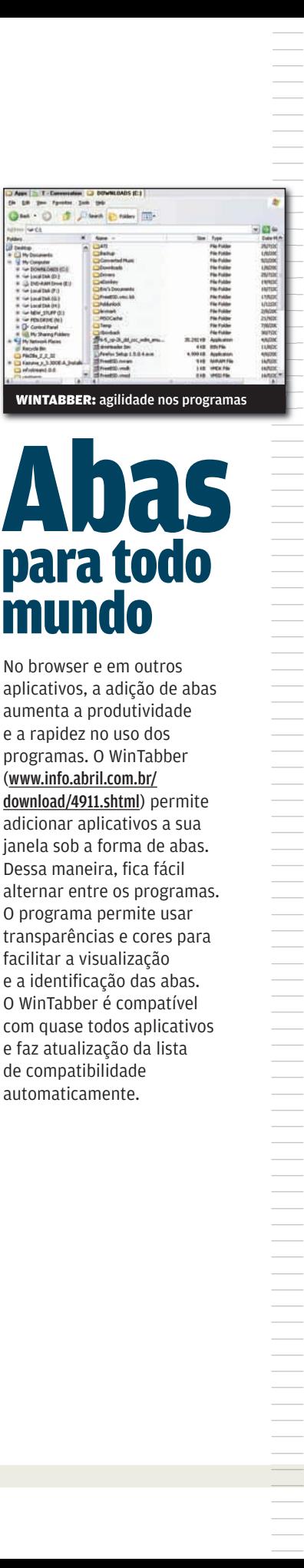

# Abas para todo mundo

No browser e em outros aplicativos, a adição de abas aumenta a produtividade e a rapidez no uso dos programas. O WinTabber (www.info.abril.com.br/ download/4911.shtml) permite adicionar aplicativos a sua janela sob a forma de abas. Dessa maneira, fica fácil alternar entre os programas. O programa permite usar transparências e cores para facilitar a visualização e a identificação das abas. O WinTabber é compatível com quase todos aplicativos e faz atualização da lista de compatibilidade automaticamente.

# **Comandos no desktop**

Um programinha bacana incluído no Mac OS X é o Quicksilver, um utilitário que permite executar software e abrir arquivos como uma linha de comando no desktop, entre outras operações. No Windows, programa semelhante é o Launchy (www.info.abril.com.br/ download/4908.shtml). Depois de instalado, basta teclar Alt + Espaço para abrir a linha de comando, que pode receber nomes de programas e de arquivos, cálculos matemáticos, sites na lista de favoritos dos browsers, entre outros. O Launchy tenta completar automaticamente os atalhos, com base nas primeiras letras.

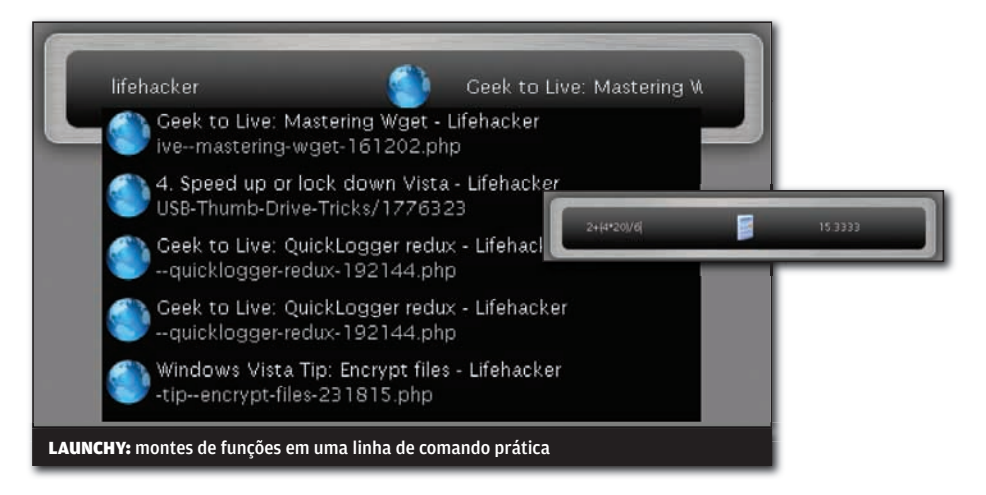

# ||||||||||||||||||||||||||||||||||||||||||||||| Cansou de formatar o HD?

Quem adora testar novos programas, mas, por isso, vive formatando o HD da máquina e reinstalando o Windows, pode evitar essa chatice. O Sandboxie (www.info. abril.com.br/download/4909.shtml) cria uma camada protetora para o sistema, permitindo a instalação e a execução de programas, mas evitando mudanças permanentes no sistema. Depois de testar o software desejado, basta selecionar

Terminate All Sandboxed Processes para o PC voltar ao estado anterior da máquina. O Sandboxie ainda pode rodar o browser em modo protegido, evitando alterações feitas por spywares e eliminando dados confidenciais. Os programas protegidos são mostrados com o símbolo # antes e depois do nome na barra superior de sua janela.

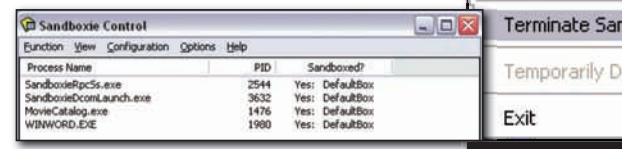

**Open Main Window** DefaultBox Switch To Sandbox ۰ Run Sandboxed ٠ Contents of Sandbox ١ dboxed Processes ▸ isable Forced Programs SANDBOXIE: bloqueia alterações ao sistema

# iNFo 2.0

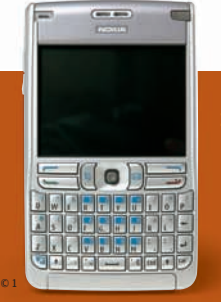

**114 RADAR**  O smartphone E61, da Nokia, navega na web pela rede EDGE ou por Wi-Fi

#### B UM GUIA DE PRODUTOS PARA O DIA-A-DIA

106 **REDES** O roteador N1, da Belkin, é uma opção para montar rede 802.11n

 $\circ$  1

110

 $\circ$  1

**PAPO DE MICREIRO** O drive SH-S203B, da Samsung, grava DVDs em menos de 6 minutos

### **Micro para o trabalho**  $\rightarrow$  PC & CIA O BUSINESS DESKTOP DX2200, DA HP, 108  $\circ$  1

VEM REFORÇADO COM CHIP DUAL-CORE E 1 GB DE RAM

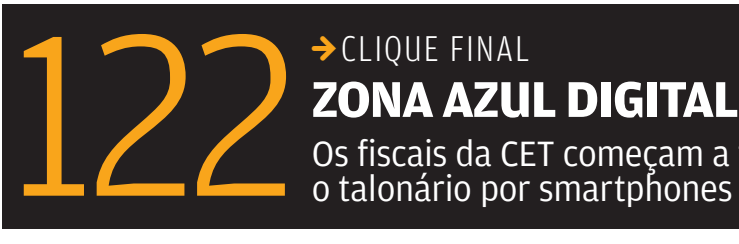

**BOLIQUE FINAL<br><b>ZONA AZUL DIGITAL** 

Os fiscais da CET começam a trocar<br>o talonário por smartphones da Palm

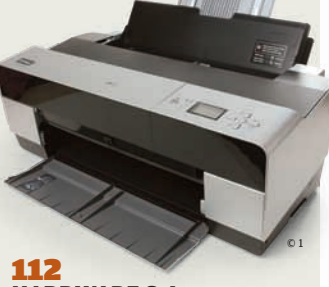

**HARDWARE S.A.** A Stylus Pro 3800, da Epson, imprime imagens até em formato A2

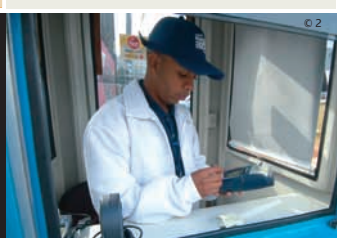

### INFO 2.0 REDES EMAURÍCIO GREGO

### REDE N COM ELEGÂNCIA

O elegante roteador **N1 Wireless Router**, da Belkin, adere ao padrão 802.11n, ainda não oficializado mas já em uso na prática. O aparelho tem um painel com ícones que mostram o estado atual da rede. Nos testes, a velocidade média na rede 802.11n foi de 55,4 Mbps, uma das mais altas já registradas no INFOLAB. O alcance é razoável, com o sinal atenuado a 25% do máximo a 30 metros de distância num ambiente de escritório. > 802.11 PRÉ-N > SEGURANÇA WEP E WPA > 4 PORTAS LAN E 1 WAN > FIREWALL

**BELKIN,** 

> 699 REAIS

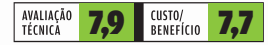

D-Link

#### CONEXÃO BALANCEADA

O roteador cabeado DI-LB604, da D-Link, admite duas conexões de longa distância. No INFOLAB ele trabalhou com uma linha ADSL e outra de cabo televisivo, distribuindo a carga entre elas. Quando uma das ligações era desligada, a outra mantinha o acesso à internet. É uma opção para quem precisa ter links redundantes ou velocidade superior à de uma conexão simples. O aparelho não inclui rede sem fio nem suporte para VoIP.

> 2 PORTAS WAN 10/100 MBPS > 4 PORTAS LAN 10/100 MBPS > FIREWALL > 493 REAIS

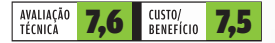

### INTERNET VIA CELULAR

O gateway NetAir 209r, da Parks, usa a rede celular para conectar os micros à internet. Pode resolver o problema de lojas e postos de gasolina em lugares onde não há rede cabeada. O aparelho funcionou bem no INFOLAB e mostrou-se fácil de configurar. Mas a velocidade média, medida com uma conta da TIM, foi de apenas 34 Kbps. Um modem V.90 permite a conexão também por linha discada. Seria interessante haver mais portas Ethernet para a rede local.

> GPRS/EDGE QUADRIBANDA > MODEM V.90 > 1 PORTA LAN 10/100 MBPS<br>> firewall > **1 399 reais** 

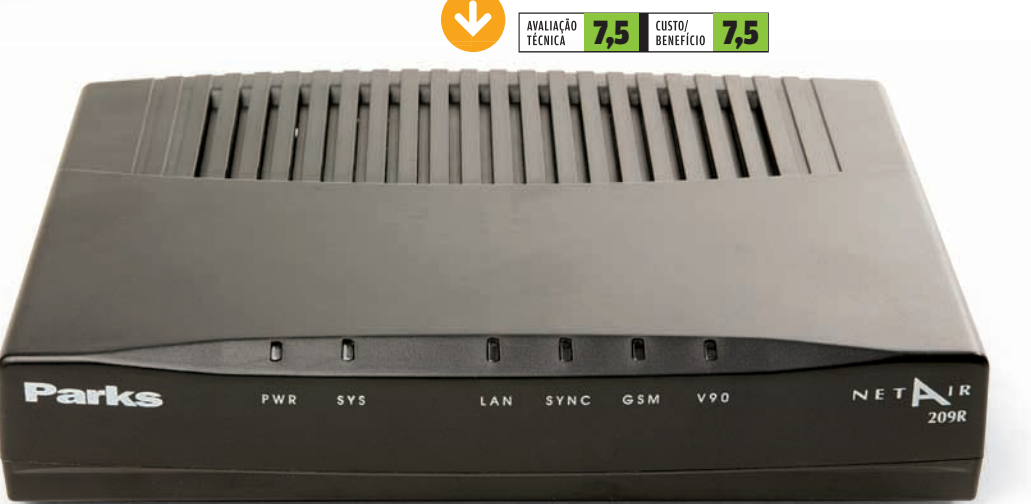

ouro.

**Veia mais produtos em vww.info.abril.com.br/produtos** 

## INFO 2.0 PC&CIA

### MEDIA CENTER PC POPULAR

Com o aumento da procura por máquinas com funções de media center, já começam a aparecer micros econômicos com esse perfil. É o caso do Chimera Media Center, da Syntax. Nos testes do INFOLAB, ele se comportou bem na gravação de TV. Só que o Chimera não é um PC veloz. O vídeo é onboard (mas, pelo menos, tem saída DVI) e ele demorou 27 minutos para extrair e recodificar um DVD. Por vezes, o controle do cursor pelo joystick do teclado sem fio mostrou-se problemático.

> PENTIUM D 2,8 GHZ > 1 GB DE RAM > HD DE 230 GB > PLACA DE TV E FM > GRAVADOR DE DVD > WINDOWS VISTA HOME PREMIUM > 2 200 REAIS

|||||||||||||||||||||||||||||||||||||||||||||||||||||||||||||||||||||||||||||||||

| | | | | | | | | | | | | | | | | | | | | | | | | | | | | | | | | | | | | | | | | | | | | | | | | | | | | | | | | | | | | | | | | | | | | | | | | | | | | | | | | | | | |

ir fri filmin

 $\frac{1}{2}$  ,  $\frac{1}{2}$  ,  $\frac{1$ 

e de la composição de la composição de la composição de la composição de la composição de la composição de la<br>La composição de la composição de la composição de la composição de la composição de la composição de la compo

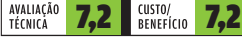

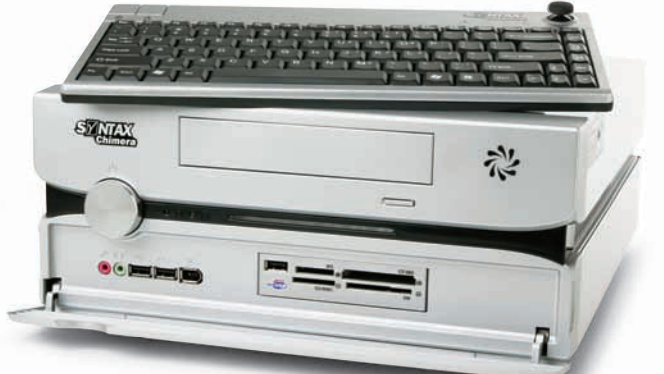

7 E

顶

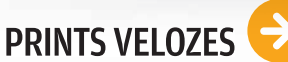

Ninguém precisa ter paciência de monge para aguardar os prints produzidos pelo multifuncional a jato de tinta **Pixma MP180**, da Canon, especialmente no caso de textos. Nos testes do INFOLAB, o modelo imprimiu 10 páginas em 90 segundos. Com fotos, o MP180 também se destaca pela boa qualidade da impressão. Os slots para cartões e a porta PictBridge facilitam o uso sem o PC. Porém, o acanhado display do MP180 exibe apenas texto.

> RESOLUÇÃO DA IMPRESSORA: 4 800 X 1 200 DPI > RESOLUÇÃO DO SCANNER: 1 200 X 2 400 DPI > 45 X 18 X 39 CM >469 REAIS

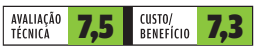

Veja mais produtos em www.info.abril.com.br/produtos

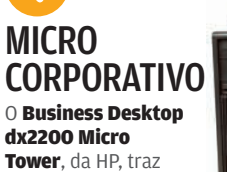

Tower, da HP, traz uma configuração sob medida para

empresas. Apesar do vídeo onboard, a combinação entre chip dual-core e 1 GB de memória permite rodar o Windows Vista Business sem irritar o usuário com lentidão e

travamentos quando são abertos vários aplicativos ao mesmo tempo. Nos testes do INFOLAB, com o medidor de desempenho PCMark05, o modelo atingiu 3 323 pontos, boa marca para um PC intermediário. O dx2200 vem com leitor de cartões e drive DVD-ROM/

CD-RW. Ou seja, não grava DVDs. > PENTIUM D 925 3 GHZ > 1 GB DE RAM > 80 GB DE HD

> DRIVE COMBO DVD-ROM/CD-RW > WINDOWS VISTA BUSINESS > 1 999 REAIS

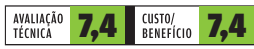

 $\boxed{\equiv}$  AIRTON LOPES

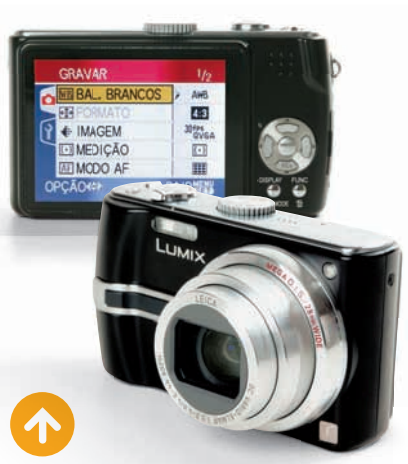

#### SUPERZOOM COMPACTA

A lente Leica com zoom óptico de 10x e alcance até a faixa de grande-angular (28 mm) é apenas um dos destaques da câmera Lumix DMC-TZ3, da Panasonic. Nos testes do INFOLAB, ela mostrou agilidade. Precisou de apenas 1,8 segundo para ficar pronta para clicar ao ser ligada. A operação da TZ3 é simples e facilitada pelo display de bom tamanho. Só perde pontos, ao fotografar com pouca luz, por causa da excessiva redução de ruído, que acaba degradando a nitidez dos detalhes na imagem.

> 7,2 MP > OBJETIVA DE 28-280 MM EQ. > ZOOM ÓPTICO DE 10X > TELA DE 3"<br>> 9,4 X 5,2 X 2 CM > 256 G > **1 799 REAIS** 

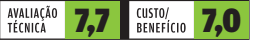

||||||||||||||||||||||||||| | | | | | | | | | | | | | | | | | | | | | | | | | | |

PLAYER ESPERTO

Como player multifunção, o SA3124/55, da Philips, destaca-se apenas nas tarefas de áudio. Além de tocar MP3 e WMA com boa qualidade, ele sintoniza FM e funciona como gravador de voz. Outro ponto positivo é a comodidade de permitir a transferência de MP3 e WMA do PC sem exigir o gerenciamento por software. Apesar da boa telinha colorida (65 mil cores), a visualização de fotos e vídeos fica prejudicada pelas dimensões reduzidas do LCD.

> MEMÓRIA FLASH > 2 GB > ÁUDIO (MP3/WMA) > FOTO (JPEG/BMP) > VÍDEO (SMV) > RÁDIO FM > GRAVADOR > 4,5 X 9,6 X 0,7 CM > 53 G >449 REAIS

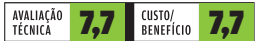

# INFO 2.0 PAPO DE MICREIRO

### VÍDEO NA MEDIDA

A placa de vídeo GeForce 8500GT ZO85GT, da Zogis, não deixa os gamers radicais babando. Mas não faz feio na jogatina e, muito menos, no uso do micro para outras atividades - inclusive na reprodução de vídeos em alta definição, pois tem suporte a HDCP. Nos testes do INFOLAB seu desempenho (59 904 pontos no AquaMark3) foi o esperado de uma boa placa intermediária. Porém, existem modelos com a mesma GPU com preços mais atraentes.

> GPU GEFORCE 8500 GT > 256 MB DDR2 > PCI EXPRESS > DVI, D-SUB, S-VIDEO > DIRECTX 10 > HDCP > SLI > 699 REAIS

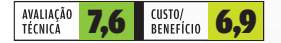

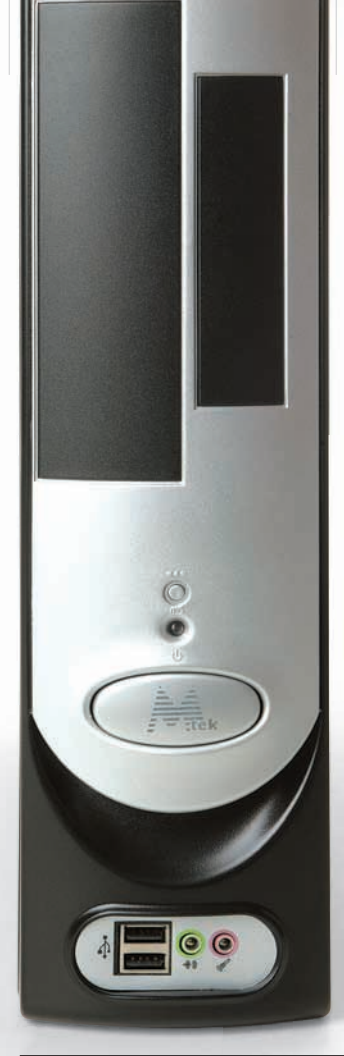

### GABINETE **COMPACTO**

O gabinete Slim WT1380P, da Mtek, é indicado para

a montagem de micros básicos, com vídeo onboard, para casas e escritórios com problemas de espaço. Ele é bastante compacto e pode ser usado na posição horizontal ou na vertical. Obviamente, as dimensões reduzidas do Slim têm reflexo na área interna para a instalação de componentes. Ele possui poucas baias e suporta apenas placas de vídeo com perfil baixo, algo que não é fácil de encontrar nas lojas. Vem com uma fonte de 300 watts. > 1 BAIA DE 5,25 > 3 BAIAS DE 3,25 > 9,7 X 34 X 43,9 CM > 252 REAIS

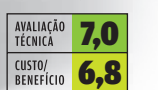

### VELOCIDADE MÁXIMA

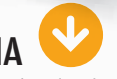

As velocidades de gravação do queimador de DVDs com interface SATA SH-S203B, da Samsung, são impressionantes. Chegam a 20x em mídias DVD-R e DVD+R e a 16x em DVD+R de dupla camada. Pena que, atualmente, seja impossível tirar proveito disso, pois não há mídias compatíveis com essas velocidades no mercado. Nos testes do INFOLAB, usando DVD-R e DVD+R de 16x, a gravação de um pacote de dados de 4,3 GB foi feita, em média, em 5 minutos e 22 segundos. O SH-S203B fica devendo o suporte a impressão de rótulo com tecnologia LightScribe.

> DVD-R/RW (20X/6X) > DVD+R/RW (20X/8X) > CD-R/RW (48X/32X) > DVD-RAM (12X) > NERO 7 ESSENTIALS > 110 REAIS

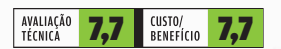

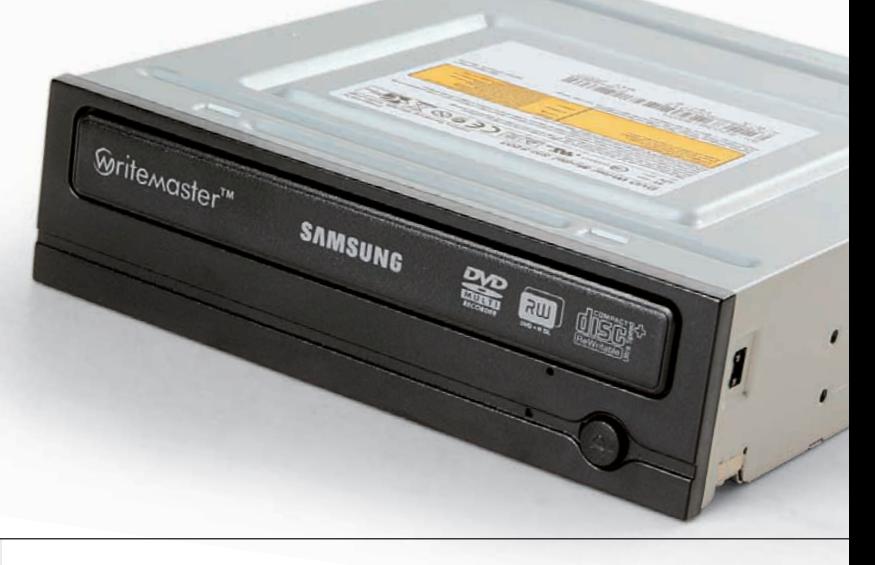

**Veia mais produtos em** www.info.abril.com.br/produtos

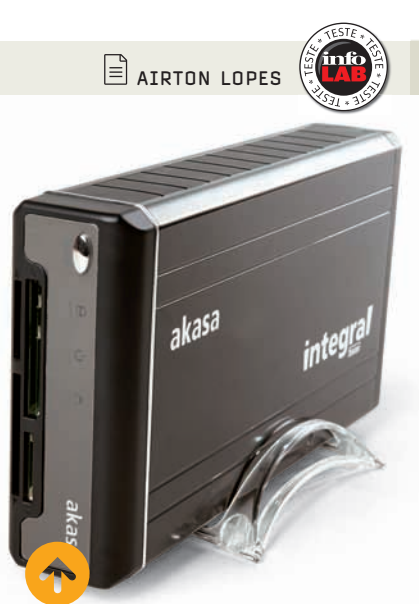

### HD E CARTÕES NO CASE

Com os HDs SATA dominando os PCs atuais, uma forma de aproveitar discos PATA (IDE) substituídos num upgrade ou removidos de máquinas antigas é transformá-los em HDs externos. É exatamente isso que faz o case USB 2.0 **Integral Fusion**, da Akasa, apresentando alguns diferenciais. O mais notável são as entradas para cartões de memória e duas portas para a conexão de outros dispositivos USB. O ventilador interno com velocidade regulável ajuda na refrigeração do HD.

> COMPATÍVEL COM HDS PATA (IDE) > USB 2.0 > LEITOR DE CARTÕES CF/SD/ MMC/SM/MS > 13 X 5,5 X 21,9 CM > 596 G > 230 REAIS

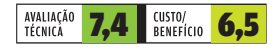

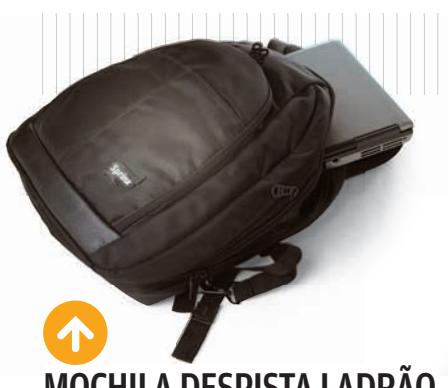

MOCHILA DESPISTA LADRÃO

A mochila para notebooks Sprinx S004, da Summit, não lembra em nada as bolsas para laptop que funcionam como iscas para ladrões. A Sprinx S004 é compacta e discreta. Segundo o fabricante, ela comporta notebooks com telas de até 14,1 polegadas. Mas, nos testes do INFOLAB, ela abrigou até alguns portáteis de 15 polegadas. Em seu interior existem divisórias para acomodar livros, pastas e revistas. Também possui diversos bolsos.

> PARA LAPTOPS DE ATÉ 14,1 > 32 X 40 CM > REVESTIMENTO DE ESPUMA NAS COSTAS E ALÇAS > 138 REAIS

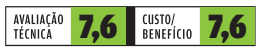

# INFO 2.0 HARDWARE S.A.

 $\mathbf{a}$  ROSA SPOSITO

同

### ESTAÇÃO MULTIMÍDIA

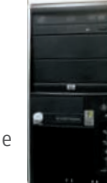

O bom desempenho em aplicações pesadas é o destaque da estação de trabalho xw4400, da HP. No INFOLAB, o teste Aquamark 3 atingiu 108 336 pontos (muito bom para multimídia) e o desempenho foi

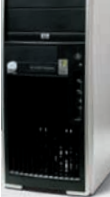

semelhante ao de um servidor. Isso se deve, principalmente, ao processador Intel Core 2 Extreme utilizado na workstation. O ponto fraco ficou por conta da falta de uma porta FireWire, requisito comum em estações multimídia.

> PROCESSADOR CORE 2 EXTREME DE 2,66 GHZ > 3 GB DE MEMÓRIA > HD DE 160 GB > PLACA DE VÍDEO NVIDIA QUADRO FX3500<br>COM 256 MB DE MEMÓRIA > **8 100 REAIS<sup>(1)</sup>** 

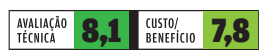

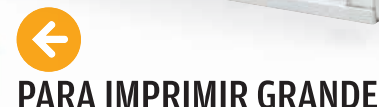

||||||||||||||||||||||||||||| ||||

 $\blacksquare$ 

Para empresas que precisam imprimir cartazes e fotos em grandes formatos com alta qualidade, a impressora Stylus PRO 3800, da Epson, é uma excelente opção. Ela aceita papel até no tamanho A2 e oferece impressão impecável, com cores fiéis e bem definidas – graças aos seus nove cartuchos de tinta. Nos testes do INFOLAB, a Stylus PRO 3800 demorou 6 minutos e 21 segundos para imprimir uma folha A2 colorida. Uma memória maior (são só 64 MB) poderia agilizar trabalhos com imagens de alta resolução.

> 2 880 X 1 440 DPI > 64 MB DE MEMÓRIA > WINDOWS E MAC > ETHERNET > USB 7 999 REAIS

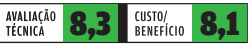

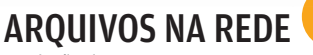

A solução de armazenamento para redes NSS 6000, da Linksys, vem com um bom software de administração via browser que facilita o gerenciamento dos seus quatro discos. O equipamento é fácil de instalar e tem diversos recursos para garantir a segurança, como as duas entradas para no-breaks. Nos testes de transferência de arquivos entre o equipamento e um PC, via rede Gigabit Ethernet, a velocidade foi razoável: 122 Mbps. > 4 DISCOS SATA DE 250 GB > CONFIGURAÇÕES ATÉ RAID 5 > 2 PORTAS GIGABIT ETHERNET > WINDOWS, LINUX E MAC > FORMATO 1U > 15 000 REAIS<sup>(1)</sup>

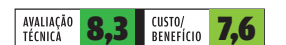

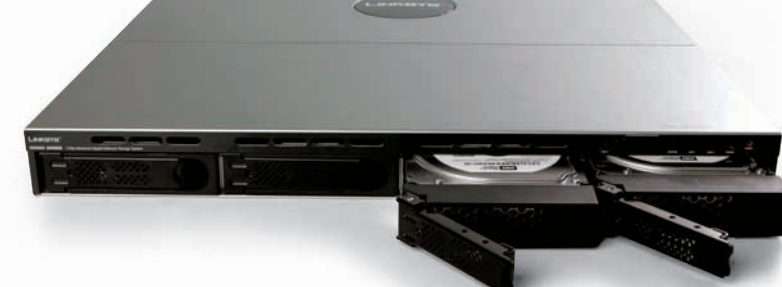

**Veja mais produtos em www.info.abril.com.br/produtos** 

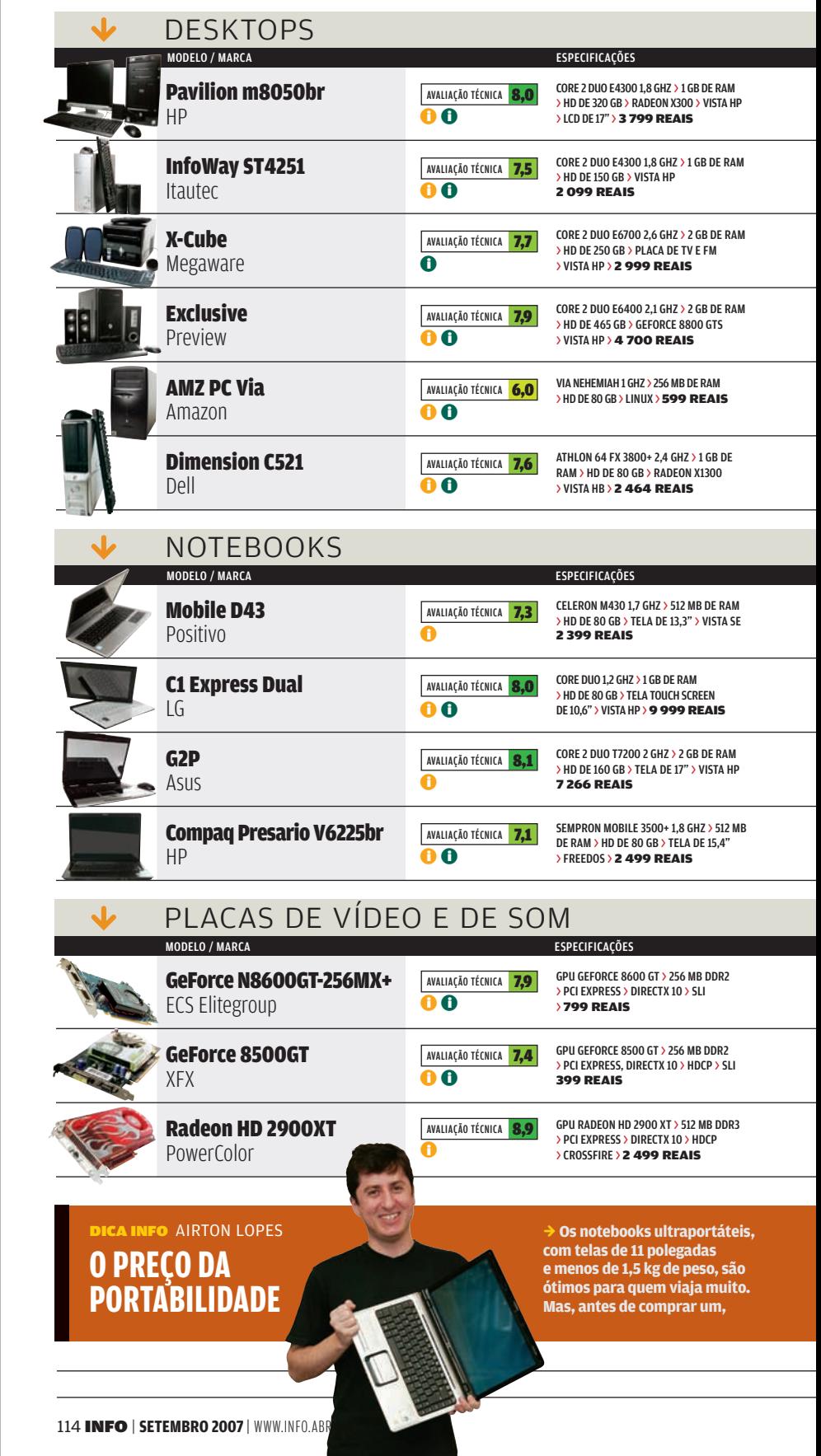

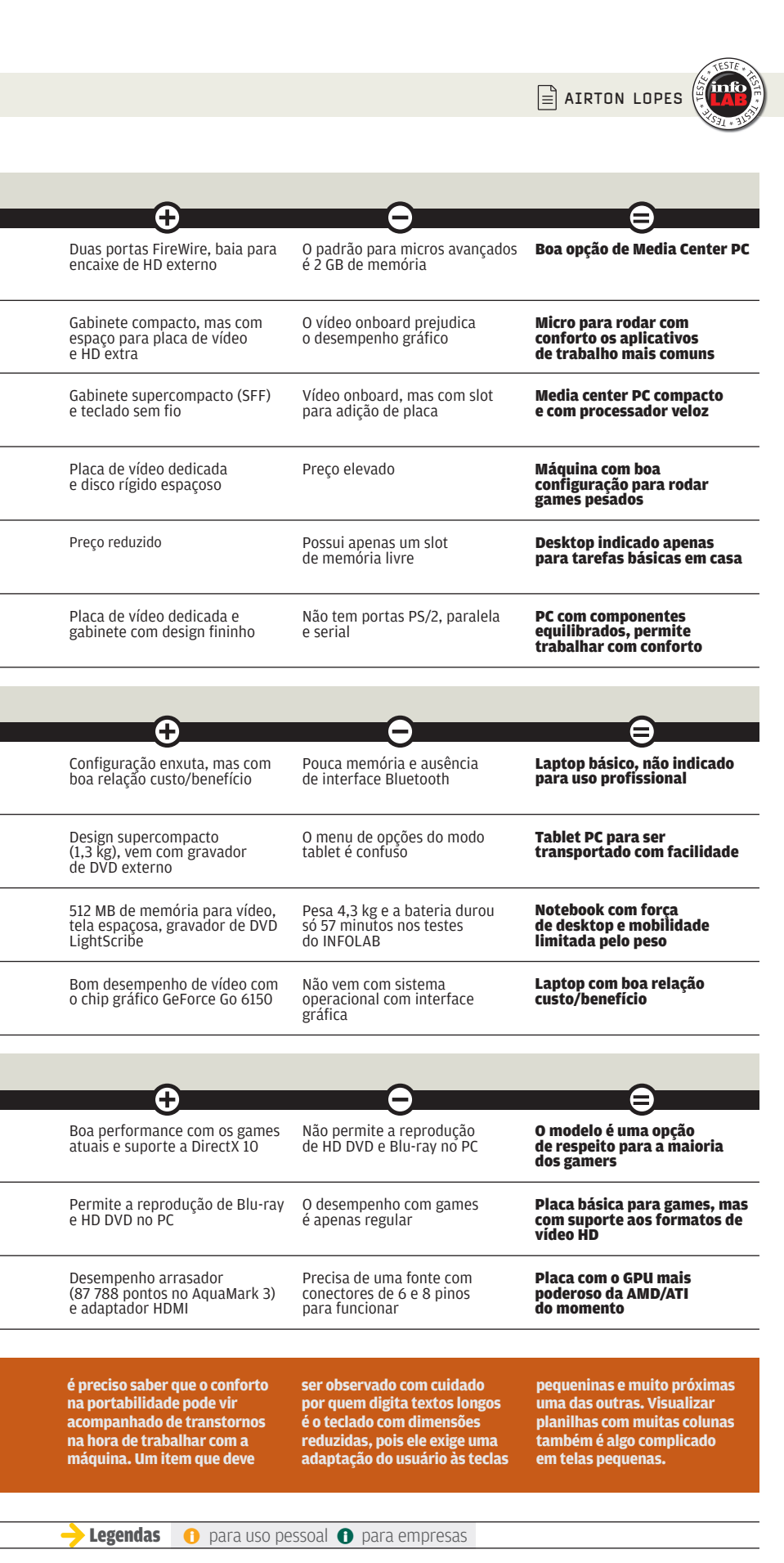

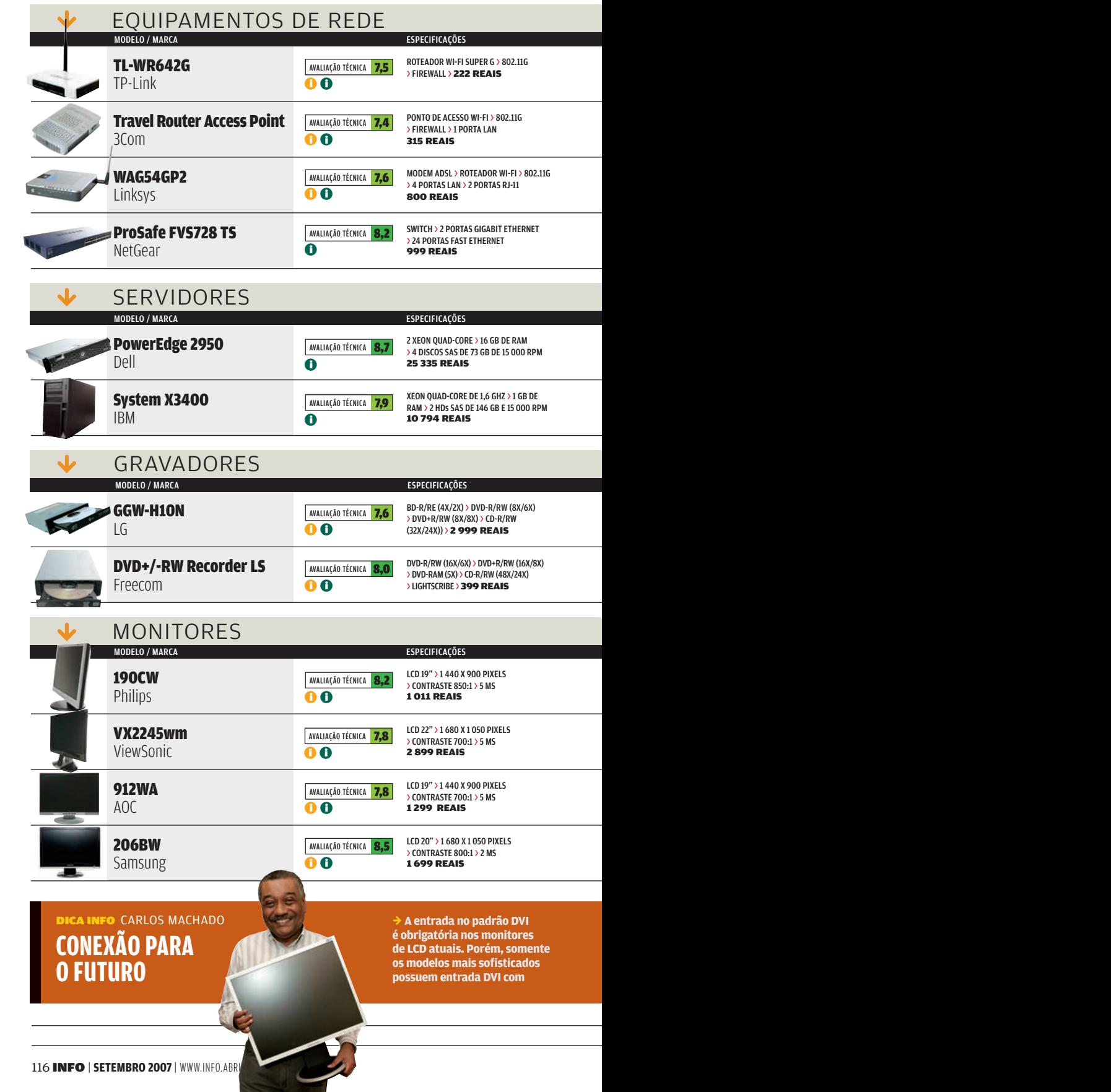

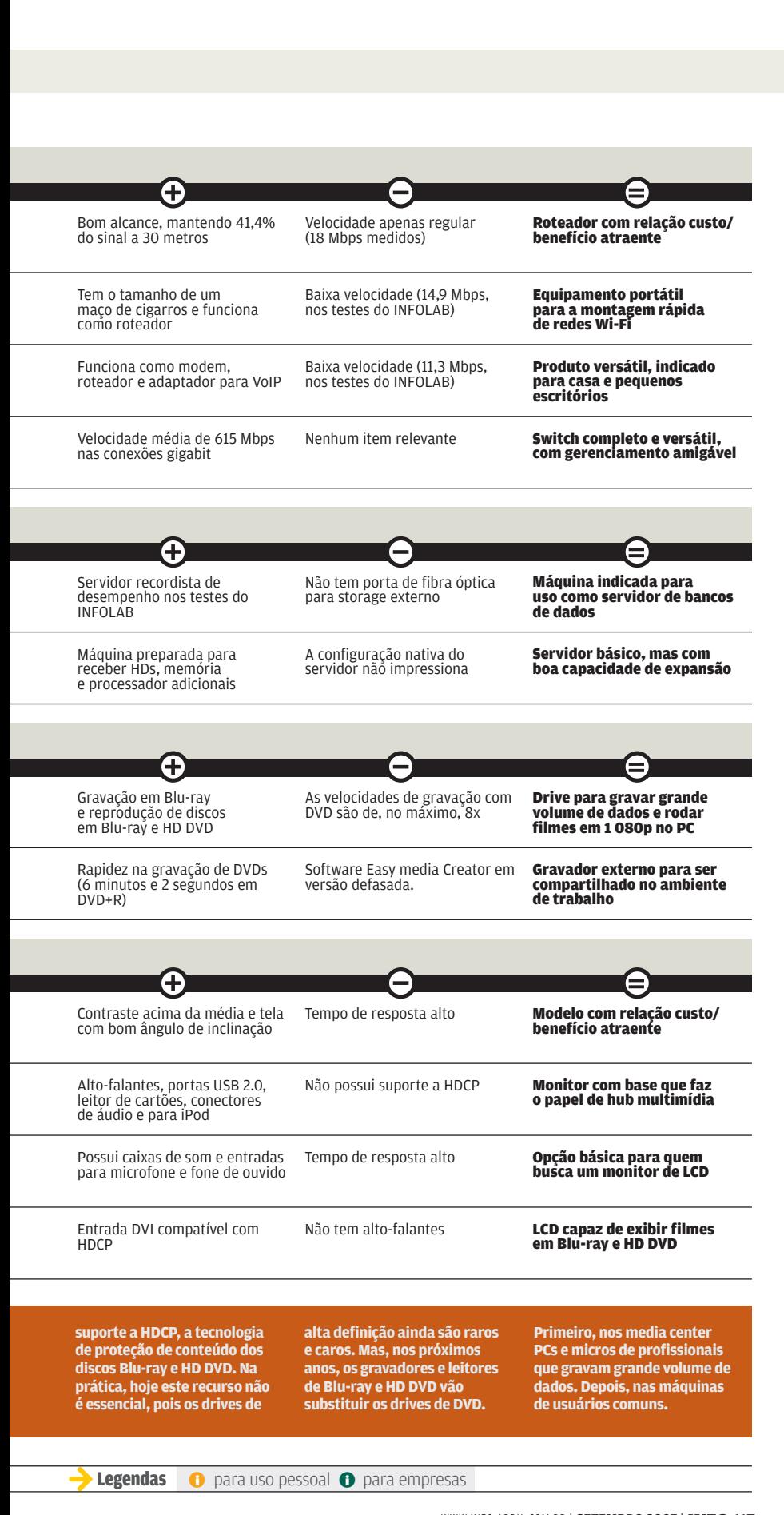

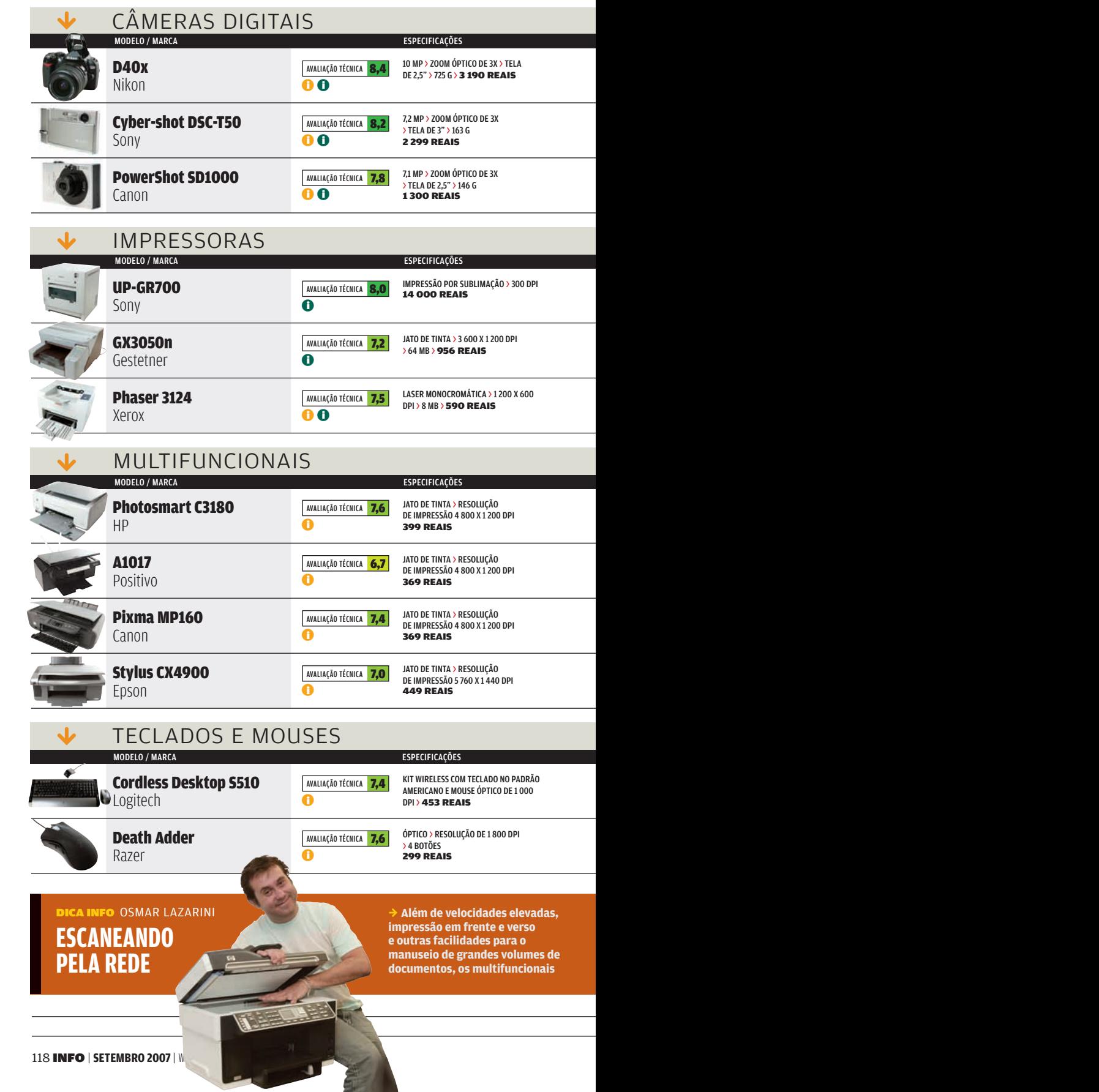

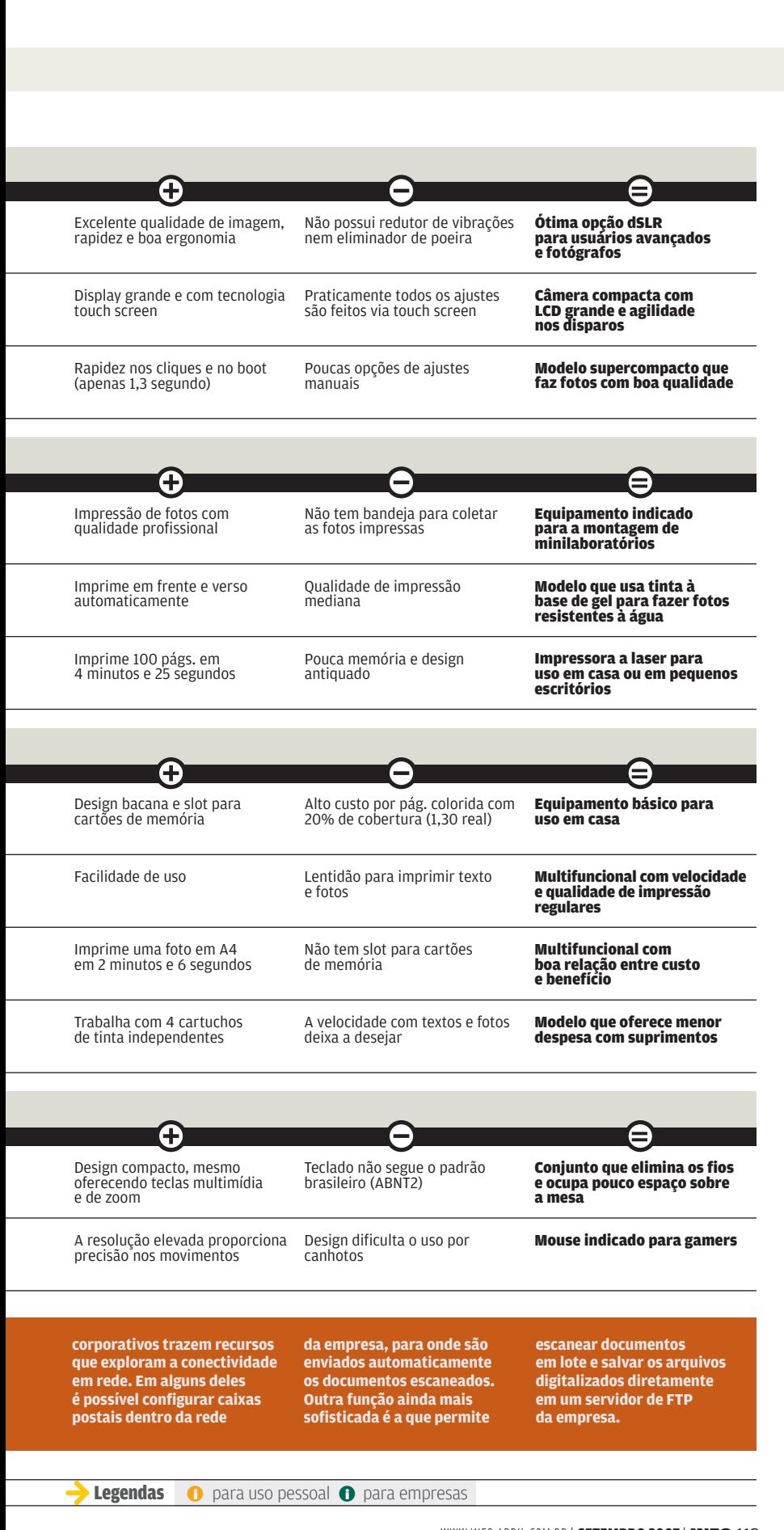

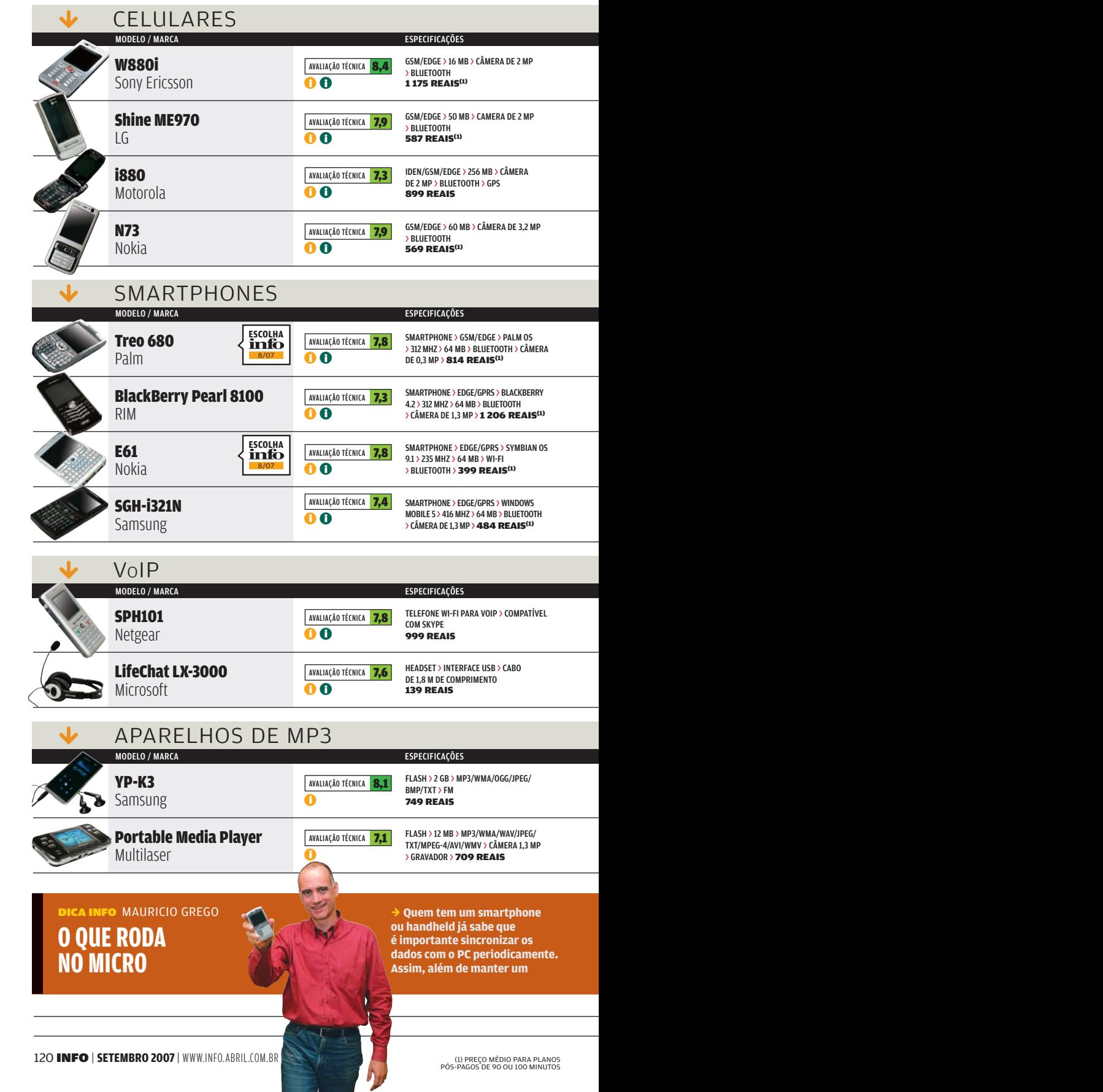

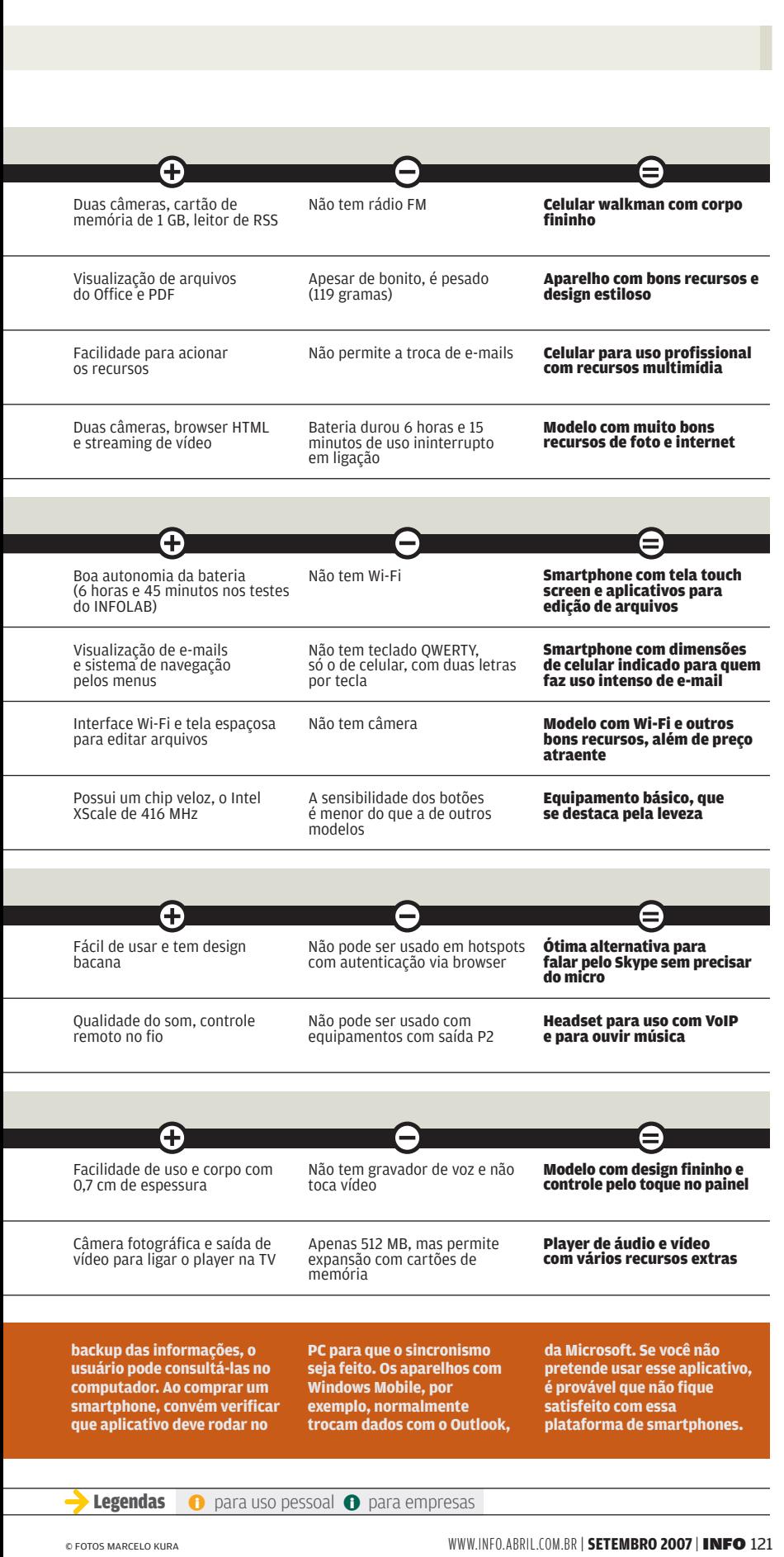

# CLIQUE FINAL INFO 2.0

### Brasileiros na web 2.0

**Protagonistas da web 2.0 como blogs, redes de relacionamento e vídeos online entraram para a rotina da maior parte dos 16,8 milhões de internautas brasileiros. Veja os campeões da interação na internet no país, segundo os números de uma pesquisa realizada pela agência Universal McCann — em % de internautas que usam os recursos:** 

#### INTERAÇÃO NA WEB

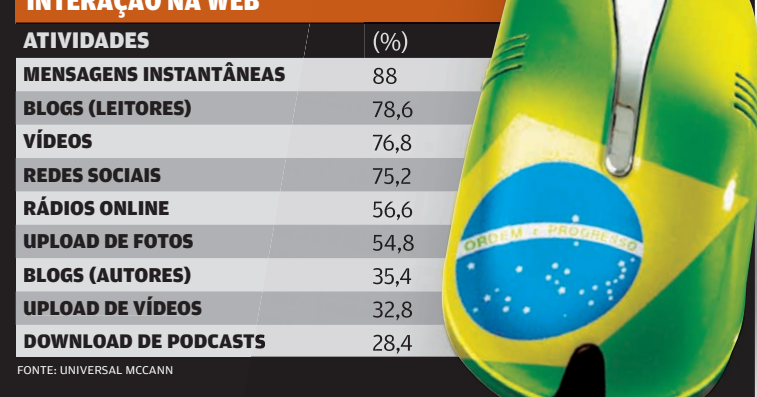

### Wii, sargento!

Analgésicos, antibióticos e, a cada seis horas, uma partida do jogo Mario Party 8 do Nintendo Wii. Os médicos do exército americano estão receitando doses de videogame para soldados feridos em combate. Segundo eles, os jogos do Wii têm se mostrado exercícios de fisioterapia eficientes. E, ao mesmo tempo, o entretenimento ajuda a diminuir a pressão causada pela guerra. A técnica já está sendo utilizada como terapia ocupacional no hospital de Landstuhl, na Alemanha, com soldados americanos feridos em operações militares no Kwait.

### Printar faz mal à saúde

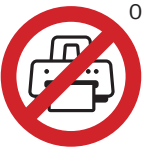

O que é mais prejudicial à saúde: um cigarro ou uma impressora a laser? De acordo com estudo realizado pela Queensland

University, da Austrália, ambos fazem igualmente mal. A pesquisa concluiu que as partículas microscópicas que saem do toner guardam substâncias cancerígenas e algumas se alojam no pulmão, podendo causar problemas respiratórios semelhantes aos do hábito de fumar. Dos 40 modelos testados, 13 apresentaram níveis inaceitáveis de emissão de partículas, que chegavam a ser cinco vezes maiores **do que é mais prejudicial à s**<br>
o que é mais prejudicial à s<br>
um cigarro ou uma impre<br>
a laser? De acordo com<br>
university, da Austrália, a<br>
dazem igualmente mal. A pesquisa que<br>
do toner guardam substâncias canc<br>
e alguma

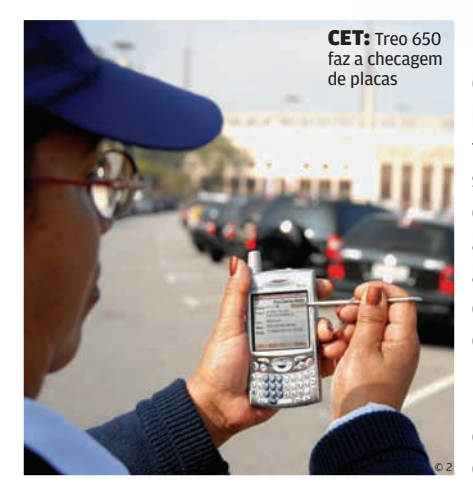

### Zona Azul digital

© 1

Os smartphones querem tirar de circulação os ultrapassados talões de Zona Azul. A CET está testando em quatro pontos de São Paulo um sistema digital que usa o Treo 650, da Palm, conectado pela rede celular GPRS. Usando um aplicativo baseado em Java, os fiscais checam a placa do carro e fazem a baixa nos créditos do motorista. A **INFO** foi conferir a Zona Azul digital na Praça Charles Miller, na região do Pacaembu. Dá para comprar os créditos num POS instalado no posto de venda. Mas por enquanto o pagamento não tem nada de **ESPERARING REAGAIRS (1994)**<br>
88<br>
78,6<br>
75,2<br>
75,2<br>
36,4<br>
37,8<br>
28,4<br>
28,4<br>
28,4<br>
28,4<br>
28,4<br>
28,4<br>
28,4<br>
28,4<br>
28,4<br>
28,4<br>
28,4<br>
28,4<br>
28,4<br>
28,4<br>
29,1<br>
20 DRA **A ZUI CICS (12)**<br>
4 A CET estando em quatro pontos de São Pa

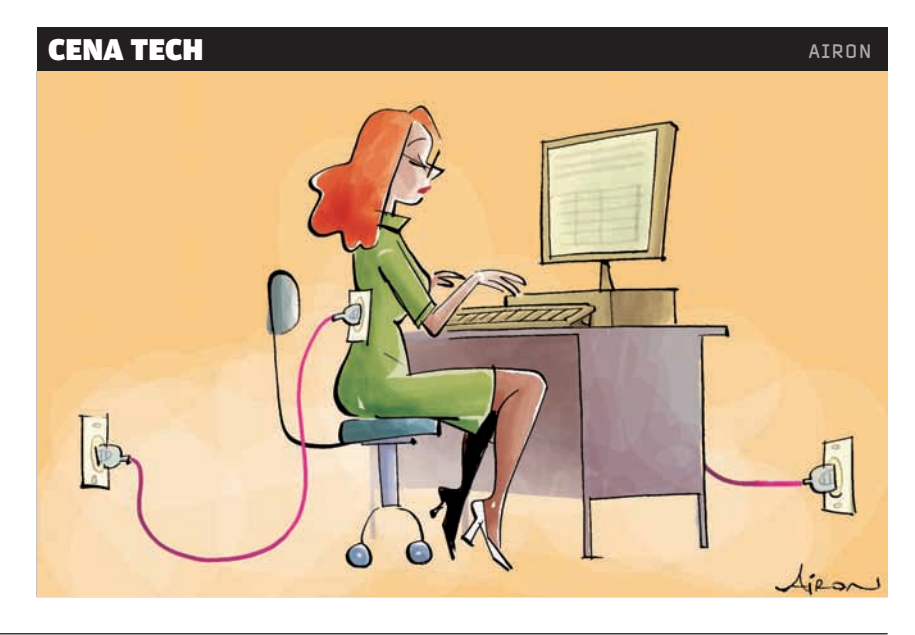